# **UNIVERSIDAD NACIONAL DE INGENIERÍA FACULTAD DE INGENIERÍA CIVIL**

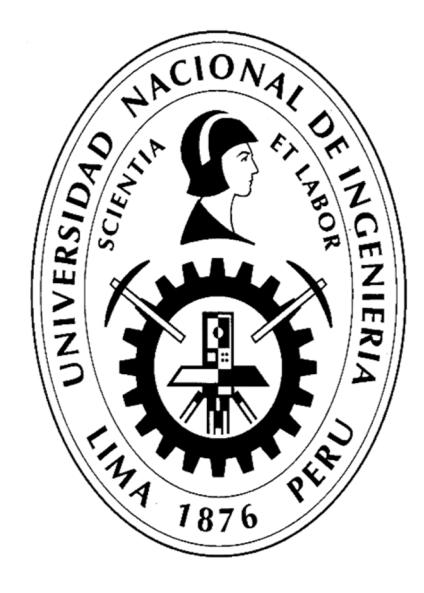

# **TESIS**

# **"PLANIFICACIÓN Y CONTROL DEL COSTO OPERATIVO DE UN PROYECTO DE MEJORAMIENTO Y CONSERVACIÓN VIAL POR NIVELES DE SERVICIO"**

**PARA OBTENER EL TÍTULO PROFESIONAL DE INGENIERO CIVIL** 

# **ELABORADO POR**

# **GUSTAVO CLAUDIO GÓMEZ**

# **ASESOR**

## **MSc. EDWIN WILDER APOLINARIO MORALES**

**Lima- Perú** 

**2023**

© 2023, Universidad Nacional de Ingeniería. Todos los derechos reservados "**El autor autoriza a la UNI a reproducir de la Tesis en su totalidad o en parte, con fines estrictamente académicos**." Claudio Gómez, Gustavo gustavoclaudiogomez@gmail.com (+51) 931 879 618

## **DEDICATORIA**

A Dios, por brindarme sabiduría y guiar mi camino.

A mis padres y hermanos, quienes con mucho amor y esfuerzo me brindaron su apoyo desinteresado, e inculcaron valores y principios que rigen mi vida.

 $\overline{1}$ 

# **ÍNDICE**

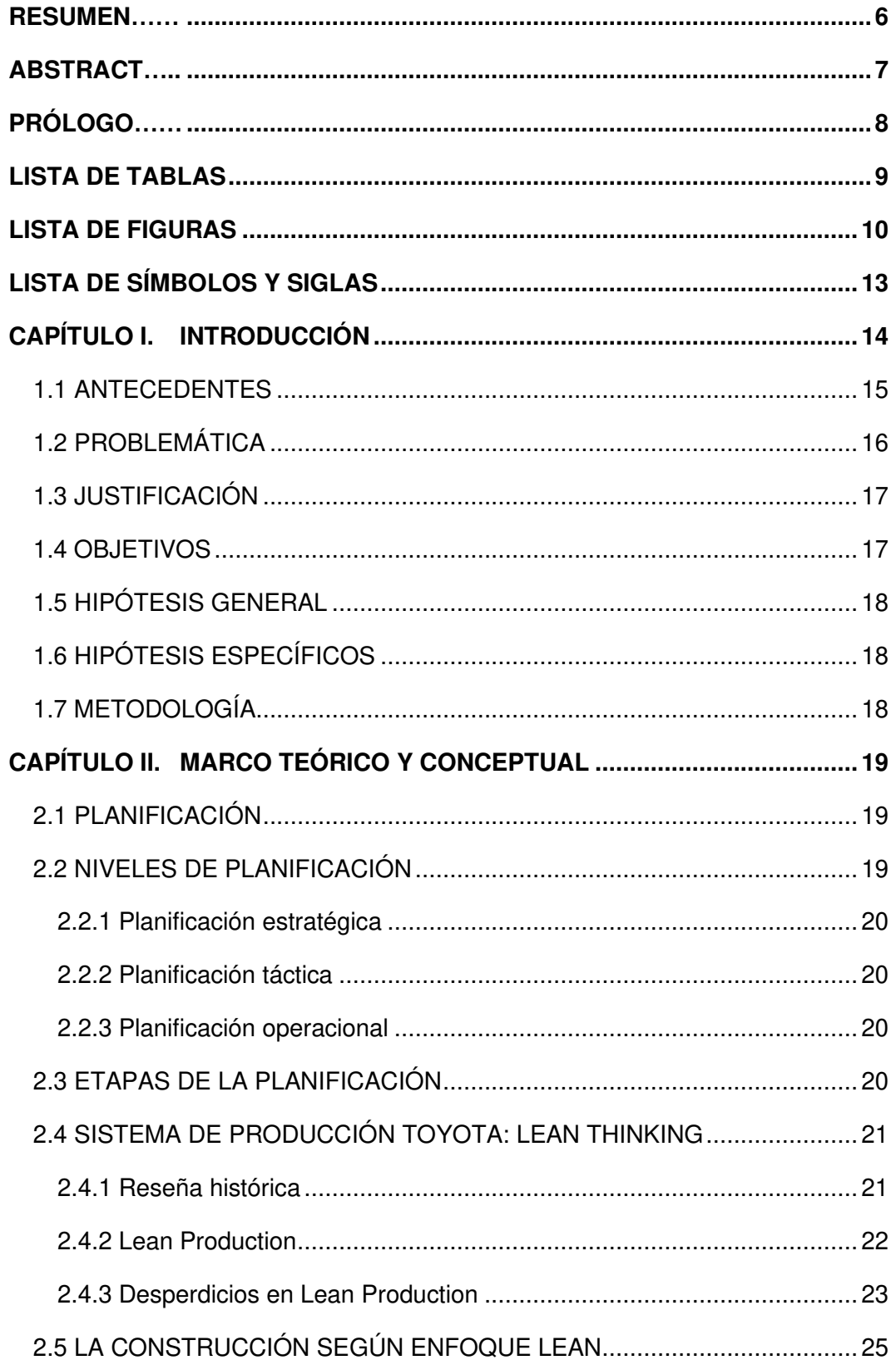

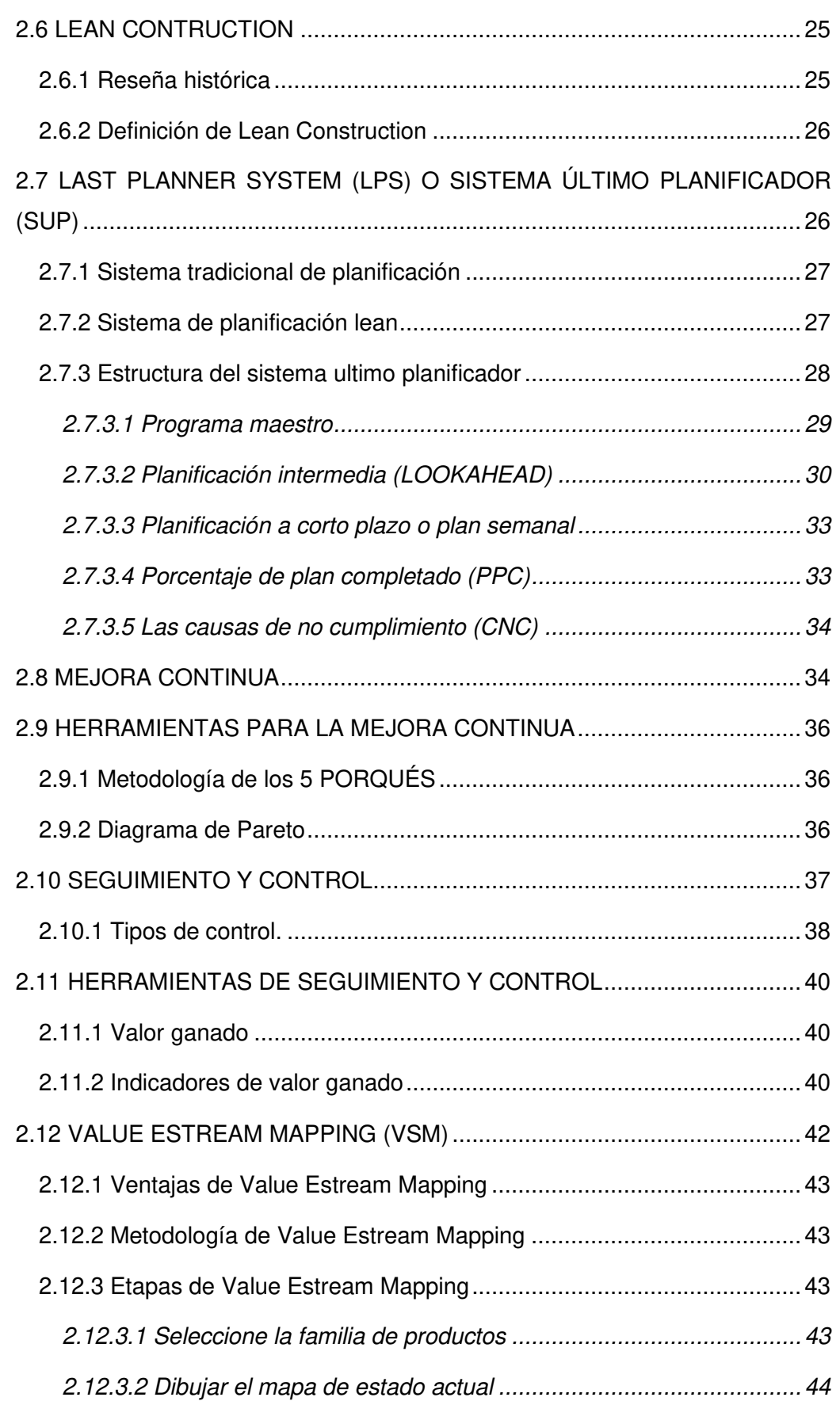

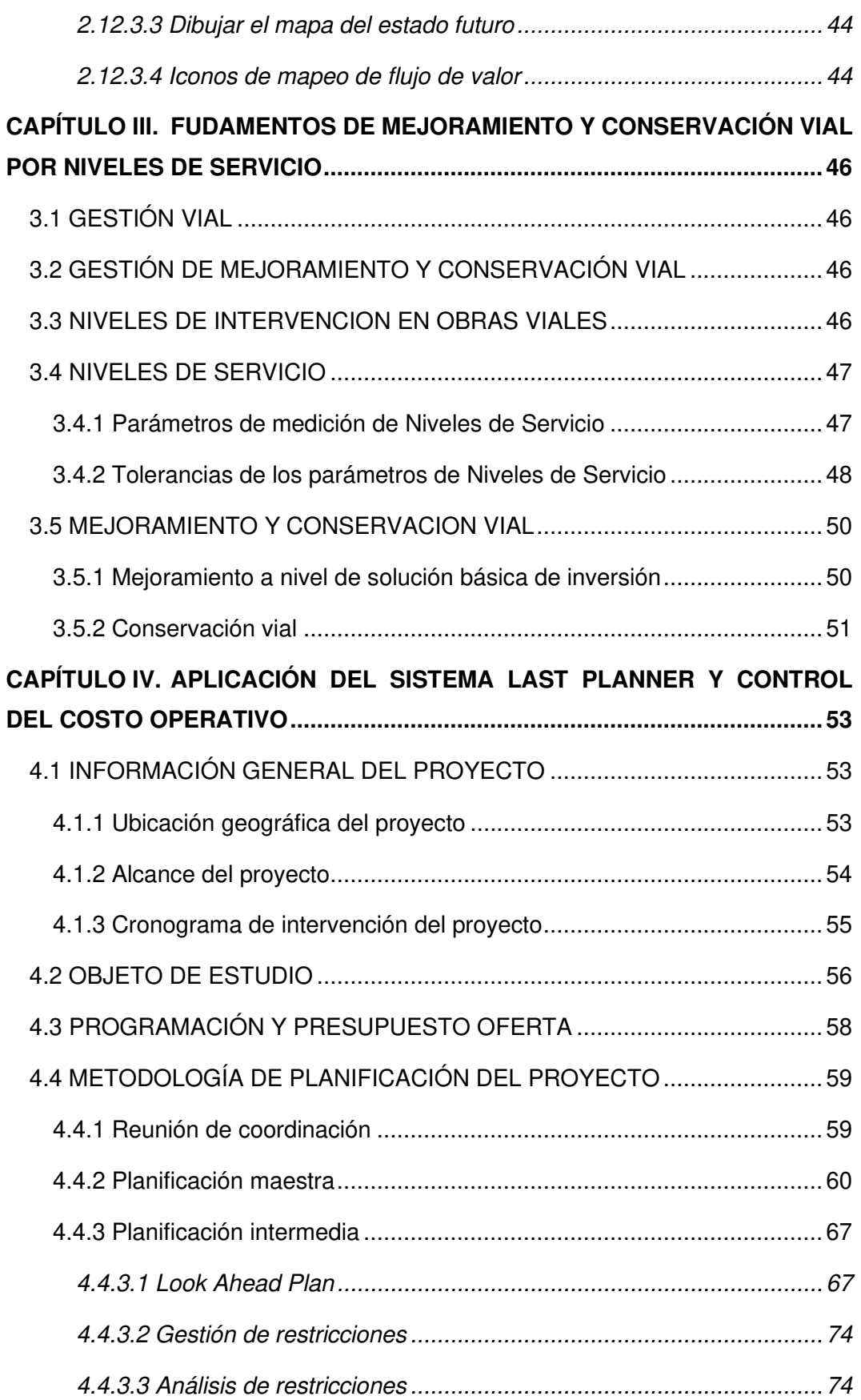

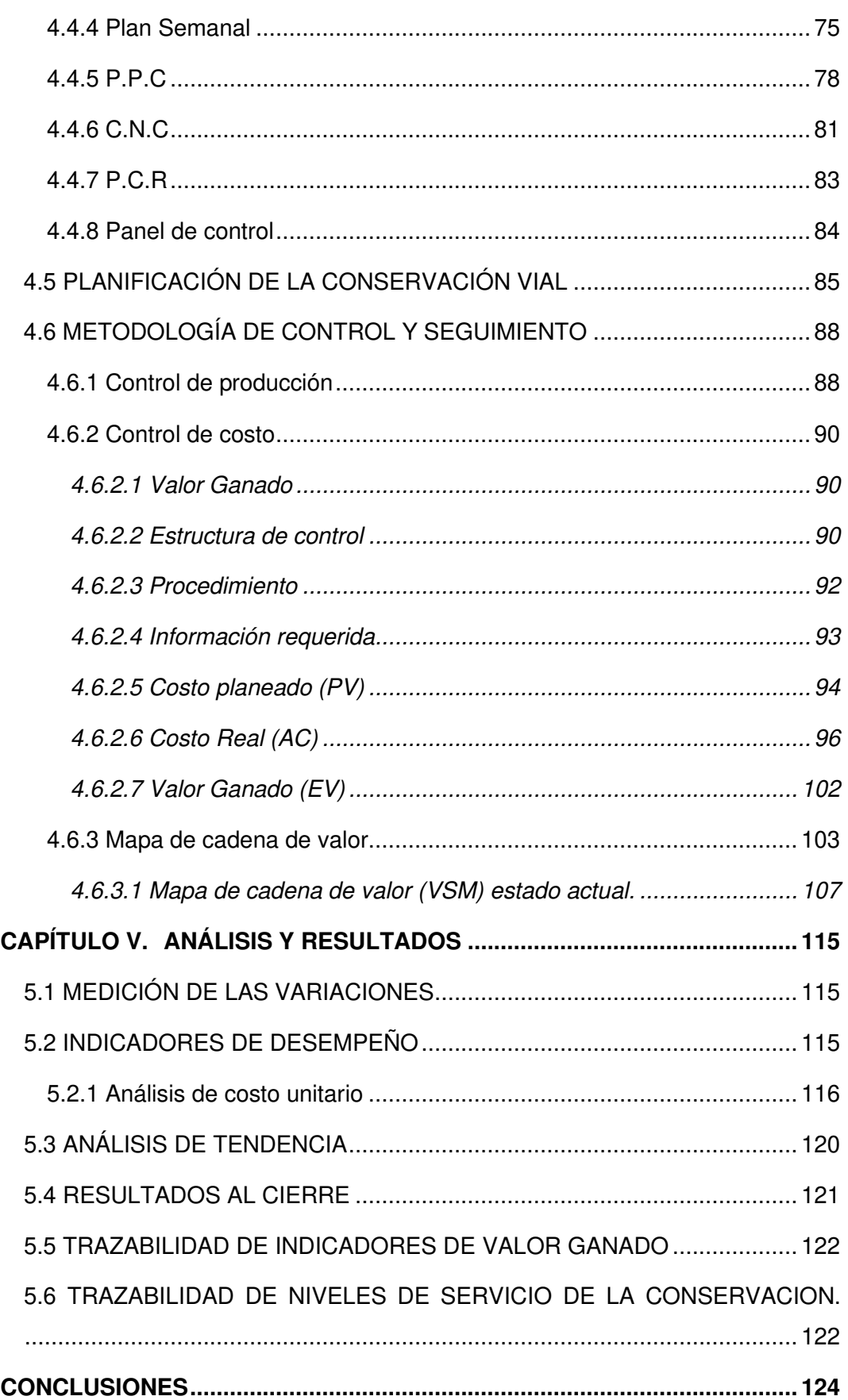

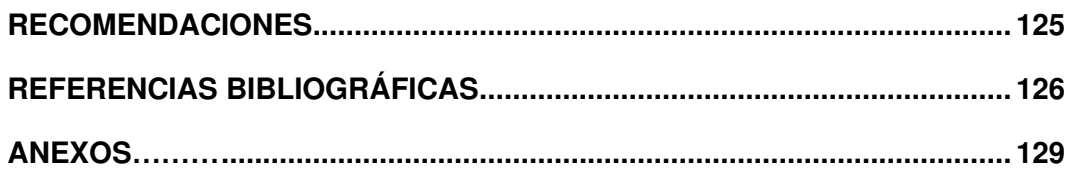

#### **RESUMEN**

La presente tesis se enfoca en dar a conocer la implementación de la planificación Last Planner, en el rubro de la infraestructura vial, con la finalidad de mejorar el proceso de programación de las diferentes actividades del proyecto. La particularidad del método es hacer una planificación en etapas, la cual inicia con la planificación maestra, seguidamente se realiza la planificación intermedia y finalmente se realiza planificación semanal, este último se llama inventario de trabajo ejecutable, el cual viene a ser actividades con alta probabilidad de cumplirse, a su vez, el cumplimiento del programa semanal se verificó en forma permanente con el indicador porcentaje de plan completado y con ello se ha conocido el desempeño del proyecto y por ende el cumplimiento del plazo.

No basta realizar la planificación en un proyecto para lograr su éxito, sino, se tiene que integrar con otras herramientas para obtener buenos resultados en desempeño a nivel de costo y tiempo, es por ello que en la presente tesis, también se ha realizado el seguimiento y control del costo planeado y costo real con herramienta de valor ganado, mediante el cual ha permitido conocer permanentemente desviaciones de costo planeado y costo real, con la finalidad de optimizar el presupuesto durante la ejecución física del proyecto.

En la presente tesis también se realizó un estudio de tiempos mediante el mapa de cadena de valor con la finalidad de diagnosticar y determinar los tiempos productivos e improductivos. Además, se ha cuantificado la demanda de tiempo efectivo para cumplir con la programación de obra y ello se ha corroborado con el tiempo real del ciclo para un determinado proceso constructivo, y así, se ha podido concluir que, si la actividad se ejecutaba a un ritmo menor o mayor, en el caso que el ritmo de producción es menor, se verificaba en cuál de las estaciones de transformación del proceso recaía demoras.

## **ABSTRACT**

This thesis focuses on publicizing the application of the Last Planner system as a planning method in the field of road infrastructure, in order to improve the programming process of the different project activities. The particularity of the method is planning in stages, it begins with master planning, then intermediate planning is carried out and finally weekly planning is carried out, the latter is called executable work inventory, which is activities with a high probability of being fulfilled. In turn, compliance with the weekly program was permanently verified with the indicator percentage of plan completed and with this the project's performance has been known.

It is not enough to carry out the planning in a project to achieve its success, but rather, it has to be integrated with other tools to obtain good results in performance at the cost and time level, which is why in this thesis the monitoring and control has been carried out. with earned value tool, and through which it has allowed to permanently know deviations of actual cost, actual cost, planned cost and earned value. And the results obtained helped identify variables that impacted the utility of the project.

In this thesis, a time study was also carried out using the value chain map with the purpose of diagnosing and determining productive and unproductive times, in addition, the demand for effective time to comply with the work schedule has been quantified. It has been corroborated with the real time of the cycle for a certain construction process, and thus, it has been possible to conclude, if the activity was executed at a lower or higher rate, in the case that the production rate is lower, it was verified in which of the transformation stations of the process fell delays.

# **PRÓLOGO**

En el desarrollo de la tesis se aplica el sistema Last Planner para mejorar el proceso de programación de las diferentes actividades que comprende el proyecto de infraestructura vial denominado "Mejoramiento y Conservación Vial por Niveles de Servicio". Además, se hace el seguimiento y control con herramienta de valor ganado y se realiza un estudio de mapa de cadena de valor con la finalidad de diagnosticar y determinar los tiempos improductivos, con la finalidad de mejorar la eficiencia de los procesos constructivos.

La metodología Last Planner Sistem, aplicada a la planificación a proyectos y basada en los principios de la filosofía Lean Construction, se utiliza con mayor frecuencia en la construcción de edificaciones dando excelentes resultados, pero en proyectos de infraestructura vial no es muy frecuente su uso.

Mediante la metodología Last Planner se logra optimizar los recursos y mejorar la productividad en los proyectos de infraestructura vial que están orientados al mejoramiento y la conservación Vial por Niveles de Servicio, la cual nos garantiza un mejor control de los plazos, costo y calidad de acuerdo a los indicadores obtenidos, realizando las respectivas recomendaciones para su aplicación las cuales representan oportunidades de mejora continua en los futuros proyectos de infraestructura vial.

Con el desarrollo de la tesis se presenta un gran aporte para la planificación de proyectos de infraestructura vial y mediante la integración con otras herramientas se obtienen buenos resultados de desempeño a nivel de costo y tiempo.

# **LISTA DE TABLAS**

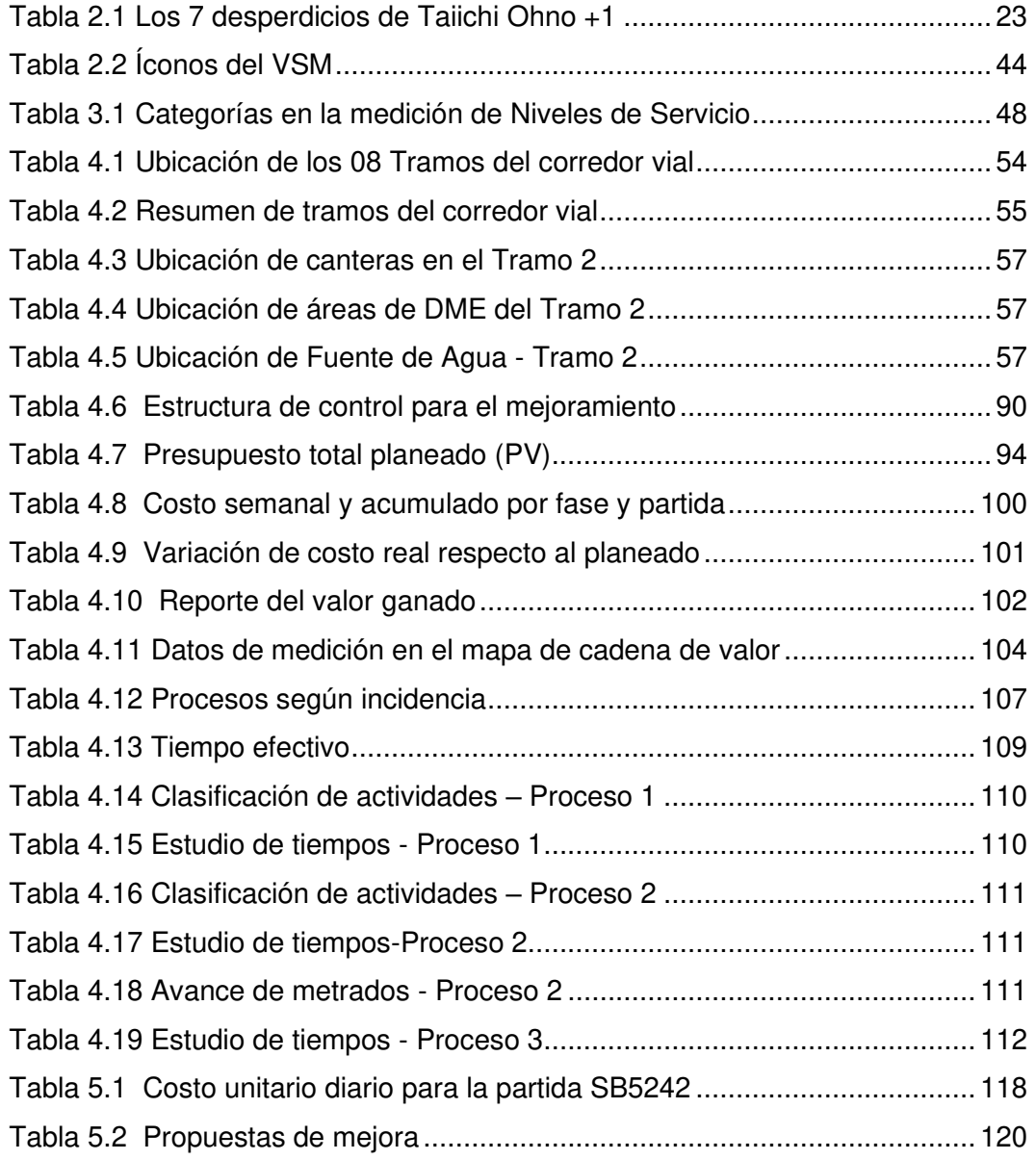

# **LISTA DE FIGURAS**

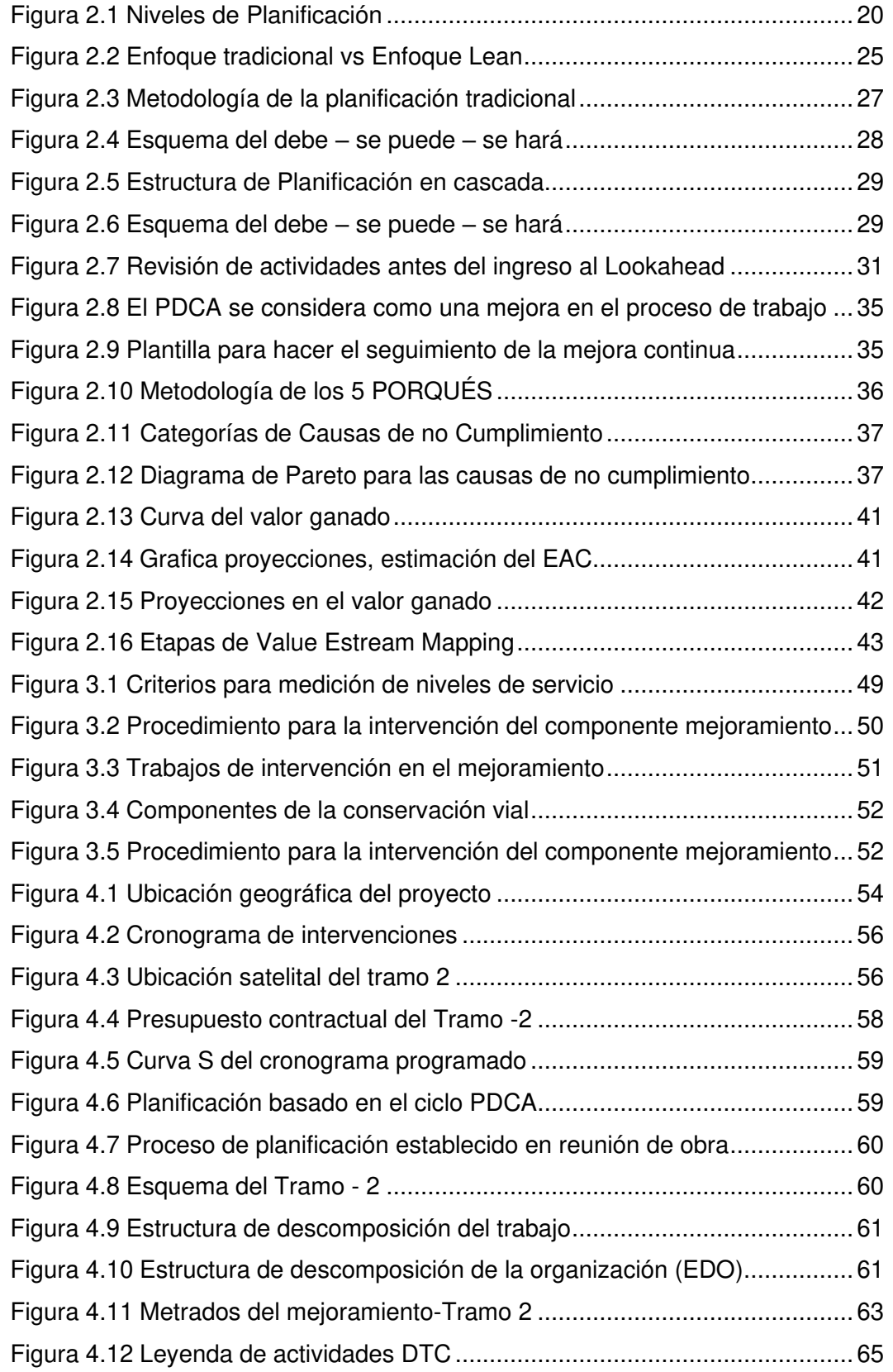

*"*Planificación y Control del Costo Operativo de un Proyecto de Mejoramiento y Conservación Vial por Niveles de Servicio*"* 10 Bach. CLAUDIO GÓMEZ, Gustavo

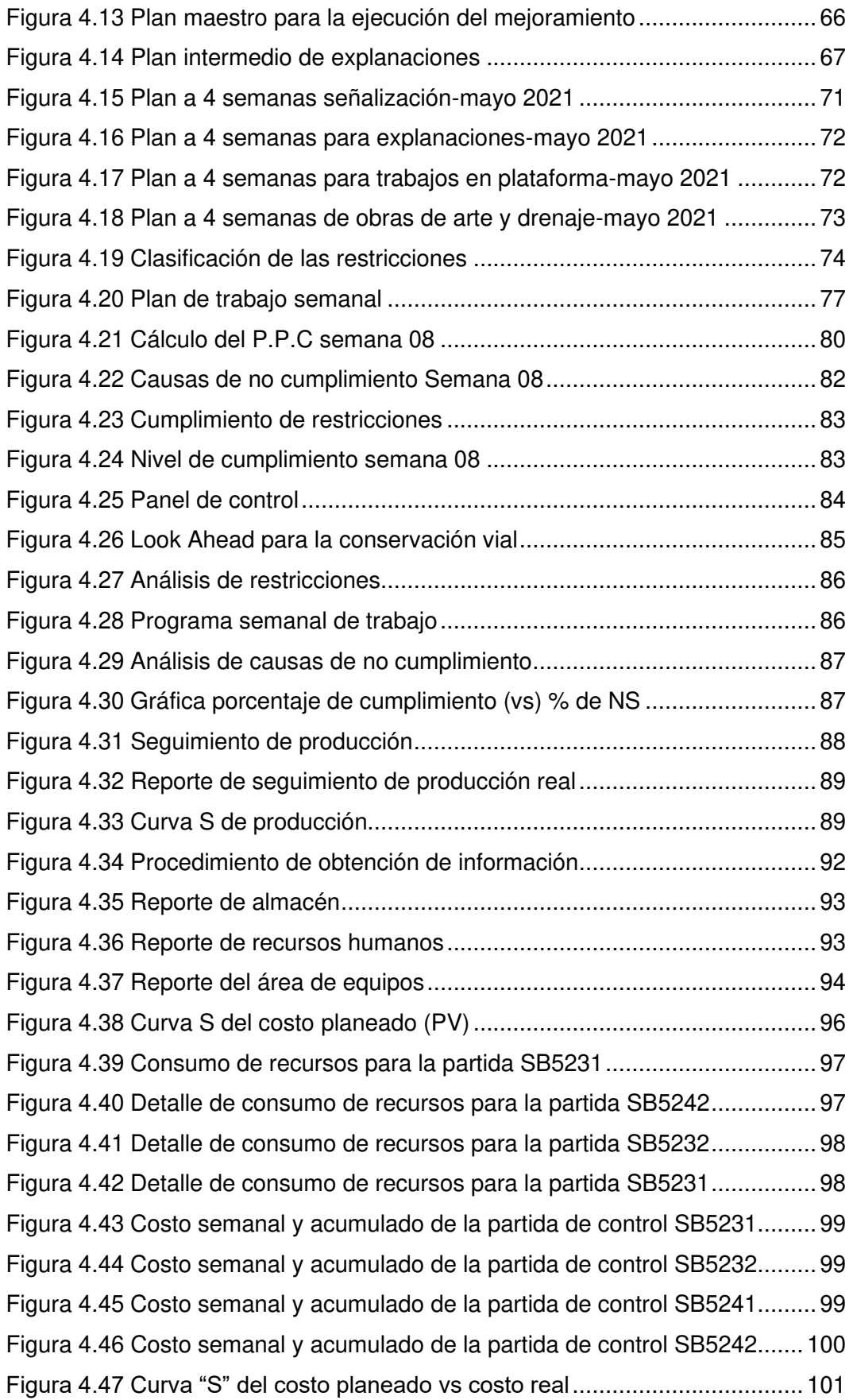

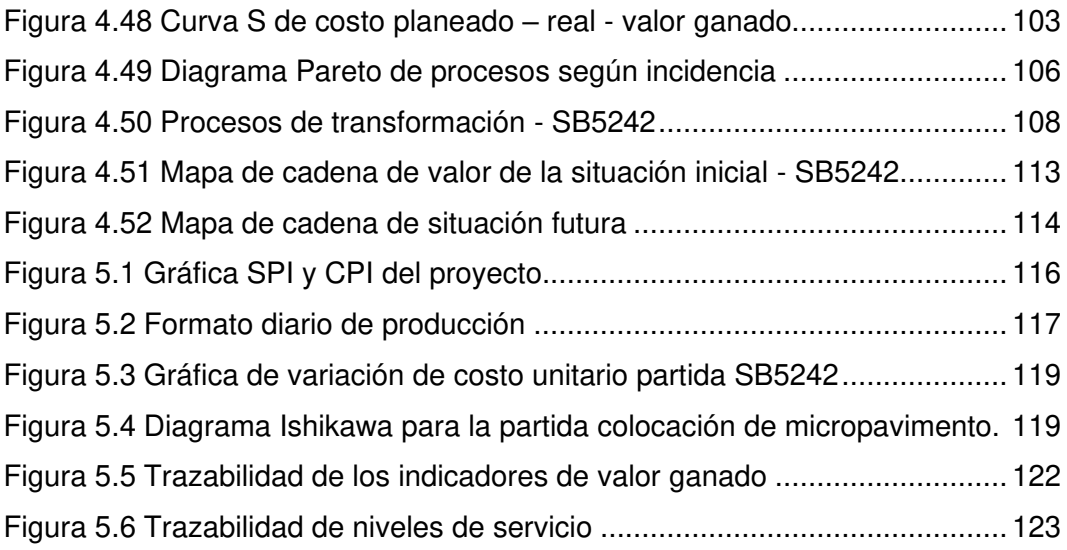

# **LISTA DE SÍMBOLOS Y SIGLAS**

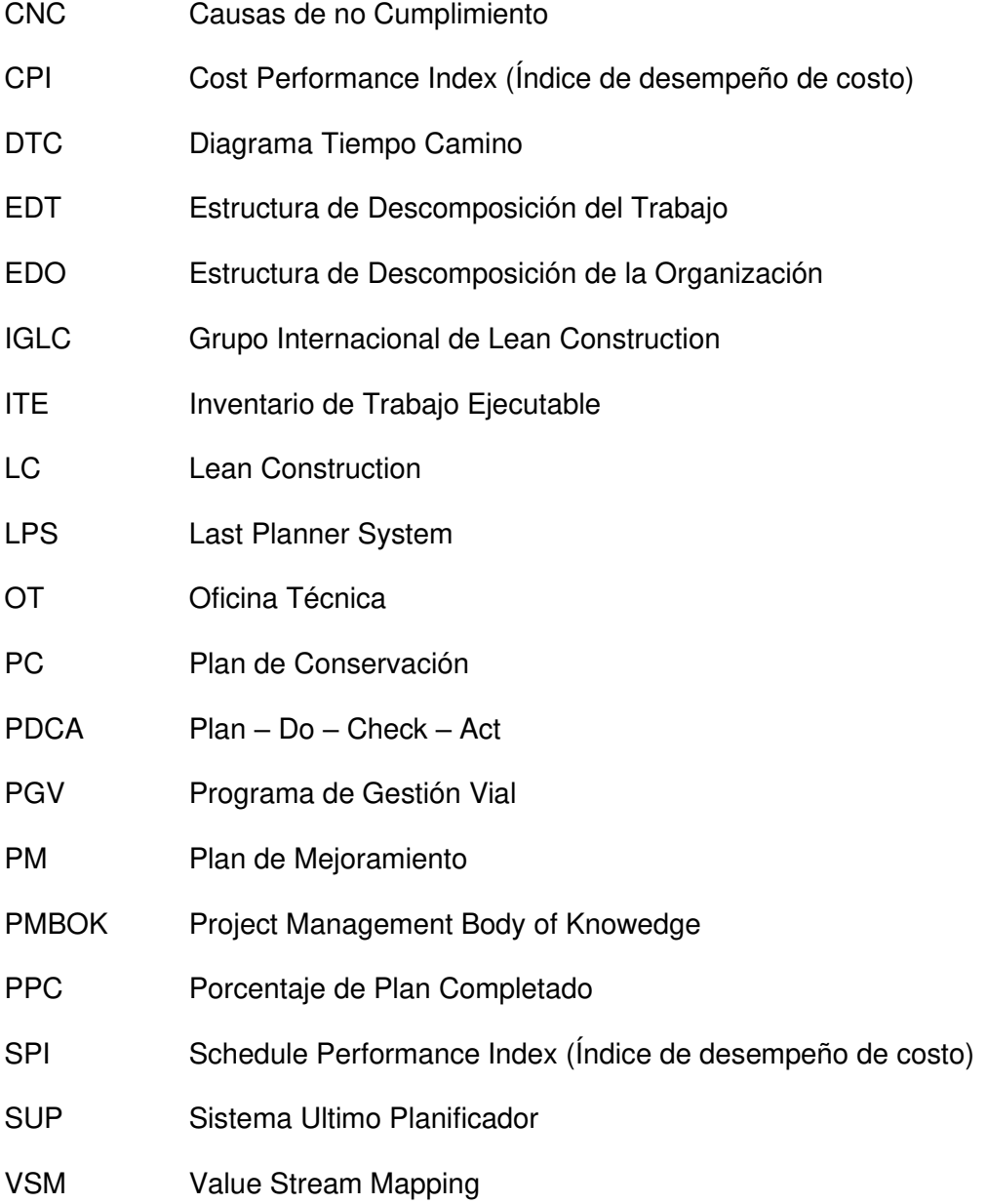

#### **CAPÍTULO I. INTRODUCCIÓN**

En los últimos años se han incrementado los contratos entre (estado peruano – empresas privadas) para la ejecución de proyectos de mejoramiento y conservación vial por niveles de servicio, por consiguiente, las empresas encargadas de ejecutar el proyecto buscan métodos eficientes para el desarrollo de la planificación y la gestión del control de costo con la finalidad de economizar sus operaciones.

Para el desarrollo de la planificación de un proyecto existen diferentes métodos, cada de uno de ellos aportan un valor diferente, sin embargo, la aplicación del método de planificación con sistema Last Planner ha dado buenos resultados durante la ejecución de los proyectos, se han podido cumplir los objetivos dentro de los plazos establecidos.

En la etapa de construcción todo proyecto requiere de una medición permanente de indicadores como (tiempo, costo, alcance, utilidad, margen, etc.) esto se hace realidad a través de la gestión de seguimiento y control con la finalidad de poder conocer el performance del proyecto, es decir si el proyecto es rentable o no.

En la presente investigación se ha implementado la planificación Last Planner, con la finalidad de mejorar el cumplimiento del plazo, asimismo se ha realizado la gestión del seguimiento y control de costo, para optimizar el presupuesto del proyecto, de la misma manera, se ha identificado el mapa de cadena de valor para mejorar la eficiencia de procesos durante la ejecución física de un proyecto de mejoramiento y conservación vial por niveles de servicio.

El desarrollo de la investigación se organizó en cinco (05) capítulos, como se describe a continuación:

El Capítulo I, inicia con una breve introducción a la presente investigación, antecedentes de la planificación y el control de costo en el rubro de la construcción, asimismo se explica la problemática y la justificación de la misma el cual conlleva a definir los objetivos e hipótesis de la investigación y establece la metodología de trabajo a seguir para lograr el objetivo definido.

El Capítulo II, aborda todos los conceptos necesarios para comprender el desarrollo de la presente tesis; en ello se resalta ideas acerca de la planificación desde la evolución hasta la aplicación en la industria de la construcción.

*<sup>&</sup>quot;*Planificación y Control del Costo Operativo de un Proyecto de Mejoramiento y Conservación Vial por Niveles de Servicio*"* 14 Bach. CLAUDIO GÓMEZ, Gustavo

El Capítulo III, presenta los fundamentos del mejoramiento y la conservación vial por niveles de servicio el cual viene ser el rubro del proyecto sobre el cual se realiza la aplicación de la planificación y el control de costo operativo para el logro de objetivos de la presenta investigación.

El Capítulo IV, es el desarrollo de los objetivos planteados en la presente tesis en el siguiente orden: el método de planificación empleado durante el desarrollo del proyecto de mejoramiento y conservación periódica, el control de costo con la herramienta valor ganado y el mapa de cadena de valor para la mejora de procesos.

El Capítulo V, presenta el análisis de los resultados obtenidos y la trazabilidad de indicadores de planificación y control de costo. Finalmente se presenta las conclusiones y recomendaciones de la presente tesis.

#### 1.1 ANTECEDENTES

El trabajo de tesis que se va desarrollar se enmarca como parte de la experiencia obtenida en el proyecto: Servicio de Mejoramiento y Conservación Vial por Niveles de Servicio del Corredor Vial, Ninacaca –Huachón – Quiparacra – Mallan; C.P La suiza – Chontabamba – Oxapampa; PE-5NA (Abra) – Villa Rica; Carhuamayo – Mancan – Capillas; San Ramón - La Auvernia – La Promisora; Yanac – Tambo - Ulcumayo – Mancan, en la cual el contratista es una empresa privada.

Los proyectos de mejoramiento y conservación vial, se caracterizan por ser un contrato de servicio, con actividades de mejoramiento puntual a nivel de soluciones básicas.

La finalidad de los proyectos de mejoramiento y conservación vial es garantizar la transitabilidad y preservar el estado funcional de las vías a través de una mejora de los indicadores de nivel de servicio, "...estos son parámetros de medición agrupados en categorías de: niveles de servicio de pavimento, niveles de servicio de seguridad vial y niveles de servicio de obras de arte y elementos de drenaje" (Obando, 2010).

En el Perú, desde el año 2007, el Ministerio de Transportes y Comunicaciones; a través de Provias Nacional, viene llevando a cabo licitaciones para la contratación de servicio de Mejoramiento y Conservación Vial por Niveles de Servicio, muchos de los proyectos adjudicados a empresas constructoras, tienen como característica lo siguiente: el valor referencial está en el orden de 150 millones de

*<sup>&</sup>quot;*Planificación y Control del Costo Operativo de un Proyecto de Mejoramiento y Conservación Vial por Niveles de Servicio*"* 15 Bach. CLAUDIO GÓMEZ, Gustavo

soles, el plazo contractual es igual o superior a 5 años, y los tramos a intervenir son mayores de 150 Km, estas dos últimas variables tienen un impacto en el desarrollo de la planificación, distribución de los frentes de trabajo y por ende en el costo que se incurre durante la ejecución del proyecto.

"Para poder llevar a cabo el desarrollo de una obra sin mayores contratiempos y llegar a concluirlo en el tiempo previsto, es necesario, concebir una adecuada planificación, que, en forma armoniosa, nos permita hacer un uso adecuado de sus diferentes elementos tales como: los materiales, maquinarias, personas, recurso financiero, tiempo, dirección, información tecnológica, seguridad, protección del medio ambiente, etc." (Mallma, 2011).

Estudios y análisis realizados hasta ahora, revelan que las empresas que usaron en la planificación de sus operaciones, Sistema Last Planner, el cual se enfoca en la filosofía de Lean Construction, han obtenido altos niveles de rendimiento en cuanto a reducción de costos, cumplimiento de los plazos, incremento de productividad, mayor calidad, mejor gestión de riesgos y flujo continuo de los procesos productivos (Pons, 2014).

#### 1.2 PROBLEMÁTICA

El sector construcción siempre ha sido asociado a un mal desempeño. El mayor problema que este presenta hoy en día es la dificultad para poder cumplir con los plazos y cronograma de obra, que son cada vez más cortos, establecidos ya sea por la propia empresa constructora o por parte del cliente. En el caso de proyectos viales, la mayor causa de esta dificultad se debe a la variabilidad de la planificación, principal fuente de pérdidas, debido a que implica una interrupción de los flujos principales de la construcción, baja productividad y calidad con respecto a otras industrias como por ejemplo la manufacturera (López, 2015).

Los proyectos de mejoramiento y conservación vial a diferencia de obras de edificación (zona de trabajo puntual) se caracterizan, porque las intervenciones de las actividades que corresponden a: solución básica de inversión, conservación periódica y mantenimiento rutinario, se desarrollan en tramos extensos, entonces cuando se realiza un control de la planificación y costos, muchas veces la información que se requiere no llega de manera oportuna a la oficina de proyectos, en vista de esto, se debe asignar controladores en los frentes de trabajo, previa capacitación del tema, y ellos serán los encargados de llenar los formatos de

*<sup>&</sup>quot;*Planificación y Control del Costo Operativo de un Proyecto de Mejoramiento y Conservación Vial por Niveles de Servicio*"* 16 Bach. CLAUDIO GÓMEZ, Gustavo

reporte diaria de producción (RDP), los partes diarios de equipos (PDE) y las ocurrencias que puedan haber impactado en el cumplimiento de las actividades.

Es abundante el enfoque, sobre el uso del sistema Last Planner en la planificación, así como el análisis del valor ganado y resultado operativo en la gestión del control de costo, en proyectos de construcción del rubro de edificaciones e inmobiliaria, el cual ha hecho que mejore de manera significativa las operaciones en dicho sector, sin embargo, este aún no se ha replicado en la gestión de proyectos de mejoramiento y conservación vial por niveles de servicio, precisamente con el desarrollo de la tesis se busca completar esa brecha.

#### 1.3 JUSTIFICACIÓN

En los últimos años la aplicación del sistema Last Planner, durante la etapa de planificación de proyectos se ha incrementado, sin embargo, el incremento de la metodología Last Planner ha sido más enfocado en el rubro de la construcción de proyectos de edificación. Para la planificación de proyectos de infraestructura vial se usa metodologías tradicionales que han quedado rezagados, en la presente tesis se emplea el sistema Last Planner para la planificación de un proyecto de mejoramiento y conservación vial por niveles de servicio. De la misma manera se realiza la gestión del seguimiento y control de costo, con el fin de optimizar el presupuesto del proyecto, mediante el análisis de desviaciones.

#### 1.4 OBJETIVOS

## **Objetivo General**

• Implementar la planificación Last Planner, y la gestión del seguimiento y control de costo operativo, para mejorar el cumplimiento del plazo y optimizar el presupuesto; en la ejecución de un proyecto de mejoramiento y conservación vial por niveles de servicio.

## **Objetivos Específicos**

- Implementar la planificación Last Planner, con la finalidad de medir el nivel de cumplimiento del plazo con el indicador "porcentaje de plan completado" en la ejecución de un proyecto de mejoramiento y conservación vial por niveles de servicio.
- Implementar la gestión de seguimiento y control del costo planeado y costo real, con método de valor ganado, para optimizar el presupuesto en la ejecución de un proyecto de mejoramiento y conservación vial por niveles de servicio.

*<sup>&</sup>quot;*Planificación y Control del Costo Operativo de un Proyecto de Mejoramiento y Conservación Vial por Niveles de Servicio*"* 17 Bach. CLAUDIO GÓMEZ, Gustavo

• Identificar el "mapa de flujo de valor" (VSM) para mejorar la eficiencia de procesos en la ejecución de un proyecto de mejoramiento y conservación vial por niveles de servicio.

#### 1.5 HIPÓTESIS GENERAL

• Implementando la planificación Last Planner y la gestión del seguimiento y control de costo operativo, mejorará significativamente el cumplimiento del plazo, el cual tendrá como efecto la optimización del presupuesto del proyecto, en la ejecución de un proyecto de mejoramiento y conservación vial por niveles de servicio.

## 1.6 HIPÓTESIS ESPECÍFICOS

- Implementando la planificación Last Planner mejorará el nivel de cumplimiento del plazo en la ejecución del proyecto y la cual será verificado con el indicador "porcentaje de plan completado" en la ejecución de un proyecto de mejoramiento y conservación vial por niveles de servicio.
- Implementando la gestión del seguimiento y control del costo planeado y costo real con método valor ganado, permitirá conocer desviaciones de costo y con ello se optimizará el presupuesto en la ejecución de un proyecto de mejoramiento y conservación vial por niveles de servicio.
- La identificación del mapa de flujo de valor, ayudará a mejorar la eficiencia de procesos mediante el estudio de tiempos, durante la ejecución de un proyecto de mejoramiento y conservación vial por niveles de servicio.

#### 1.7 METODOLOGÍA

La metodología de trabajo a seguir para cumplir con la elaboración de la tesis, consta de las siguientes actividades.

- 1. Búsqueda de referencias similares, con respecto al título de la tesis.
- 2. Revisión de documentos y entrevista a expertos.
- 3. Trabajos en campo para la toma de datos.
- 4. Trabajo en gabinete y procesamiento de datos.
- 5. Elaboración, presentación y revisión de borrador.
- 6. Presentación y sustentación final.

# **CAPÍTULO II. MARCO TEÓRICO Y CONCEPTUAL**

## 2.1 PLANIFICACIÓN

La planificación consiste en, determinar lo que se debe hacer, como se debe hacer, que acción debe tomarse, quién es el responsable de ella y por qué, con el propósito fundamental de alcanzar con el menor esfuerzo; los objetivos de una organización o un proyecto en particular (Thompson y Strickland, 2001).

De acuerdo a Serpell y Alarcon (2019), establece que los objetivos de la planificación son como sigue:

## ✓ **Análisis y definición.**

Es abordar como se va ejecutar el trabajo, en qué orden y con qué recursos. Es donde se hace la subdivisión del proyecto, en un conjunto de actividades, que puedan ser fácilmente identificados como una porción del trabajo total, y de este modo pueda quedar bajo el control de un responsable.

## ✓ **Anticipación.**

Este es el objetivo más importante de la planificación en la construcción, porque definitivamente ayuda a prever potenciales dificultades, planear cómo superarlos, y anticipar riesgos para que sus efectos puedan ser minimizados.

## ✓ **Programación de recursos.**

Es el objetivo alineado al uso óptimo y eficiente de recursos disponibles en la construcción.

## ✓ **Coordinación y control.**

Consiste en proporcionar información, por los interesados en el proyecto, con el fin de coordinar el trabajo, y establecer una línea base para predecir y controlar el tiempo, calidad, alcance y los costos del proyecto.

## ✓ **Recopilación de datos.**

Alineado a elaborar una base de datos de información para la planificación y elaboración de futuros planes de trabajo en proyectos nuevos.

## 2.2 NIVELES DE PLANIFICACIÓN

Según, Serpell y Alarcon (2019, p.19), los niveles de planificación son comúnmente definidos como se muestra en la figura 2.1.

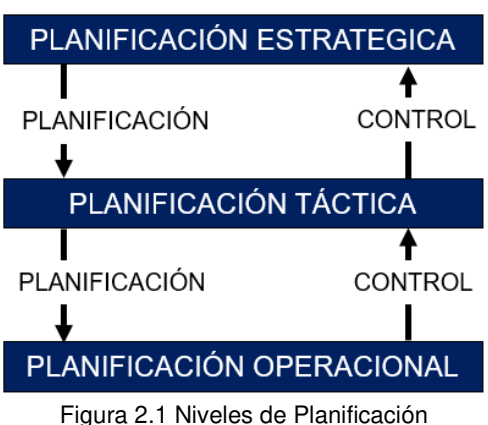

Fuente: Serpell y Alarcon, 2019.

# 2.2.1 Planificación estratégica

El planeamiento estratégico se enfoca en largo plazo, dentro de ello se considera aspectos globales del proyecto, es decir, pone énfasis en objetivos generales, y el enfoque para ejecutar. A través de esta, se busca la eficacia de una organización.

## 2.2.2 Planificación táctica

El planeamiento táctico se orienta a soluciones a mediano plazo, se preocupa de un nivel más detallado del proyecto y su definición.

Rodríguez (2013), refiere que para plasmar un correcto planeamiento táctico se debe utilizar el planeamiento regional o exógeno el cual permite definir el entorno de la obra, y el planeamiento endógeno o Layout Plant (distribución en planta) para optimizar el uso de las instalaciones provisionales y los accesorios dentro de la obra. (p.35).

## 2.2.3 Planificación operacional

Se orienta a soluciones de corto plazo, en este nivel se lleva a cabo, el proceso de descomposición del proyecto en niveles cada vez más detallados, asimismo se debe establecer, cómo ejecutar las tareas necesarias, para materializar las actividades definidas (Serpell y Alarcon, 2019, p.19).

# 2.3 ETAPAS DE LA PLANIFICACIÓN

- ✓ **Análisis y definición del alcance.** Se realiza con la finalidad de lograr la primera subdivisión y determinar el alcance del proyecto, al final se debe tener claro las principales actividades que se realizarán.
- ✓ **Planeamiento.** El planeamiento es la primera etapa del proceso de planificación en la gestión del proyecto. El planeamiento establece el plan de materialización del proyecto sus directrices y metas, asimismo se debe

determinar cuál va ser la utilización más eficiente de los recursos asignados al proyecto y finalmente asignar en forma adecuada responsabilidades y por su puesto realizar un seguimiento a las actividades para tomar acciones correctivas a tiempo.

- ✓ **Programación.** Es una etapa que está dirigida a evaluar los planes de trabajo escogidos, determinando el tiempo total que podría demorar la obra, el costo de ella y los recursos que serían necesarios utilizar para cumplir con las metas señaladas (Diaz, 2007, p. 21).
- ✓ **Evaluación y optimización.** Para lograr que el programa sea los más viable económicamente y tiempo de ejecución razonable se debe hacer un análisis de recursos e insumos, con la finalidad de lograr el más alto beneficio.
- ✓ **Implantación.** Consiste en poner en marcha el programa más viable económicamente y un plazo adecuado, definido en la etapa anterior.
- ✓ **Seguimiento.** En esta etapa se debe realizar un seguimiento de la ejecución del proyecto a modo de contar en forma oportuna con información sobre lo que realmente está pasando en el proyecto.
- ✓ **Control.** En la etapa de control se comparan los datos obtenidos con el programa marco y se toman las acciones para corregir las diferencias que se hayan producido. Esto puede darnos un diagnóstico de lo que puede ser el futuro de nuestro proceso de construcción. Las decisiones correctivas que se tomen modificarán necesariamente el programa, lo que generará un proceso de actualización que dará como resultado el programa vigente.
- ✓ **Actualización.** Se realiza la implementación de cambios al programa maestro, a modo de verificar las mejoras que se implementaron.

#### 2.4 SISTEMA DE PRODUCCIÓN TOYOTA: LEAN THINKING

2.4.1 Reseña histórica

Los orígenes del pensamiento lean se remonta a los inicios de la fábrica japonesa de automóviles Toyota.

En 1937, Toyota Motor fue fundada por Sakichi Toyoda para su hijo Kiichiro. Los primeros años de la compañía se desarrollaron en un momento muy inestable, época en que el mercado de automóviles en Japón, era dominado por las grandes fábricas estadounidenses Ford y General Motors, años después la fábrica de Toyota tuvo que ser parada, como consecuencia del estallido de la segunda Guerra Mundial (Holweg, 2007).

*<sup>&</sup>quot;*Planificación y Control del Costo Operativo de un Proyecto de Mejoramiento y Conservación Vial por Niveles de Servicio*"* 21 Bach. CLAUDIO GÓMEZ, Gustavo

En 1950, el director general de Toyota Eiji Toyoda, sucesor de Kiichiro realizó una visita a EEUU, para estudiar los métodos de fabricación de las principales marcas de la competencia. Luego de la visita, la conclusión a la que llegaron respecto al sistema de producción usado por Ford y General Motors, era la producción en masa, el cual no se podía replicar en Japón, porque el mercado era pequeño y segmentada, es así que decidieron adaptarse con metodologías propios de producción en pequeños lotes, con bajos costos y periodos cortos de entrega (Sánchez, Blanco, y Pérez, 2012).

Quién desarrolló e hizo trascender Toyota fue Taiichi Ohno, comenzó a cambiar las reglas de fuego, implementado así el Sistema de Producción Toyota, el cual se fundamente en la filosofía JUST IN TIME.

#### 2.4.2 Lean Production

Lean Producction o producción ajustada, sus orígenes se remontan en Japón en los años 1950, luego de la difícil situación que había dejado los efectos de la segunda guerra mundial. Toyota Motors Company, desarrolló el sistema de producción Lean en la industria manufacturera, para organizar y gestionar el desarrollo de un producto, las operaciones y la relación con clientes y proveedores (Pons, 2014, p.91).

Es llamado sistema de producción ajustada o sistema Lean, el cual tiene como objetivo fundamental, mejorar continuamente el sistema productivo, para ello obedece al hecho de que el sistema trabaja mucho en la eliminación de pérdidas, logrando producir a bajos costos y volúmenes limitados, ya que utiliza menos de todo comparado con la producción en masa: menos tiempo de fabricación, menor esfuerzo humano, inversión y espacio (Womack, Jones y Roos, 1996).

De acuerdo a Pons (2014), el sistema Lean Production, está compuesto por dos pilares, el **just in time** y el **jidoka** el cual se sustenta y perfecciona a través de pruebas de trabajo estandarizado y la mejora continua, seguido de un plan de acción a través del ciclo: plan, do, check, act (PDCA).

**JIDOKA.** Fue implementado por Sakichi Toyoda, el cual consistía en la incorporación de un dispositivo en su telar automático que paraba el funcionamiento del telar cada vez que un hilo se rompa. Los resultados de mejora se vieron, ya que garantizaba una mayor calidad y permitió liberar trabajadores para que pudieran dedicar más tiempo a tareas que realmente añadían valor. Según Pons (2014), el concepto japonés jidoka significa proveer a las máquinas y

a los trabajadores la habilidad de detectar una falla en la unidad de producción e inmediatamente parar el trabajo para identificar la causa raíz.

**JUST IN TIME (JIT).** Fue desarrollado bajo el liderazgo de Taiichi Ohno, el cual había desarrollado para controlar la sobreproducción y pueda eliminarse el exceso de inventario. JIT se basa en un sistema de producción que fabrica y entrega justo lo que se necesita (Pons, 2014, p. 16)

**PDCA**. Son las siglas de Plan-Do-Check-Act, también conocido como el Ciclo de Deming. Es un sistema de mejora continua, a través del cual se propone una mejora en el proceso productivo, implementar el cambio, medir y controlar los resultados, y llevar a cabo las acciones correctivas (Pons, 2014, p. 16).

2.4.3 Desperdicios en Lean Production

Según la filosofía Lean, todo los procesos o actividades que no agregan valor se denominan desperdicios y de acuerdo a, Sayer y Willian (2017), pueden ser clasificados en tres grupos.

**MURA (desigualdad).** Es toda pérdida ocasionada por una variación en la calidad, los costos o la entrega, para eliminar este tipo de desperdicio se aplican técnicas de reducción de variabilidad.

**MURI (exceso).** Se le llama así a la sobrecarga innecesaria o irrazonable de los recursos de mano de obra, materiales o equipos, es decir sobrepasan la capacidad del sistema. El muri, incluye movimientos peligrosos o innecesarios.

**MUDA (desperdicio).** Son las pérdidas ocasionadas por el consumo de recursos sin crear valor para el cliente, dentro de la muda se aprecian dos tipos.

-Tipo 1: incluye acciones que no agregan valor al producto, pero dentro del sistema productivo de la organización son necesarios.

-Tipo 2: son acciones que no agregan valor al cliente, tampoco son necesarias en la organización. Se diferencia siete tipos de pérdidas tipo muda, a las cuales se les conoce como, 7 desperdicios de Taiichi Ohno y se detalla en la Tabla 2.1.

| <b>Desperdicio</b> | <b>Descripción</b>                                                                                                    |
|--------------------|----------------------------------------------------------------------------------------------------|
| Sobreproducción    | Es la fuente de mayor desperdicio, el cual es ocasionado<br>por la producción de cantidades más grandes que las<br>requeridas o más pronto de lo necesario. |

Tabla 2.1 Los 7 desperdicios de Taiichi Ohno +1

*"*Planificación y Control del Costo Operativo de un Proyecto de Mejoramiento y Conservación Vial por Niveles de Servicio*"* 23 Bach. CLAUDIO GÓMEZ, Gustavo

| <b>Desperdicio</b>                 | <b>Descripción</b>                                              |
|------------------------------------|-----------------------------------------------------------------|
|                                    | Son ocasionados por esperas, tiempos de inactividad             |
|                                    | debido a la falta de datos, información, especificaciones u     |
| Esperas o tiempo                   | planos,<br>materiales,<br>órdenes,<br>equipos,<br>esperas       |
| de inactividad                     | ocasionadas por falta de culminación de actividades             |
|                                    | predecesoras, mala coordinación. Todos estos nunca              |
|                                    | generan valor añadido al producto.                              |
| Transporte<br>innecesario          | Es generado por la mala distribución y la falta de              |
|                                    | planificación de los flujos de materiales e información, el     |
|                                    | cual ocasiona movimientos innecesarios de los recursos          |
|                                    | (equipos, materiales, mano de obra), y sus principales          |
|                                    | consecuencias son: pérdida de espacio, de horas de              |
|                                    | trabajo, energía y pérdida de materiales durante el             |
|                                    | transporte.                                                     |
|                                    | Este despilfarro es ocasionado por procesos adicionales         |
| Sobre                              | dentro de la unidad de producción de construcción o             |
| procesamiento                      | instalación, y como consecuencia existe un consumo              |
|                                    | excesivo de los recursos.                                       |
| de<br>Exceso<br>inventario         | Se refiere a los inventarios excesivos, el cual conduce a       |
|                                    | perdidas de material (por deterioro, obsolescencia e            |
|                                    | inadecuado control de stock en la obra).                        |
| <b>Movimientos</b><br>innecesarios | La fuente de este despilfarro son los movimientos               |
|                                    | innecesarios<br>ineficientes,<br>realizados<br>los<br>o<br>por  |
|                                    | trabajadores durante su trabajo, el cual es ocasionado por      |
|                                    | una mala utilización de equipo inadecuado, métodos de           |
|                                    | trabajo ineficaces, pérdida de tiempo y bajas laborales.        |
|                                    | Son causados por los errores en el diseño, mediciones y         |
| Defectos<br>de                     | incompatibilidad<br>planos;<br>planos<br>de<br>diferentes<br>de |
| calidad                            | especialidades, empleo de métodos incorrectos, mano de          |
|                                    | obra no calificada.                                             |
| Talento                            | Hace referencia a la pérdida de oportunidades de                |
|                                    | aprendizaje, ocasionado por no motivar a los empleados          |

*<sup>&</sup>quot;*Planificación y Control del Costo Operativo de un Proyecto de Mejoramiento y Conservación Vial por Niveles de Servicio*"* 24 Bach. CLAUDIO GÓMEZ, Gustavo

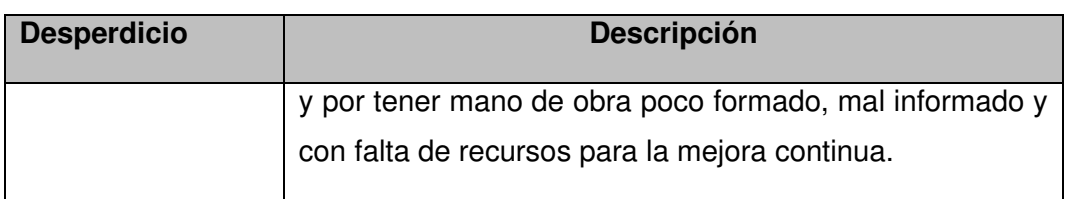

Fuente: Pons, 2014

#### 2.5 LA CONSTRUCCIÓN SEGÚN ENFOQUE LEAN

Mediante la Figura 2.2, las diferencias de enfoque y planteamiento entre un sistema tradicional de gestión de proyectos (sector izquierdo de la gráfica), en el cual los desperdicios no son considerados al presupuestar un proyecto, y el sistema según enfoque Lean (sector derecho de la gráfica) en el que los agentes y actores involucrados trabajan para maximizar el valor del cliente y minimizar actividades inútiles que no añaden valor (Pons, 2014, p.24)

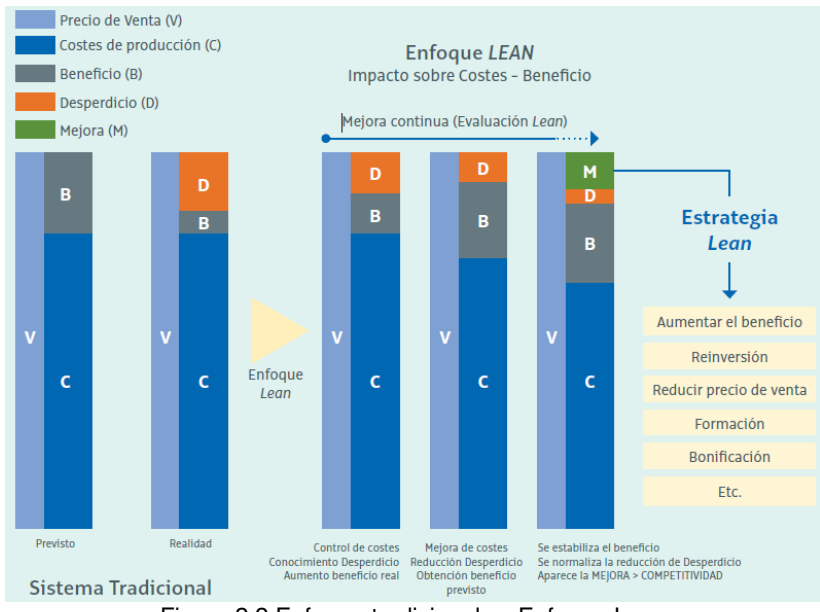

Figura 2.2 Enfoque tradicional vs Enfoque Lean Fuente: Pons, 2014 p. 24

## 2.6 LEAN CONTRUCTION

2.6.1 Reseña histórica

La primera aplicación a la construcción fue realizada en el año 1992, en California, EE. UU por el finlandes Lauri Koskela, quien escribió el documento: Aplicación de la nueva filosofía de la producción a la construcción, este trabajo fue un hito clave, para el desarrollo de las futuras investigaciones sobre la aplicación del sistema de producción Toyota y la filosofía Lean a la industria de construcción. En 1993, los

*"*Planificación y Control del Costo Operativo de un Proyecto de Mejoramiento y Conservación Vial por Niveles de Servicio*"* 25 Bach. CLAUDIO GÓMEZ, Gustavo

fundadores del Grupo Internacional de Lean Construction (IGLC) acuñaron el terminó Lean Construction (Pons, 2014).

#### 2.6.2 Definición de Lean Construction

De acuerdo al IGLC, es llamado también *construcción sin pérdidas*. Es una nueva manera de aplicar la gestión de producción en la industria de la construcción, y abarca la aplicación de los fundamentos, principios y herramientas de la producción sin perdidas (Lean Production) a la construcción.

De acuerdo a Ghio (2001), lean construction se diferencia de las prácticas convencionales, ya que pone énfasis, en maximizar el valor y minimizar los desperdicios dentro de un sistema de producción.

Lean construction persigue la excelencia a través de un proceso de mejora continua en la organización, que consiste en minimizar o eliminar todas aquellas actividades que no añaden valor, a través de la optimización de recursos y la maximización de la entrega de valor al producto final (Pons, 2014).

# 2.7 LAST PLANNER SYSTEM (LPS) O SISTEMA ÚLTIMO PLANIFICADOR (SUP)

El Last Planner System o Sistema del Último Planificador (SUP) fue desarrollado por Glenn Ballard y Greg Howell en el marco de los objetivos de la filosofía Lean construction como un sistema de planificación y control de la producción para mejorar la variabilidad en las obras de construcción y reducir la incertidumbre en las actividades programadas (Porras, Sánchez y Galvis, 2014).

Para Kalsaas (2011), Básicamente el LPS, es un enfoque práctico en el cual los gerentes de construcción y los jefes de equipo colaboran para preparar planes de trabajo que puedan ser ejecutados con un alto grado de fiabilidad para mejorar la estabilidad del trabajo.

Para Ghio (2001), se define al último planificador a la persona o grupo de personas cuya función es la asignación de trabajo directo a los trabajadores. El nombre del último planificador proviene del hecho que este no da instrucciones a ningún otro nivel de planificación posterior, sino que ellas van directamente a terreno a las operaciones de construcción.

De acuerdo a Sanchis (2013), LPS es un método de trabajo, cuyo objetivo es conseguir un flujo de trabajo continuo y una disminución de las pérdidas o tareas que no aportan valor dentro de una unidad de producción.

De acuerdo a Pons (2014), el Sistema Ultimo Planificador es un método de control de producción diseñado para integrar "lo que debería hacerse" – "lo que se puede hacer" – "lo que se hará" – "lo que se hizo realmente" de la planificación y asignación de tareas de un proyecto. Su objetivo es entregar flujo de trabajo fiable y aprendizaje rápido.

#### 2.7.1 Sistema tradicional de planificación

En el sistema tradicional de la planificación se emplea los métodos o técnicas de la ruta crítica, PERT CPM, los cuales son elaborados desde el escritorio de una oficina, tan solo por una persona operador de software ya sea Project o Primavera P6 y se basan en hacer una programación general para toda la obra con gran detalle desde inicio hasta fin. Sin embargo, no es confiable la planificación realizada de esta manera, porque se contempla en ello, un buen deseo de lo que debería hacerse; pero, se sabe que, por diversos motivos conforme la obra avanza, se van generando grandes diferencias con lo que realmente se hizo.

Alarcón (1997), establece gráficamente para explicar el sistema tradicional de planificación en base a los tres estados teóricos (lo que se debe hacer, lo que se hará y lo que se puede hacer). Se muestra en la figura 2.3 lo que ocurre realmente en la planificación usual, el programa general del proyecto dice lo que debe hacerse, los administradores deciden lo que se hará en un cierto periodo de tiempo y realmente en campo se ejecuta lo que puede hacerse siendo está menor a lo establecido.

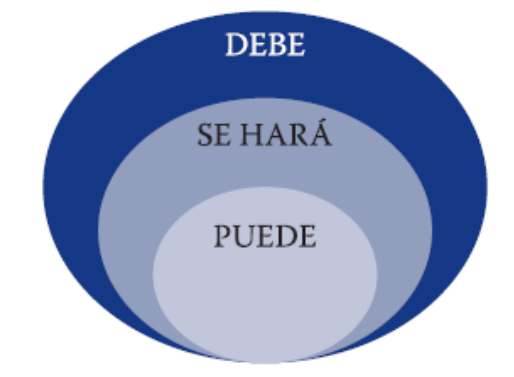

Figura 2.3 Metodología de la planificación tradicional Fuente: Alarcón, 2011, p. 24

#### 2.7.2 Sistema de planificación lean

Para mejorar la selección de actividades que pueden hacerse y así tener plena confianza en que realmente se harán se plantea el sistema ultimo planificador,

*<sup>&</sup>quot;*Planificación y Control del Costo Operativo de un Proyecto de Mejoramiento y Conservación Vial por Niveles de Servicio*"* 27 Bach. CLAUDIO GÓMEZ, Gustavo

modificando así el proceso de programación y el control de obra para aumentar la confiabilidad en la planeación e incrementar el desempeño de la obra.

Alarcón (1997), explica a través de la figura 2.4 en el cual los planificadores y los ejecutores de actividades deben primero identificar lo que puede hacerse y posteriormente acordar lo que se hará en un horizonte de tiempo de una semana, de esa manera se evita que las actividades se detengan por alguna restricción no liberada.

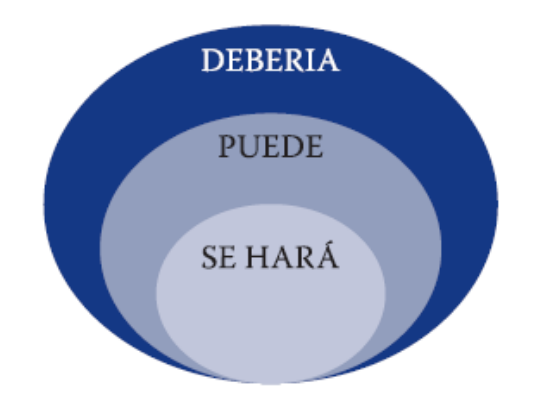

Figura 2.4 Esquema del debe – se puede – se hará Fuente: Pons, 2014 p. 24

Para Pons (2014), el sistema ultimo planificador hace un enfoque general de todo el proyecto, es decir crea un sistema que garantiza que cada semana la gente está cumpliendo sus compromisos del plan semanal

2.7.3 Estructura del sistema ultimo planificador

La estructura del sistema ultimo planificador se desarrolla en tres niveles distintos de planificación, desde lo más general hasta lo más específico, proponiendo así un modelo de planificación en cascada y así garantizar el flujo continuo entre los procesos.

De acuerdo a Ballard (2000), todas las actividades a ejecutarse tienen tres categorías deben, pueden y se harán, los cuales se integran de la siguiente manera: el programa maestro indica qué se debe realizar, el programa intermedio prepara el trabajo y realiza la revisión de las restricciones y en el plan semanal se programa un conjunto de actividades que pueden hacerse comprometiendo a los agentes al cumplimiento del programa. A continuación, en la figura 2.5 se muestra una síntesis de la estructura de planificación por niveles.

*<sup>&</sup>quot;*Planificación y Control del Costo Operativo de un Proyecto de Mejoramiento y Conservación Vial por Niveles de Servicio*"* 28 Bach. CLAUDIO GÓMEZ, Gustavo

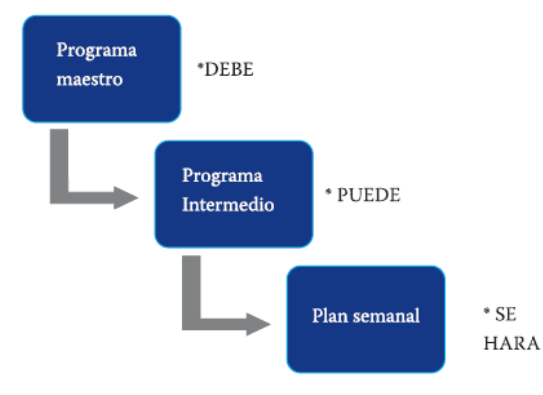

Figura 2.5 Estructura de Planificación en cascada Fuente: Ballard, 2000

A continuación, mediante la figura 2.6 se muestra una gráfica del modelo de una estructura general de planificación con el sistema ultimo planificador.

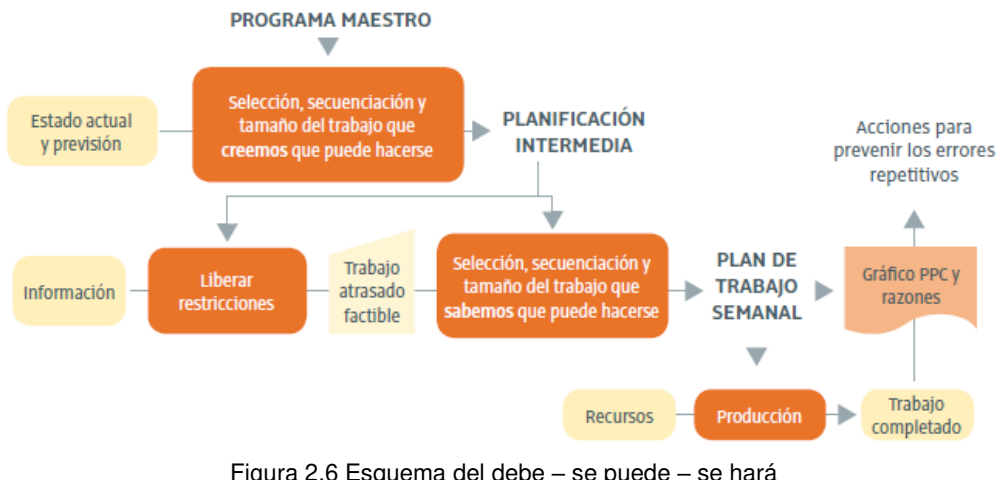

Figura 2.6 Esquema del debe – se puede – se hará Fuente: Pons, 2011 p. 24

## 2.7.3.1 Programa maestro

Según Pons (2019), el objetivo del programa o plan maestro es clarificar el alcance y las expectativas del proyecto, así como los hitos más destacados. Es importante garantizar que todos los miembros del equipo de trabajo tengan una misma comprensión de la obra a ejecutar, así como alinear los intereses y necesidades del proyecto.

Al plan maestro por lo general se le asocia a un diagrama Gantt u otra herramienta que de tal manera que pueda adecuarse a la naturaleza del proyecto, contiene la totalidad del proyecto a construir, provee al equipo de obra una visión general de la duración de los hitos y fases de la obra.

Pons (2019), recomienda que al momento de elaborar un programa maestro se debe tener en cuenta los siguientes aspectos.

*"*Planificación y Control del Costo Operativo de un Proyecto de Mejoramiento y Conservación Vial por Niveles de Servicio*"* 29 Bach. CLAUDIO GÓMEZ, Gustavo

- Definir el alcance
- Análisis de stakeholders o partes interesados: cliente, proveedores, comunidades y otros.
- Definición de la estructura de desglose del trabajo (WBS), y de la de la estructura de organización del proyecto (OBS).
- Análisis de riesgos del proyecto.
- Definición de la estrategia de trabajo a seguir.
- Identificación de recursos críticos (equipos, materiales, mano de obra).
- Identificación de hitos (contractuales e internos de la empresa y el proyecto).

#### 2.7.3.2 Planificación intermedia (LOOKAHEAD)

La planificación intermedia es el segundo nivel en la aplicación del Sistema Ultimo Planificador y consiste en desglosar la programación general para evitar perder tiempo y material; se destacan aquellas actividades que deberían hacerse en un futuro cercano (Porras et al., 2014).

Según Pons (2019), la planificación a mediano plazo llamado también Look Ahead Plan, es realmente un plan de producción en el que se identifica cada actividad que necesita ser ejecutado, el cual a su vez requiere realizar sus asignaciones y verificar la relación con otras tareas previos.

La planificación intermedia permite mantener bajo control un plan de trabajo realizable en el mediano plazo, y para el cual se debe identificar nuevas restricciones y establecer condiciones necesarias para el cumplimiento del plazo previsto en la ejecución de las actividades.

Para una correcta elaboración de una planificación intermedia, es recomendable seguir los siguientes procesos.

#### **Definición del intervalo de tiempo**

Pons (2019), refiere que la ventana de planificación a medio plazo es normalmente de 6 semanas, pero esto puede variar entre 3 y 8 semanas, dependiendo de la madurez del equipo, las características del proyecto, la confiabilidad del sistema de planificación, y los tiempos de respuesta para la adquisición de información, materiales, mano de obra y maquinaria. Algunas actividades tienen tiempos de

*<sup>&</sup>quot;*Planificación y Control del Costo Operativo de un Proyecto de Mejoramiento y Conservación Vial por Niveles de Servicio*"* 30 Bach. CLAUDIO GÓMEZ, Gustavo

respuestas largos para generar el abastecimiento, y por tanto deben ser identificados durante la planificación inicial e incluido en el programa maestro.

#### **Definición de las actividades que serán parte del plan intermedio**

Para la definición de actividades se deben identificar aquellas que estén contenidos en el intervalo definido en el proceso anterior, y lo que se obtendrá es un conjunto de actividades las cuales tendrán asociado restricciones que determinaran su ejecución. La identificación y la gestión de restricciones para cada actividad o tarea se hace en el siguiente proceso.

#### **Análisis de restricciones**

De acuerdo a Sanchis (2013), una vez definidas e identificadas las actividades que serán parte del plan intermedio se someterán a un análisis de restricciones que pueden ser de diseño, tareas previas ejecutados, espacio, equipos, etc. Es necesario cumplir con dos etapas para asegurar que la actividad esté libre de restricciones o al menos identificadas y asignadas con una fecha de compromiso para que dicha restricción quede liberada antes de la fecha de ejecución.

Primero, revisión del estado de las tareas en la planificación intermedia en relación a sus restricciones y a la probabilidad de removerlos antes del comienzo programado de la actividad, a partir de lo cual, se puede escoger adelantarlas o retardarlas con respecto al programa maestro. La revisión se realiza con el objetivo de establecer un flujo continuo de trabajo, ya que se está anticipando que existen actividades que llegado el momento de ejecutar no podrán realizarse por tener restricción. En la Fig. 2.7 se muestra que la labor de revisión es filtrar por última vez la información que va entrar en el Lookahead (Sanchis, 2013).

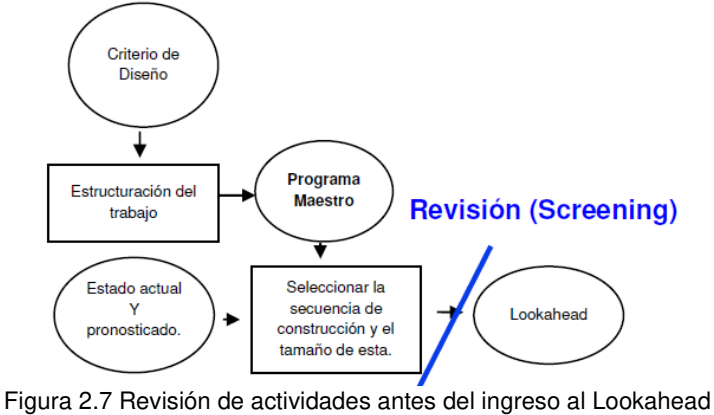

Fuente: Ballard, 2000

*<sup>&</sup>quot;*Planificación y Control del Costo Operativo de un Proyecto de Mejoramiento y Conservación Vial por Niveles de Servicio*"* 31 Bach. CLAUDIO GÓMEZ, Gustavo

Segundo, preparar las restricciones. Se trata de definir cuáles serán las acciones tomadas para remover las restricciones y así estén dispuestas a comenzar en el momento planeado, la preparación se debe desarrollar en tres fases: confirmar el tiempo de respuesta, el cual determina quién es el último involucrado en liberar la última restricción faltante de una actividad y determinar cuál es el tiempo de respuesta más probable para comenzar la siguiente actividad, dicho tiempo debe ser más corto que la ventana Lookahead, caso contrario no será admitida en el plan intermedio. Sin embargo, pueden presentarse imprevistos, por lo que es fundamental el contacto con los actores involucrados para la solicitación de tiempos de respuesta. El segundo paso de la preparación es tener la certeza del cumplimiento de los compromisos de los diferentes actores, dejando listo para el inicio de la actividad. Y el tercer paso es, en caso el periodo de respuesta anticipado es demasiado largo, entonces es necesario asignar recursos adicionales para acortarlos. Hecho esto, ya se está en condiciones de crear un listado de tareas, que tiene alta probabilidad de ser cumplido, el inventario de trabajo ejecutable (Sanchis, 2013).

En el Anexo 2.1 se presenta el formato de análisis de restricciones, la cual será usado en el desarrollo de la tesis.

#### **Inventario de trabajo ejecutable (ITE)**

De acuerdo a Sanchis (2013), el inventario de trabajo ejecutable está compuesto por todas aquellas actividades que tienen alta probabilidad de ejecutarse, es decir, está conformado por las actividades del Lookahead que tienen liberadas sus restricciones. Dentro del ITE puede existir los siguientes tipos de actividades.

- Actividades con restricciones liberadas que pertenecen al ITE de la semana en curso que no pudieron ser ejecutadas.
- Actividades con restricciones liberadas que pertenecen a la primera semana futura que se desea planificar.
- Actividades con restricciones liberadas con dos o más semanas futuras (situación ideal de todo planificador)

En caso de que alguna actividad del ITE no pueda ser ejecutada o se ejecute antes, se proveerán otras, para que las cuadrillas no queden libres de trabajo (Porras et al., 2014).

## 2.7.3.3 Planificación a corto plazo o plan semanal

De acuerdo a Porras et al., (2014) la planificación a corto plazo o también llamado plan semanal, es la última fase del SUP, y su elaboración presenta el mayor nivel de detalle antes de la ejecución de un trabajo; es realizado de manera colaborativa por el ingeniero residente, el ingeniero de control de proyecto, subcontratistas, jefes de cuadrilla, capataces y todos aquellos que supervisan directamente la ejecución de los trabajos en obra.

Pons (2019), refiere que el objetivo del plan semanal, es elaborar un plan de trabajo con actividades específicas a realizar y metas cuantitativas claras, es aquí cuando los últimos planificadores asumen compromisos de avance en la obra, es decir comprometer las metas establecidas en actividades productivas.

#### **¿Cómo hacer la formación del plan semanal?**

El plan semanal compromete actividades que forman parte del ITE, generado en la etapa de planificación intermedia, de manera que aumente la confiabilidad del plan. Al proceso de selección de actividades recibe el nombre de "asignaciones de calidad", es decir que el plan de trabajo semanal estará compuesto solo por asignaciones de calidad. Y para que el plan sea exitoso debe cumplir con cinco criterios de calidad: definición, consistencia, secuencia, tamaño y retroalimentación (Sanchis, 2013).

Pons (2013), menciona que, para una gestión eficaz del plan semanal, se recomienda utilizar formatos en los que quede claro lo siguiente: actividad a ejecutar, metrado planeado, avance real y porcentaje de cumplimiento.

En el Anexo 2.2 se presenta el formato para la elaboración del Plan de Trabajo Semanal, y que fue usado en el desarrollo de la presente tesis.

## 2.7.3.4 Porcentaje de plan completado (PPC)

De acuerdo a Pons (2019), el porcentaje de plan completado es un indicador clave para medir la confiabilidad del plan semanal establecido. Se calcula como la relación del "número de actividades realmente hechos en obra" y "número total de actividades planificados para la semana" en curso. Para el cálculo del PPC, es importante tener en cuenta, que se debe llevar un registro en el cual cada actividad programada tendrá un estado de dos posibles: actividad completada o no completada, quedando descartado la posibilidad de que una actividad terminada

*<sup>&</sup>quot;*Planificación y Control del Costo Operativo de un Proyecto de Mejoramiento y Conservación Vial por Niveles de Servicio*"* 33 Bach. CLAUDIO GÓMEZ, Gustavo
por ejemplo al 90% pueda computarse como una actividad realmente hecha. El PPC, se calcula como:

> PPC= ( Número de actividades completados Número de actividades planificados ) ×100%

#### 2.7.3.5 Las causas de no cumplimiento (CNC)

De acuerdo a Pons (2019), refiere que; en cuanto haya pasado el plan semanal de trabajo y realizado el computo del PPC, se procede analizar el cumplimiento de los compromisos, para cada actividad no completado se debe identificar cuál fue la causa raíz de ese no cumplimiento. El objetivo de este análisis no es buscar al culpable si no identificar por qué no se ejecutó la actividad con el fin de tomar acciones correctivas en base a la causa raíz identificada.

Por lo general el análisis de CNC se desarrolla en la reunión semanal de planificación, ya que, es donde se reúnen los últimos planificadores para evaluar el desempeño del periodo anterior, identificar causas raíces, implementar acciones de mejora, analizar el plan de medio plazo para comprometer y validar el plan para la semana siguiente. La recomendación es que todos los participantes acudan a la reunión con los objetivos claros y mayor actitud que se requiere (Pons, 2019).

#### 2.8 MEJORA CONTINUA

La mejora continua, se enmarca en los alcances de la filosofía desarrollada por el Dr. Willian Eduard Deming, utilizado ampliamente y con excelentes resultados, por los japoneses, y fue publicado al mundo como calidad total.

Según Pons (2019), el concepto utilizado con mayor frecuencia en el contexto del Sistema Ultimo Planificador, para hablar de mejora continua es el KAIZEN.

KAIZEN, es un concepto que parte de dos vocablos japoneses KAI (cambio) y ZEN (mejora).

El KAIZEN, en el Sistema Ultimo Planificador, se desarrolla implícitamente, ya que dentro de ello se usa de manera constante, procedimientos y herramientas que forman parte del ciclo de la mejora continua, llamados también ciclos de Deming o ciclos PDCA (Plan-Do-Check-Act).

Mediante los ciclos PDCA, se establecen acciones para la mejora de procesos, implementar el cambio, medir y controlar los resultados, y llevar a cabo las acciones correctivas, tal como se indica en la figura 2.8.

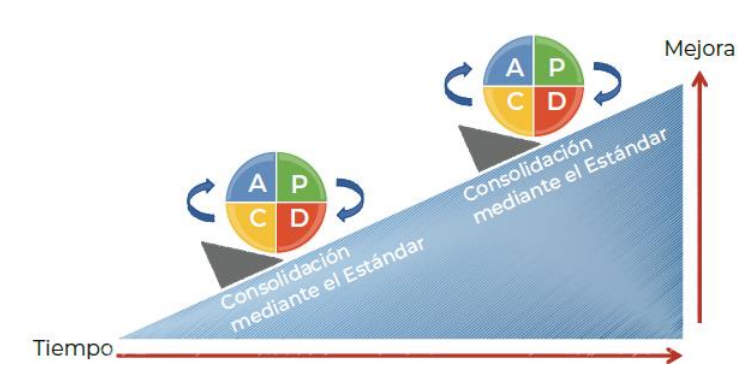

Figura 2.8 El PDCA se considera como una mejora en el proceso de trabajo Fuente: Pons, 2019, p. 67

De acuerdo a Pons (2019), en su publicación "Lean Construction y la planificación colaborativa", el PDCA o ciclo de Deming, funciona de la siguiente manera:

- **Planificar.** Implica la evaluación del estado actual, se establecen objetivos a alcanzar en base a las directrices establecidos en una organización (misión, visión y valores).
- **Hacer.** Se enfoca en aplicar lo que previamente se ha planificado con la finalidad de lograr un nuevo resultado.
- **Chequear.** Se debe verificar a través de indicadores de proyecto, con el fin de determinar, si lo que se ha establecido previamente cambió el resultado.
- **Actuar.** Corresponde realizar una evaluación de los resultados obtenidos, si estas han sido satisfactorias, y si no lo son, se realiza cambios para ajustar los resultados y luego el ciclo se repite.

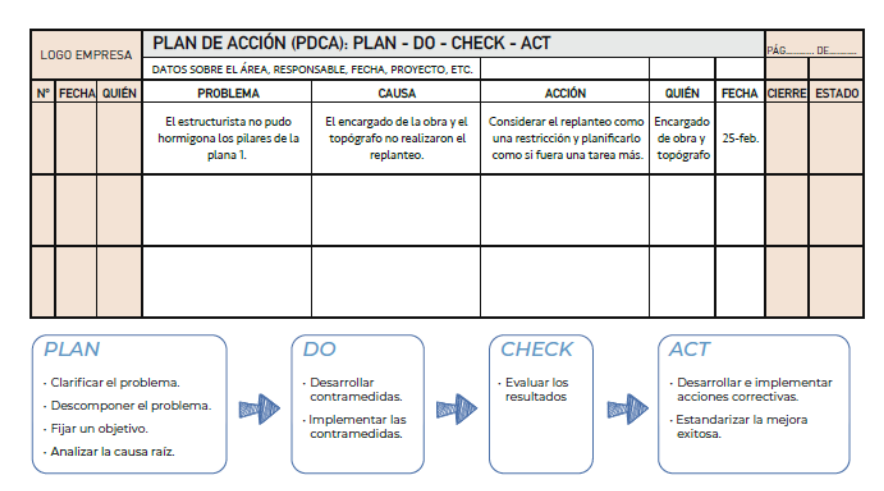

Figura 2.9 Plantilla para hacer el seguimiento de la mejora continua Fuente: Pons, 2019, p. 67

*<sup>&</sup>quot;*Planificación y Control del Costo Operativo de un Proyecto de Mejoramiento y Conservación Vial por Niveles de Servicio*"* 35 Bach. CLAUDIO GÓMEZ, Gustavo

## 2.9 HERRAMIENTAS PARA LA MEJORA CONTINUA

#### 2.9.1 Metodología de los 5 PORQUÉS

Es una técnica muy utilizada y su función es para identificar y profundizar en las causas que originan un problema, es decir ayuda a conseguir la causa raíz de un problema.

La estrategia de los 5 porqués, consiste en hacer un cuestionamiento iterativo de cinco veces con el ¿Por qué? sobre un problema en particular, ver figura 2.10.

Es muy aplicado cuando se hace el análisis de la causa de no cumplimiento, para ello es necesario tener una lista acotada de causas de no cumplimiento (problemas), esto facilitará la homogenización en su identificación a través de una clasificación con el diagrama de Pareto.

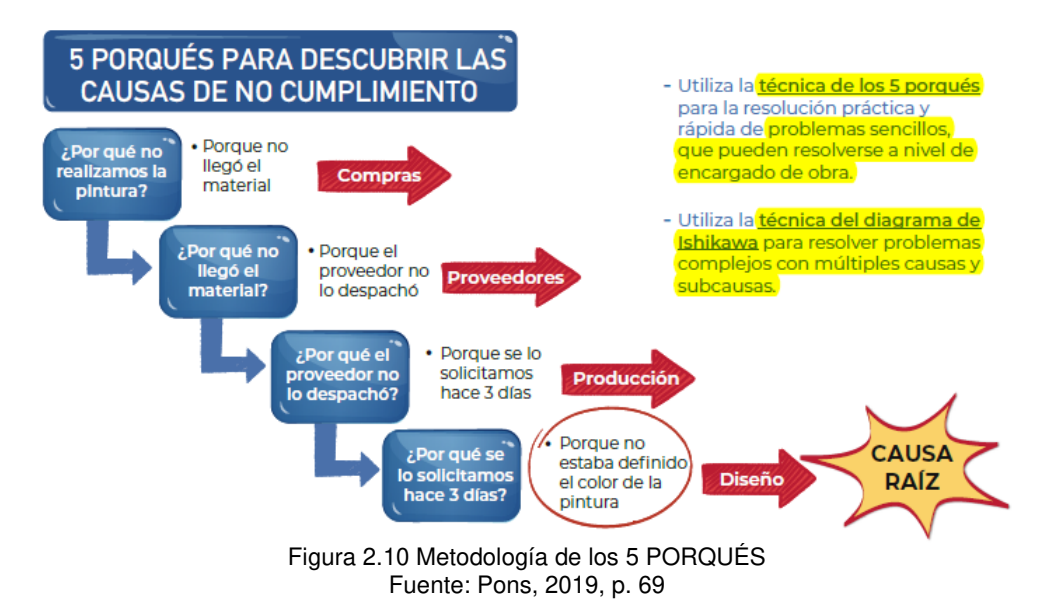

#### 2.9.2 Diagrama de Pareto

A través de la aplicación del diagrama de Pareto se distingue entre los pocos vitales y los muchos triviales; por ejemplo, el 80% de los problemas se atribuye al 20% de las causas.

Se emplea en análisis de incidencia de CNC, por ejemplo, para ello se define las categorías de las causas de no cumplimiento como se indica en la figura 2.11, seguidamente se ordenan en función de la frecuencia, de tal forma que se organice en orden descendente de izquierda a derecha y separados por barras, como indica la figura 2.12. Y así, enfocar más rápidamente los recursos en aquellos problemas que tienen un mayor impacto.

*"*Planificación y Control del Costo Operativo de un Proyecto de Mejoramiento y Conservación Vial por Niveles de Servicio*"* 36 Bach. CLAUDIO GÓMEZ, Gustavo

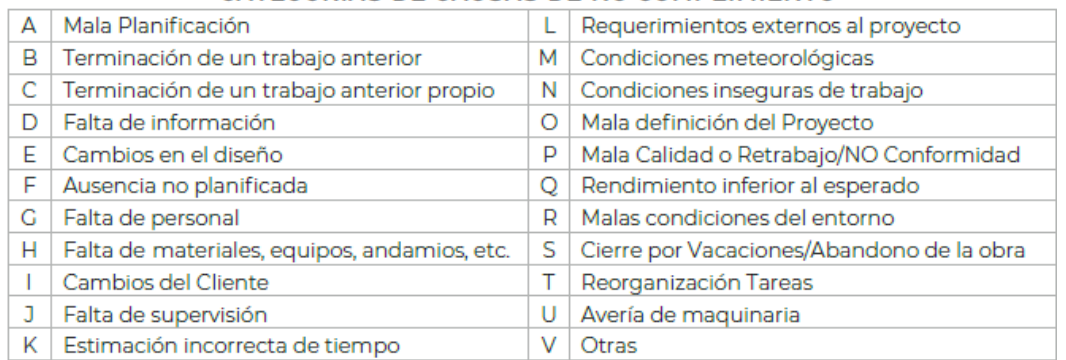

#### CATEGORÍAS DE CAUSAS DE NO CUMPLIMIENTO

#### Figura 2.11 Categorías de Causas de no Cumplimiento Fuente: Pons, 2019, p. 70

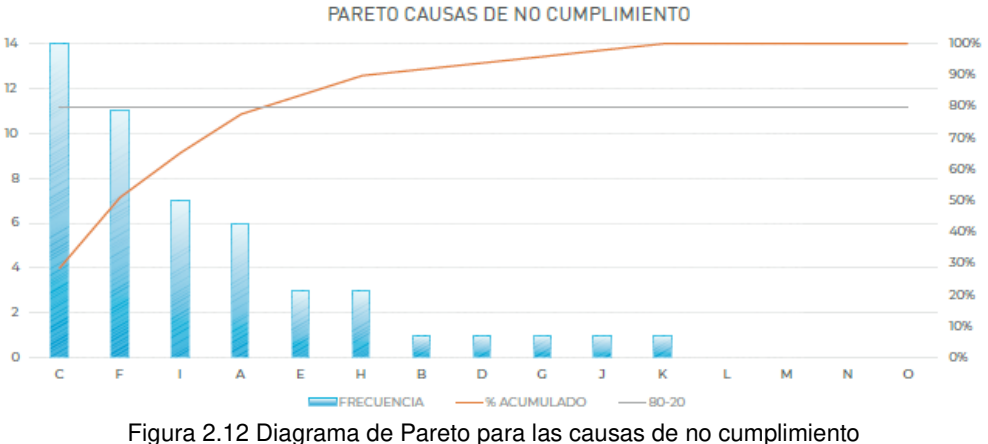

Fuente: Pons, 2019, p. 70

#### 2.10 SEGUIMIENTO Y CONTROL

El seguimiento, es un proceso que corresponde a la obtención, análisis y comparación de la información sobre el desempeño hasta el momento en que se realiza el control, usando como base de referencia y comparación a la planificación. Es así como se identifican variaciones en el plan, y se proyecta el desempeño hacia el futuro.

El control se refiere a tomar acciones en base a la información entregada por el seguimiento, es decir, actuar sobre factores que están produciendo variaciones.

En el proceso de control se evalúa el desempeño real y se compara con los objetivos planteados, dentro de ello está, los objetivos del proyecto, de la organización y del equipo de proyecto alineados al proyecto y la organización.

La función de control de proyectos es el elemento clave de una administración proactiva. Organizacionalmente, esta función debe responder directamente del

*<sup>&</sup>quot;*Planificación y Control del Costo Operativo de un Proyecto de Mejoramiento y Conservación Vial por Niveles de Servicio*"* 37 Bach. CLAUDIO GÓMEZ, Gustavo

administrador del proyecto y debe ser independientemente de cualquier otra función.

2.10.1 Tipos de control.

- $\checkmark$  Feedback. Se realiza el control del resultado luego del impacto y se definen acciones de mejora.
- ✓ FeedForward (proactivo). Se monitorea el problema que afectará el resultado y que todavía no ocurre.
- $\checkmark$  Concurrente. A medida que los problemas afectan procesos preliminares del principal, se van tomando acciones.

Para realizar un buen control es recomendable tener en cuenta los siguientes conceptos:

#### **Línea base de tiempo.**

Llamada también Cronograma Compromiso y se refiere al programa meta que debe ser alcanzado por el equipo de provecto.

#### **Línea base de costo.**

Llamada también Presupuesto Compromiso y se refiere al costo meta al final del proyecto. La línea base de costo articulada con la línea base de tiempo, da origen a la teoría del Valor Ganado.

#### **Curva "S" de avance**

Es desarrollado sobre la base del cronograma maestro y actualizado con los informes semanales de avance. El propósito y objetivo de establecer una curva S de avance es:

- ✓ Seguimiento del avance de las áreas de producción
- ✓ Comparación entre los porcentajes planeados y reales, con la finalidad de realizar proyecciones de los respectivos estimados hasta la culminación del proyecto.
- ✓ Verificación de cumplimiento de metas de ejecución.

#### **Presupuesto**

El presupuesto viene a ser, aquel que se encuentra constituido por los fondos autorizados para llevar a cabo la ejecución de un proyecto. El rendimiento del costo será medido contra el presupuesto autorizado.

El presupuesto por naturaleza es un cálculo o estimación anticipada del costo de una obra.

#### **Tipos de presupuesto**

**Presupuesto Venta.** Es llamado también presupuesto contractual, y es acordado entre el cliente y la empresa constructora.

**Presupuesto Meta.** Es el presupuesto acordado entre el responsable de la Obra (Residente o gerente de proyecto) y los directivos de la organización. Es llamado también línea base y tiene ratio meta, rendimiento meta, precios unitarios meta, etc.

**Presupuesto Real.** Es el presupuesto realmente gastado y lo que se gastará en el transcurso de la ejecución de una obra.

#### **Control de productividad**

**Producción.** Es la cantidad de trabajo realizado, por una persona o grupo de personas en un proyecto, en un periodo de tiempo.

**Productividad.** Es la medida que se obtiene al usar un recurso, también se puede decir es la eficiencia del uso de los recursos (MO, materiales, Equipos, Gastos Generales, subcontratos), la productividad se calcula de la siguiente forma.

> Productividad= Recurso Trabajo Ejecutado

La diferencia entre la producción y la productividad, es que, un aumento de la producción no siempre significa un aumento de productividad, porque la productividad relaciona la producción obtenida con los recursos que hemos usado para obtenerla.

**Rendimiento**. Es la velocidad con la que se realiza un determinado trabajo, se mide en unidades de (m2/día, m3/día, m/día, etc.). Para calcular el rendimiento se usa la siguiente formula.

> Rendimiento= Produción tiempo

**Ratio.** Es un indicador similar a la productividad, por lo general se usa para ver el consumo de materiales en una unidad de producción, las unidades pueden ser (gal/m2, gal/m3, kg/m3, etc)

*<sup>&</sup>quot;*Planificación y Control del Costo Operativo de un Proyecto de Mejoramiento y Conservación Vial por Niveles de Servicio*"* 39 Bach. CLAUDIO GÓMEZ, Gustavo

Ratio= Recurso Producción

2.11 HERRAMIENTAS DE SEGUIMIENTO Y CONTROL

- 2.11.1 Valor ganado
- Valor Planeado (PV)

Costo presupuestado del trabajo programado. Es el costo planeado de la cantidad de trabajo programado a ser realizado, gráficamente se representa como la curva S del presupuesto compromiso.

• Costo Real (AC)

Costo real del trabajo ejecutado. Es el costo incurrido para llevar a cabo el trabajo que se ha ejecutado hasta una fecha determinada.

• Valor Ganado (EV)

Costo presupuestado del trabajo ejecutado. Es el costo que se debió incurrir para ejecutar el trabajo realizado a una fecha determinada de corte.

2.11.2 Indicadores de valor ganado

• SPI-Schedule Performance Index

Es el indicador que mide, qué tanto atrasado o adelantado se encuentra el proyecto en términos de plazo. El SPI se calcula dividiendo el Valor Ganado entre el Valor Planeado.

SPI= EV  $\overline{PV}$ = Valor Ganado Valor Planeado

SPI > 1, el proyecto se encuentra adelantado

SPI = 1, el proyecto se encuentra dentro del programado

SPI < 1, el proyecto se encuentra atrasado

• CPI-Cost Performance Index

Es el indicador que mide en términos de costo, si el desempeño del proyecto está siendo económico o con sobrecostos. El CPI se calcula como la división del Valor Ganado entre el Costo Real.

CPI= EV  $\frac{1}{AC}$ Valor Ganado Costo Real

CPI > 1, el proyecto está por debajo del presupuesto

*<sup>&</sup>quot;*Planificación y Control del Costo Operativo de un Proyecto de Mejoramiento y Conservación Vial por Niveles de Servicio*"* 40 Bach. CLAUDIO GÓMEZ, Gustavo

CPI = 1, el proyecto está dentro del prepuesto

CPI < 1, el proyecto está por debajo del presupuesto

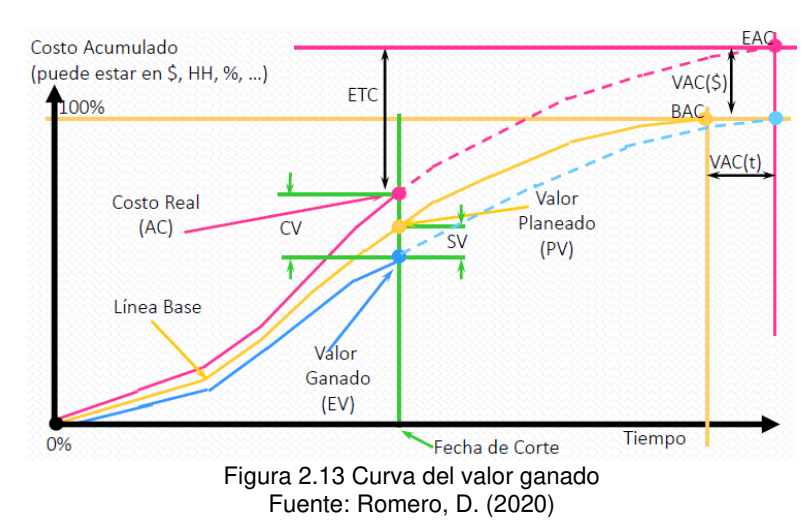

Mediante la figura 2.13 e representa las curvas de PV, AC, EV

La teoría del valor ganado además de los indicadores SPI y CPI, tiene ventajas para realizar la estimación de las proyecciones, para el cual se evalúa lo siguiente.

• Estimado a la conclusión (EAC)

Es el pronóstico del costo total al final del proyecto, en momento cuando se haya completado el trabajo. Para calcular el EAC se recomienda usar la siguiente formula.

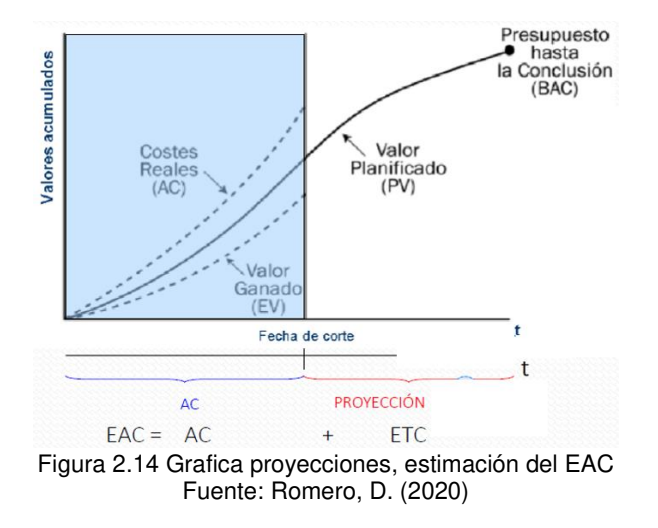

EAC=AC + ETC, ver la figura 2.14

• Estimado hasta concluir (ETC)

*<sup>&</sup>quot;*Planificación y Control del Costo Operativo de un Proyecto de Mejoramiento y Conservación Vial por Niveles de Servicio*"* 41 Bach. CLAUDIO GÓMEZ, Gustavo

Es el pronóstico del costo para completar el trabajo restante, en un punto determinado del proyecto, como indica la figura 2.15. Para calcular el ETC, se recomienda usar las siguientes formulas.

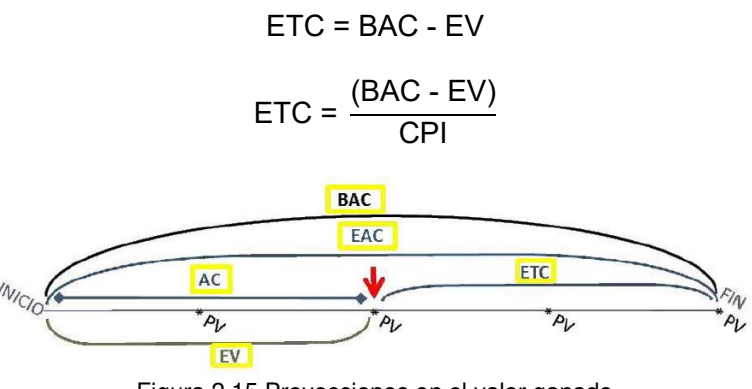

Figura 2.15 Proyecciones en el valor ganado Fuente: Romero, D. (2020)

## 2.12 VALUE ESTREAM MAPPING (VSM)

Según Rother y Shook (1999), el concepto de flujo de valor se refiere a todas las acciones (tanto de valor agregado y sin valor agregado) requeridas para llevar un producto a su consumidor final.

Es una herramienta adecuada para optimizar el flujo de procesos productivos. En el mapa de flujo de valor se registra todos los pasos y actividades que se llevan a cabo en un proceso productivo, desde el flujo de materiales, incluyendo el flujo de información importante de recursos.

## **Flujo de valor**

El concepto de flujo de valor hace referencia, a todas las actividades específicas requeridas para entregar un producto o proyecto, las actividades se dividen en tres áreas o etapas de gestión: diseño, gestión de información y transformación

De acuerdo a Frias (2018), en el marco de análisis de flujo de valor se establece varias categorías de actividades, las cuales son:

- **a) Actividades de creación de valor.** Se refiere a la transformación directa del producto o proyecto por lo que el cliente realmente va a pagar.
- **b) Actividades que no crean valor, pero son necesarias.** Estas contribuyen solo indirectamente a un aumento en el valor del producto, apoyan a las actividades de creación de valor y, por lo tanto, también se las denomina obras de apoyo.

*<sup>&</sup>quot;*Planificación y Control del Costo Operativo de un Proyecto de Mejoramiento y Conservación Vial por Niveles de Servicio*"* 42 Bach. CLAUDIO GÓMEZ, Gustavo

**c) Actividades que no crean valor (desperdicio).** Estas son las actividades no planificadas que no contribuyen, directa o indirectamente, a la creación de valor del producto.

#### 2.12.1 Ventajas de Value Estream Mapping

La herramienta del Value Estream Mapping dentro de un proceso producto brinda las siguientes ventajas:

- $\checkmark$  Ayuda a identificar las causas de generación de desperdicios en el proceso productivo.
- $\checkmark$  Forma base de un plan de implementación de mejora de procesos.
- $\checkmark$  Muestra vínculo entre flujo de información y flujo de material.

## 2.12.2 Metodología de Value Estream Mapping

La metodología más usada en la implementación del mapa de flujo de valor, son los siguientes:

- ✓ Análisis de una situación inicial del proceso productivo, en ello se debe realizar el mapeo de la situación actual en el momento del estudio, y se debe utilizar fuentes de recopilación de información.
- $\checkmark$  Se debe identificar los puntos o subprocesos que requiere mejora, para la optimización del proceso productivo.
- $\checkmark$  Hecho las dos metodologías anteriores, se debe realizar una propuesta de situación futura y mapeo.
- $\checkmark$  Finalmente se debe construir el plan de implementación

## 2.12.3 Etapas de Value Estream Mapping

Según Frias (2018), la aplicación del Value Estream Mapping es un proceso sistemático que se deriva de diferentes pasos o etapas, las cuales se describen ca continuación, mediante la figura 2.16.

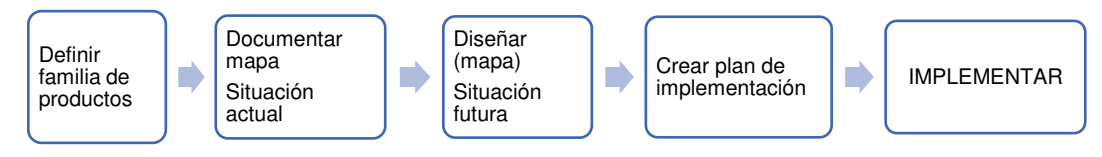

 Figura 2.16 Etapas de Value Estream Mapping Fuente: Frías,2018

#### 2.12.3.1 Seleccione la familia de productos

Es el primer paso del método de VSM, consiste en centrarse en el grupo de productos que pasa similares etapas de proceso de producción.

*<sup>&</sup>quot;*Planificación y Control del Costo Operativo de un Proyecto de Mejoramiento y Conservación Vial por Niveles de Servicio*"* 43 Bach. CLAUDIO GÓMEZ, Gustavo

## 2.12.3.2 Dibujar el mapa de estado actual

El mapa de estado actual es esencialmente una captura instantánea de cómo actualmente se desarrollan los procesos productivos. Esto se logra siguiendo el producto seleccionado de principio a fin, observando cada proceso. El segundo aspecto del mapa de estado actual es el flujo de información que muestra como cada proceso sabe qué, y cuanto hacer.

## 2.12.3.3 Dibujar el mapa del estado futuro

Es resultado del análisis del mapa de estado actual guiada por las propuestas de mejora. El mapa del estado futuro es un plan de implementación para eliminar los desperdicios dentro de un proceso productivo

#### 2.12.3.4 Iconos de mapeo de flujo de valor

Según Rother y Shook (1999), para el desarrollo de mapa de flujo de valor se deben conocer los iconos que se detallan la tabla 2.2.

| íconos         | Representa                                                                                                    |  |  |
|----------------|----------------------------------------------------------------------------------------------------|--|--|
|                | <b>Cliente-Proveedor:</b> este ícono representa a cliente como<br>proveedores, son colocados en las partes superiores del<br>mapa.                                                                                                    |  |  |
| <u>Process</u> | operación,<br>representa<br>maquina,<br><b>Procesos:</b><br>0<br>departamento a través del cual fluye material.                                                                                                    |  |  |
|                | Caja de datos: se coloca debajo del ícono de proceso y<br>contiene información necesaria para el análisis del mapa<br>como: tiempo de ciclo, capacidades o restricciones del<br>procesamiento.                                               |  |  |
|                | Celda de trabajo: indica los múltiples procesos que se<br>encuentran dentro de una celda de trabajo.                                                                                                    |  |  |
|                | Inventario: denotan inventario entre los procesos, la<br>cantidad de inventario puede ser aproximada y se coloca<br>debajo de los íconos. Este ícono también representa<br>almacenamiento para materias primas<br>y productos<br>terminados. |  |  |

Tabla 2.2 Íconos del VSM

*<sup>&</sup>quot;*Planificación y Control del Costo Operativo de un Proyecto de Mejoramiento y Conservación Vial por Niveles de Servicio*"* 44 Bach. CLAUDIO GÓMEZ, Gustavo

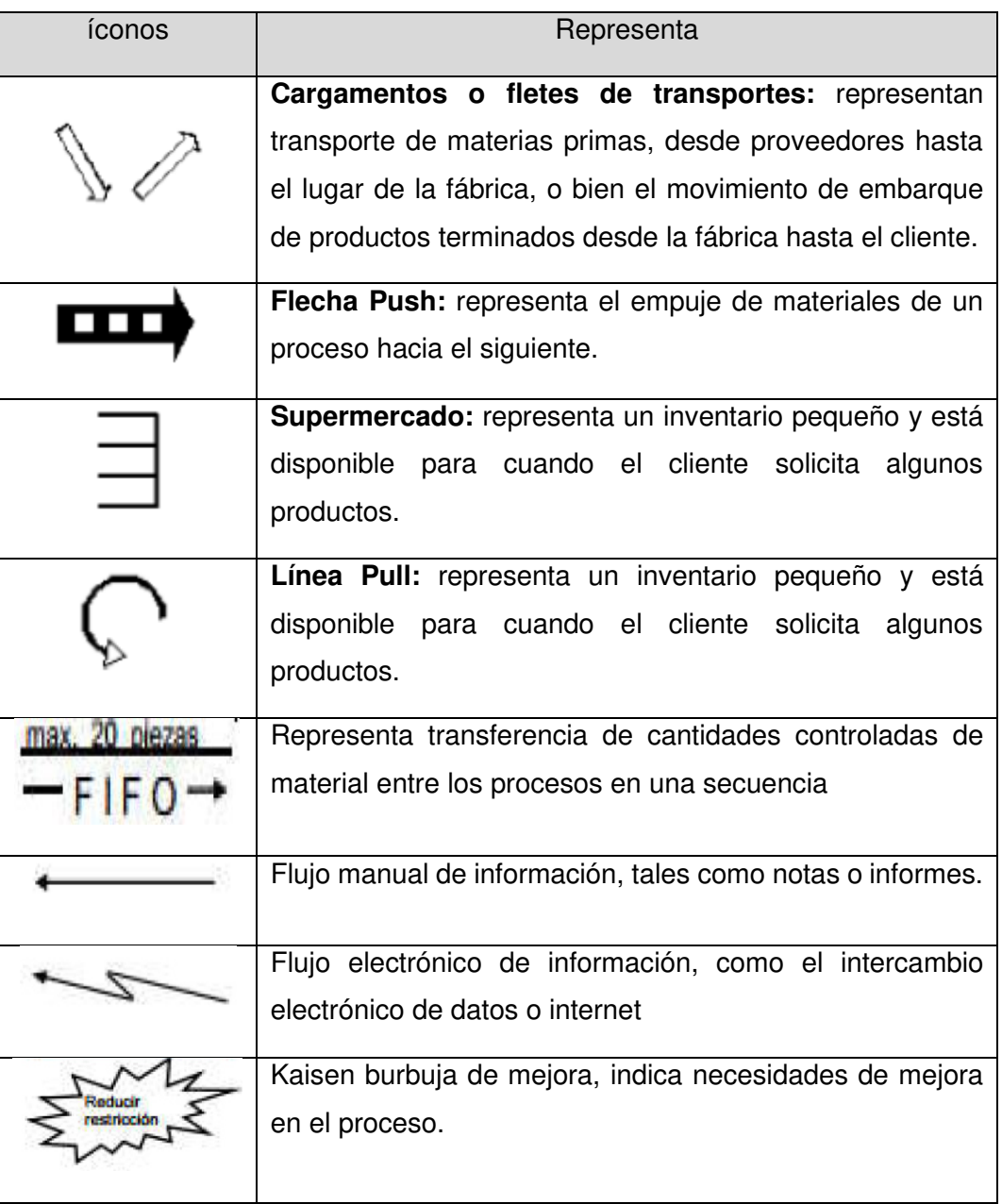

Fuente: Rother y Shook (1999),

# **CAPÍTULO III. FUDAMENTOS DE MEJORAMIENTO Y CONSERVACIÓN VIAL POR NIVELES DE SERVICIO**

En el presente capitulo, con la finalidad de comprender las actividades que se desarrollan dentro del mejoramiento y conservación vial, como parte de la gestión de infraestructura vial, se tendrá en consideración los siguientes conceptos.

## 3.1 GESTIÓN VIAL

Según Flintsch (2009), define que la gestión vial está alineado a un conjunto de actividades que realiza de manera coordinada las organizaciones, con la finalidad de conseguir que sus activos viales (carreteras) obtengan resultados satisfactorios y cumplan sus objetivos (transitabilidad) de manera sostenible a lo largo todo su ciclo de vida.

Implementar la gestión vial es necesaria, y en el Perú se realiza con intervenciones de diferente alcance, a continuación, se realiza el enfoque del modelo de gestión vial desarrollado en Perú.

## 3.2 GESTIÓN DE MEJORAMIENTO Y CONSERVACIÓN VIAL

En el Perú la Gestión de Conservación Vial se maneja a través de licitaciones públicas, en el cual el estado hace la entrega de una determinada red vial nacional a una empresa contratista privado, para que se encargue de realizar las actividades necesarias, a fin de dotar a la misma de una transitabilidad tal, que permita al usuario el poder contar con una red vial segura. Asimismo, la empresa deberá evaluar la condición de tráfico en el tiempo con miras a que estos aspectos sean considerados, de ser necesario, en la etapa de inversión (Casiano. M. A, 2014)

## 3.3 NIVELES DE INTERVENCION EN OBRAS VIALES

**Construcción.** Está orientado a la realización de una vía nueva con características geométricas acorde a las normas de diseño y construcción vigente.

**Rehabilitación.** El nivel de alcance de la intervención se realiza con la finalidad de devolver a la infraestructura vial sus características originales y adecuarla a su nuevo periodo de servicio. La rehabilitación comprende trabajos de reparación y/o ejecución de pavimentados, puentes, túneles, obras de drenaje, movimiento de tierras en zonas puntuales.

**Mejoramiento.** El nivel de alcance de la intervención se realiza para elevar el estándar de la vía. Los trabajos que se realiza a nivel de mejoramiento

*<sup>&</sup>quot;*Planificación y Control del Costo Operativo de un Proyecto de Mejoramiento y Conservación Vial por Niveles de Servicio*"* 46 Bach. CLAUDIO GÓMEZ, Gustavo

comprenden modificación sustancial de la geometría y de la estructura del pavimento; así como construcción y/o adecuación de elementos de obras de arte, drenaje, señalización y seguridad vial.

**Conservación.** Se realiza trabajos de naturaleza preventiva y con la finalidad de preservar el estado de la vía en todos sus componentes, es decir con fines de prolongar la vida de útil de la infraestructura vial.

## 3.4 NIVELES DE SERVICIO

Según Obando (2010), refiere que, en el ámbito de la ingeniería vial, se conoce el Nivel de Servicio como un indicador de volumen de tránsito y de capacidad de las carreteras. Sin embargo, desde la década de los años 90, el Nivel de Servicio ha sido catalogado como un indicador de desempeño en la gestión de la conservación de carretas.

Los niveles de servicio se definen como, indicadores que califican y cuantifican el estado de servicio de una vía, y que normalmente se utilizan como limites admisibles hasta los cuales pueden evolucionar su condición superficial, funcional, estructural y de seguridad. Asimismo, los indicadores son propios a cada vía y varían de acuerdo a factores técnicos y económicos dentro de un esquema general de satisfacción del usuario (comodidad, oportunidad, seguridad y economía) y rentabilidad de los recursos disponibles. (Manual de Carreteras Mantenimiento o Conservación Vial, 2016, p.39).

En resumen, se puede señalar que el Nivel de Servicio, es un parámetro que permite medir el grado de calidad y desempeño de la gestión de conservación de una carretera, lo mismo que se asocia con la percepción de calidad de servicio que tiene el usuario.

## 3.4.1 Parámetros de medición de Niveles de Servicio

Los principales indicadores o parámetros de medición de niveles de servicio, se encuentran agrupados en categorías, variables y los parámetros de medición, la tabla 3.1 corresponde a un resumen de clasificación de las categorías para la medición de niveles de servicio.

|                | Item   Categoría                       | <b>Variable</b>                                                                                | Parámetro de medición                                                                                                    |  |
|----------------|----------------------------------------|------------------------------------------------------------------------------------------------|----------------------------------------------------------------------------------------------------|--|
| 1              | Nivel de servicio<br>de pavimento      | Calzada                                                                                        | Deformación, erosión,<br>baches,<br>encalaminado,<br>ahuellamiento,<br>fisuras<br>longitudinales<br>transversales,<br>rugosidad,<br>peladuras y desprendimiento                                                           |  |
|                |                                        | <b>Bermas</b>                                                                                  | Desprendimiento<br>de<br>borde,<br>deformación, erosión,<br>baches,<br>desnivel calzado - berma                                                                                                    |  |
|                | Nivel de servicio<br>de seguridad vial | Señalización<br>horizontal                                                                     | Coeficiente de retroreflectancia,<br>ancho de línea mínimo, longitud de<br>líneas punteadas del eje, longitud<br>separación<br>entre<br>líneas<br>de<br>punteadas del eje, deflexión de las<br>líneas con respecto al eje |  |
| $\overline{c}$ |                                        | Señalización vertical                                                                          | Coeficiente de retroreflectancia,<br>oxidación en caras de la placa,<br>paneles fracturados y fisurados,<br>postes fracturados y fisurados,<br>vegetación en su entorno.                                                  |  |
|                |                                        | Elementos de defensa<br>y encarrilamiento                                                      | Ubicación, alineación y<br>altura,<br>dobleces o daño, oxidación de<br>superficie, ausencia de pintura o<br>lámina retroreflectiva                                                                                        |  |
| 3              | Nivel de servicio<br>de Puentes        | <b>Puentes</b>                                                                                 | Deterioro de plataforma, elementos<br>de concreto, sistemas de apoyo,<br>barandas, parapetos y veredas,<br>socavación de fundaciones                                                                                      |  |
| $\overline{4}$ | Nivel de servicio<br>de drenaje        | Drenaje<br>superficial<br>(badenes,<br>alcantarillas de paso,<br>zanjas<br>de<br>coronamiento) | Obstrucción al libre escurrimiento<br>de<br>caudal (sedimentación,<br>colmatación),<br>socavaciones,<br>asentamientos,<br>pérdida<br>de<br>geometría, fallas que afectan la<br>capacidad estructural                      |  |
|                |                                        | Drenaje subterráneo                                                                            | Vegetación,<br>sedimentación,<br>colmatación que alteren al libre<br>escurrimiento                                                                                                    |  |
| 5              | Nivel de servicio<br>de franja de vía  | Derecho de vía                                                                                 | Altura<br>máxima<br>de<br>vegetación,<br>erosión en taludes, erosión en el<br>derecho de vía.                                                                                                    |  |

Tabla 3.1 Categorías en la medición de Niveles de Servicio

Fuente: Elaboración propia

#### 3.4.2 Tolerancias de los parámetros de Niveles de Servicio

Cuando se realiza la medición de niveles de servicio de una carretera, los parámetros evaluados tienen que cumplir con los valores de tolerancia o límites permitidos de aceptación, las cuales se encuentran establecidos en los términos de referencia de un contrato determinado o en el Manual de Carreteras de Mantenimiento o Conservación Vial del Ministerio de Transportes y Comunicaciones.

*<sup>&</sup>quot;*Planificación y Control del Costo Operativo de un Proyecto de Mejoramiento y Conservación Vial por Niveles de Servicio*"* 48 Bach. CLAUDIO GÓMEZ, Gustavo

Los valores de tolerancia de niveles de servicio se establecen teniendo en cuenta los siguientes criterios:

- $\checkmark$  Tipo de vía, ya sea, si es, autopista de clase primera o segunda, carretera de primera clase, segunda clase o tercera clase.
- ✓ Tipo de superficie de rodadura existente (calzada en afirmado, pavimento flexible, pavimento rígido)

A manera de ejemplo mediante la figura 3.1 se da conocer las variables, indicadores, formas de medición y tolerancias para la evaluación de niveles de servicio en una carretera de tercera clase cuyo Índice Medio Diario es menor a 400.

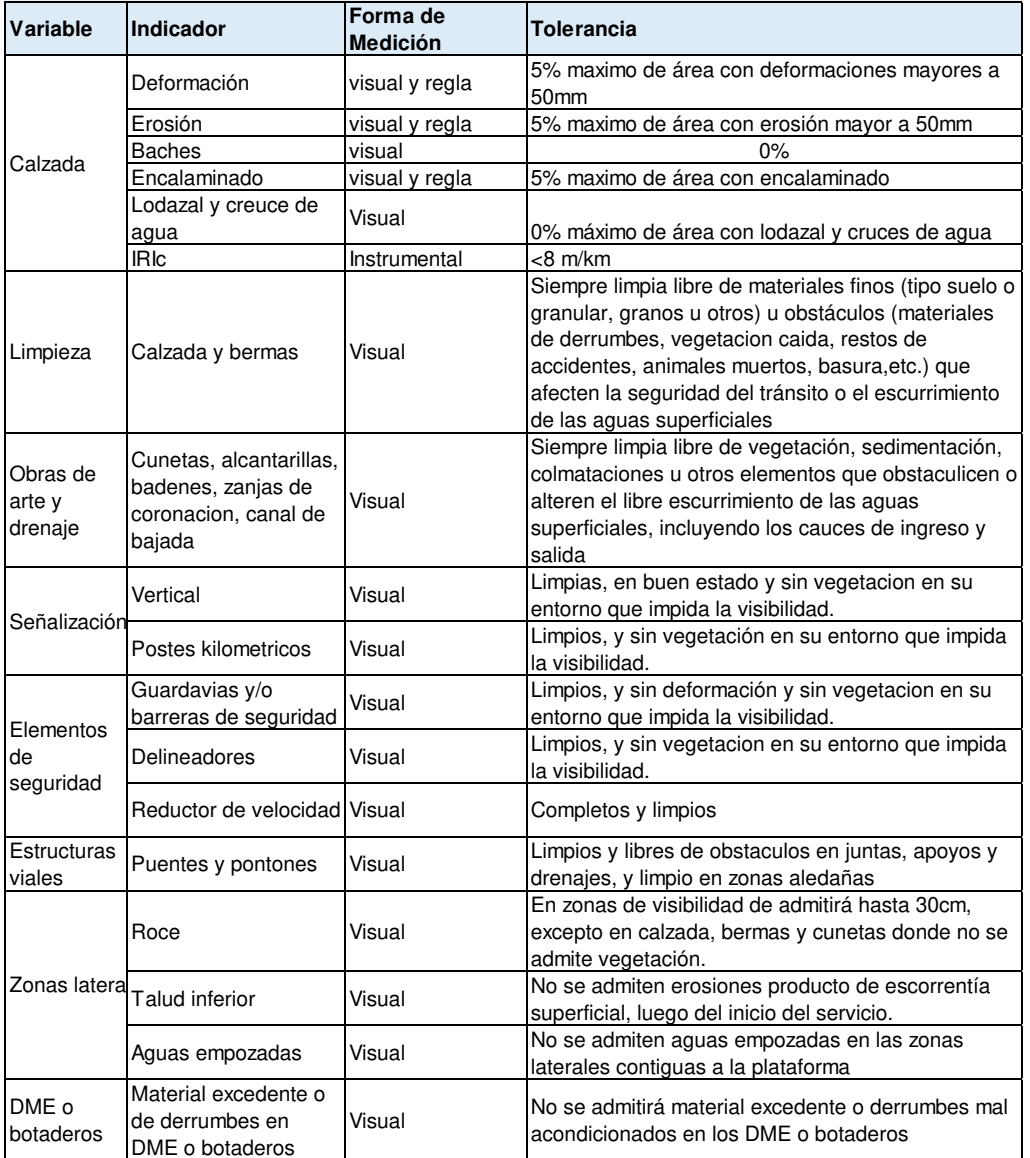

Figura 3.1 Criterios para medición de niveles de servicio Fuente: TDR de un contrato de Mejoramiento y Conservación Vial

*<sup>&</sup>quot;*Planificación y Control del Costo Operativo de un Proyecto de Mejoramiento y Conservación Vial por Niveles de Servicio*"* 49 Bach. CLAUDIO GÓMEZ, Gustavo

## 3.5 MEJORAMIENTO Y CONSERVACION VIAL

En el Perú, los proyectos licitados por PROVIAS NACIONAL, tiene alcance en la ejecución de dos componentes: el mejoramiento a nivel de soluciones básicas de inversión y la conservación vial por niveles de servicio, a continuación, se presenta el enfoque de cada componente.

## 3.5.1 Mejoramiento a nivel de solución básica de inversión

El mejoramiento de una carretera, consiste en ejecutar actividades que permitan incrementar el nivel de servicio prestado, con el fin de mejorar las condiciones de transitabilidad y seguridad en la vía.

El contratista que gana la buena pro de un proyecto de mejoramiento y conservación vial por niveles de servicio, luego de haber recibido las áreas y bienes del corredor vial, iniciará la elaboración del Plan de Mejoramiento.

Mediante la figura 3.2, se presenta el procedimiento para la intervención del mejoramiento.

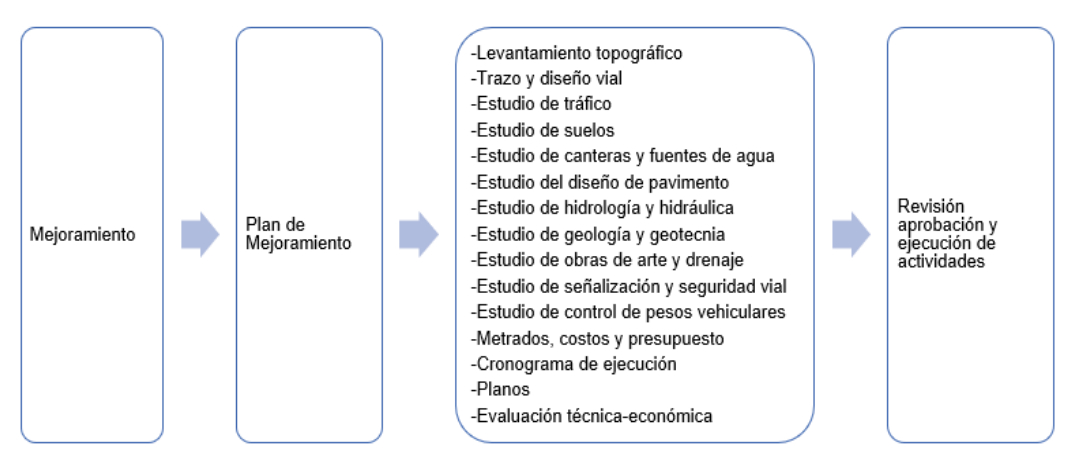

Figura 3.2 Procedimiento para la intervención del componente mejoramiento Fuente: Elaboración propia

## **Plan de Mejoramiento (PM).**

El plan de mejoramiento se elabora tomando como referencia el estudio de perfil o preinversión, con el cual se obtuvo la viabilidad técnica del proyecto, una vez concluido el plan de mejoramiento requerirá de la aprobación de la entidad.

El conjunto de actividades de intervención en el componente de mejoramiento, se llama solución básica de inversión, la cual se da a conocer en la figura 3.3.

*"*Planificación y Control del Costo Operativo de un Proyecto de Mejoramiento y Conservación Vial por Niveles de Servicio*"* 50 Bach. CLAUDIO GÓMEZ, Gustavo

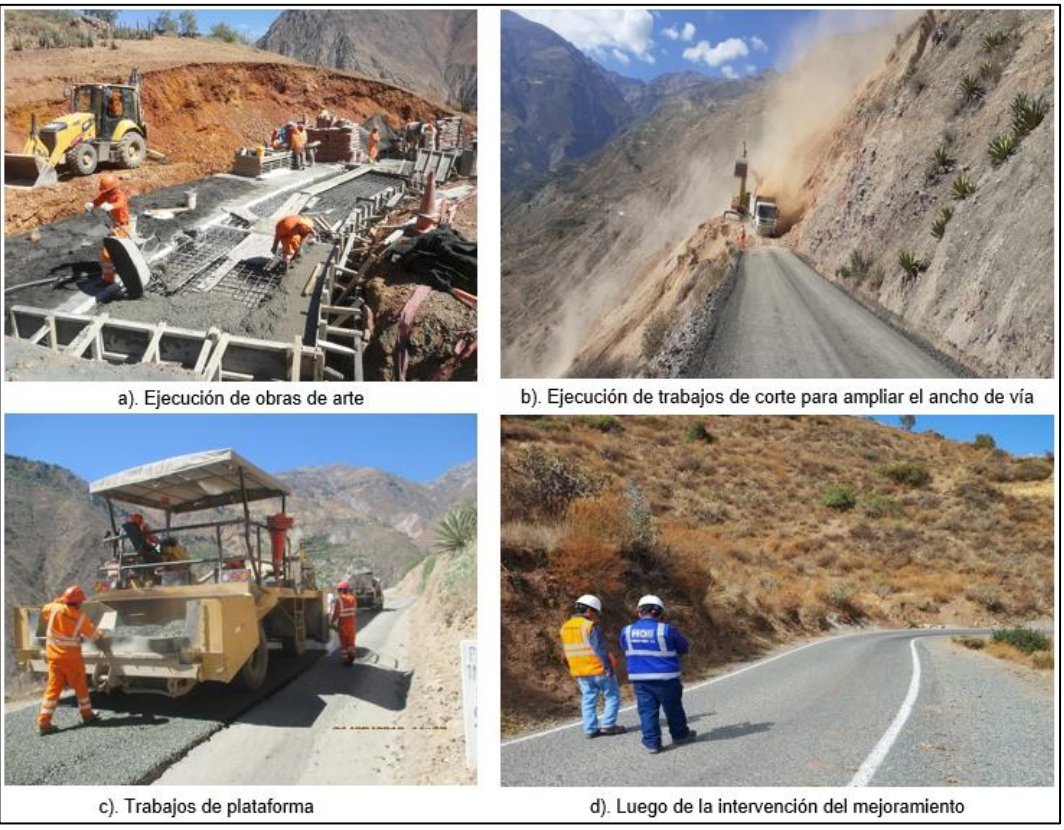

Figura 3.3 Trabajos de intervención en el mejoramiento Fuente: Elaboración propia

## 3.5.2 Conservación vial

Según la Real Academia Española, (2021) define conservación como "acción y efecto de conservar", en tanto que conservar es "mantener una cosa o cuidar de la permanencia o integridad de algo". Entonces, la aspiración de la conservación vial es preservar el buen estado de las vías, con el fin de que prestar el servicio para el cual fueron diseñados y construidas.

De acuerdo a los Términos de Referencia de un contrato de Conservación vial, los alcances para la intervención durante el desarrollo de la conservación se establecen en el plan de conservación vial, en ello se presentan los sustentos técnicos de las actividades a ejecutar en la conservación periódica y en el mantenimiento rutinario antes y después de la intervención con el periódico.

En la figura 3.4 se da conocer los componentes principales de la conservación vial.

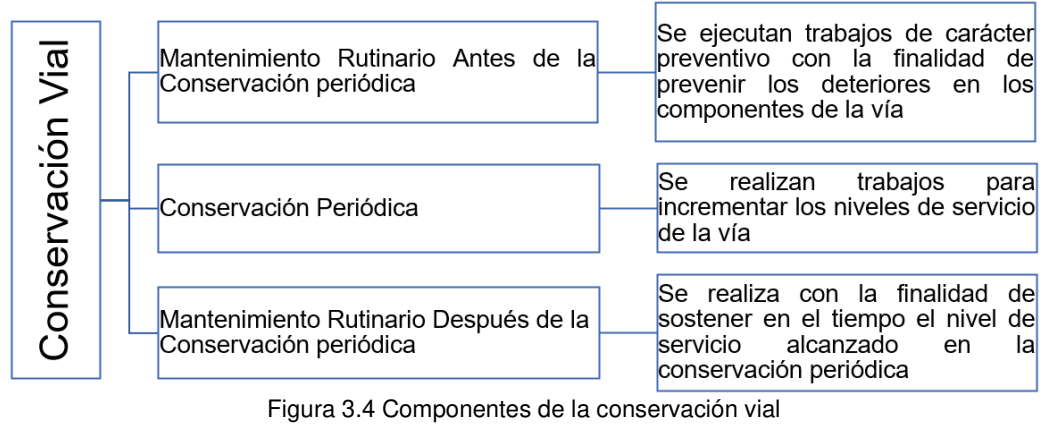

Fuente: Elaboración propia

#### **Plan de Conservación (PC).**

En el plan de conservación se realiza la propuesta de intervención, precisando las actividades a realizar con la finalidad de incrementar el nivel de servicio de la vía. El plan de conservación contempla ejecutar todas las actividades sobre la vía existente, no se realizarán cambios en el diseño geométrico de la vía.

El contenido mínimo del plan de conservación se detalla en la figura 3.5.

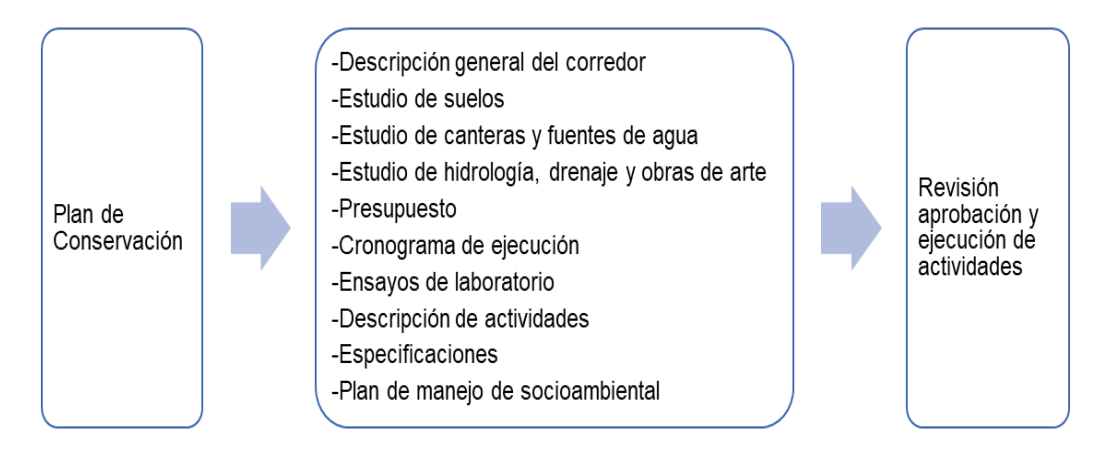

Figura 3.5 Procedimiento para la intervención del componente mejoramiento Fuente: Elaboración propia

# **CAPÍTULO IV. APLICACIÓN DEL SISTEMA LAST PLANNER Y CONTROL DEL COSTO OPERATIVO**

La aplicación de la metodología de planificación, el seguimiento y control de costos, se realizó durante la ejecución del proyecto: "Servicio de Gestión, Mejoramiento y Conservación vial por Niveles del Corredor vial Ninacaca – Carhuac – Huachón – Quiparacra – Mallan; C.P La suiza – Chontabamba – Oxapampa; PE-5NA (Abra) – Villa Rica; Carhuamayo – Mancan – Capillas; San Ramón - La Auvernia – La Promisora; Yanac – Tambo - Ulcumayo – Mancan", en la cual el contratista ha sido una empresa privada.

## 4.1 INFORMACIÓN GENERAL DEL PROYECTO

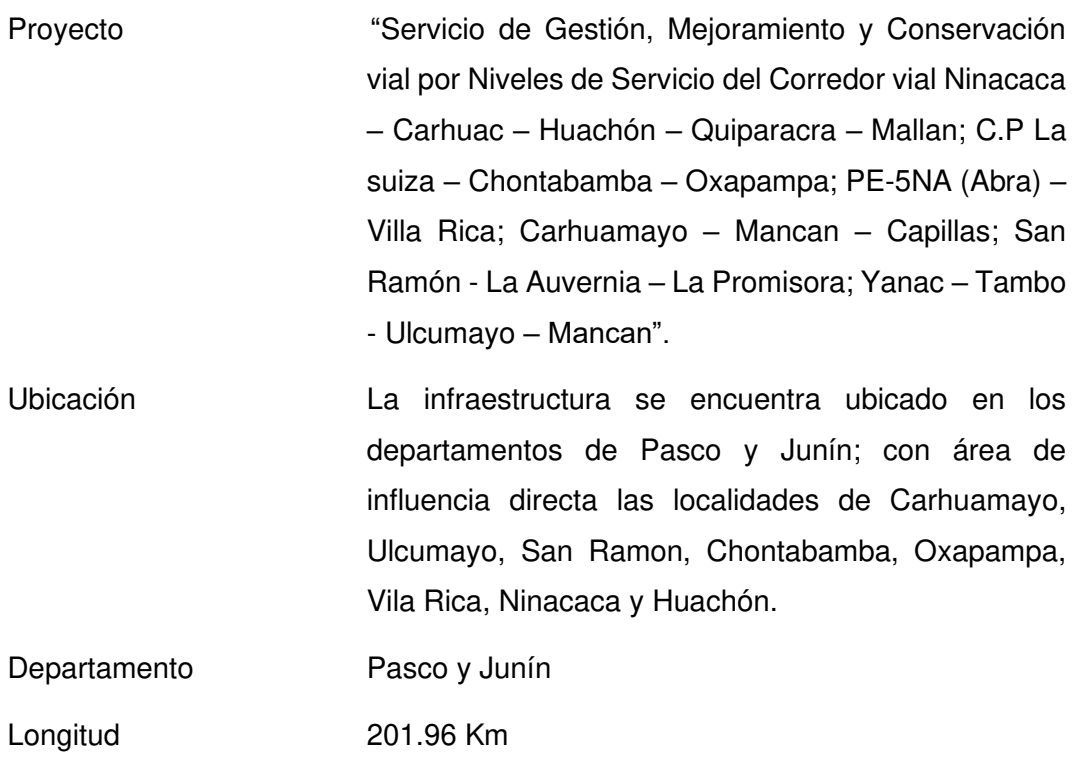

Entidad Provias Descentralizado de PASCO Y JUNÍN.

Plazo de servicio 5 años

## 4.1.1 Ubicación geográfica del proyecto

El proyecto de mejoramiento y gestión de conservación vial se ubica en el centro del país, en los departamentos de pasco y Junín (ver figura 4.1), el alcance de la

*<sup>&</sup>quot;*Planificación y Control del Costo Operativo de un Proyecto de Mejoramiento y Conservación Vial por Niveles de Servicio*"* 53 Bach. CLAUDIO GÓMEZ, Gustavo

infraestructura comprende la intervención en 08 Tramos, sumando en toda su longitud 201.96 Km.

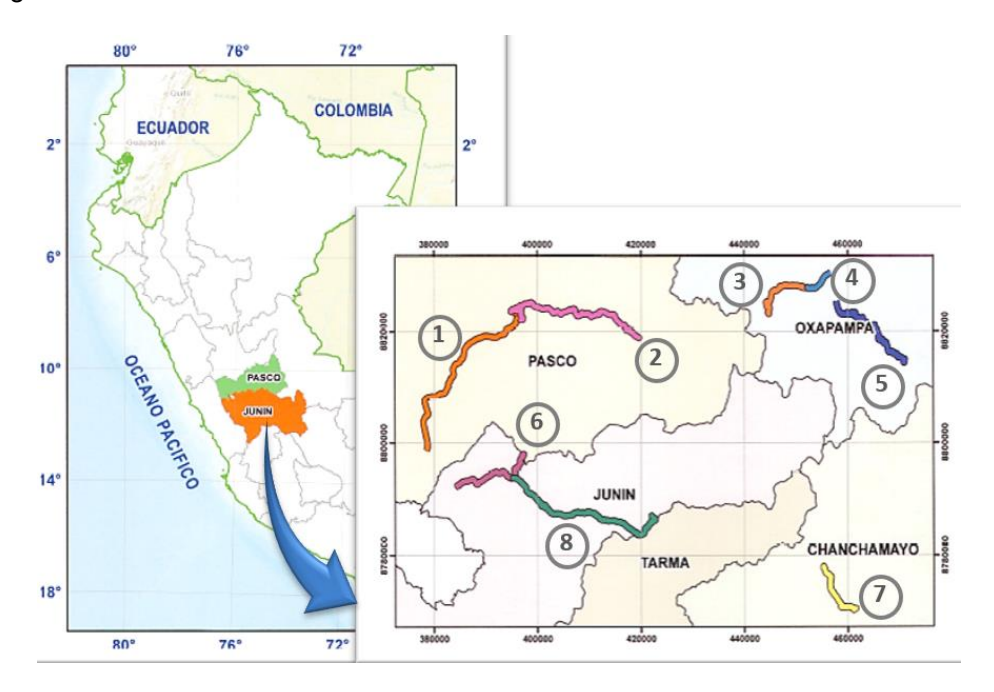

Figura 4.1 Ubicación geográfica del proyecto Fuente: Elaboración Propia

En la tabla 4.1, se presenta la ubicación de los 08 tramos del proyecto de mejoramiento y conservación vial por niveles de servicio.

| <b>Tramo</b> | <b>Sector</b>                | Longitud                | <b>RUTA</b>   | <b>PROVINCIA</b> | <b>REGIÓN</b> |
|--------------|------------------------------|-------------------------|---------------|------------------|---------------|
|              |                              | (Km)                    |               |                  |               |
| Tramo 1      | Ninacaca - Huachón           | 41.9                    | PA-106        |                  |               |
| Tramo 2      | Huachón - C.P. Mallan        | 38.2                    |               | Pasco            |               |
| Tramo 3      | C.P. Suiza - Chontabamba     | 15.46                   |               |                  | Pasco         |
| Tramo 4      | Chontabamba - Oxapampa       | 4.7                     | PA-108        | Oxapampa         |               |
| Tramo 5      | Emp. 5NA (Abra) - Villarrica | 30.6                    |               |                  |               |
| Tramo 6      | Carhuamayo - Emp. PA 107     | 20.4                    | <b>JU-107</b> | Junín            |               |
| Tramo 7      | San Ramón - C.P Promisora    | 11.6                    | JU-106        | Chanchamayo      | Junín         |
| Tramo 8      | C.P Yanac - Em p. JU 107     | 39.1<br>$\cdot$ $\cdot$ | JU-106        | Junín            |               |

Tabla 4.1 Ubicación de los 08 Tramos del corredor vial

Fuente: Elaboración Propia

## 4.1.2 Alcance del proyecto

El alcance del proyecto contempla realizar la intervención en 8 tramos que conforman el corredor vial, el cual previamente se ha definido en el estudio de Plan de gestión vial y los documentos contractuales del proyecto.

Se aclara que las longitudes finales de todos los tramos del proyecto son aquellas que hayan sido considerado en el Plan de Gestión Vial, los cuales son

*"*Planificación y Control del Costo Operativo de un Proyecto de Mejoramiento y Conservación Vial por Niveles de Servicio*"* 54 Bach. CLAUDIO GÓMEZ, Gustavo

determinados en el estudio de relevamiento de información. A continuación, en la tabla 4.2 se describe los tramos del corredor vial.

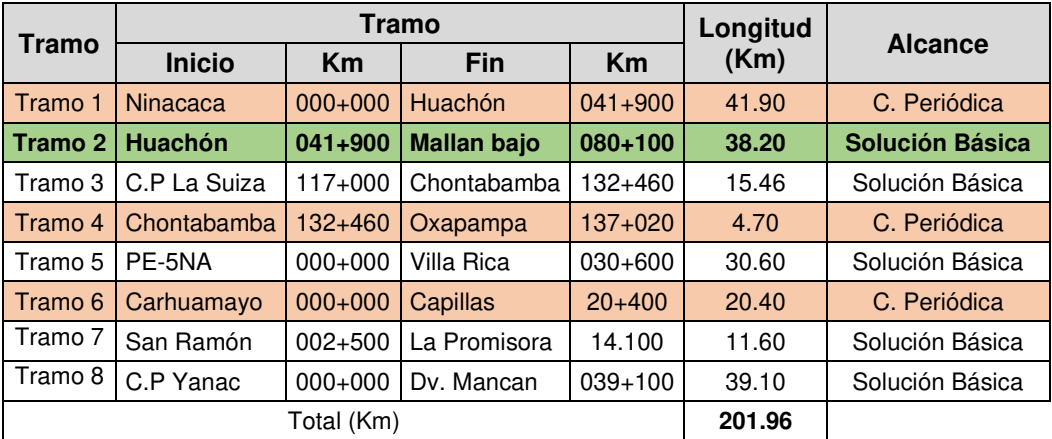

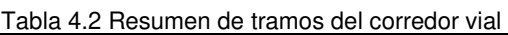

Fuente: Elaboración Propia

En los Tramos 1, 4 y 6 del corredor vial se realizó la conservación periódica, el cual consiste en realizar trabajos a nivel de plataforma, sobre la superficie de la vía existente con la finalidad de mejorar y mantener los niveles de servicio y abarca una longitud de intervención de 67 Km en global.

En los Tramos 2, 3, 5, 7 y 8 se ha hecho intervención con mejoramiento a nivel de solución básica con ensanches puntuales de la vía para ampliar la sección del corredor vial, además de ello, trabajos de plataforma, construcción de obras de arte, drenaje y señalización, y abarca una longitud de 137.46 Km en global.

4.1.3 Cronograma de intervención del proyecto

El Cronograma contractual del proyecto es 60 meses, el cual inicia con actividades mantenimiento rutinario, transitabilidad, elaboración de planes de gestión del componente luego el mejoramiento y conservación periódica. A continuación, se describe el plazo contractual para cada componente.

- La elaboración del Plan de Mejoramiento y Conservación se realizará en 6 meses.
- La Conservación Rutinaria Antes del mejoramiento y del periódico se realiza en 18 meses, y debe culminar en paralelo con el mejoramiento y la conservación periódico
- El mejoramiento a nivel solución básica y conservación periódica tienen un plazo contractual de 18 meses, y es la intervención de mayor presupuesto y con holguras de tiempo muy limitado.

• La Conservación Rutinaria Después se interviene luego que culmina el mejoramiento y la conservación periódico.

Mediante la Figura 4.2, se presenta el cronograma contractual para la intervención con los diferentes componentes.

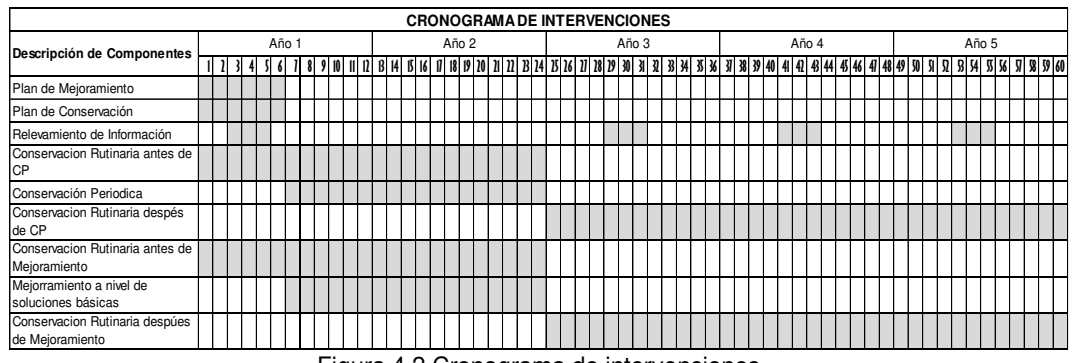

Figura 4.2 Cronograma de intervenciones Fuente: Elaboración Propia

## 4.2 OBJETO DE ESTUDIO

Con el fin de verificar los objetivos de la presente tesis, la metodología de planificación, seguimiento, control de costo operativo y la identificación del mapa de flujo de valor, se realizó durante la ejecución del mejoramiento del Tramo 2, del corredor vial referido en la información del proyecto.

## **TRAMO 2: (Huachon – C.P. Mallán).**

El tramo 2, comprende parte de la red departamental PA-106, inicia en la progresiva Km 41+900 (3967 msnm) y culmina en la progresiva Km 80+100 (2405 msnm) y tiene una longitud de 38.20 Km, tal como indica la figura 4.3

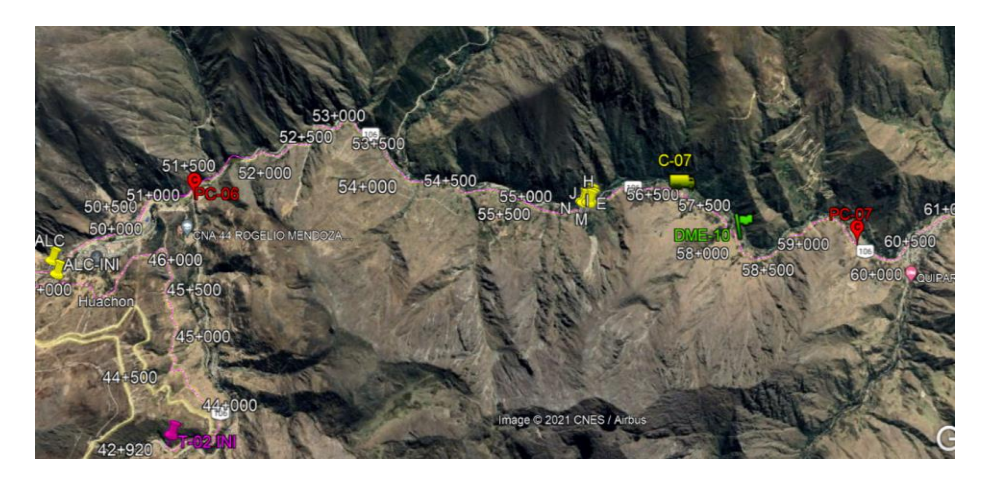

Figura 4.3 Ubicación satelital del tramo 2 Fuente: Elaboración propia

*<sup>&</sup>quot;*Planificación y Control del Costo Operativo de un Proyecto de Mejoramiento y Conservación Vial por Niveles de Servicio*"* 56 Bach. CLAUDIO GÓMEZ, Gustavo

#### **Ubicación de áreas auxiliares**

• **Canteras y DME.** Durante la etapa de construcción del mejoramiento, es necesario tener definido la ubicación de cateras, áreas de DME y se da conocer en la Tabla 4.3 y Tabla 4.4 respectivamente.

| <b>Tipo Cantera</b> | Ubicación (Km)          |
|---------------------|-------------------------|
| Cantera de Cerro    | km 56+197 LD            |
| Cantera de Cerro    | Km 57+200 LD            |
| Cantera de Cerro    | Km 76+000 LD            |
| Cantera de Río      | Km 77+800 LI            |
|                     | Fuente: Flebenesián nua |

Tabla 4.3 Ubicación de canteras en el Tramo 2

Fuente: Elaboración propia

Tabla 4.4 Ubicación de áreas de DME del Tramo 2

| Item                 | DME                | Progresiva | Lado |
|----------------------|--------------------|------------|------|
|                      | DME $N^{\circ}$ 01 | $48 + 250$ | Izg. |
| $\mathcal{P}$        | DME $N^{\circ}$ 02 | $56 + 700$ | Izg. |
| 3                    | DME $N^{\circ}$ 03 | 66+160     | Izg. |
|                      | DME N° 04          | $70 + 680$ | Izg. |
| 5                    | DME $N^{\circ}$ 05 | $77 + 840$ | Izq. |
| $\cdot$ $\cdot$<br>_ |                    |            |      |

Fuente: Elaboración propia

• **Fuentes de agua.** La ubicación de las fuentes de agua se da conocer en la tabla 4.5, y es importante tener definido, además deben contar con resolución de autorización de uso por parte de las entidades administradoras de agua.

| Fuente de<br>Agua | Tipo de Fuente | Punto de<br>Captación |
|-------------------|----------------|-----------------------|
| FA - 01           | Quebrada       | $48 + 170$            |
| $FA - 02$         | Río            | $55+950$              |
| FA - 03           | Quebrada       | $65+000$              |
| FA - 04           | Quebrada       | 68+780                |
| FA - 05           | Río            | $75 + 040$            |
| FA-06             | Quebrada       | $77+720$              |

Tabla 4.5 Ubicación de Fuente de Agua - Tramo 2

Fuente: Elaboración propia

## 4.3 PROGRAMACIÓN Y PRESUPUESTO OFERTA

Para iniciar la planificación es necesario conocer la programación y presupuesto oferta, las cuales son aquellas que han sido aprobados a través de una resolución como parte del plan de gestión vial.

En la Figura 4.4 se presenta el presupuesto contractual y en la Figura 4.5 se presenta la curva "S" este último es elaborado con el CAO (Calendario de Avance de Obra) que se presenta en el Anexo 4.1

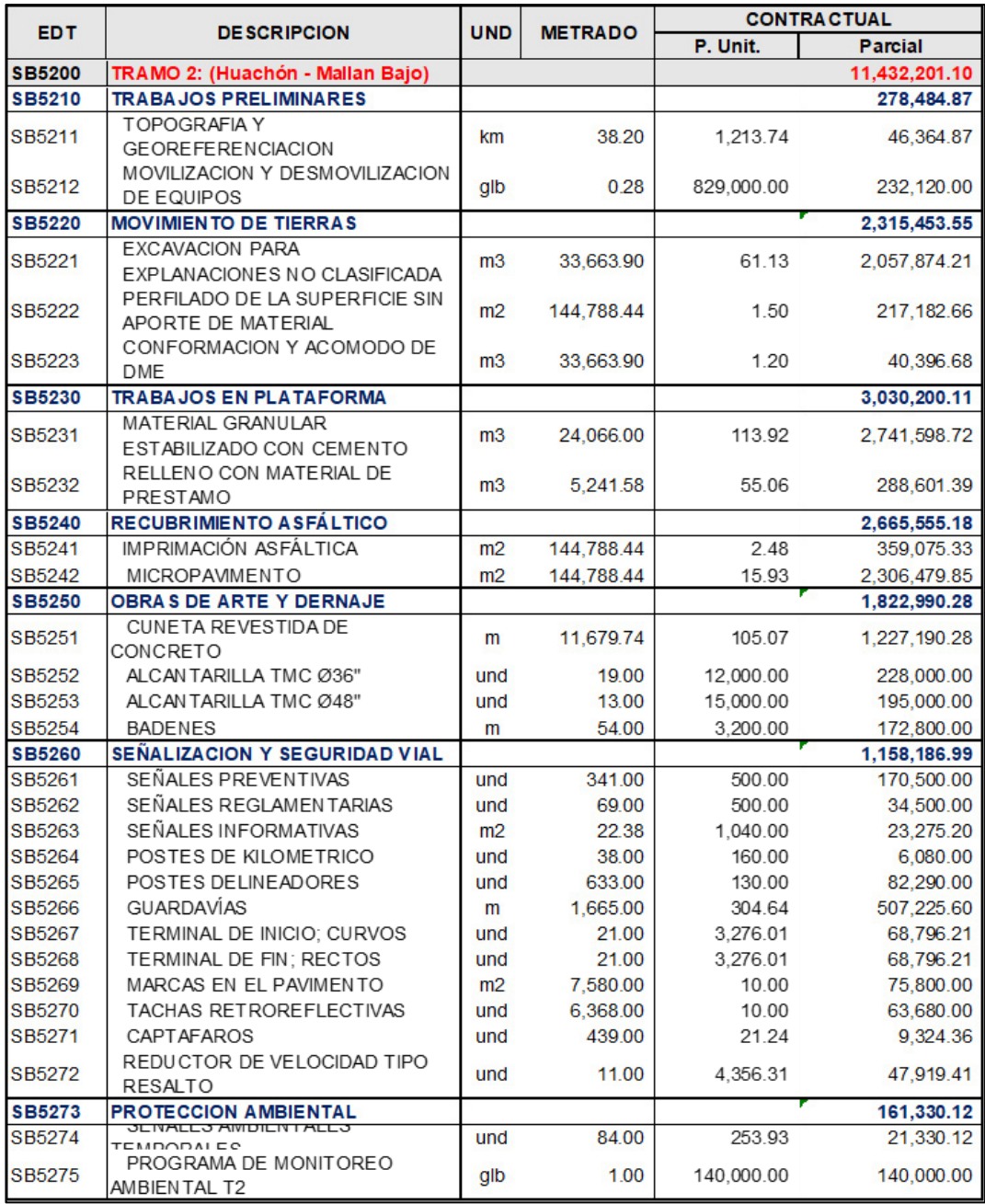

 Figura 4.4 Presupuesto contractual del Tramo -2 Fuente: Elaboración Propia

*<sup>&</sup>quot;*Planificación y Control del Costo Operativo de un Proyecto de Mejoramiento y Conservación Vial por Niveles de Servicio*"* 58 Bach. CLAUDIO GÓMEZ, Gustavo

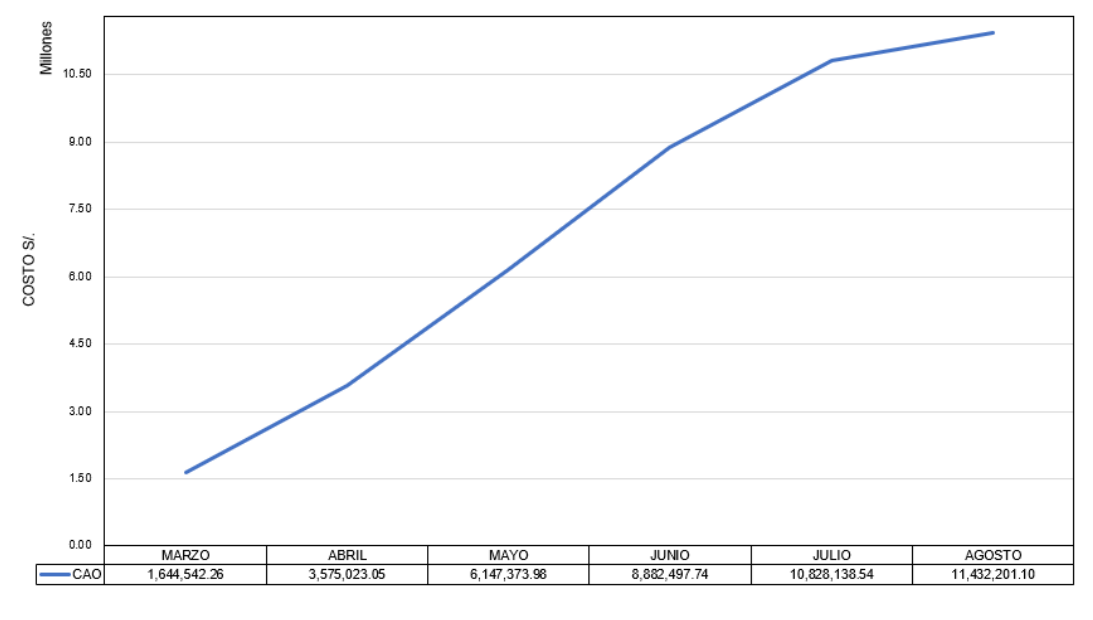

Figura 4.5 Curva S del cronograma programado Fuente: Elaboración Propia

## 4.4 METODOLOGÍA DE PLANIFICACIÓN DEL PROYECTO

A continuación, se efectuará la planificación con la metodología Last Planner, en el proyecto de mejoramiento y conservación vial por niveles de servicio.

## 4.4.1 Reunión de coordinación

La reunión se lleva a cabo para definir y establecer los procedimientos que se debe seguir para implementar la planificación con metodología Last Planner.

Se estableció, que el equipo de proyecto debería realizar la planificación como un proceso de mejora continua, basado en el ciclo PDCA, tal como indica la figura 4.6.

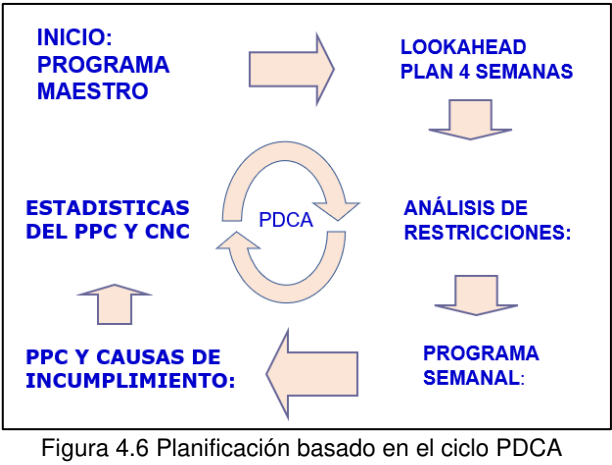

Fuente: Elaboración Propia

Asimismo, se ha realizado un diagrama de procedimiento para la planificación y programación del proyecto, basado en la metodología Last Planner y se presenta en la figura 4.7.

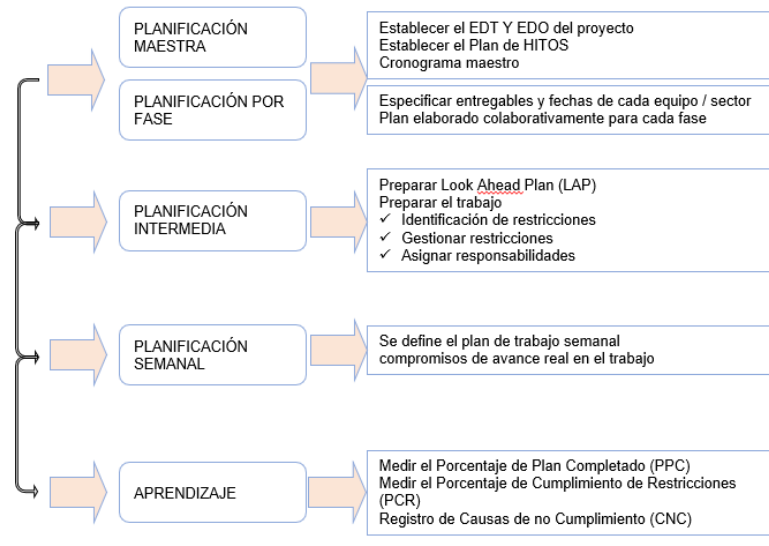

Figura 4.7 Proceso de planificación establecido en reunión de obra Fuente: Elaboración propia

## 4.4.2 Planificación maestra **EDT-EDO.**

Como parte del cronograma maestro, se define el EDT del proyecto, la cual es elaborado en reunión de obra, en el cual participan todo el equipo de obra, gerente de proyecto, residente, jefe de oficina técnica y especialistas. De la misma manera es elaborado el EDO del proyecto.

La siguiente estructura de descomposición de trabajo se ha realizado teniendo en cuenta los entregables más importantes del TRAMO-2.

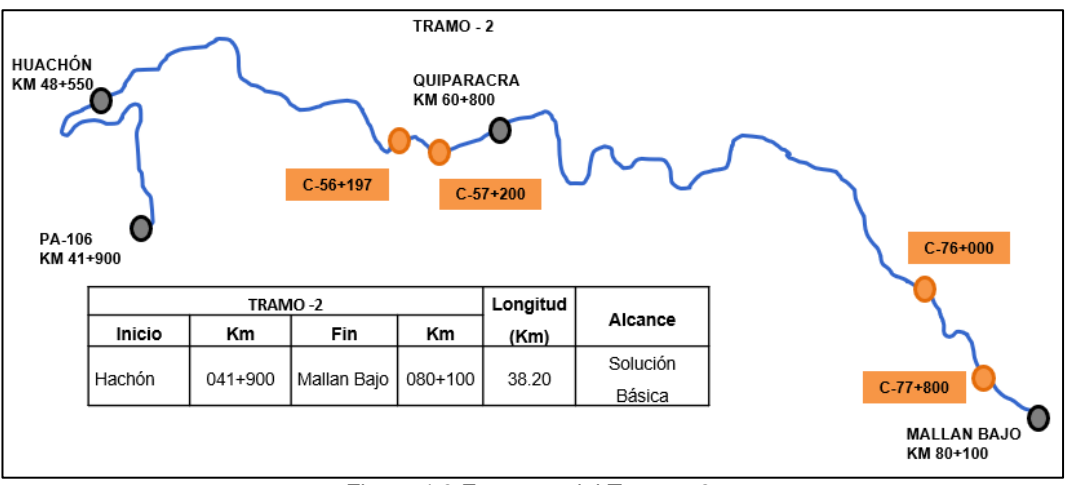

Figura 4.8 Esquema del Tramo - 2 Fuente: Elaboración propia

*<sup>&</sup>quot;*Planificación y Control del Costo Operativo de un Proyecto de Mejoramiento y Conservación Vial por Niveles de Servicio*"* 60 Bach. CLAUDIO GÓMEZ, Gustavo

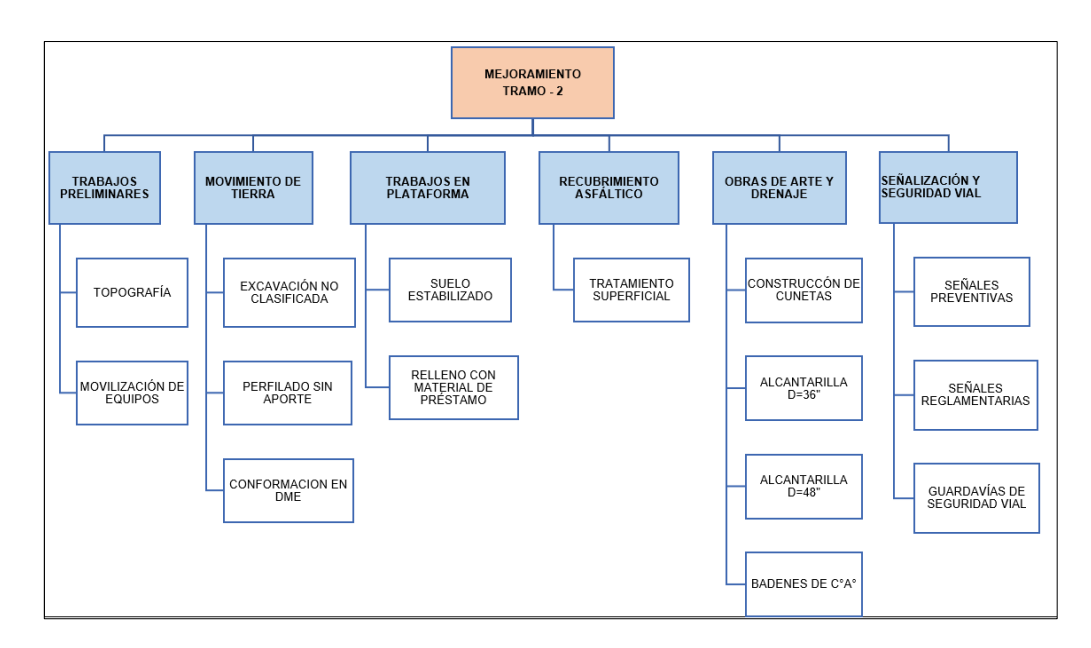

Figura 4.9 Estructura de descomposición del trabajo Fuente: Elaboración propia

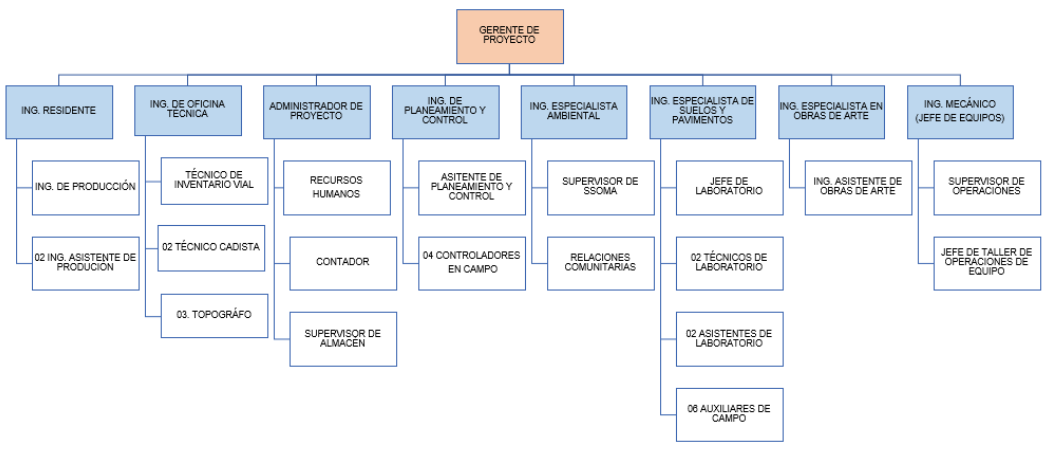

Figura 4.10 Estructura de descomposición de la organización (EDO) Fuente: Elaboración propia

#### **Plan de hitos.**

El plan de hitos establece fechas relevantes para el cumplimiento de objetivos del proyecto, en ello resaltamos el tiempo para la ejecución del mejoramiento en el TRAMO-2. Mediante el Anexo 4.3 se presenta el plan de hitos que se elaboró para la ejecución del mejoramiento del tramo mencionado.

## **Diagrama de Tiempo Camino - DTC**

El plan maestro llamado también línea base de tiempo o cronograma compromiso del proyecto, ha sido elaborado con la herramienta DTC (diagrama tiempo camino), por su adecuación a un proyecto de desarrollo lineal.

El diagrama tiempo camino es un gráfico en dos dimensiones (espacio-tiempo), el cual es elaborado en concordancia al cronograma de hitos presentado en el Anexo 4.3. El DTC se realiza antes de iniciar la ejecución de las partidas, para ello se trabaja con rendimientos estimados y cuadrillas necesarias con el fin de cumplir la ejecución del mejoramiento del Tramo 2 del proyecto, dentro del plazo previsto.

La metodología y el criterio para planificar en el DTC, se inicia con las predecesoras de la ruta crítica y se deben tener en cuenta la secuencia de los procesos constructivos.

La información requerida para programar en el DTC es: fechas de hito (ver Anexo 4.3), metrado de partidas, rendimientos estimados y la ubicación de áreas auxiliares como: canteras, DME y fuentes de agua.

## **-Metrados del mejoramiento-TRAMO 2 del proyecto**

Los metrados a programar son aquellos que se aprobaron en el estudio de plan de gestión vial del proyecto. Para el tramo en estudio los metrados a ejecutar son los que se muestran en la figura 4.11.

| <b>EDT</b>    | <b>DESCRIPCION</b>                                                    | <b>UND</b>     | <b>METRADO</b> |
|---------------|-----------------------------------------------------------------------|----------------|----------------|
| <b>SB5200</b> | TRAMO 2: (Huachón - Mallan Bajo)                                      |                |                |
| <b>SB5210</b> | <b>TRABAJOS PRELIMINARES</b>                                          |                |                |
| SB5211        | TOPOGRAFIA Y GEOREFERENCIACION                                        | km             | 38.20          |
| SB5212        | MOVILIZACION Y DESMOVILIZACION DE EQUIPOS                             | glb            | 0.28           |
| <b>SB5220</b> | <b>MOVIMIENTO DE TIERRAS</b>                                          |                |                |
| SB5221        | EXCAVACION PARA EXPLANACIONES NO CLASIFICADA                          | mЗ             | 33,663.90      |
| SB5222        | PERFILADO DE LA SUPERFICIE SIN APORTE DE MATERIAL                     | m <sub>2</sub> | 146,498.38     |
| SB5223        | CONFORMACION Y ACOMODO DE DME                                         | m3             | 33,663.90      |
| <b>SB5230</b> | <b>TRABAJOS EN PLATAFORMA</b>                                         |                |                |
| SB5231        | MATERIAL GRANULAR ESTABILIZADO CON CEMENTO PORTLAND                   | mЗ             | 24,066.00      |
| SB5232        | RELLENO CON MATERIAL DE PRESTAMO                                      | mЗ             | 5,241.58       |
| <b>SB5240</b> | <b>RECUBRIMIENTO ASFALTICO</b>                                        |                |                |
| SB5241        | <b>RIEGO DE LIGA</b>                                                  | m <sub>2</sub> | 144,788.44     |
| SB5242        | MICROPAVIMENTO DE 1.3 CM                                              | m <sub>2</sub> | 144,788.44     |
| <b>SB5250</b> | OBRAS DE ARTE Y DERNAJE                                               |                |                |
| SB5251        | <b>CUNETA REVESTIDA DE CONCRETO</b>                                   | m              | 11,679.74      |
| SB5252        | ALCANTARILLA TMC Ø36"                                                 | und            | 19.00          |
| SB5253        | ALCANTARILLA TMC Ø48"                                                 | und            | 13.00          |
| SB5254        | <b>BADENES</b>                                                        | m              | 54.00          |
| <b>SB5260</b> | SEÑALIZACION Y SEGURIDAD VIAL                                         |                |                |
| SB5261        | SEÑALES PREVENTIVAS                                                   | und            | 350.00         |
| SB5262        | <b>SEÑALES REGLAMENTARIAS</b>                                         | und            | 69.00          |
| SB5263        | SEÑALES INFORMATIVAS                                                  | m <sub>2</sub> | 22.38          |
| SB5264        | POSTES DE KILOMETRAJE INC. RETIRO                                     | und            | 39.00          |
| SB5265        | POSTES DELINEADORES                                                   | und            | 633.00         |
| SB5266        | GUARDAVÍAS SEGURIDAD VIAL TIPO P1 (TL2, N1)                           | m              | 1,665.00       |
| SB5267        | TERMINAL ABATIDO DE ENTRADA DE BARRERAS DE SEGURIDAD VIAL P1 (TL2,    | und            | 21.00          |
| SB5268        | TERMINAL ABATIDO DE SALIDA DE BARRERAS DE SEGURIDAD VIAL P1 (TL2, N1) | und            | 21.00          |
| SB5269        | MARCAS EN EL PAVIMENTO                                                | m <sub>2</sub> | 7,640.31       |
| SB5270        | COLOCACION DE TACHAS RETROREFLECTIVAS                                 | und            | 6,368.00       |
| SB5271        | <b>CAPTAFAROS</b>                                                     | und            | 439.00         |
| SB5272        | REDUCTOR DE VELOCIDAD TIPO RESALTO                                    | und            | 11.00          |
| <b>SB5273</b> | <b>PROTECCION AMBIENTAL</b>                                           |                |                |
| SB5274        | SEÑALES AMBIENTALES TEMPORALES                                        | und            | 84.00          |
| SB5275        | PROGRAMA DE MONITOREO AMBIENTAL T2                                    | glb            | 1.00           |

Figura 4.11 Metrados del mejoramiento-Tramo 2 Fuente: Elaboración propia

En el diagrama espacio-tiempo (DTC), teniendo en cuenta el criterio constructivo se ha planificado iniciar con la ejecución de la partida de explanaciones en paralelo obras de arte como (alcantarillas y badenes), posteriormente se inicia con trabajos de relleno y perfilado sin aporte y en seguida la colocación de suelo estabilizado, recubrimiento asfáltico y finalmente los elementos de señalización.

Se debe tener en cuenta que la partida de construcción de cunetas se ejecuta luego de la partida de suelo estabilizado porque en esta última se requiere realizar previamente la conformación.

*<sup>&</sup>quot;*Planificación y Control del Costo Operativo de un Proyecto de Mejoramiento y Conservación Vial por Niveles de Servicio*"* 63 Bach. CLAUDIO GÓMEZ, Gustavo

- a) Alcantarilla TMC. Las alcantarillas a construir son de dos tipos de sección transversal (36" y 48"), su ejecución comienza en la semana 03 como indica en el DTC, para ello se emplea dos cuadrillas una subcontrata y otra cuadrilla propia, el avance estimado es ejecutar 1/3 de una unidad de alcantarilla por día, es importante tener en cuenta que para el avance continuo de la actividad de suelo estabilizado debe quedar liberado el tramo a nivel de trabajos de obras de arte.
- b) Excavación no clasificada. El metrado que se debe ejecutar es 33,663 m3, y los trabajo se ejecutan en 3 sectores (Km 48+100-Km 48+450); (Km 51+680- Km 58+130) estos dos sectores se ejecutan en el sentido creciente de las progresivas luego se interviene en el tercer sector (Km 62+675-Km +69+270) está ultima en el sentido inverso a los dos anteriores, se prevé terminar el trabajo el 09 de julio.
- c) Perfilado sin aporte. La finalidad de este trabajo es mejorar la superficie de la plataforma existente, es decir eliminar cualquier irregularidad que pudiera existir y estos defectos se pudiesen reflejar luego de colocar el suelo estabilizado.
- d) Suelo estabilizado. Esta partida inicia el 12 abril, con un rendimiento estimado de 378.00 m3/día equivalente a 600 m/día, en la semana (03 al 09) se ejecuta desde las progresivas (Km 41+900-Km 56+000) luego se comienza desde el final del tramo en retroceso, la finalidad es evitar el deterioro de los trabajos de estabilizado con el transporte de material.
- e) Imprimación. Se inicia luego de 3 días de haber colocado el suelo estabilizado y su avance es en forma progresivo a los trabajos de suelo estabilizado.
- f) Micro pavimento. Se coloca micro pavimento con espesor de 12mm, se ha previsto culminar hasta la semana 06 un avance de 2.1km las cuales se presentarán en la valorización de abril.
- g) Señalización. Es una de las partidas críticas su culminación al cierre de cada mes es prioritario para valorizar los trabajos del mejoramiento.
- h) En la parte inferior del DTC se encuentra la ubicación de las áreas auxiliares como son canteras, DME y fuentes de agua, esto nos permite tener más criterio en la planificación de los trabajos como por ejemplo en las distancias de transporte.
- i) La leyenda del DTC indica las líneas empleadas para cada partida, tal como se indica en la figura 4.12.

*<sup>&</sup>quot;*Planificación y Control del Costo Operativo de un Proyecto de Mejoramiento y Conservación Vial por Niveles de Servicio*"* 64 Bach. CLAUDIO GÓMEZ, Gustavo

En los proyectos de conservación, un aspecto que se debe tener en cuenta es las condiciones de valorización, tal es así: la valorización en el mejoramiento no es por avance de metrado, sino el pago por la ejecución del mejoramiento tendrá como unidad medida el "Km", se contabilizará el kilómetro o fracción de "Km" cuando en él se hayan concluido todos los trabajos necesarios para poder alcanzar el nivel de servicio solicitado y que se hayan aprobado en el Plan de Mejoramiento.

En el DTC se ha previsto los avances de la valorización por ejemplo al cierre de la semana 06 se debe valorizar 2.1 Km del mejoramiento para el cual se debe culminar todos los trabajos previstos hasta la instalación de los elementos de señalización.

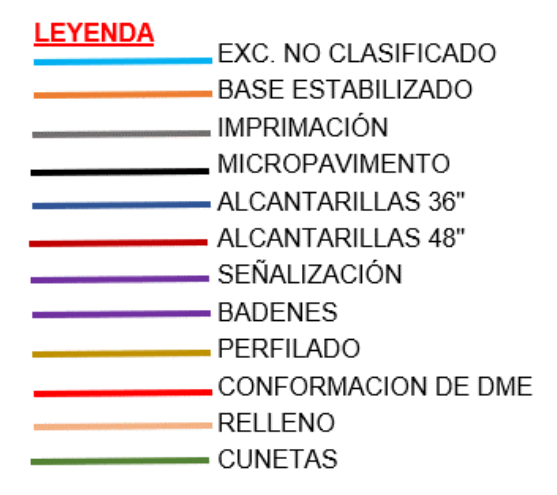

Figura 4.12 Leyenda de actividades DTC Fuente: Elaboración propia

Mediante la figura 4.13 se presenta el diagrama tiempo camino para el mejoramiento.

Figura 4.13 Plan maestro para la ejecución del mejoramiento Fuente: Elaboración propia

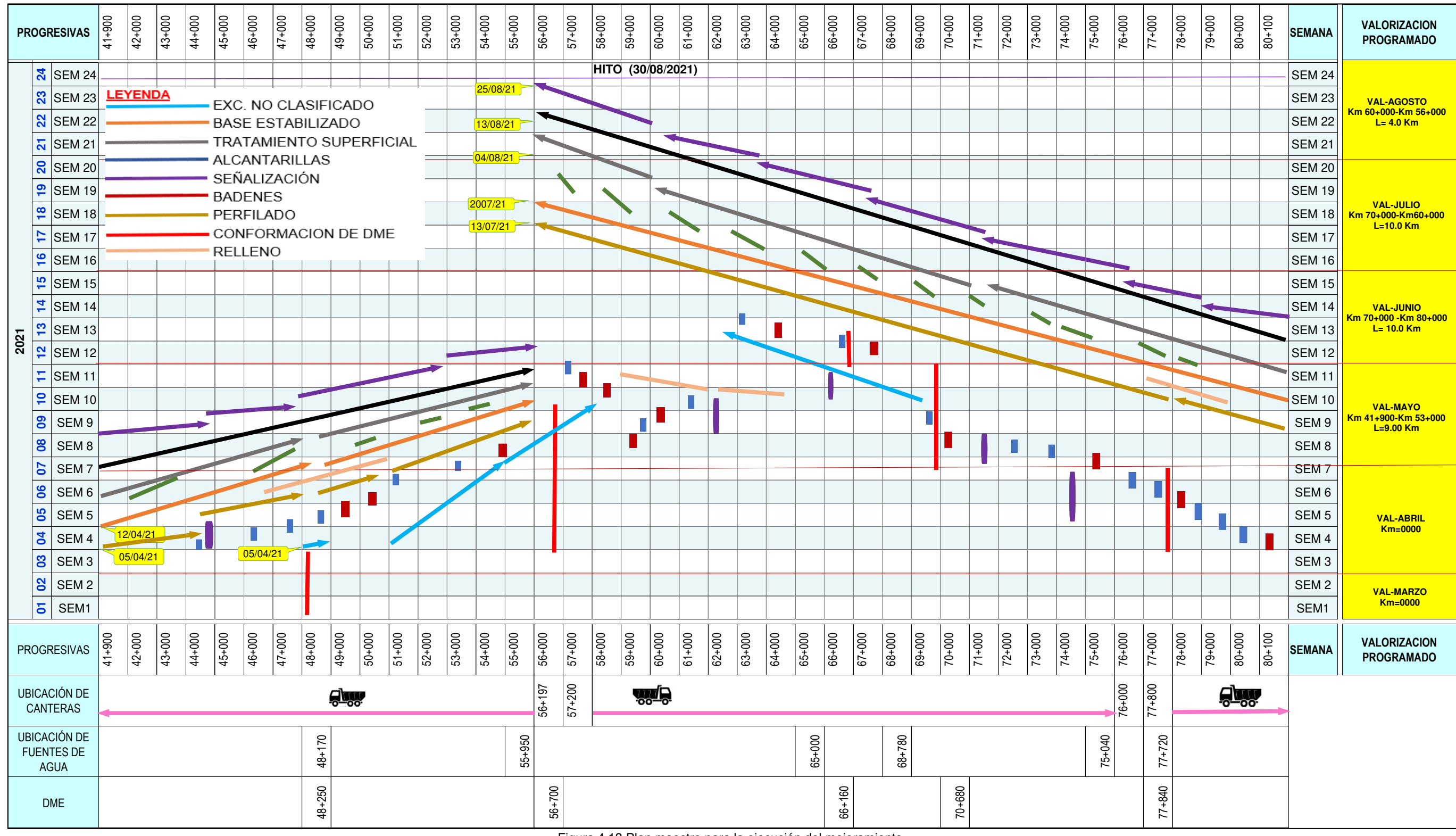

### 4.4.3 Planificación intermedia

#### 4.4.3.1 Look Ahead Plan

Para la implementación del Look Ahead Plan (LAP), la primera recomendación es fijar el número de semanas en el cual se realizará la asignación de trabajo. Durante la ejecución del mejoramiento del Tramo -2, se ha realizado planes intermedios para 4 semanas.

El plan intermedio es actualizado y revisado en forma mensual, en ello debe estar contemplado ejecutar como mínimo le meta mensual del cronograma maestro.

En el plan de 4 semanas, debe estar información de metrados a ejecutar día a día, asimismo, los tramos donde se van realizar la intervención, a su vez queda resaltado de color rojo (Fig. 4.14) las actividades que tienen restricciones las cuales han sido identificados en el momento de la realización del plan.

Como resultado de la realización de planes intermedios durante la ejecución del mejoramiento del Tramo – 2, en la Figura 4.14 se presenta el plan de 4 semanas el cual corresponde al mes de mayo del 2021, en ello está contemplado realizar las siguientes actividades.

• Explanaciones. La actividad en referencia ha iniciado en el mes de abril del 2021 y prosigue con el avance, se ve en el plan que no presenta ninguna restricción para las semanas 08 y 09, sin embargo, para la semana 10 se ha identificado la restricción para los trabajos de corte en la progresiva Km 69+270 al Km 68+600, en la cual existe un impedimento por una posible afectación de un área de cultivo.

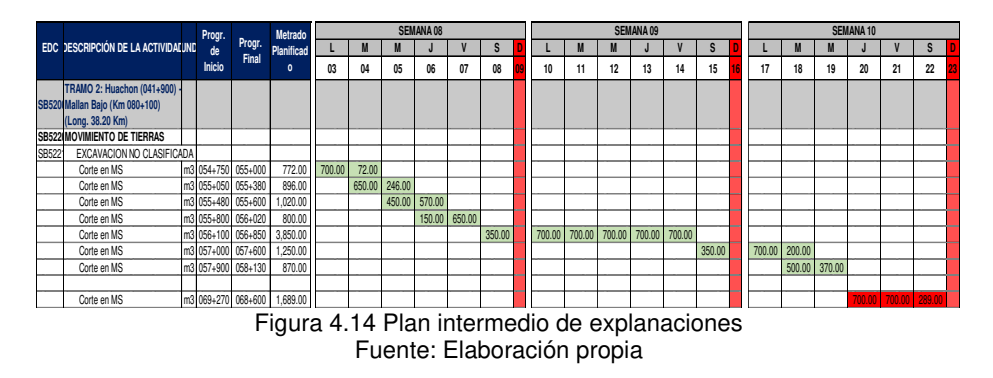

• Trabajos en plataforma. Esta actividad inició en la semana 05 el 16 de abril 2021, al finalizar dicho mes no se ha culminado lo programado por ende se hace la reprogramación en el plan de 04 semanas correspondiente al mes de mayo. Para ejecutar el trabajo se emplea la siguiente cuadrilla.

Planificación y Control del Costo Operativo de un Proyecto de Mejoramiento y Conservación Vial por Niveles de Servicio 67 Claudio Gómez, Gustavo

#### **-Equipos**

- -01 Motoniveladora
- -01 Rodillo liso de 12Tn
- -02 Cisterna de agua
- -01 Camión baranda

#### **-Mano de obra**

- -01 Capataz
- -06 Peones
- -02 Señaleras
- Recubrimiento asfáltico. Comprende realizar 02 actividades, la imprimación y la colocación de micro pavimento, cada uno de las actividades inicia con la realización de un tramo de prueba, esto con la finalidad de asegurar una fórmula de trabajo acorde a las especificaciones establecidas. La imprimación ha iniciado en la semana 06 y continua su avance en las semanas posteriores, del mismo modo el recubrimiento asfáltico y en la programación correspondiente al mes de mayo las restricciones han sido identificados para la semana del 09 al 11, la cuales se encuentran resaltados en la Figura 4.17. La cuadrilla empleada para la colocación del micro pavimento es lo siguiente:

## **-Equipos**

- -01 Camión micro pavimentador
- -01 Cisterna de emulsión
- -01 Rodillo liso de 10Tn
- -02 Cisterna de agua
- -01 Camión baranda

#### **-Mano de obra**

- -01 Capataz
- -02 oficiales
- -01 operador de caja
- -04 Peones

Planificación y Control del Costo Operativo de un Proyecto de Mejoramiento y Conservación Vial por Niveles de Servicio 68 Claudio Gómez, Gustavo

#### -02 Señaleras

- Cunetas. Es ejecutado con dos cuadrillas de subcontrata, cada uno de ellos tiene un rendimiento promedio de 105 m/día, la construcción de cunetas inicia en la semana 08 tal como se verifica en el plan a 04 semanas de obras de arte– mayo 2021 (ver Figura 4.18), su avance depende mucho de la culminación de la partida de suelo estabilizado por ende la restricción es culminar la actividad predecesora.
- Alcantarillas. Se ejecuta con 02 frentes de trabajo 01 subcontrata y otra cuadrilla de casa, el avance programado es ejecutar 1 alcantarilla de D=36" en 2.5 días el cual incluye trabajos de sembrado de TMC, relleno, encofrado y vaciado de concreto ciclópeo para emboquillados, encofrado y vaciado de concreto para caja receptora, aleros y finalmente el desencofrado. La cuadrilla de casa está conformada por:

#### **-Equipos**

- -01 Retroexcavadora
- -01 Minicargador
- -01 Trompo mezclador
- -01 Volquete
- -02 Vibro pisón
- -01 Vibrador de concreto
- -01 Camión baranda

#### **-Mano de obra**

- -01 Capataz
- -02 Operarios
- -02 oficiales
- -05 Peones
- -02 Señaleras
- Badenes. Es ejecutado por una cuadrilla de subcontrata los trabajos que se deben hacer son construcción de accedo temporal, excavación en plataforma, relleno, compactación, excavación para uñas, vaciado de solado, encofrado,
acero de refuerzo, vaciado masivo y finalmente el desencofrado. En el plan de 4 semanas (ver Figura 4.18).

• Señalización. Es una de las partidas criticas debido a que su instalación a tiempo en tramos culminados a nivel de micro pavimento definirá las valorizaciones programadas del mes. Se realizan los trabajos de instalación de señales preventivas, reglamentarias, informativas, poste kilométrico, delineadores, marcas de pavimento, gibas y guardavías, se puede ver en el plan de 4 semanas (Figura 4.15) que las actividades son programadas a partir de la semana 09, sin embargo, todas presentan restricción debido a que en su momento el proveedor aún no culminaba la fabricación y algunos de ellos se encontraban en pendientes de envío.

Figura 4.15 Plan a 4 semanas señalización-mayo 2021 Fuente: Elaboración propia

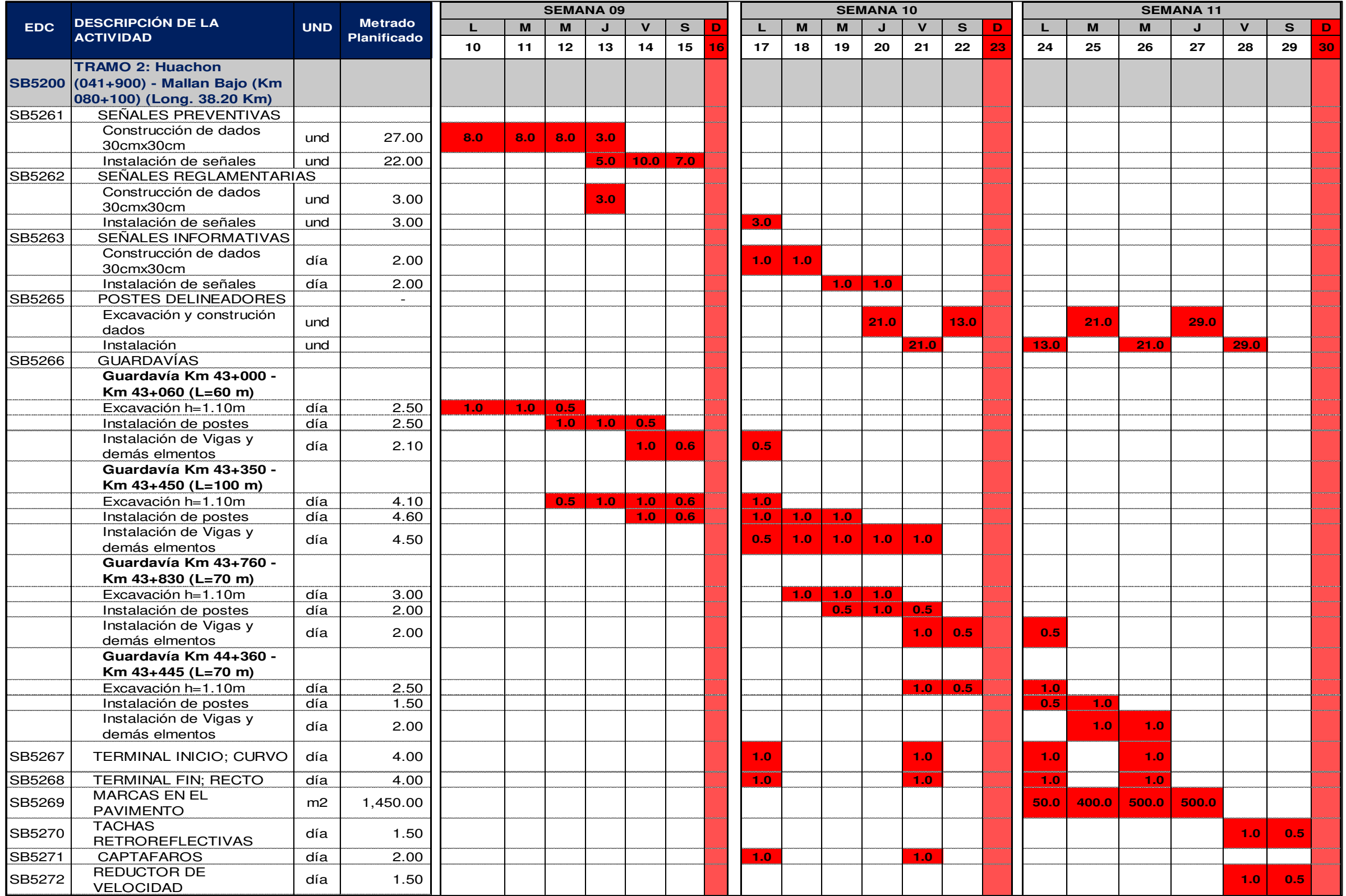

Figura 4.16 Plan a 4 semanas para explanaciones-mayo 2021 Fuente: Elaboración propia

Figura 4.17 Plan a 4 semanas para trabajos en plataforma-mayo 2021 Fuente: Elaboración propia

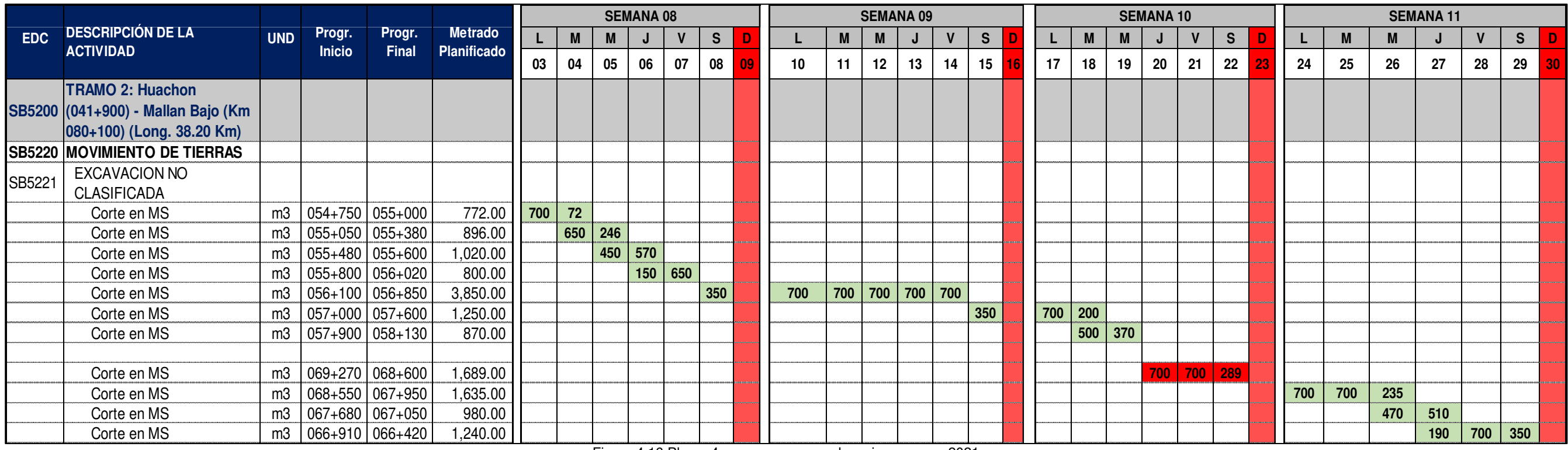

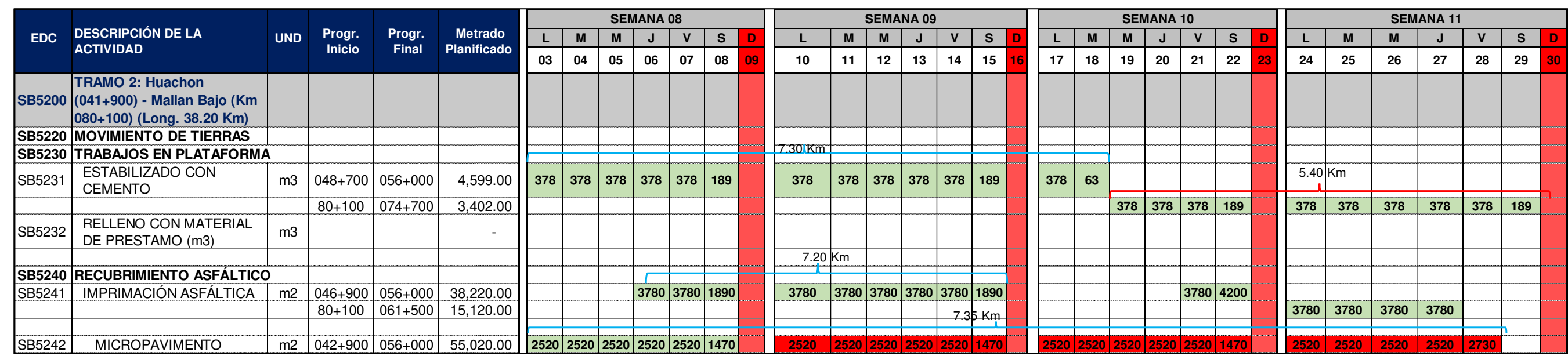

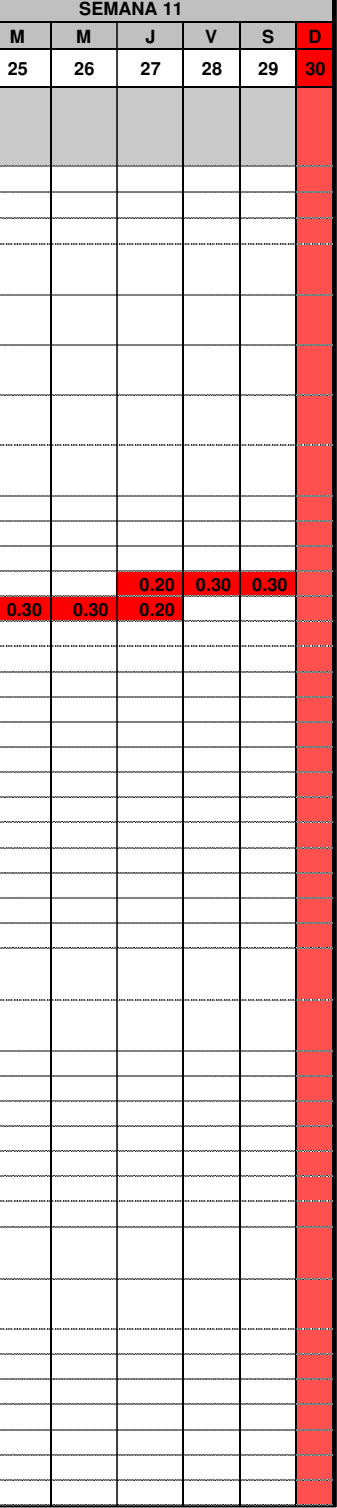

Figura 4.18 Plan a 4 semanas de obras de arte y drenaje-mayo 2021 Fuente: Elaboración propia

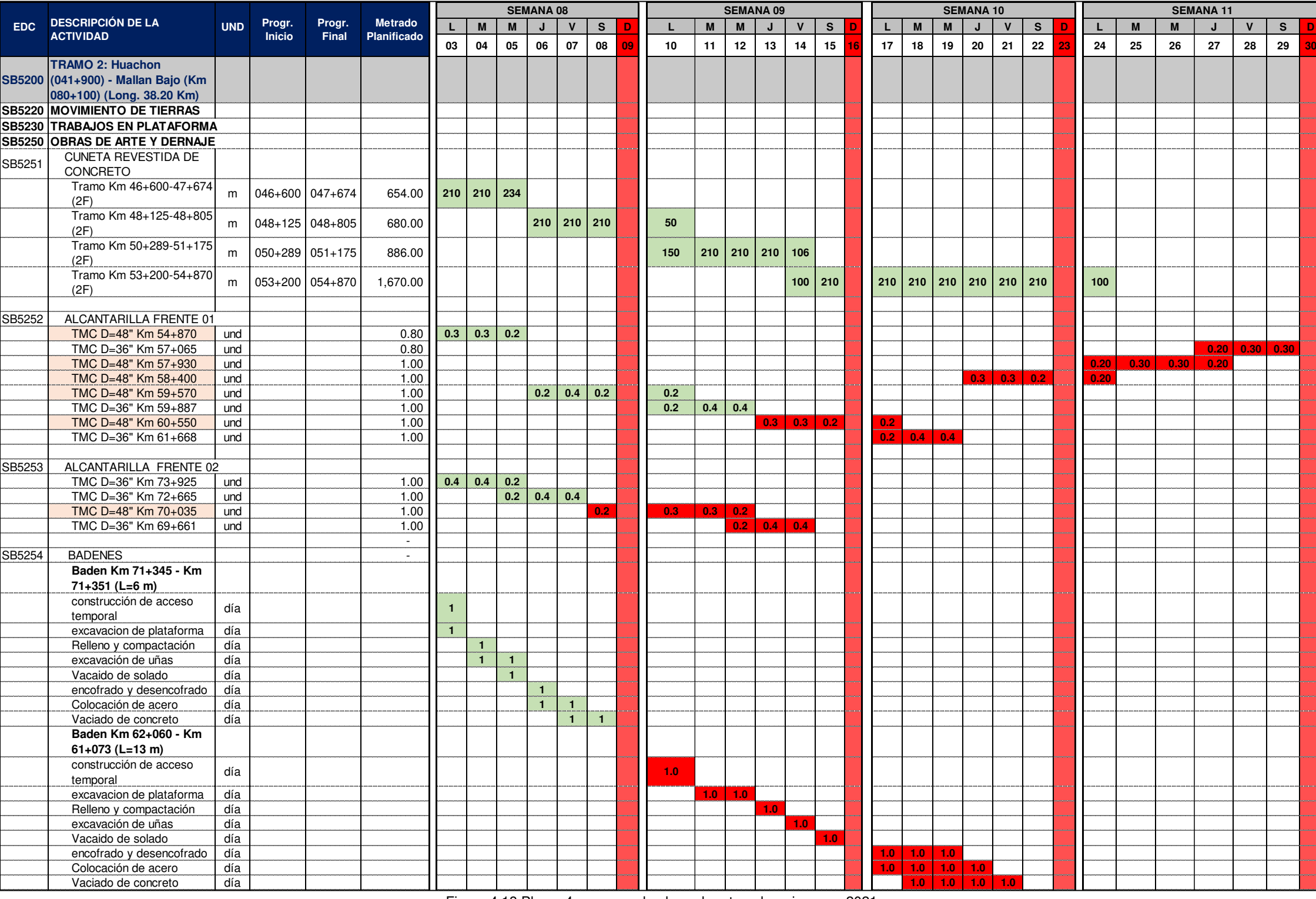

# 4.4.3.2 Gestión de restricciones

Como se ha mencionado anteriormente para cada una de las actividades o tareas que conforman el Look Ahead Plan, se debe realizar el análisis de restricciones, esto es efectuado en una reunión de planificación, en el cual están obligados a participar jefes de área, técnicos y capataces, ya que, cada de uno ellos a través de una lluvia de ideas puedan identificar restricciones y además elaborar un listado y clasificar.

Para llevar una adecuada gestión de restricciones, se realizó una clasificación de acuerdo a la figura 4.19.

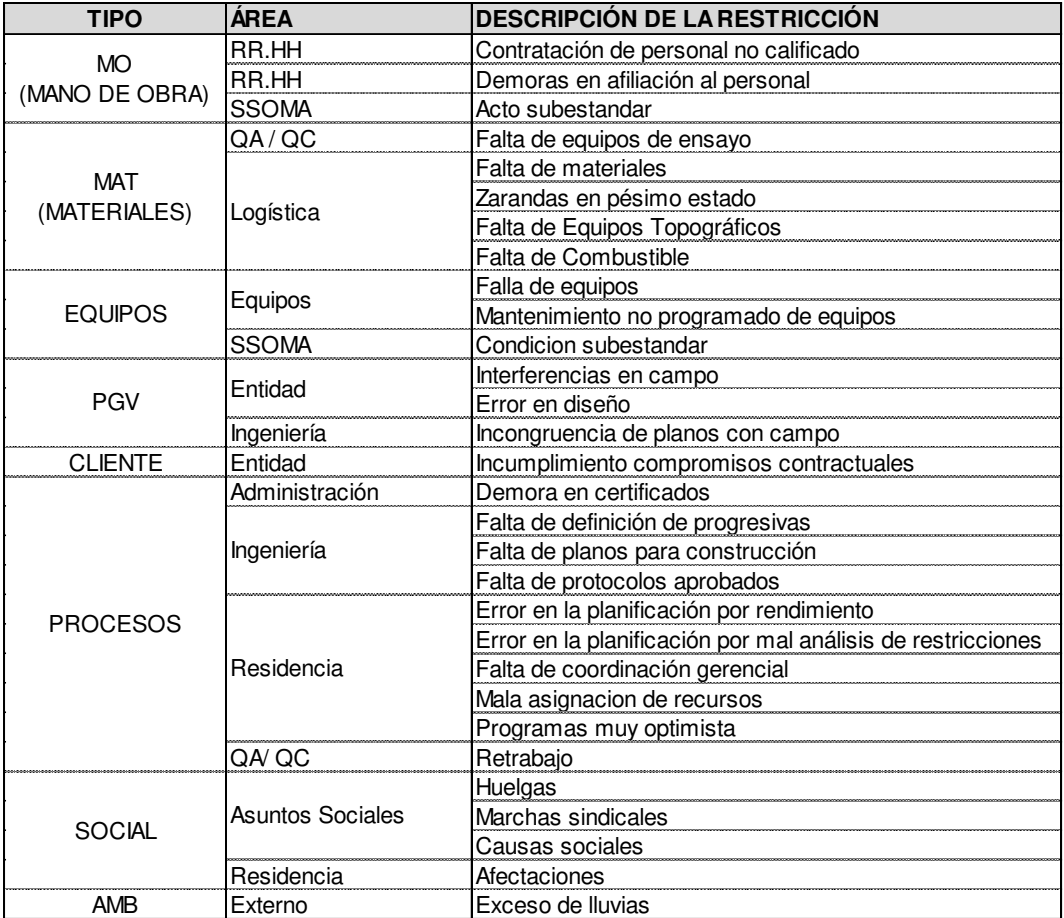

Figura 4.19 Clasificación de las restricciones Fuente: Elaboración propia

# 4.4.3.3 Análisis de restricciones

Se realiza con la finalidad de crear una condición necesaria para que la actividad sea ejecutada.

El análisis de restricciones debe contener la siguiente información: número de identificación, descripción de la restricción, actividad afectada, acción o

compromiso, responsable de liberación, fecha de creación, fecha requerida para levantar la restricción y fecha real de liberación.

A manera de ejemplo, se dará conocer el análisis de restricciones realizado durante la ejecución del mejoramiento en las diferentes partidas. Y es realizado en forma conjunta con el plan intermedio o plan a 4 semanas.

- **Explanaciones.** Para esta actividad, mediante el Anexo 4.4, se presenta la gestión de restricciones realizado para el cumplimiento del plan intermedio a 4 semanas de un determinado mes. Cada restricción es gestionada por el responsable del área, y se verifica su cumplimiento en la reunión de obra.
- **Construcción de obras de arte**. Para el inicio de la construcción de obras de arte en la fecha prevista del plan intermedio, se ha tenido que resolver diferentes restricciones, como por ejemplo subcontratación de obras de arte, implementación de un segundo frente de trabajo, para ello, en las fechas establecidos se han hecho gestiones para cumplir con la afiliación de personal, otro tema crítico ha sido la fabricación de algunos elementos como la zaranda, también el procedimiento de compra del equipo trompo mezclador. De manera similar para la construcción de badenes se ha identificado agilizar la contratación de subcontrata y otro tema pendiente de gestionar ha sido el envío de planos de replanteo a la supervisión del proyecto, en el Anexo 4.5 se presenta el cuadro de la gestión de restricciones para la partida ejecución de obras de arte.
- Señalización y seguridad vial. Para el cumplimiento del programa lookahead, se ha tenido que gestionar diferentes restricciones como, por ejemplo, definir proveedor para la adquisición de materiales, solicitar alquiler de equipo, y asegurar servicio de flete para transporte a obra de los materiales, mediante el Anexo 4.6 se presenta la gestión de restricciones implementado para la actividad de señalización.

# 4.4.4 Plan Semanal

Corresponde a un conjunto de tareas libre de restricciones. En el mejor escenario, este plan debe ser igual, al plan semanal entrante de 4 semanas, y se cumple siempre en cuando no exista restricción alguna.

En la Figura 4.20, se presenta el plan de trabajo para la semana 08, las actividades ejecutables corresponden a la excavación no clasificada, perfilado sin aporte y trabajos de conformación de DME. En la partida trabajos en plataforma, en la semana 08 está programado ejecutar estabilización de suelo cemento, relleno de material, imprimación asfáltica y colocación de micro pavimento.

En obras de arte está previsto ejecutar la construcción de cunetas revestidas de concreto, construcción de alcantarillas y badenes.

El plan de trabajo semanal es ejecutado por los últimos planificadores, es decir los jefes de cuadrilla o capataces de los frentes de trabajo, ellos son los encargados de cumplir las metas del día a día, establecido en el plan de trabajo semanal, en el caso que en un día determinado no se logró el objetivo debe ser reprogramado en el plan de la semana siguiente.

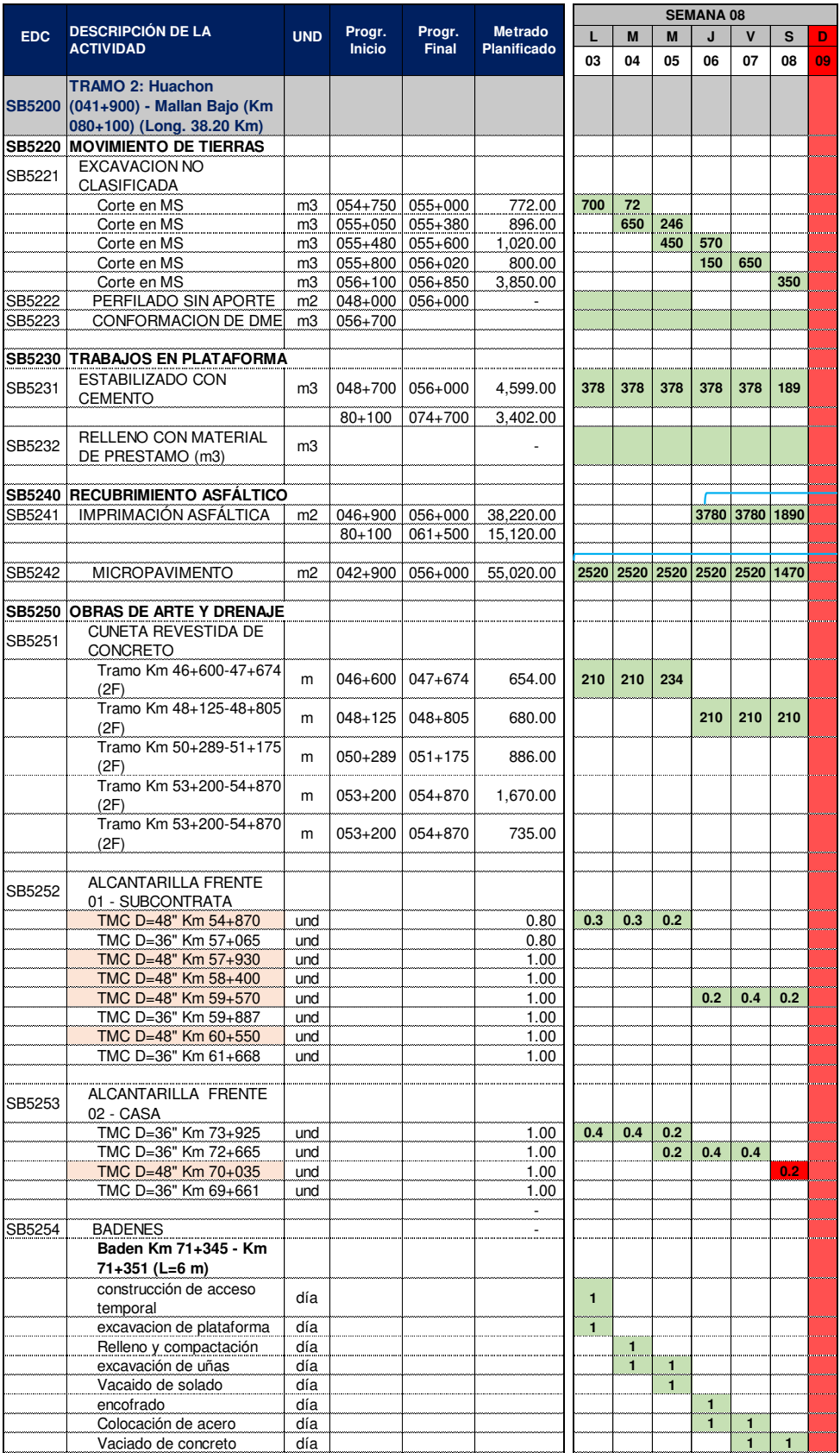

Figura 4.20 Plan de trabajo semanal Fuente: Elaboración propia

*<sup>&</sup>quot;*Planificación y Control del Costo Operativo de un Proyecto de Mejoramiento y Conservación Vial por Niveles de Servicio*"* 77 Bach. CLAUDIO GÓMEZ, Gustavo

# 4.4.5 P.P.C

El P.P.C o porcentaje de plan completado, es un indicador que muestra la eficiencia de la planificación del proyecto, el P.P.C se evalúa de forma semanal. Para efectuar el cálculo se realiza la división del número de actividades completadas entre el total de actividades establecidas en el plan de trabajo semanal.

Para evaluar el P.P.C se considera como actividad completada aquella en el cual se logró alcanzar el 100% de avance o más, y en el caso que no se ha llegado completar el 100% de avance simplemente no ingresa en el conteo de actividades completadas, en el grupo de actividades de este último caso se realiza el análisis de las causas de no cumplimiento con la finalidad de encontrar la causa raíz y que en lo posterior no vuelva a ocurrir, de esa forma se va mejorando la eficiencia de la planificación semana tras semana.

En la Figura 4.21, se muestra el análisis de cumplimiento de cada frente de trabajo y cada cuadrilla.

- Explanaciones. Se ejecuta con una cuadrilla y consiste en realizar corte en talud de material suelto en las progresivas indicadas en el plan, al finalizar la semana se puede verificar que en la semana 08 el avance real por día ha superado a lo planificado por ende el porcentaje de cumplimiento es 100% para la cuadrilla de explanaciones.
- Trabajos en plataforma. Está comprendido realizar estabilizado de suelo cemento y relleno con material de préstamo, de la cual verificando el metrado real acumulado ejecutado en la semana 08, es menor con respecto a lo planificado por ende el P.P.C para la cuadrilla de trabajos en plataforma es 98%. La causa de no cumplimiento reportado en su momento ha sido, la inoperatividad de la cisterna de agua la cual ocasionó demoras en el proceso de conformación de suelo cemento.
- Trabajos de recubrimiento. En esta se realiza dos actividades, la imprimación y la colocación de micro pavimento, se puede verificar en el reporte de la semana 08 que el cumplimiento para la imprimación fue mayor al programado por ende el P.P.C para la actividad es 100% sin embargo en la colocación de micro pavimento sucede que el avance real ha sido menor a lo planificado por ende el P.P.C para la actividad es 86%. La causa de no cumplimiento reportado ha sido demoras en el proceso de transporte de agregado desde la

cantera hasta el frente de trabajo, ya que el volquete perdía demasiado tiempo por la interferencia de trabajos de corte.

- Cunetas. Se realiza trabajos de construcción de cunetas con 2 cuadrillas de subcontrata, de la cual se puede verificar que no se logró completar lo planificado en la semana 08, el porcentaje de avance en el primer tramo fue 100% con un retraso de una fracción del día, en el otro sector (Km 48+125 al 48+805) el porcentaje de avance fue 96% y la causa de no cumplimiento reportado fue por la mano de obra no calificada ya que había demoras en el proceso de encofrado y vaciado de concreto.
- Alcantarillas. Se ejecuta con 2 cuadrillas de las cuales se puede verificar en el reporte de la semana 08 (ver figura 4.21), el frente 01 de subcontrata no logró completar lo programado de la ejecución de la alcantarilla de D=48" en el km 59+570, debido a la demora en la excavación como consecuencia de la interferencia de roca, por lo que el avance en la ejecución fue de 87.5 %. El otro frente de trabajo ha ejecutado 2 alcantarillas en su totalidad y la tercera alcantarilla no se ha podido culminar el sembrado de TMC, por ello el avance es de 10% en esta última.
- Badenes. La construcción se lleva a cabo con una cuadrilla de subcontrata, en la semana 08 la mayoría de las actividades se ha culminado al 100% en los días previstos, solo en el penúltimo día de la semana no se ha podido concluir el vaciado de concreto debido a la demora en el armado de acero estructural.

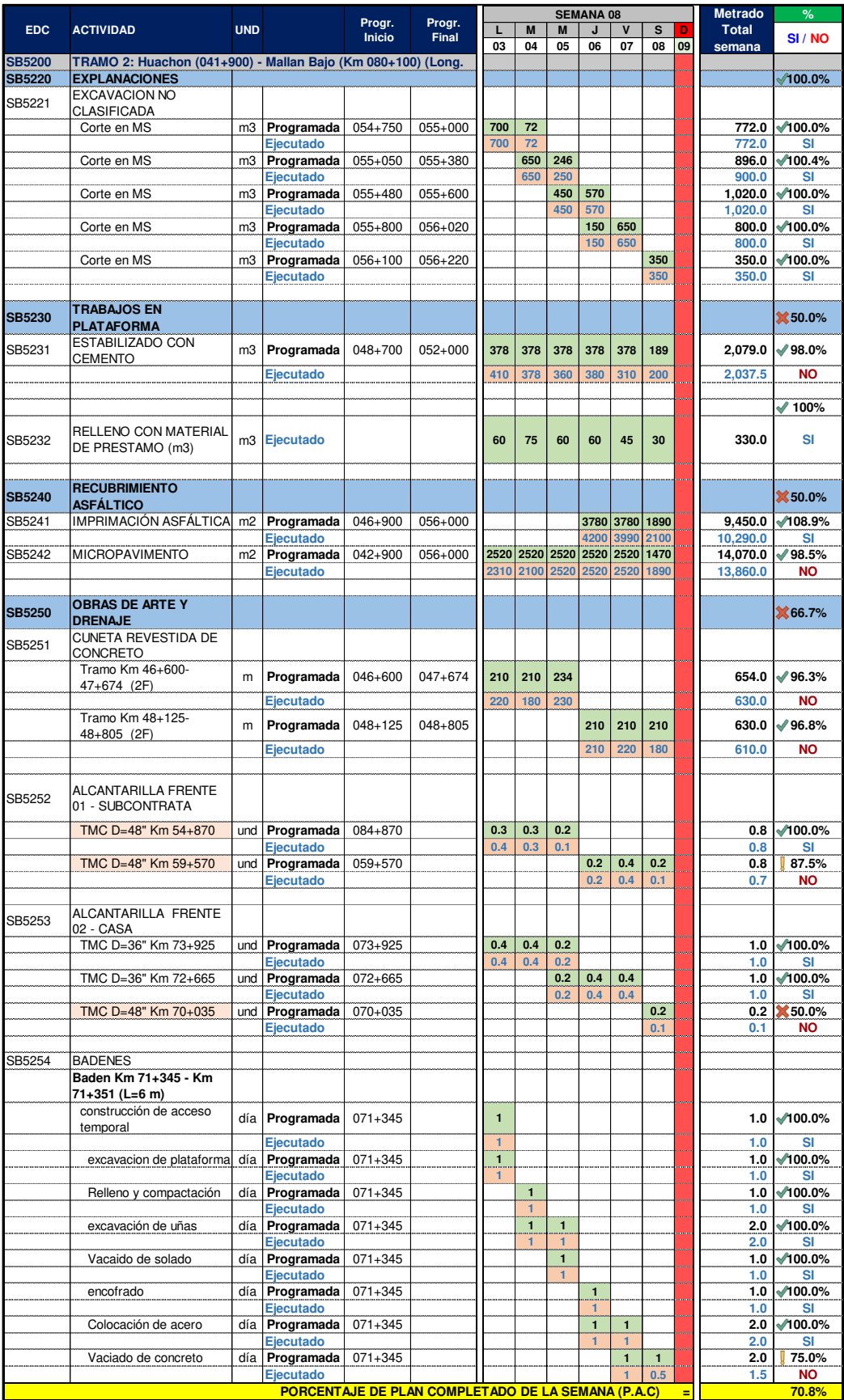

Figura 4.21 Cálculo del P.P.C semana 08 Fuente: Elaboración propia

*"*Planificación y Control del Costo Operativo de un Proyecto de Mejoramiento y Conservación Vial por Niveles de Servicio*"* 80 Bach. CLAUDIO GÓMEZ, Gustavo

# 4.4.6 C.N.C

Las causas de no cumplimiento o CNC son eventos o situaciones que impactaron en el logro de objetivos o metas, durante la ejecución de una tarea establecido en el plan de trabajo de semanal.

Si una actividad no llegó a completarse el 100% de lo planificado en el día, debido a una causa, entonces esta debe ser reportado al finalizar la jornada de trabajo hacia la oficina de control de proyecto. Los responsables de comunicar son los ingenieros de producción.

Las causas de no cumplimiento deben ser estudiados y analizados con la finalidad de clasificar de acuerdo a lo que se detalla en la Figura 4.19, luego se discute en una reunión de proyecto con todos los actores y se realiza como parte del plan de mejora, lo cual tiene como objetivo evitar que en los días posteriores se vuelva a repetir.

Por ejemplo, en la figura 4.22 se muestra las causas de no cumplimiento para las actividades que no se completaron de ejecutar.

Respecto a la actividad estabilización con suelo cemento, no se llegó completar el 100% porque se ha presentado fallas en una de las cisternas de agua lo cual ha hecho que se demore en el proceso de transporte agua al frente de trabajo. Asimismo, la CNC se ha clasificado de tipo equipo y pertenece también al área de equipos.

En la actividad colocación de micro pavimento no se completó el 100% como consecuencia de la demora en el transporte de agregado hacia el frente de trabajo y la causa de no cumplimiento ha sido clasificado de tipo proceso y corresponde al área de residencia.

La construcción de cunetas no se completó lo programado porque se ha identificado como causa de no cumplimiento de tipo mano de obra, es decir disminución de la cuadrilla como consecuencia de 2 personas aisladas en cumplimiento a los protocolos sanitarios.

Del incumplimiento de la meta en la construcción de alcantarillas se ha reportado como CNC la interferencia y se debe a la presencia de roca durante la excavación lo cual ha hecho que demore el proceso, en el otro frente se ha presentado fallas del equipo retroexcavador.

*<sup>&</sup>quot;*Planificación y Control del Costo Operativo de un Proyecto de Mejoramiento y Conservación Vial por Niveles de Servicio*"* 81 Bach. CLAUDIO GÓMEZ, Gustavo

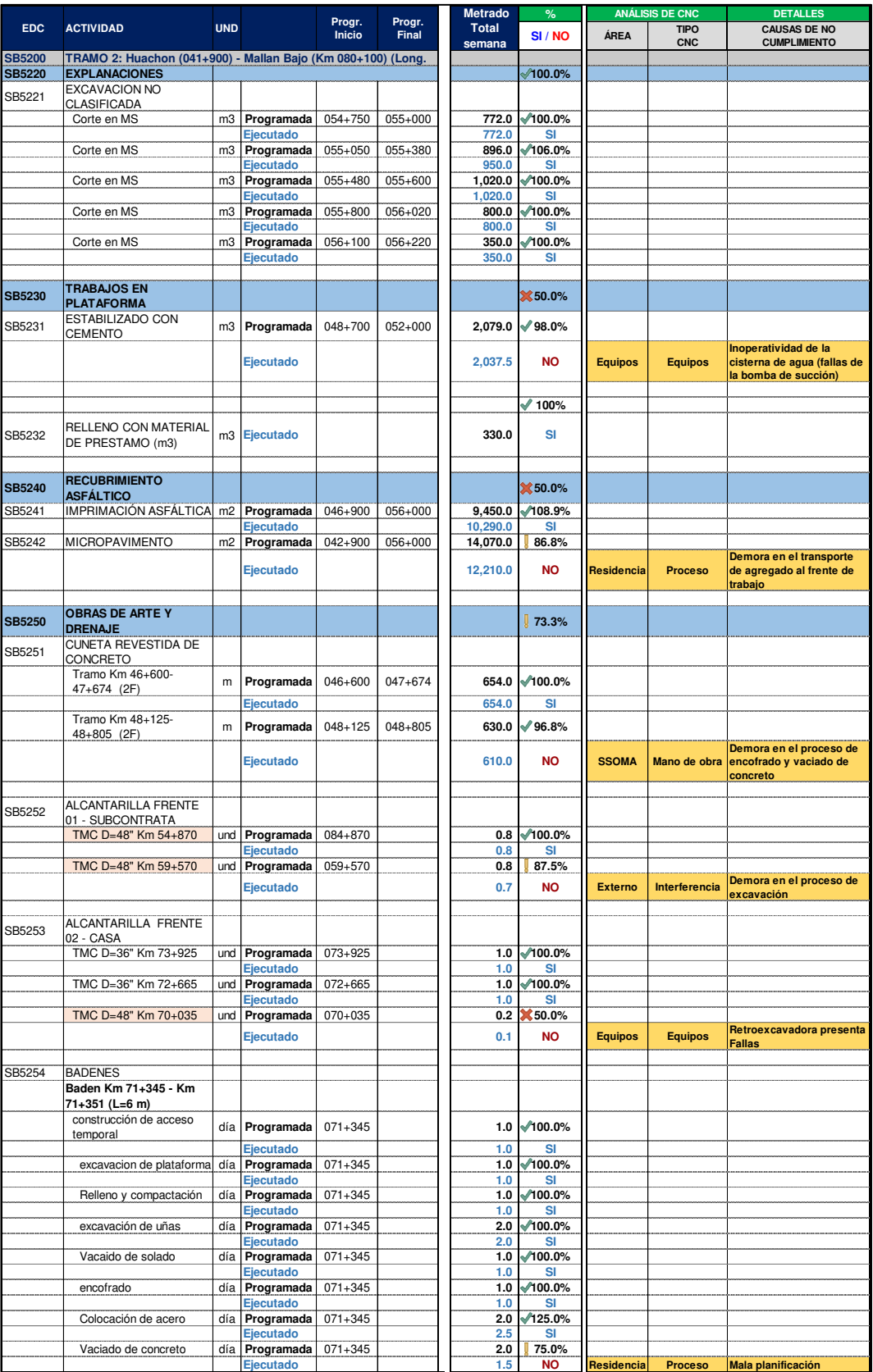

Figura 4.22 Causas de no cumplimiento Semana 08 Fuente: Elaboración propia

*<sup>&</sup>quot;*Planificación y Control del Costo Operativo de un Proyecto de Mejoramiento y Conservación Vial por Niveles de Servicio*"* 82 Bach. CLAUDIO GÓMEZ, Gustavo

# 4.4.7 P.C.R

El P.C.R viene a ser el porcentaje de cumplimiento de las restricciones o también se conoce como porcentaje de confiabilidad, la cual hace referencia a la eficiencia de la gestión y por ende su liberación de las restricciones dentro de los plazos fijados en la etapa de planificación.

Por ejemplo, en la figura 4.23, se indica que las restricciones mapeadas y con fecha de liberación dentro del periodo de la semana 08 son 11, las cuales tienen que ser gestionados por responsables de cada área, al culminar la semana se realiza la verificación de cada restricción si realmente fueron levantados y así asegurar la ejecución de las actividades en las semanas siguientes.

| Área           | Responsable     | $N^{\circ}$<br><b>Restricciones</b><br>Semana 08 | $N^{\circ}$<br><b>Restricciones</b><br><b>Cumplidos</b> | $\%$<br>Cumplimiento |
|----------------|-----------------|--------------------------------------------------|---------------------------------------------------------|----------------------|
| Administración | <b>XIE SONG</b> |                                                  | 2                                                       | 66.67%               |
| Logística      | WALDO G.        | 3                                                | 3                                                       | 100.00%              |
| Residencia     | FELIX R.        |                                                  |                                                         |                      |
| O.T            | HECTOR. C       |                                                  |                                                         | 100.00%              |
| <b>SSOMA</b>   | WALTER. A       |                                                  |                                                         |                      |
| Equipos        | OMAR. T         |                                                  |                                                         |                      |
| Ingeniería     | WILGE A.        |                                                  |                                                         | 100.00%              |
|                | TOTAL           |                                                  |                                                         | 63.64%               |

Figura 4.23 Cumplimiento de restricciones Fuente: Elaboración propia

En la figura 4.24, se presenta un gráfico de barras del porcentaje de confiabilidad, en el cual se puede ver que las áreas de Residencia, SSOMA y Equipos evidencia baja confiabilidad de cumplimiento de las responsabilidades asignados. Este reporte tiene por finalidad crear una actitud de responsabilidad en los integrantes del proyecto.

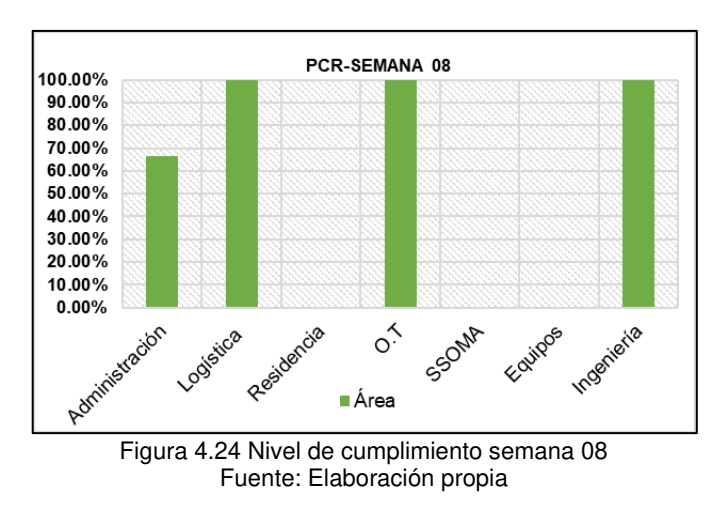

*<sup>&</sup>quot;*Planificación y Control del Costo Operativo de un Proyecto de Mejoramiento y Conservación Vial por Niveles de Servicio*"* 83 Bach. CLAUDIO GÓMEZ, Gustavo

### 4.4.8 Panel de control

El panel de control es un reporte en el cual se consolida los diferentes indicadores durante el desarrollo del proyecto, por ejemplo, la figura 4.25 corresponde a un panel de control donde se consolida la evolución del P.A.C, el resumen del mismo por grupo de partida, las C.N.C semanal y acumulado.

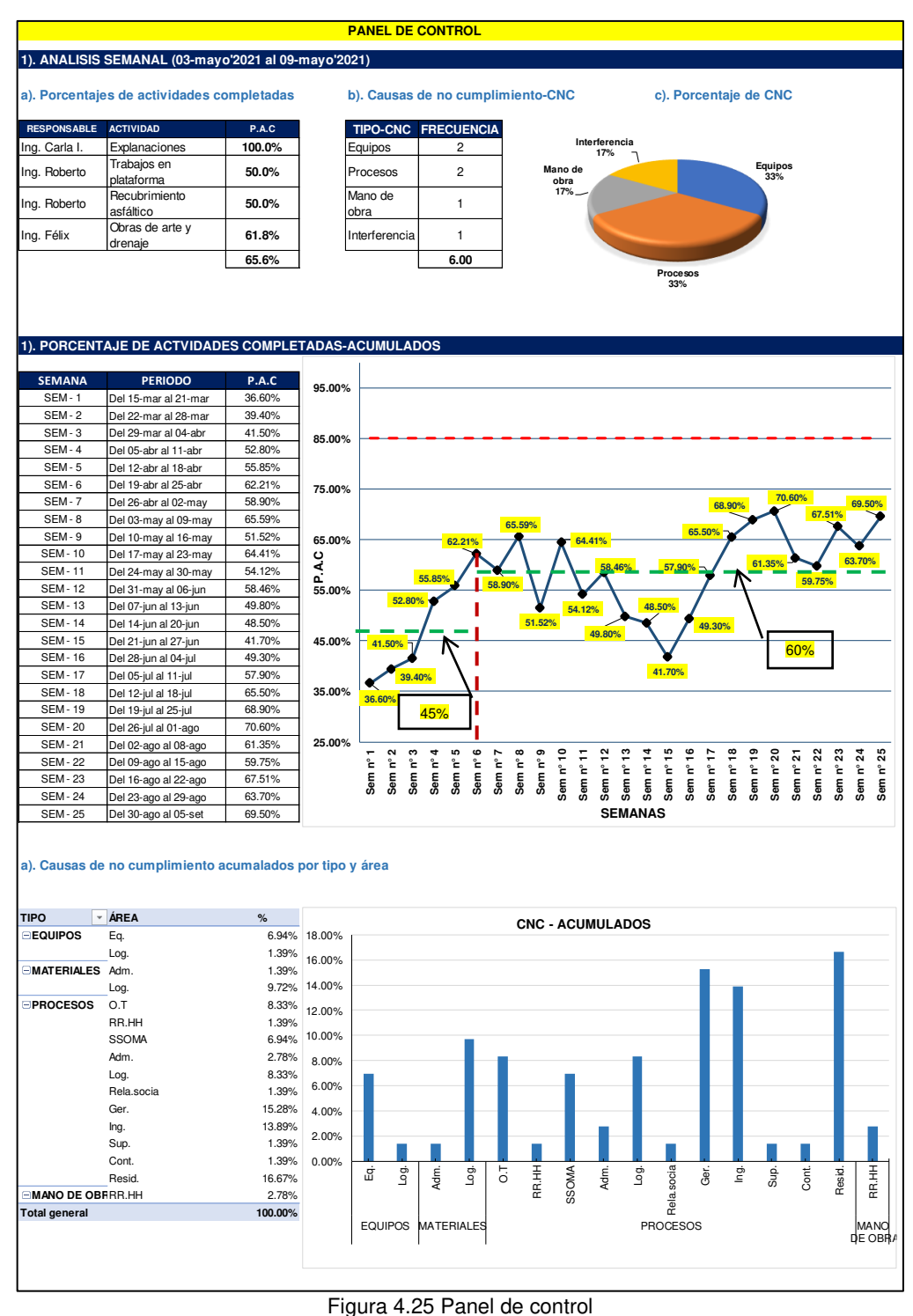

Fuente: Elaboración propia

*<sup>&</sup>quot;*Planificación y Control del Costo Operativo de un Proyecto de Mejoramiento y Conservación Vial por Niveles de Servicio*"* 84 Bach. CLAUDIO GÓMEZ, Gustavo

La gestión permanente de la planificación con la metodología Last Planner, mejora el cumplimiento del programa de trabajo, ello se evidenció con el indicador PPC. En las primeras 5 semanas el PPC del proyecto tenía un valor promedio de 45% (ver figura 4.25), sin embargo, ello ha ido mejorando en cada semana, obteniéndose un resultado de cumplimiento con valor promedio superior al 60% a partir desde la sexta semana en adelante.

# 4.5 PLANIFICACIÓN DE LA CONSERVACIÓN VIAL

En el proyecto en estudio se ha realizado la planificación de los trabajos de la conservación vial usando las mismas herramientas que se han empleado para la planificación del mejoramiento.

Las actividades de la conservación se realizan con la finalidad de mantener y sostener durante el tiempo de contrato los niveles de servicio del corredor vial.

Mediante la Figura 4.7, se presentó el procedimiento de desarrollo para la planificación de los trabajos. En concordancia a la herramienta último planificador, se inicia con una programación general en un horizonte de 4 semanas llamado el Look Ahead.

Previamente al desarrollo de la planificación, en campo se debe identificar las actividades más relevantes con la finalidad de priorizar en la primera semana del plan a 4 semanas.

Mediante al Figura 4.26, se presenta el plan de 4 semanas de un determinado mes y la cual es elaborado para la realización de los trabajos de la conservación vial.

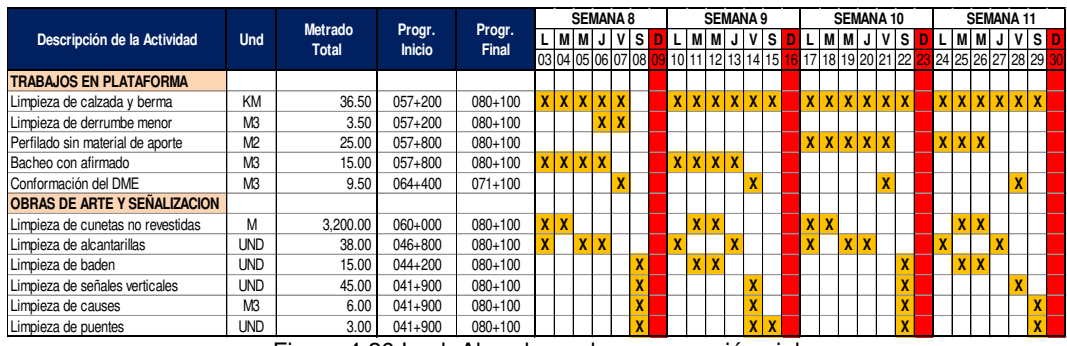

Figura 4.26 Look Ahead para la conservación vial Fuente: Elaboración propia

La ventaja de realizar el plan de 4 semanas permite mapear todas las actividades a realizar en el mes, y el cumplimiento del plan permitirá alcanzar un nivel de servicio adecuado en la gestión vial.

De acuerdo a la teoría del último planificador el plan intermedio debe ir acompañado con su respectivo análisis de restricciones, ello será importante para anticipar el cumplimiento de la programación realizada.

En la Figura 4.27, se ve el análisis de restricciones realizado para el plan de 4 semanas realizado en la Figura 4.26.

| Descripción                                                        | Prioridad   |                    | Clasificación<br>Fecha de |                       | Fecha      | Fecha de     | Demora | Responsable | <b>Status</b>               |
|--------------------------------------------------------------------|-------------|--------------------|---------------------------|-----------------------|------------|--------------|--------|-------------|-----------------------------|
| de las Restricciones                                               |             | Tipo               | Area                      | <b>Identificación</b> | Liberación | cumplimiento | (días) |             |                             |
| Análisis de Restricciones para la Conservación periodica - TRAMO I |             |                    |                           |                       |            |              |        |             |                             |
| Subcontratar caudrilla                                             |             |                    |                           |                       |            |              |        |             |                             |
| de Mano de Obra la                                                 | <b>ALTA</b> | <b>PROCESOS</b> OT |                           | 08/01/2021            | 15/06/2021 | 15/01/2021   |        |             | <b>HECTOR A   LEVANTADA</b> |
| Conservacion Vial                                                  |             |                    |                           |                       |            |              |        |             |                             |
|                                                                    |             |                    |                           |                       |            |              |        |             |                             |
|                                                                    |             |                    |                           |                       |            |              |        |             |                             |
|                                                                    |             |                    |                           |                       |            |              |        |             |                             |

Figura 4.27 Análisis de restricciones Fuente: Elaboración propia

Seguido del Look Ahead plan, se prepara el plan semanal de trabajo en la cual se consigna información de metrados a ejecutar y las progresivas donde se ejecutarán los trabajos (ver figura 4.28).

|                                         |                |       | <b>SEMANA 8</b>        |                      |      |                                                         |   |               |      |   |                  |      |   |        |      |   |                |      |                                                                                                |        |                      |            |        |  |
|-----------------------------------------|----------------|-------|------------------------|----------------------|------|---------------------------------------------------------|---|---------------|------|---|------------------|------|---|--------|------|---|----------------|------|------------------------------------------------------------------------------------------------|--------|----------------------|------------|--------|--|
|                                         | <b>Und</b>     | Met.  | Progr.                 | Progr.               |      | Lunes                                                   |   | <b>Martes</b> |      |   | <b>Miercoles</b> |      |   | Jueves |      |   | <b>Viernes</b> |      |                                                                                                | Sabado |                      |            |        |  |
| Descripción de la Actividad             |                | Plan. | <b>Inicio</b>          | Final                | Met. |                                                         |   | Progr.        | Met. |   | Progr.           | Met. |   | Progr. | Met. |   | Progr.         | Met. |                                                                                                | Progr. | Met                  |            | Progr. |  |
|                                         |                |       |                        |                      |      | De                                                      | A |               | De   | A |                  | De   | A |        | De   | А |                | De   | A                                                                                              |        | De                   | A          |        |  |
| <b>TRABAJOS EN PLATAFORMA</b>           |                |       |                        |                      |      |                                                         |   |               |      |   |                  |      |   |        |      |   |                |      |                                                                                                |        |                      |            |        |  |
| Limpieza de calzada y berma             | KM             |       | 17.00 080+100          | $063+100$            |      |                                                         |   |               |      |   |                  |      |   |        |      |   |                |      | 3.90 80+100 76+200 2.70 76+200 73+500 2.70 73+500 70+800 2.80 70+800 68+000 2.80 68+000 65+200 | 2.10   | 65+200               | $63 + 100$ |        |  |
| Limpieza de derrumbe menor              | M3             |       | 5.00 070+800           | $080 + 100$          |      |                                                         |   |               |      |   |                  |      |   |        |      |   |                |      | $1.50$ 70+800 68+000 2.00 68+000 65+200                                                        | 1.50   | 65+200               | $63 + 100$ |        |  |
| Perfilado sin material de aporte        | M <sup>2</sup> |       |                        |                      |      |                                                         |   |               |      |   |                  |      |   |        |      |   |                |      |                                                                                                |        |                      |            |        |  |
| Bacheo con afirmado                     | M3             |       | $9.50$ $065+200$       | $080 + 100$          |      |                                                         |   |               |      |   |                  |      |   |        |      |   |                |      | 1.5 80+100 76+200 2.00 76+200 73+500 2.00 73+500 70+800 2.00 70+800 68+000 2.00 68+000 65+200  |        |                      |            |        |  |
| Conformación del DME                    | M3             |       | $9.50$ $063+000$       | 068+000              |      |                                                         |   |               |      |   |                  |      |   |        |      |   |                |      | $8.50$ 68+000 65+200                                                                           |        | $1.00$ 65+200        | $63 + 100$ |        |  |
| <b>OBRAS DE ARTE Y SEÑALIZACION</b>     |                |       |                        |                      |      |                                                         |   |               |      |   |                  |      |   |        |      |   |                |      |                                                                                                |        |                      |            |        |  |
| Limpieza de cunetas no revestidas       | M              |       | $9.30 \cdot 070 + 800$ | $080 + 100$          |      | 3.9 80+100 76+200 2.70 76+200 73+500 2.70 73+500 70+800 |   |               |      |   |                  |      |   |        |      |   |                |      |                                                                                                |        |                      |            |        |  |
| Limpieza de alcantarillas               | <b>LIND</b>    |       | 10.00 065+200          | $080 + 100$          |      |                                                         |   |               |      |   |                  |      |   |        |      |   |                |      | 2.0 80+100 76+200 3.00 76+200 73+500 1.00 73+500 70+800 2.00 70+800 68+000 2.00 68+000 65+200  |        |                      |            |        |  |
| Limpieza de baden                       | <b>UND</b>     |       | $3.00$ 080+100         | $063 + 100$          |      |                                                         |   |               |      |   |                  |      |   |        |      |   |                |      |                                                                                                | 3.00   | $80 + 100$           | $63 + 100$ |        |  |
| Limpieza de señales verticales          | <b>UND</b>     |       | 12.00 080+100          | $063 + 100$          |      |                                                         |   |               |      |   |                  |      |   |        |      |   |                |      |                                                                                                | 12.00  | $80 + 100$           | $63 + 100$ |        |  |
| Limpieza de causes                      | M <sub>3</sub> |       | $3.00$ 080+100         | $063 + 100$          |      |                                                         |   |               |      |   |                  |      |   |        |      |   |                |      |                                                                                                | 3.00   | $80 + 100$           | $63 + 100$ |        |  |
| Limpieza de puentes                     | <b>UND</b>     |       |                        | 2.00 080+100 063+100 |      |                                                         |   |               |      |   |                  |      |   |        |      |   |                |      |                                                                                                |        | $2.00$ 80+100 63+100 |            |        |  |
| Figura 4.28 Programa semanal de trabajo |                |       |                        |                      |      |                                                         |   |               |      |   |                  |      |   |        |      |   |                |      |                                                                                                |        |                      |            |        |  |

Fuente: Elaboración propia

Posteriormente se debe realizar el análisis de cumplimiento de lo que se ha programado, esto se realiza con una finalidad de determinar los motivos o razones en el caso que alguna actividad no se haya alcanzado culminar la cantidad programada.

En la Figura 4.29. a manera de ejemplo se muestra el análisis de causas de no cumplimiento realizado en una determinada semana y la cual es elaborado en forma semanal.

*<sup>&</sup>quot;*Planificación y Control del Costo Operativo de un Proyecto de Mejoramiento y Conservación Vial por Niveles de Servicio*"* 86 Bach. CLAUDIO GÓMEZ, Gustavo

| Descripción de la Actividad                       | <b>Und</b> | Met.  | Met.  |    | $\%$<br>Cumpli. |  |  |  |
|---------------------------------------------------|------------|-------|-------|----|-----------------|--|--|--|
|                                                   |            | Plan. | Ejec. | SI | <b>NO</b>       |  |  |  |
| TRABAJOS EN PLATAFORMA                            |            |       |       |    |                 |  |  |  |
| Limpieza de calzada y berma                       | KM         | 17.00 | 17.00 | X  |                 |  |  |  |
| Limpieza de derrumbe menor                        | MЗ         | 5.00  | 3.50  |    | X               |  |  |  |
| Perfilado sin material de aporte                  | M2         |       |       |    |                 |  |  |  |
| Bacheo con afirmado                               | MЗ         | 9.50  | 9.50  | X  |                 |  |  |  |
| Conformación del DME                              | M3         | 9.50  |       |    | X               |  |  |  |
| <b>OBRAS DE ARTE Y SEÑALIZACION</b>               |            |       |       |    |                 |  |  |  |
| Limpieza de cunetas no revestidas                 | м          | 9.30  | 9.30  | X  |                 |  |  |  |
| Limpieza de alcantarillas                         | <b>UND</b> | 10.00 | 10.00 | X  |                 |  |  |  |
| Limpieza de baden                                 | <b>UND</b> | 3.00  | 3.00  | X  |                 |  |  |  |
| Limpieza de señales verticales                    | <b>UND</b> | 12.00 | 12.00 | x  |                 |  |  |  |
| Limpieza de causes                                | MЗ         | 3.00  | 3.00  | X  |                 |  |  |  |
| Limpieza de puentes                               | <b>UND</b> | 2.00  | 2.00  | X  |                 |  |  |  |
| 80.00%<br>Porcentaje de plan competado=<br>.<br>. |            |       |       |    |                 |  |  |  |

Figura 4.29 Análisis de causas de no cumplimiento Fuente: Elaboración propia

Si bien es cierto que la conservación vial se realiza con la finalidad de mantener un adecuado nivel de servicio de la vía, en tal sentido se ha verificado que una adecuada programación de trabajo permite alcanzar y sostener en el tiempo un nivel de servicio de porcentaje aceptable en la gestión vial.

Mediante la Figura 4.30 se presenta el resultado del porcentaje de cumplimiento de programa de trabajo y el nivel de servicio obtenido para 9 meses que se han evaluado.

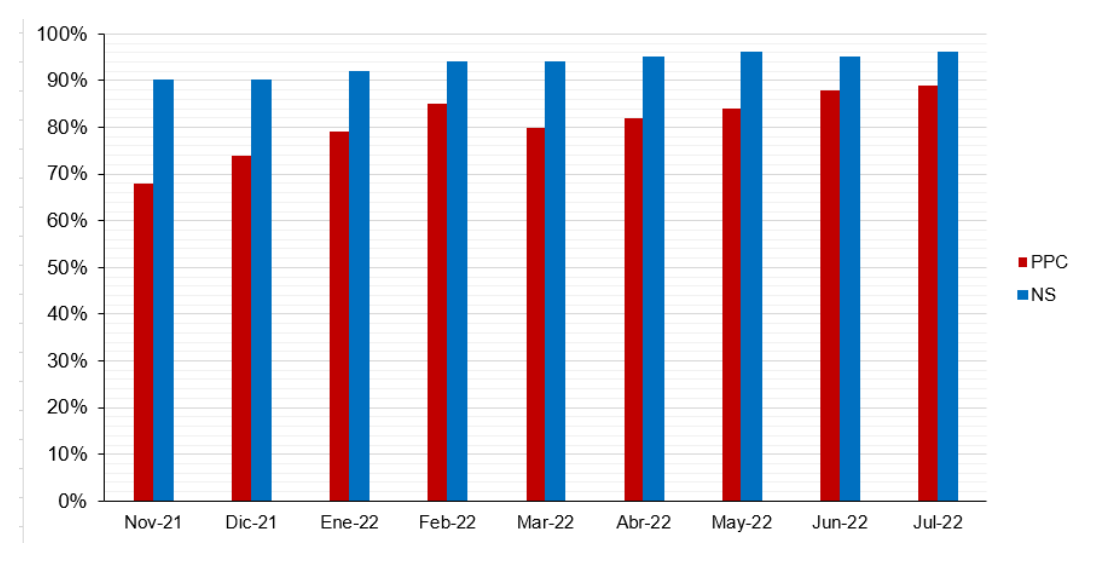

Figura 4.30 Gráfica porcentaje de cumplimiento (vs) % de NS Fuente: Elaboración propia

El cumplimiento del programa de trabajo con un PPC superior al 60% permitió alcanzar un nivel de servicio superior al 90%, los resultados obtenidos se muestran en la figura 4.30.

*"*Planificación y Control del Costo Operativo de un Proyecto de Mejoramiento y Conservación Vial por Niveles de Servicio*"* 87 Bach. CLAUDIO GÓMEZ, Gustavo

# 4.6 METODOLOGÍA DE CONTROL Y SEGUIMIENTO

### 4.6.1 Control de producción

El control de producción tiene por finalidad conocer el avance progresivo de las actividades, y es elaborado por el ingeniero de control de proyecto o producción. El control de producción permite conocer los porcentajes de avance respecto a lo planificado, para ello de manera diaria se tiene que saber de los reportes de campo, los metrados ejecutados de las diferentes actividades.

Por ejemplo, para la actividad de suelo estabilizado con cemento (SB5231) el control de producción que se ha elaborado se presenta en la Figura 4.31.

| PROYECTO:<br><b>ACTIVIDAD:</b><br><b>METRADO TOTAL:</b> | TRAMO 2 (KM 41+900 al KM 80+100)<br>ESTABILIZADO CON CEMENTO PORTLAND<br>COD. FASE:<br>SB5231<br>24.066.00<br>M <sub>3</sub><br>UNIDAD:<br>MAYO--2021<br>MES<br>SEGUIMIENTO DIARIO DE PRODUCCIÓN |                                                          |          |                        |                                                      |                           |            |  |  |
|---------------------------------------------------------|----------------------------------------------------------------------------------------------------|----------------------------------------------------------|----------|------------------------|------------------------------------------------------|---------------------------|------------|--|--|
|                                                         |                                                                                                    |                                                          |          |                        |                                                      |                           |            |  |  |
|                                                         |                                                                                                    | <b>PRODUCCION PREVISTA</b>                               |          | <b>PRODUCCION REAL</b> |                                                      |                           |            |  |  |
| <b>FECHA</b>                                            | <b>DIARIA</b>                                                                                                    | <b>PRODUCCIÓN</b><br><b>PREVISTO</b><br><b>ACUMULADA</b> | % AVANCE | <b>DIARIA</b>          | <b>PRODUCCIÓN</b><br><b>REAL</b><br><b>ACUMULADA</b> | % Cumplimiento<br>del Mes | % Eficacia |  |  |
| 01-May                                                  |                                                                                                    | 0.00                                                     | 0%       |                        | 0.00                                                 | 0%                        |            |  |  |
| 02-May                                                  |                                                                                                    | 0.00                                                     | 0%       |                        | 0.00                                                 | 0%                        |            |  |  |
| 03-May                                                  | 378.00                                                                                                    | 378.00                                                   | 5%       | 409.50                 | 409.50                                               | 5%                        | 108%       |  |  |
| 04-May                                                  | 378.00                                                                                                    | 756.00                                                   | 9%       | 378.00                 | 787.50                                               | 9%                        | 104%       |  |  |
| 05-May                                                  | 378.00                                                                                                    | 1.134.00                                                 | 14%      | 359.10                 | 1.146.60                                             | 14%                       | 101%       |  |  |
| 06-May                                                  | 378.00                                                                                                    | 1,512.00                                                 | 18%      | 380.52                 | 1,527.12                                             | 18%                       | 101%       |  |  |
| 07-May                                                  | 378.00                                                                                                    | 1.890.00                                                 | 23%      | 310.59                 | 1.837.71                                             | 22%                       | 97%        |  |  |
| 08-May                                                  | 189.00                                                                                                    | 2.079.00                                                 | 25%      | 204.75                 | 2.042.46                                             | 24%                       | 98%        |  |  |

Figura 4.31 Seguimiento de producción Fuente: Elaboración propia

Del reporte de producción se desprende lo siguiente:

-**La producción prevista diaria.** corresponde a los metrados programados en el plan de 4 semanas, la cual se presentó en la Figura 4.17.

**-La producción prevista acumulado.** corresponde a los metrados acumulados de la producción prevista diaria.

**-El porcentaje de avance previsto o meta.** se obtiene del cálculo de la división del acumulado diario de la producción previsto entre el total programado en el plan de 4 semanas.

**-La producción real diaria.** son los reportes de la cantidad ejecutada en campo, la cual es reportado por el ingeniero de producción de manera diaria al área de control de proyecto.

**-La producción real acumulado.** corresponde al acumulado de las cantidades ejecutadas diarias.

*<sup>&</sup>quot;*Planificación y Control del Costo Operativo de un Proyecto de Mejoramiento y Conservación Vial por Niveles de Servicio*"* 88 Bach. CLAUDIO GÓMEZ, Gustavo

**-El porcentaje de cumplimiento.** mide el avance total del trabajo ejecutado respecto a lo planificado, su cálculo se obtiene de la división de la producción real acumulado entre la producción previsto acumulado.

Con el reporte de la Figura 4.32, se elabora la gráfica curva "S" de producción, la cual se presenta mediante la Figura 4.33, la curva azul representa la producción acumulada previsto, la curva de color rojo es la producción real acumulado y la curva discontinua de color rojo representa la proyección de la producción del saldo para cumplir el previsto mensual.

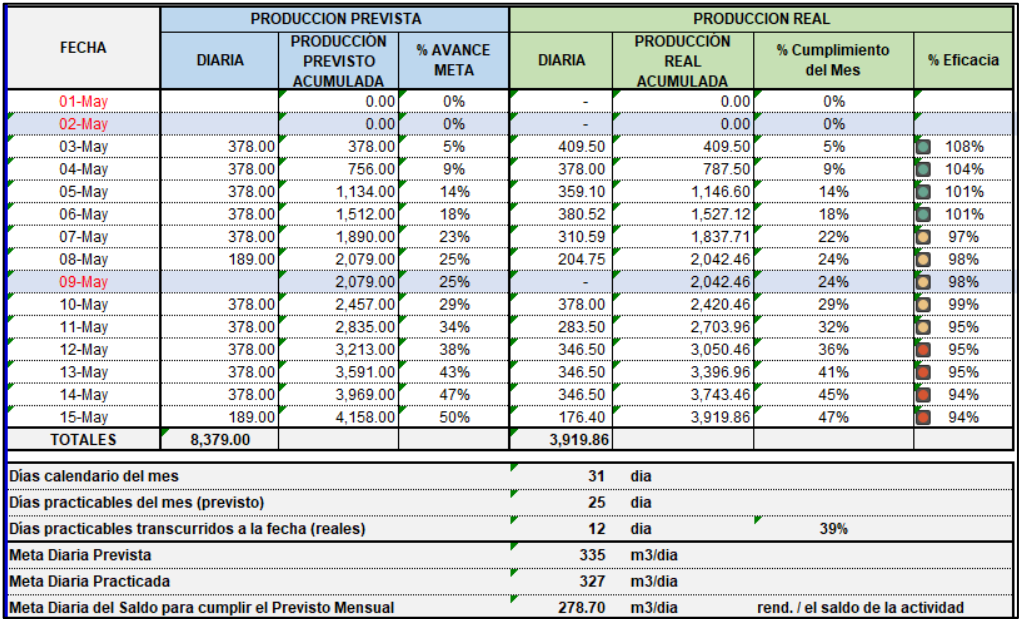

Figura 4.32 Reporte de seguimiento de producción real Fuente: Elaboración propia

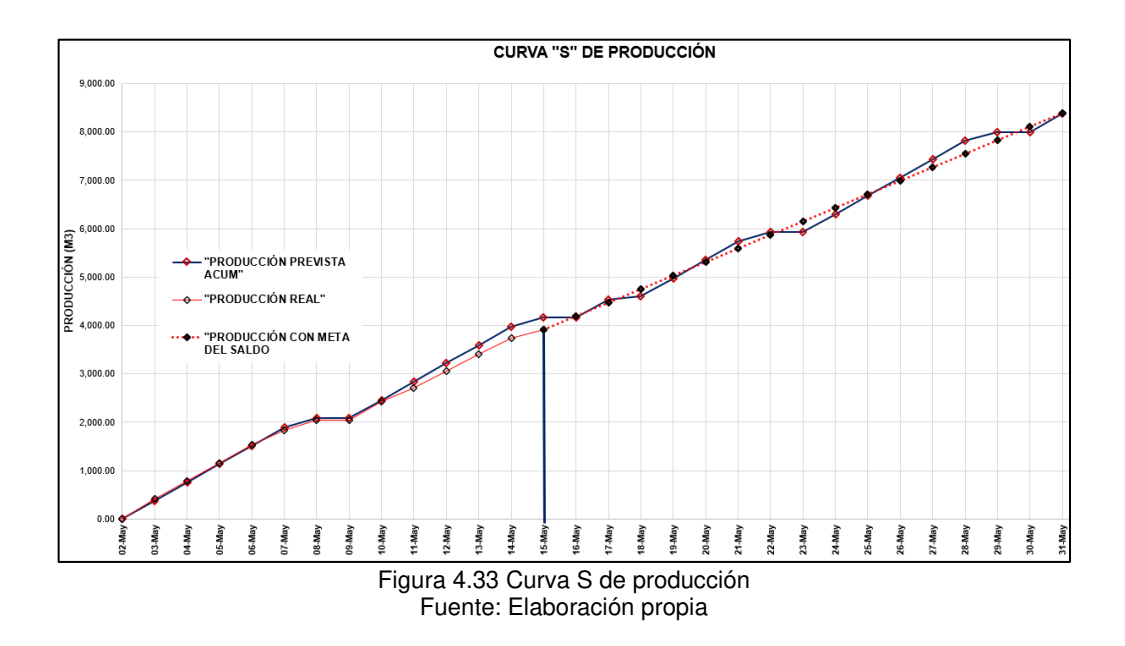

*<sup>&</sup>quot;*Planificación y Control del Costo Operativo de un Proyecto de Mejoramiento y Conservación Vial por Niveles de Servicio*"* 89 Bach. CLAUDIO GÓMEZ, Gustavo

El control de producción si bien es cierto mide la efectividad de la planificación, pero deja de lado, si los trabajos en campo se realizan con una gestión eficiente la cual conlleva a la optimización de diferentes recursos, por ello, el control de producción debe ser complementado con herramientas de control de costo la cual se verá a continuación.

### 4.6.2 Control de costo

En el presente trabajo de tesis, con fines de realizar el control de costo del proyecto durante la ejecución del mejoramiento, se ha empleado la herramienta del valor ganado.

### 4.6.2.1 Valor Ganado

El valor ganado es la herramienta que se utiliza para medir y evaluar el desempeño de un proyecto, ya que permite diagnosticar la situación del proyecto en una determinada fecha de corte, para ello se calcula indicadores muy importantes como el índice de desempeño en costo (CPI) y el índice de desempeño de cronograma o tiempo (SPI).

### 4.6.2.2 Estructura de control

La estructura de control hace referencia al procedimiento definido por el equipo de proyecto para llevar a cabo el seguimiento y control durante la ejecución de un proyecto.

Con el fin de elaborar una adecuada estructura de control se recomienda preparar un plan de fases, la cual consiste en agrupar partidas comunes a la cual se le asigna un código único de nivel primario y a las partidas se le asigna un código de nivel secundario.

A continuación, en la Tabla 4.6 se presenta el plan de fases que se ha realizado para el proyecto, mediante la cual realizará el seguimiento y control de costo con la herramienta valor ganado.

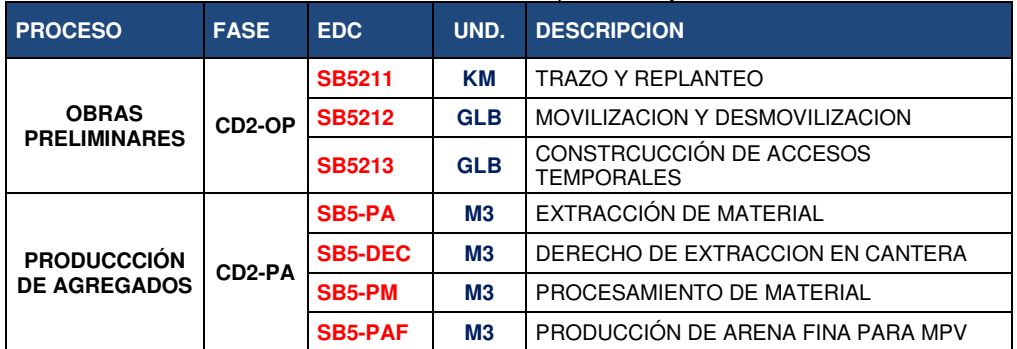

#### Tabla 4.6 Estructura de control para el mejoramiento

*"*Planificación y Control del Costo Operativo de un Proyecto de Mejoramiento y Conservación Vial por Niveles de Servicio*"* 90 Bach. CLAUDIO GÓMEZ, Gustavo

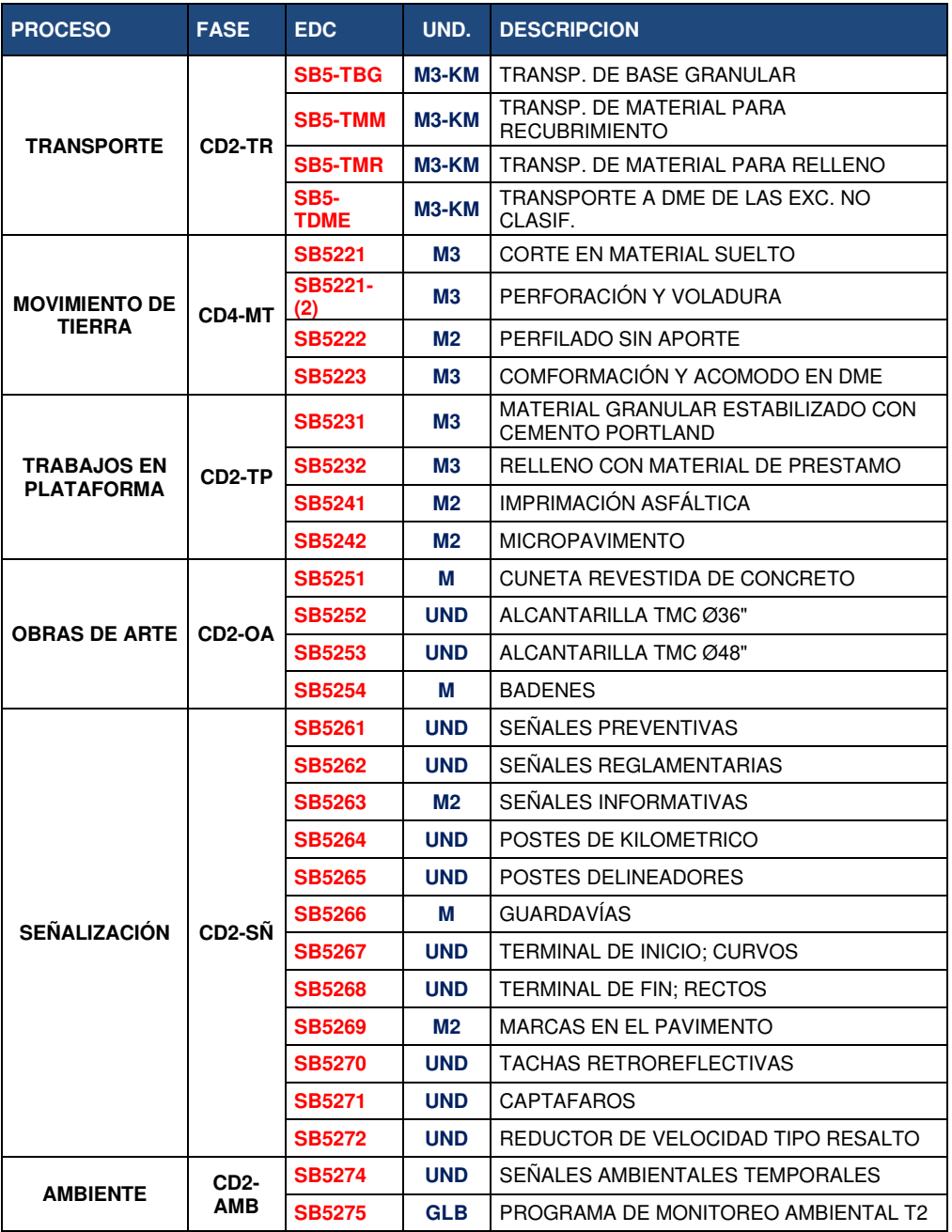

Fuente: Elaboración propia

Del plan de fases, por ejemplo, el proceso de Obras Preliminares agrupa tres actividades como son: trazo y replanteo, movilización-desmovilización y construcción de accesos temporales y los códigos de control son SB5211, SB5212 y SB5213 respectivamente. Los códigos de control sirven para direccionar los costos directos referente a los rubros de materiales, equipos y mano de obra.

Para el control de costo realizado durante la etapa de construcción del mejoramiento se usó la herramienta del valor ganado a través de la cual se busca

*<sup>&</sup>quot;*Planificación y Control del Costo Operativo de un Proyecto de Mejoramiento y Conservación Vial por Niveles de Servicio*"* 91 Bach. CLAUDIO GÓMEZ, Gustavo

saber en forma oportuna y con periodicidad semanal, las desviaciones del proyecto en términos de tiempo y costo.

### 4.6.2.3 Procedimiento

Con el fin de tener definido el procedimiento de seguimiento y control, el equipo de proyecto elaboró el mapa de fuljo de información como sigue:

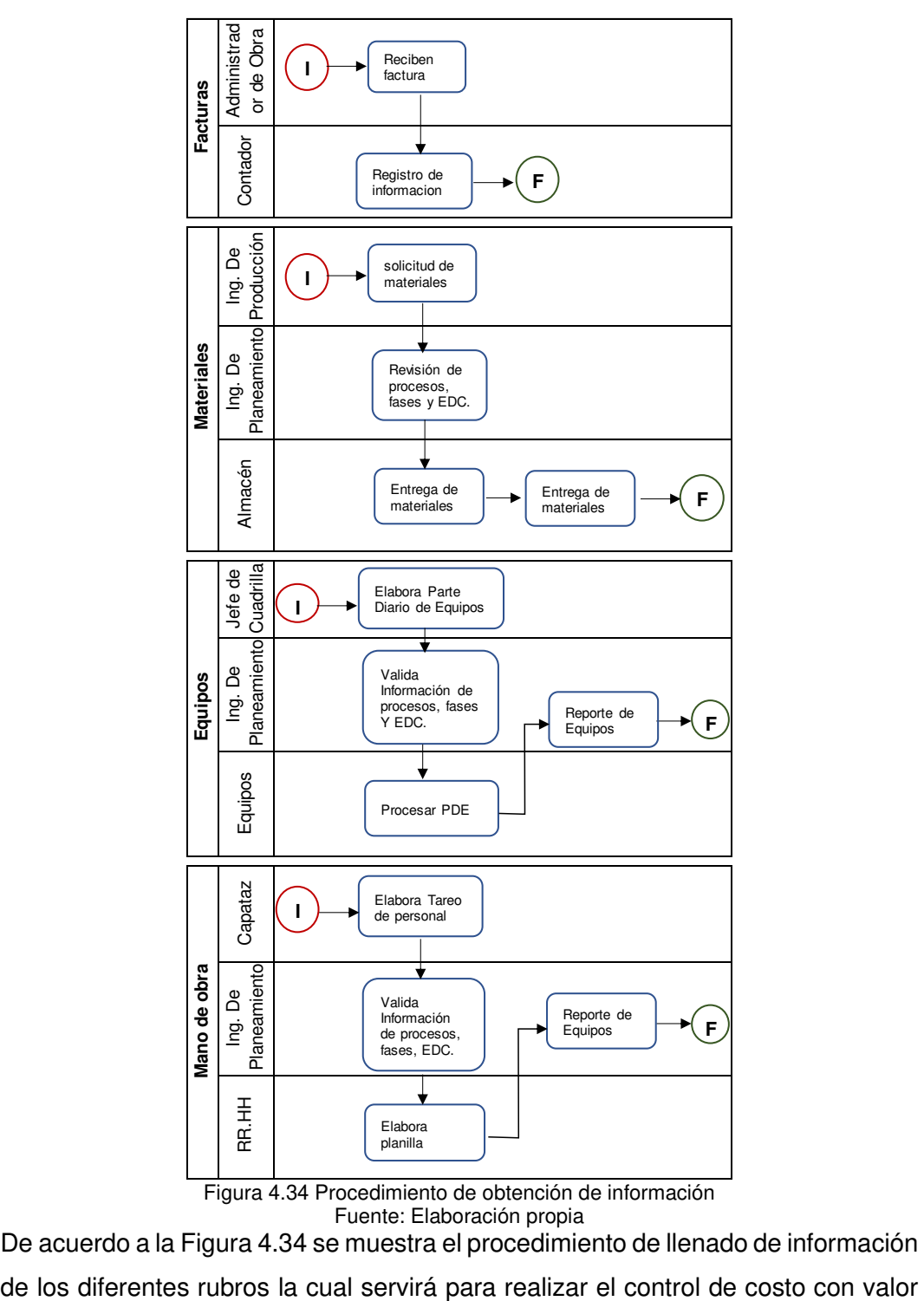

De acuerdo a la Figura 4.34 se muestra el procedimiento de llenado de información

*<sup>&</sup>quot;*Planificación y Control del Costo Operativo de un Proyecto de Mejoramiento y Conservación Vial por Niveles de Servicio*"* 92 Bach. CLAUDIO GÓMEZ, Gustavo

ganado, por ejemplo, las facturas enviadas por subcontratos u otros servicios, son cargados a las fases y EDC correspondiente, por el administrador de proyecto.

### 4.6.2.4 Información requerida

La información requerida para realizar el control de costo con la herramienta valor ganado, son los siguientes:

• Materiales. El consumo de materiales se registra a través de salidas, estás se realizan en el almacén luego de atender la solicitud que envía el ingeniero campo. La solicitud de material que se envía a almacén, debe contener información como: fecha, partida, código de fase, descripción y la cantidad solicitada. A manera de ejemplo se presenta en la figura 4.35 el registro de salida de material correspondiente a una determinada semana, la cual es enviado por el encargado de almacén al área de control de proyecto.

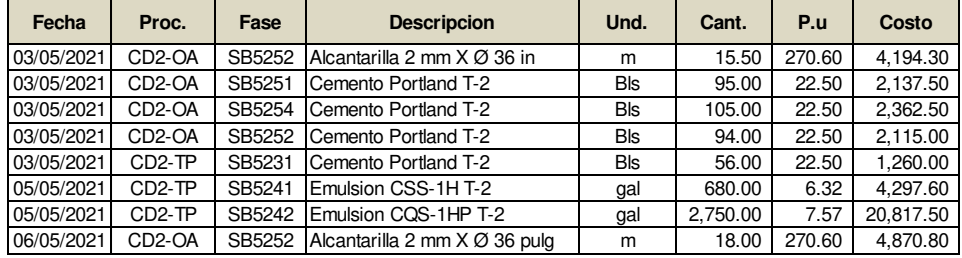

Figura 4.35 Reporte de almacén Fuente: Elaboración propia

• Mano de obra. El consumo de recursos de hora hombre se registran en las hojas de tareó, las cuales son elaborados por los jefes de cuadrilla y reportados al ingeniero de campo quién valida y envía al área de recursos humanos. En la figura 4.36, se ve el reporte enviado por recursos humanos al área de control de proyecto, las horas hombre registrado son de un determinado día.

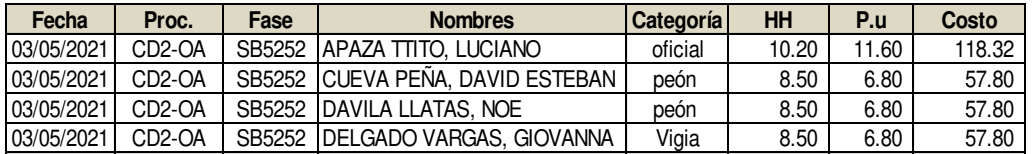

Figura 4.36 Reporte de recursos humanos Fuente: Elaboración propia

• Equipos. Las horas máquinas trabajados y el consumo de combustible es elaborado por los operadores de equipos, en un documento llamado "Parte Diario del Equipo (PDE)", esto es validado por el ingeniero de campo o producción, quien envía el reporte al área de control de proyecto para la

*<sup>&</sup>quot;*Planificación y Control del Costo Operativo de un Proyecto de Mejoramiento y Conservación Vial por Niveles de Servicio*"* 93 Bach. CLAUDIO GÓMEZ, Gustavo

revisión del direccionamiento de centros de costo y finalmente el área de equipos elabora el reporte consolidado, la cual se muestra en la figura 4.37.

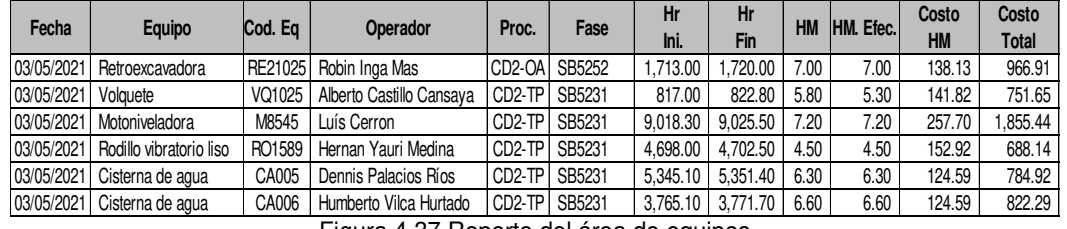

Figura 4.37 Reporte del área de equipos Fuente: Elaboración propia

- Subcontratos. Las subcontratas ejecutan trabajos a todo costo, por lo que se necesita los reportes de avance diario con fines de realizar el control de costo.
- Metrados ejecutados. Los metrados ejecutados de cada actividad son registrados en el documento llamado "Reporte Diario de Producción".

# 4.6.2.5 Costo planeado (PV)

Llamado también línea base de costo y es el costo previsto para ejecutar el mejoramiento. En la tabla 4.7, se presenta la línea base de costo que se ha establecido para llevar a cabo la ejecución del mejoramiento.

Los costos unitarios de cada fase se han estimado de acuerdo a la conformación de cuadrillas de mano de obra, equipos mínimos y materiales a utilizar.

De acuerdo a la Tabla 4.7 el presupuesto de la línea base para ejecutar el mejoramiento es 10,797,417.64, la cual tiene que ser gestionado de una forma eficiente dentro del plazo y previsto en el plan maestro.

Al establecer el costo planeado permite conocer el Budget at completion o llamado presupuesto hasta la conclusión, tal como se muestra en la Tabla 4.7.

| <b>Proceso</b>            | Fase                | <b>EDC</b>          | UND.                                                     | <b>Descripción</b>                              | P. U       | <b>Metrado</b> | <b>Presupuesto</b><br><b>Total</b> |    |                                               |      |           |           |
|---------------------------|---------------------|---------------------|----------------------------------------------------------|-------------------------------------------------|------------|----------------|------------------------------------|----|-----------------------------------------------|------|-----------|-----------|
|                           |                     | <b>SB5211</b>       | КM                                                       | <b>TRAZO Y REPLANTEO</b>                        | 812.37     | 38.20          | 31,032.53                          |    |                                               |      |           |           |
| <b>OBRAS</b>              | CD2-OP              | <b>SB5212</b>       | <b>GLB</b>                                               | <b>MOVILIZACION Y</b><br><b>DESMOVILIZACION</b> | 829,000.00 | 0.28           | 232,120.00                         |    |                                               |      |           |           |
| <b>PRELIMINARES</b>       | <b>SB5213</b>       | <b>GLB</b>          | <b>CONSTRCUCCIÓND</b><br>DE ACCESOS<br><b>TEMPORALES</b> | 89,954.00                                       | 1.00       | 89.954.00      |                                    |    |                                               |      |           |           |
|                           | SB5-PA              | <b>M3</b>           | EXTRACCIÓN DE<br><b>MATERIAL</b>                         | 5.50                                            | 68,444.47  | 376,444.59     |                                    |    |                                               |      |           |           |
| <b>PRODUCCCIÓN</b><br>DE. |                     | CD <sub>2</sub> -PA |                                                          |                                                 |            |                | <b>SB5-DEC</b>                     | M3 | DERECHO DE<br><b>EXTRACCION EN</b><br>CANTERA | 1.00 | 68,444.47 | 68,444.47 |
| <b>AGREGADOS</b>          |                     | <b>SB5-PM</b>       | <b>M3</b>                                                | PROCESAMIENTO DE<br><b>MATERIAL</b>             | 5.47       | 44,488.91      | 243,354.32                         |    |                                               |      |           |           |
|                           |                     | <b>SB5-PAF</b>      | <b>M3</b>                                                | PRODUCCIÓN DE<br>ARENA FINA PARA<br><b>MPV</b>  | 31.50      | 19.459.57      | 612.976.34                         |    |                                               |      |           |           |
| <b>TRANSPORTE</b>         | CD <sub>2</sub> -TR | <b>SB5-TBG</b>      | M3-KM                                                    | TRANSP. DE BASE<br><b>GRANULAR</b>              | 3.92       | 208.972.50     | 819.172.20                         |    |                                               |      |           |           |

Tabla 4.7 Presupuesto total planeado (PV)

*<sup>&</sup>quot;*Planificación y Control del Costo Operativo de un Proyecto de Mejoramiento y Conservación Vial por Niveles de Servicio*"* 94 Bach. CLAUDIO GÓMEZ, Gustavo

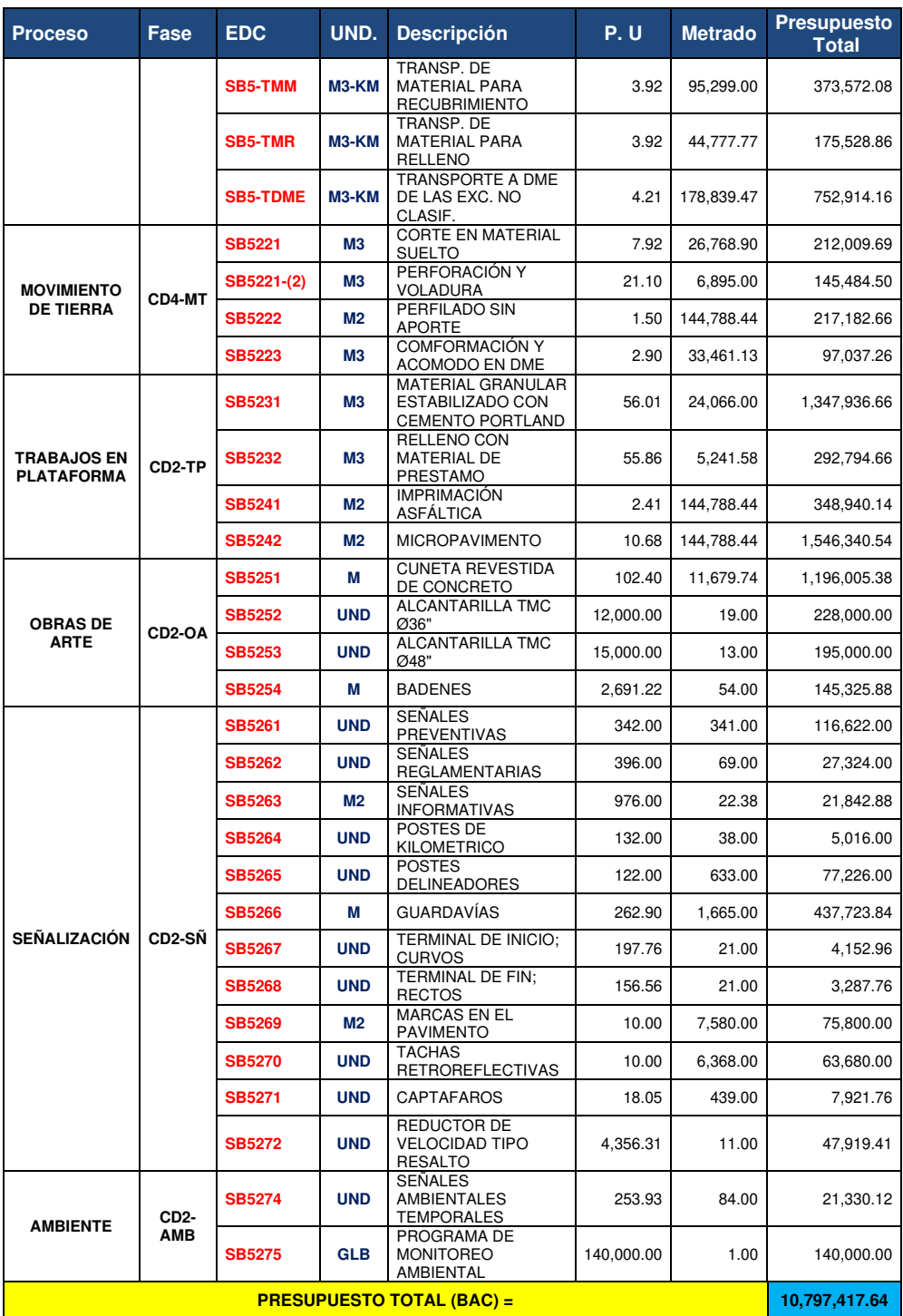

Fuente: Elaboración propia

**Curva "S" del costo planeado.** Es la representación gráfica del costo programado en el tiempo establecido en la etapa de planificación, es decir en el tiempo del cronograma compromiso establecido en el DTC Figuras 4.13. La curva "S" del costo planeado es empleado como referencia o llamado línea base interna

*"*Planificación y Control del Costo Operativo de un Proyecto de Mejoramiento y Conservación Vial por Niveles de Servicio*"* 95 Bach. CLAUDIO GÓMEZ, Gustavo

y sobre ella se realiza las comparaciones de costo real, valor ganado, y así medir el desempeño del proyecto en costo y tiempo.

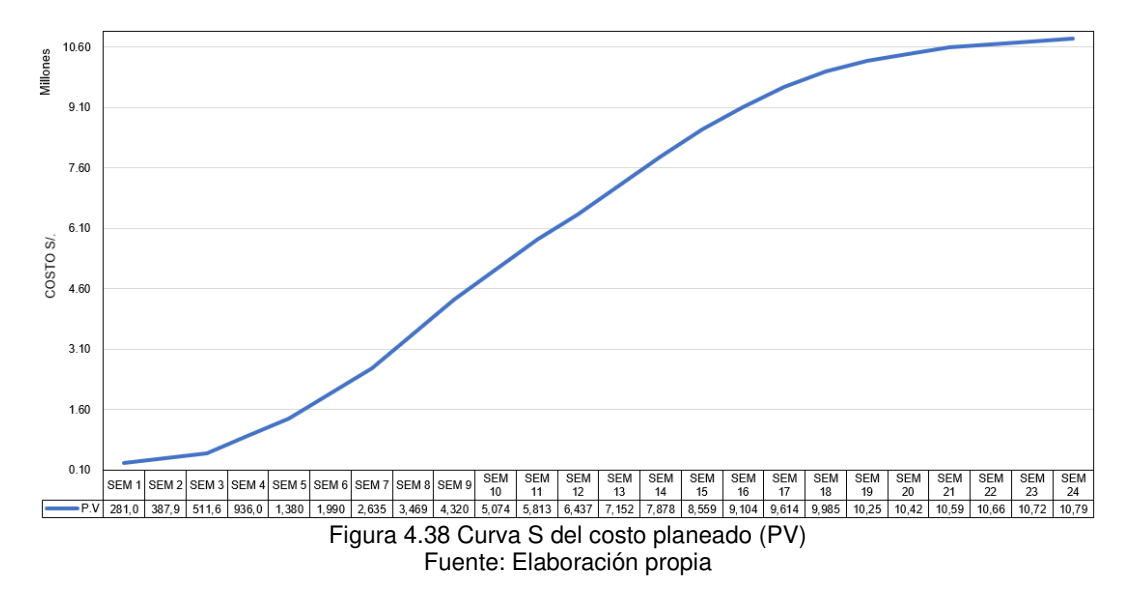

En la figura 4.38 se presenta la curva "S" del costo planeado del mejoramiento.

# 4.6.2.6 Costo Real (AC)

Para una determinada fecha de corte fijado y a nivel de costo directo, representa el costo incurrido real como consecuencia de la ejecución de las partidas del mejoramiento. El costo real está representado por los diferentes rubros de recursos utilizados en el proyecto: mano de obra, materiales, equipos, subcontrato y otros gastos.

Para la obtención de costo real se requiere el reporte de las HH de mano de obra, HM de equipos, materiales y subcontrato, las cuales son consolidades por el área de control de proyectos.

A continuación, como ejemplo se verá el procedimiento de obtención de los costos reales para una determinada semana. En dicha semana de acuerdo al plan de trabajo semanal (ver Figura 4.16), se han realizado trabajos de movimiento de tierra cuya EDC es (SB5221), trabajos en plataforma (SB5231, SB5232, SB5241 y SB5242) y obras de arte (SB5251, SB5252, SB5253 y SB5254).

• En la fase "CD2-TP" (trabajos en plataforma) y la partida "SB5231" (suelo estabilizado con material granular) las horas hombre reportado por el área de recursos humanos, la salida de materiales reportado por logística y horas

*<sup>&</sup>quot;*Planificación y Control del Costo Operativo de un Proyecto de Mejoramiento y Conservación Vial por Niveles de Servicio*"* 96 Bach. CLAUDIO GÓMEZ, Gustavo

maquinas reportado por el área de equipos es lo que se muestra en la figura 4.39.

|            |                                      |            |                |       |                | 03'Mayo 21 - 09'Mayo 21 |                |                |                | <b>Total</b>       | <b>Total</b> |
|------------|--------------------------------------|------------|----------------|-------|----------------|-------------------------|----------------|----------------|----------------|--------------------|--------------|
| <b>EDC</b> | <b>RECURSO</b>                       | <b>UND</b> | 3              | 4     | 5              | 6                       | $\overline{7}$ | 8              | 9              | presente<br>semana | Al sem.08    |
| SB5231     | Mano de Obra                         |            |                |       |                |                         |                |                |                |                    |              |
| SB5231     | Capataz                              | HH         | 9.0            | 9.0   | 9.5            | 9.5                     | 9.0            | 5.5            | ٠              | 51.50              | 169.95       |
| SB5231     | HΗ<br>Peon                           |            | 54.0           | 54.0  | 54.0           | 15.5                    | 54.0           | 33.0           | ٠              | 264.50             | 872.85       |
| SB5231     | Señalera                             | HH         | 18.0           | 18.0  | 19.0           | 19.0                    | 18.0           | 11.0           | ٠              | 103.00             | 339.90       |
| SB5231     | <b>Equipos</b>                       |            |                |       |                |                         |                |                |                |                    |              |
| SB5231     | <b>HM</b><br>Camion cisterna de agua |            | 4.0            | 4.5   | 5.5            | 5.8                     | 5.9            | 4.8            | ٠              | 30.50              | 100.65       |
| SB5231     | Camion cisterna de aqua              | <b>HM</b>  | 4.5            | 4.5   | 5.8            | 5.5                     | 5.4            | 4.2            |                | 29.90              | 98.67        |
| SB5231     | Motoniveladora                       | HM         | 6.0            | 6.2   | 7.2            | 7.8                     | 7.5            | 7.6            |                | 42.30              | 139.59       |
| SB5231     | Rodillo vibratorio liso              | HM         | 3.5            | 4.8   | 5.6            | 5.8                     | 5.4            | 4.5            |                | 29.60              | 97.68        |
| SB5231     | Camión baranda                       | día        | 1.0            | 1.0   | 1.0            | 1.0                     | 1.0            | 1.0            |                | 6.00               | 19.80        |
| SB5231     | <b>Materiales</b>                    |            |                |       |                |                         |                |                |                |                    |              |
| SB5231     | Cemento portland                     | <b>BOL</b> | 541.0          | 498.0 | 475.0          | 490.0                   | 407.0          | 260.0          | ٠              | 2.671.00           | 8,313.00     |
| SB5231     | Combustible                          | GAL        | 70.0           | 140.0 | ٠              | 130.0                   | 90.0           | 45.0           | ۰              | 475.00             | 1,584.00     |
| SB5231     | Motoniveladora                       | gal        | ٠              | 60.0  | ٠              | 45.0                    | ٠              | 45.0           | ٠              | 150.00             | 685.00       |
| SB5231     | Rodillo vibratorio liso              | gal        | 40.0           | ۰     | $\overline{a}$ | 45.0                    | $\overline{a}$ | $\overline{a}$ | $\overline{a}$ | 85.00              | 275.00       |
| SB5231     | camion baranda                       | gal        | 30.0           |       | $\overline{a}$ | 40.0                    | ۰              | $\overline{a}$ | $\overline{a}$ | 70.00              | 230.00       |
| SB5231     | cisterna de aqua                     | gal        | $\blacksquare$ | 80.0  |                |                         | 90.0           |                |                | 170.00             | 394.00       |

Figura 4.39 Consumo de recursos para la partida SB5231 Fuente: Elaboración propia

De acuerdo a la Figura 4.39, se verifica el procedimiento de llenado de información de los diferentes recursos utilizados en la ejecución de una determinada partida.

Además del reporte del consumo de recursos en una determinada semana, se debe llevar el registro acumulado, así por ejemplo en la Figura 4.39 se tiene el registro del "Total Acumulado" hasta la fecha en el cual se realiza el análisis.

• Para la partida SB5242 (Micro pavimento), se ha procesado los recursos utilizados en una determinada semana y se ha obtenido los resultados que se muestran en la figura 4.40.

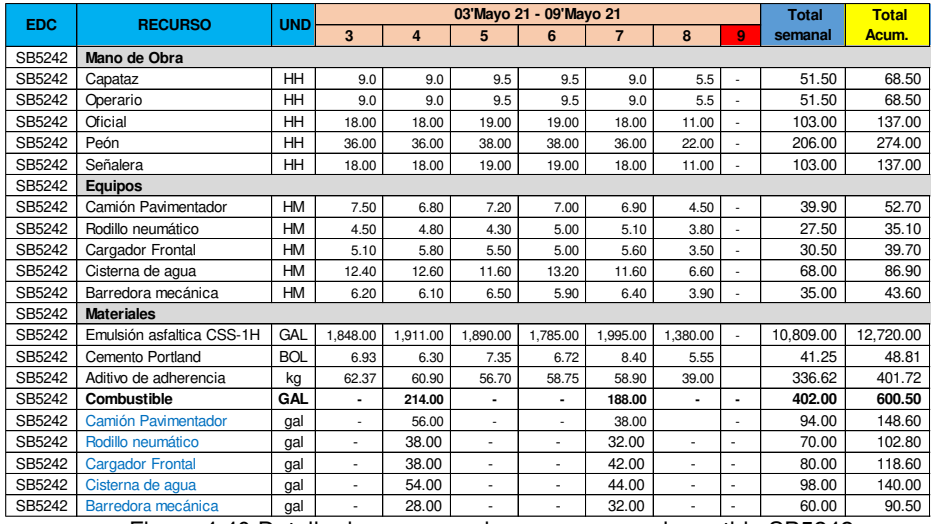

Figura 4.40 Detalle de consumo de recursos para la partida SB5242 Fuente: Elaboración propia

*<sup>&</sup>quot;*Planificación y Control del Costo Operativo de un Proyecto de Mejoramiento y Conservación Vial por Niveles de Servicio*"* 97 Bach. CLAUDIO GÓMEZ, Gustavo

• Para la partida SB5232 (Relleno con material de préstamo) la cantidad de recursos empleados es la que se muestra en la figura 4.41.

|            |                         |            |     |      |     |     | 03'Mavo 21 - 09'Mavo 21 |                |                          | <b>Total</b>       | <b>Total</b> |
|------------|-------------------------|------------|-----|------|-----|-----|-------------------------|----------------|--------------------------|--------------------|--------------|
| <b>EDC</b> | <b>RECURSO</b>          | <b>UND</b> | 3   | 4    | 5   | 6   | 7                       | 8              | 9                        | presente<br>semana | AI sem.08    |
| SB5232     | Mano de Obra            |            |     |      |     |     |                         |                |                          |                    |              |
| SB5232     | Oficial                 | HН         | 8.5 | 8.5  | 8.5 | 8.5 | 8.5                     | 5.5            | ٠                        | 48.00              | 176.60       |
| SB5232     | Peon                    | HH         | 8.5 | 8.5  | 8.5 | 8.5 | 8.5                     | 5.5            |                          | 48.00              | 176.60       |
| SB5232     | <b>Equipos</b>          |            |     |      |     |     |                         |                |                          |                    |              |
| SB5232     | Vibropison 1            | <b>HM</b>  | 5.6 | 5.5  | 4.8 | 5.0 | 5.1                     | 3.8            |                          | 29.80              | 98.30        |
| SB5232     | Vibropison 2            | <b>HM</b>  | 5.6 | 5.5  | 4.8 | 5.0 | 5.1                     | 3.8            |                          | 29.80              | 98.30        |
| SB5232     | Rodillo liso bermero    | <b>HM</b>  | 4.9 | 4.8  | 4.5 | 4.5 | 4.8                     | 3.5            |                          | 27.00              | 97.80        |
| SB5232     | Camion cisterna de agua | <b>HM</b>  | 2.5 | 3.5  | 3.8 | 3.5 | 3.8                     | 4.2            | ٠                        | 21.30              | 99.70        |
| SB5232     | Retroexcavadora         | <b>HM</b>  | 6.8 | 6.2  | 7.0 | 6.6 | 5.9                     | 4.8            |                          | 31.10              | 96.90        |
| SB5232     | <b>Materiales</b>       |            |     |      |     |     |                         |                |                          |                    |              |
| SB5232     | Gasolina                | <b>BOL</b> | 3.0 | 2.5  | 2.0 | 2.5 | 2.0                     | 1.5            | $\overline{\phantom{a}}$ | 13.50              | 38.50        |
| SB5232     | Combustible             | GAL        | ٠   | 70.0 | ٠   | ٠   | 70.0                    | $\blacksquare$ | ٠                        | 140.00             | 1,055.00     |
| SB5232     | Rodillo bermero         | gal        | ٠   | 28.0 | ٠   | ٠   | 25.0                    | ٠              | ٠                        | 53.00              | 588.00       |
| SB5232     | Cisterna de aqua        | gal        | ٠   | ۰    | ۰   | ٠   | ٠                       | ۰              | ۰                        | ٠                  | 190.00       |
| SB5232     | Retroexcavadora         | gal        | ۰   | 42.0 | ۰   | ۰   | 45.0                    | ۰              | ۰                        | 87.00              | 277.00       |

Figura 4.41 Detalle de consumo de recursos para la partida SB5232 Fuente: Elaboración propia

• Para la partida SB5241 (imprimación asfáltica) la cantidad de recursos utilizados para una determinada semana, es la que se muestra en la siguiente figura.

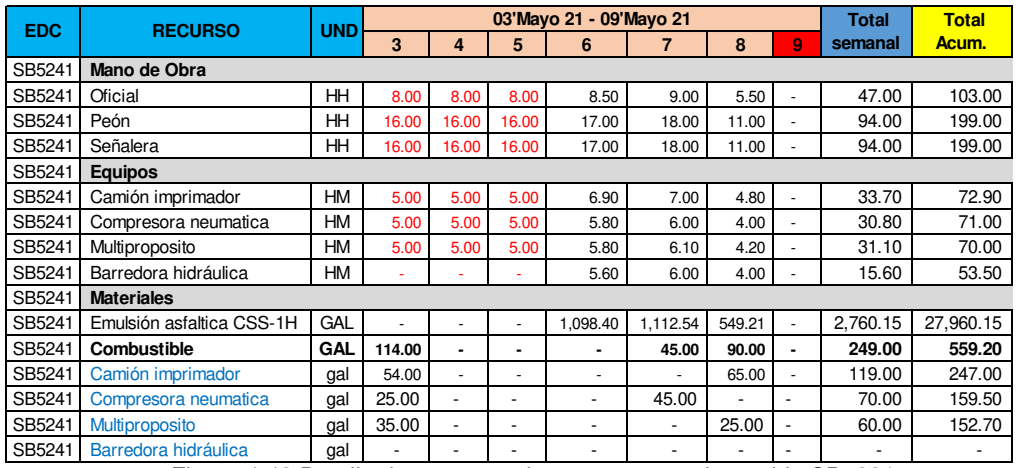

Figura 4.42 Detalle de consumo de recursos para la partida SB5231 Fuente: Elaboración propia

Con los recursos cuantificados semanalmente se puede determinar, cuál es el costo para cada partida de control y por ende se llega a saber el costo semanal y el costo acumulado incurrido, en el proyecto.

El cálculo del costo se determina multiplicando las cantidades de recursos utilizados por su respectivo costo unitario.

*<sup>&</sup>quot;*Planificación y Control del Costo Operativo de un Proyecto de Mejoramiento y Conservación Vial por Niveles de Servicio*"* 98 Bach. CLAUDIO GÓMEZ, Gustavo

Por ejemplo, el costo semanal y acumulado incurrido en la ejecución de las partidas programadas en la fecha correspondiente del 03-mayo'21 al 09-mayo'21 es la que se muestra en las figuras 4.43 al 4.46.

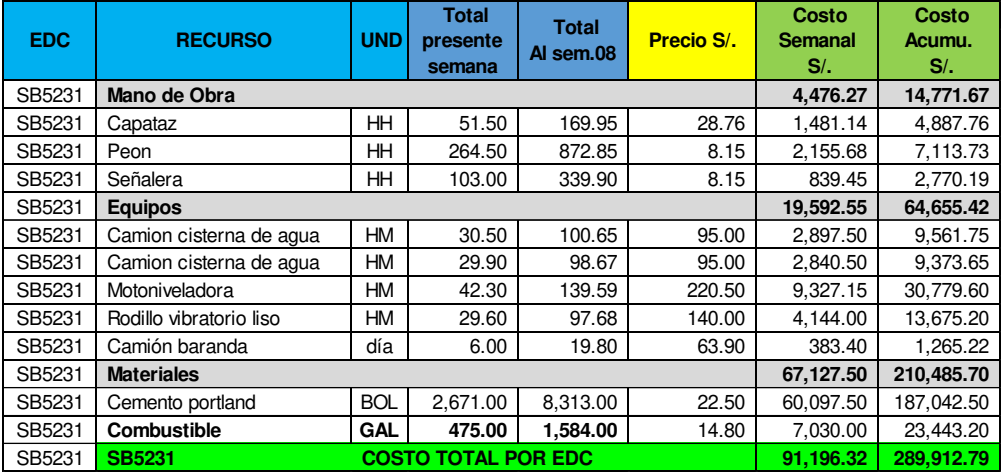

Figura 4.43 Costo semanal y acumulado de la partida de control SB5231 Fuente: Elaboración propia

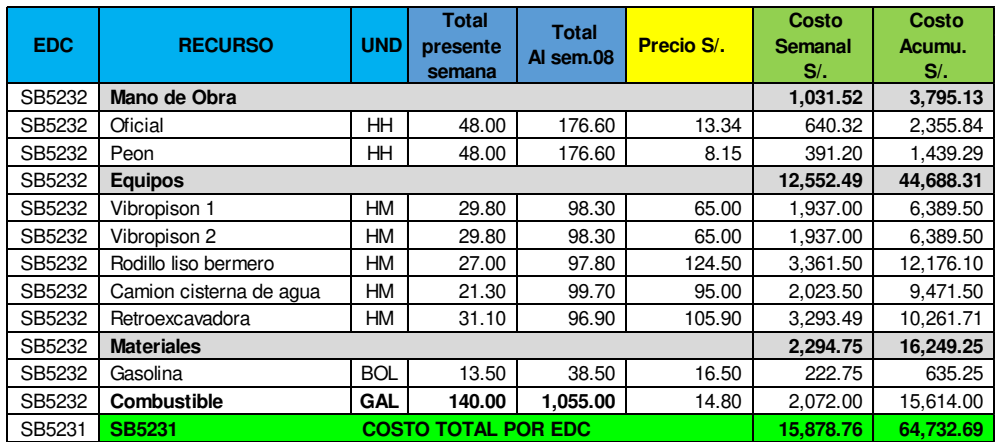

Figura 4.44 Costo semanal y acumulado de la partida de control SB5232 Fuente: Elaboración propia

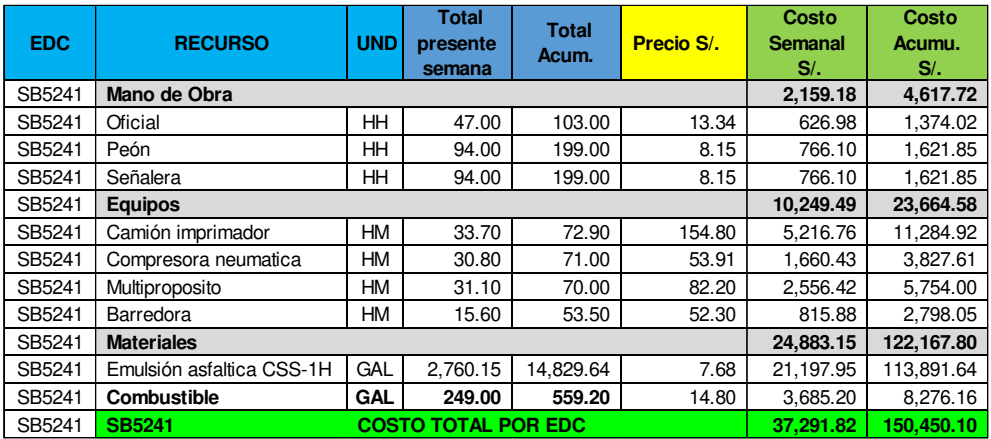

Figura 4.45 Costo semanal y acumulado de la partida de control SB5241 Fuente: Elaboración propia

*<sup>&</sup>quot;*Planificación y Control del Costo Operativo de un Proyecto de Mejoramiento y Conservación Vial por Niveles de Servicio*"* 99 Bach. CLAUDIO GÓMEZ, Gustavo

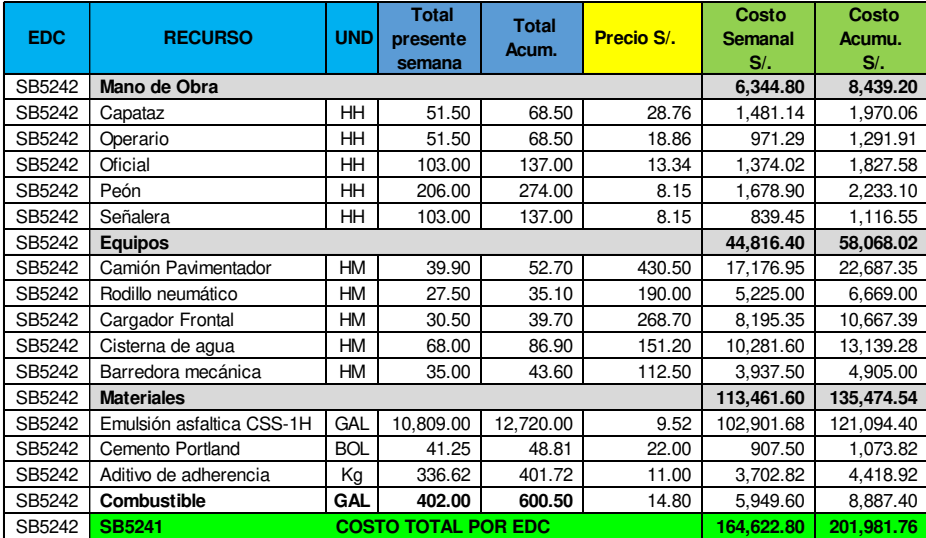

Figura 4.46 Costo semanal y acumulado de la partida de control SB5242 Fuente: Elaboración propia

Mediante el procedimiento detallado en los cuadros anteriores se determina el costo real del mejoramiento. En la tabla 4.8 se presenta el resultado semanal y acumulado para una determinada semana.

|                                                                     |                                    |                       |                                          |                                                  |           | <b>Costo Real</b> |                           |
|---------------------------------------------------------------------|------------------------------------|-----------------------|------------------------------------------|--------------------------------------------------|-----------|-------------------|---------------------------|
| <b>PROCESO</b>                                                      | <b>FASE</b>                        | EDC                   | UND.                                     | <b>DESCRIPCION</b>                               | $%$ Inc.  | SEM N° 8          | <b>ACUMULADO</b><br>Sem 8 |
|                                                                     |                                    | SB5211                | ΚM                                       | <b>TRAZO Y REPLANTEO</b>                         | 0.29%     |                   | 33,066.09                 |
| <b>OBRAS</b><br><b>PRELIMINARES</b>                                 | CD <sub>2</sub> -OP                | <b>SB5212</b>         | <b>GLB</b>                               | <b>MOVILIZACION Y</b><br><b>DESMOVILIZACION</b>  | 2.15%     |                   | 112,852.40                |
|                                                                     |                                    | SB5213                | <b>GLB</b>                               | CONSTRUCCIÓN DE ACCESOS<br><b>TEMPORALES</b>     | 0.83%     |                   | 56,212.15                 |
|                                                                     |                                    | SB5-PA                | M <sub>3</sub>                           | EXTRACCIÓN DE MATERIAL                           | 3.49%     | 29,009.75         | 169,534.75                |
| <b>PRODUCCCIÓN</b><br>DE                                            | <b>SB5-DEC</b><br>CD2-PA           |                       | M <sub>3</sub>                           | DERECHO DE EXTRACCION EN<br>CANTERA              | 0.63%     | 4.560.00          | 34.410.00                 |
|                                                                     |                                    | SB5-PM                | M <sub>3</sub>                           | PROCESAMIENTO DE MATERIAL                        | 2.25%     | 19,626.36         | 125,758.04                |
|                                                                     | <b>AGREGADOS</b><br><b>SB5-PAF</b> |                       | MЗ                                       | PRODUCCIÓN DE ARENA FINA<br>PARA MPV             | 5.68%     | 40.789.98         | 302,743.98                |
|                                                                     |                                    | <b>SB5-TBG</b>        |                                          | <b>M3-KM TRANSP. DE BASE GRANULAR</b>            | 7.59%     | 68,266.80         | 422,242.80                |
|                                                                     |                                    | <b>SB5-TMM</b>        | M3-KM                                    | TRANSP. DE MATERIAL PARA<br><b>RECUBRIMIENTO</b> | 3.46%     | 26,518.80         | 116,678.80                |
| <b>TRANSPORTE</b><br>CD2-TR                                         | <b>SB5-TMR</b>                     | M3-KM                 | TRANSP. DE MATERIAL PARA<br>RELLENO      | 1.63%                                            | 19,527.48 | 52,259.48         |                           |
|                                                                     |                                    | <b>SB5-TDME M3-KM</b> |                                          | TRANSPORTE A DME DE LAS EXC.<br>NO CLASIF.       | 6.97%     | 90,723.40         | 316,695.15                |
|                                                                     |                                    | <b>SB5221</b>         | <b>M3</b>                                | CORTE EN MATERIAL SUELTO                         | 1.96%     | 26,501.90         | 123,363.50                |
| <b>MOVIMIENTO</b>                                                   |                                    | SB5221-(2)            | M <sub>3</sub>                           | PERFORACIÓN Y VOLADURA                           | 1.35%     | 15,529.60         | 32,409.60                 |
| DE                                                                  | CD4-MT                             | <b>SB5222</b>         | M <sub>2</sub>                           | PERFILADO SIN APORTE                             | 2.01%     | 13.860.00         | 88,080.00                 |
| <b>TIERRA</b>                                                       |                                    | <b>SB5223</b>         | <b>M3</b>                                | COMFORMACIÓN Y ACOMODO EN<br><b>DME</b>          | 0.90%     | 11,858.10         | 49,645.10                 |
| <b>TRABAJOS</b>                                                     |                                    | <b>SB5231</b>         | <b>M3</b>                                | ESTABILIZADO CON CEMENTO<br><b>PORTLAND</b>      | 12.48%    | 91,196.32         | 289,912.79                |
| EN<br><b>PLATAFORMA</b>                                             | CD2-TP                             | <b>SB5232</b>         | <b>M3</b>                                | RELLENO CON MATERIAL DE<br><b>PRESTAMO</b>       | 2.71%     | 15,878.76         | 64,732.69                 |
|                                                                     |                                    | <b>SB5241</b>         | M <sub>2</sub>                           | <b>IMPRIMACIÓN ASFÁLTICA</b>                     | 3.23%     | 37,291.82         | 150,450.10                |
|                                                                     |                                    | <b>SB5242</b>         | M <sub>2</sub>                           | <b>MICROPAVIMENTO</b>                            | 14.32%    | 164,622.80        | 201,981.76                |
| <b>OBRAS</b>                                                        |                                    | <b>SB5251</b>         | М                                        | <b>CUNETA REVESTIDA DE</b><br>CONCRETO           | 11.08%    | 144,965.63        | 300,613.63                |
| <b>DE ARTE</b>                                                      | CD2-OA                             | <b>SB5252</b>         | <b>UND</b>                               | ALCANTARILLA TMC Ø36"                            | 2.11%     | 52,905.03         | 184,905.03                |
|                                                                     |                                    | <b>SB5253</b>         | <b>UND</b>                               | ALCANTARILLA TMC Ø48"                            | 1.81%     | 27,810.00         | 105,810.00                |
|                                                                     |                                    | <b>SB5254</b>         | M                                        | <b>BADENES</b>                                   | 1.35%     | 32,779.06         | 126,971.76                |
| <b>SB5274</b><br><b>AMBIENTE</b><br><b>CD2-AMB</b><br><b>SB5275</b> |                                    | <b>UND</b>            | SEÑALES AMBIENTALES<br><b>TEMPORALES</b> | 0.20%                                            |           | 61,871.43         |                           |
|                                                                     |                                    |                       | <b>GLB</b>                               | PROGRAMA DE MONITOREO<br><b>AMBIENTAL T2</b>     | 1.30%     |                   | 20,950.45                 |
|                                                                     |                                    |                       |                                          |                                                  | 100.00%   | 934,221.58        | 3,544,151.48              |

Tabla 4.8 Costo semanal y acumulado por fase y partida

Fuente: Elaboración propia

*<sup>&</sup>quot;*Planificación y Control del Costo Operativo de un Proyecto de Mejoramiento y Conservación Vial por Niveles de Servicio*"* 100 Bach. CLAUDIO GÓMEZ, Gustavo

**- Inc.** Es el porcentaje de incidencia de cada partida de control con respecto al total del costo directo previsto.

**Curva S del costo real.** Es la representación gráfica de los costos acumulados reales, en la Figura 4.47 la curva de color naranja representa la curva S del costo real.

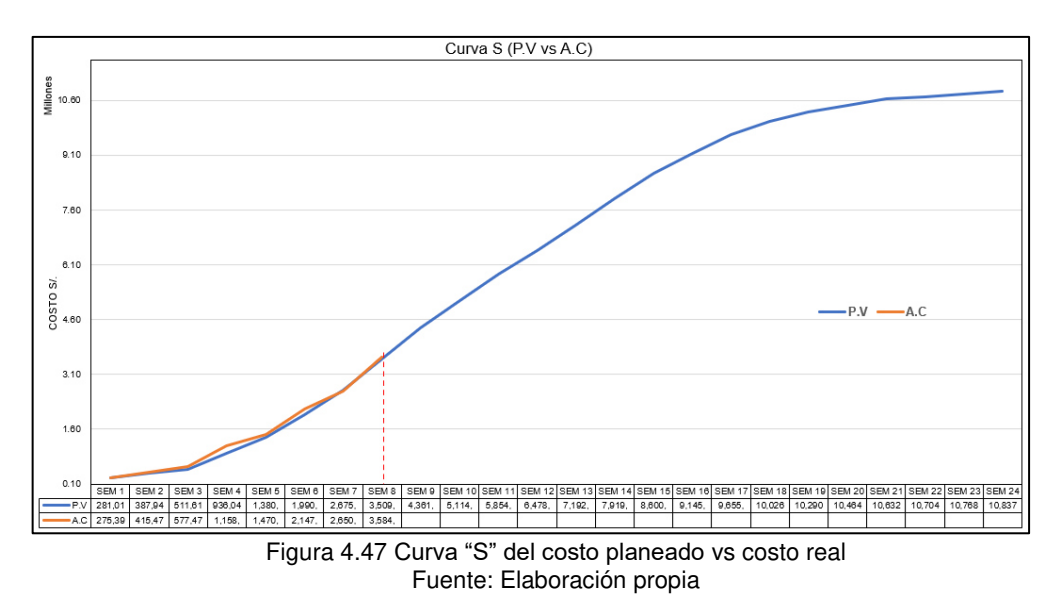

Mediante la gráfica anterior se aprecia que el costo real del proyecto es superior al costo planificado, por ende, debe conllevar al equipo de proyecto a realizar un análisis de la situación del proyecto, para ello se realiza el cálculo de diferencias de costos acumulados planeados y reales por fase y partida, en la tabla 4.9 se aprecia el reporte de variación de costo en una determinada semana.

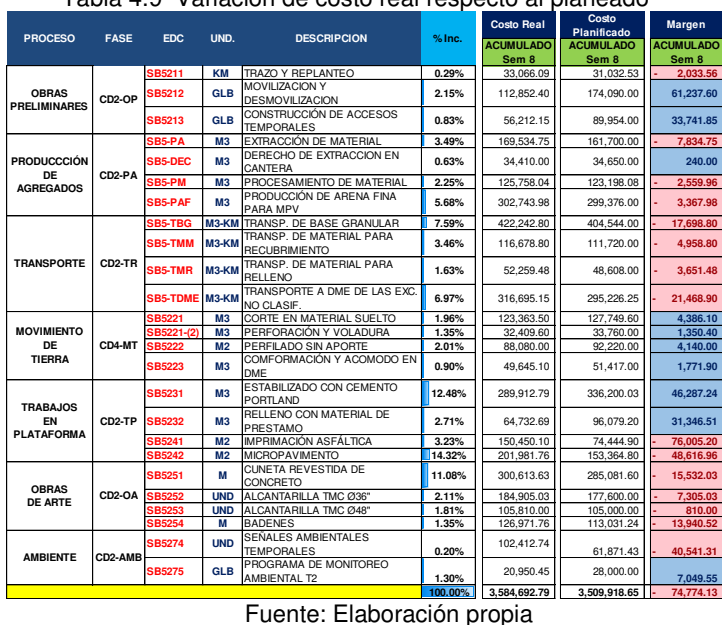

Tabla 4.9 Variación de costo real respecto al planeado

*"*Planificación y Control del Costo Operativo de un Proyecto de Mejoramiento y Conservación Vial por Niveles de Servicio*"* 101 Bach. CLAUDIO GÓMEZ, Gustavo

El reporte presentado en la Tabla 4.9 permite conocer, las variaciones más significativas y desfavorables de costo que se presentan en las partidas de control SB5241 (imprimación asfáltica), SB5242 (colocación de micro pavimento), y transporte de materiales, en consecuencia, se debe poner mayor énfasis en el control de recursos utilizados para dichas partidas.

### 4.6.2.7 Valor Ganado (EV)

Al cierre de una determinada semana, el valor ganado representa el costo de los recursos que se debieron haber gastado, la cantidad de lo que se había planificado hasta la fecha en la cual se realiza el análisis.

El valor ganado se obtiene, consolidando los metrados ejecutados en una determinada semana multiplicados por su precio unitario oferta o de venta. Otra forma de obtener el valor ganado es a través de la multiplicación del porcentaje de avance por el costo venta o costo ofertado.

A continuación, se presenta el reporte del valor ganado de una determinada semana durante la ejecución del mejoramiento.

| <b>PROCESO</b>                      | <b>FASE</b>         | <b>EDC</b>      | UND.           | <b>DESCRIPCION</b>                      | <b>PPTO</b><br><b>TOTAL</b> | $%$ Inc. | <b>Avance</b><br>Acum.<br>$\%$ | E.V(S <sub>1</sub> )<br>Sem <sub>8</sub> |
|-------------------------------------|---------------------|-----------------|----------------|-----------------------------------------|-----------------------------|----------|--------------------------------|------------------------------------------|
|                                     |                     | <b>SB5211</b>   | <b>KM</b>      | TRAZO Y REPLANTEO                       | 31.032.53                   | 0.29%    | 70.00%                         | 21,722.77                                |
| <b>OBRAS</b><br><b>PRELIMINARES</b> | CD <sub>2</sub> -OP | <b>SB5212</b>   | <b>GLB</b>     | MOVILIZACION Y DESMOVILIZACION          | 232.120.00                  | 2.15%    | 71.00%                         | 164,805.20                               |
|                                     |                     | <b>SB5213</b>   | <b>GLB</b>     | CONSTRUCCIÓN DE ACCESOS TEMPORALES      | 89.954.00                   | 0.83%    | 45.00%                         | 40.479.30                                |
|                                     |                     | SB5-PA          | M <sub>3</sub> | EXTRACCIÓN DE MATERIAL                  | 376,444.59                  | 3.49%    | 44.00%                         | 165.635.62                               |
| <b>PRODUCCCIÓN</b><br>DE            | CD <sub>2-PA</sub>  | <b>SB5-DEC</b>  | M <sub>3</sub> | DERECHO DE EXTRACCION EN CANTERA        | 68.444.47                   | 0.63%    | 44.00%                         | 30.115.57                                |
| <b>AGREGADOS</b>                    |                     | <b>SB5-PM</b>   | M <sub>3</sub> | PROCESAMIENTO DE MATERIAL               | 243.354.32                  | 2.25%    | 44.00%                         | 107,075.90                               |
|                                     |                     | <b>SB5-PAF</b>  | M <sub>3</sub> | PRODUCCIÓN DE ARENA FINA PARA MPV       | 612.976.34                  | 5.68%    | 49.10%                         | 300.971.38                               |
|                                     |                     | SB5-TBG         | $M3-KM$        | TRANSP. DE BASE GRANULAR                | 819,172.20                  | 7.59%    | 44.00%                         | 360.435.77                               |
| <b>TRANSPORTE</b>                   | CD <sub>2</sub> -TR | <b>SB5-TMM</b>  | M3-KM          | TRANSP. DE MATERIAL PARA RECUBRIMIENTO  | 373,572.08                  | 3.46%    | 33.20%                         | 124.025.93                               |
|                                     |                     | <b>SB5-TMR</b>  | M3-KM          | TRANSP. DE MATERIAL PARA RELLENO        | 175.528.86                  | 1.63%    | 43.10%                         | 75,652.94                                |
|                                     |                     | <b>SB5-TDME</b> | M3-KM          | TRANSPORTE A DME DE LAS EXC. NO CLASIF. | 752,914.16                  | 6.97%    | 34.00%                         | 255.990.82                               |
|                                     |                     | SB5221          | M <sub>3</sub> | CORTE EN MATERIAL SUELTO                | 212,009.69                  | 1.96%    | 57.00%                         | 120,845.52                               |
| <b>MOVIMIENTO</b><br><b>DE</b>      | CD4-MT              | SB5221-(2)      | M <sub>3</sub> | PERFORACIÓN Y VOLADURA                  | 145,484.50                  | 1.35%    | 27.00%                         | 39.280.82                                |
| <b>TIERRA</b>                       |                     | <b>SB5222</b>   | M <sub>2</sub> | PERFILADO SIN APORTE                    | 217,182.66                  | 2.01%    | 37.00%                         | 80.357.58                                |
|                                     |                     | <b>SB5223</b>   | M <sub>3</sub> | COMFORMACIÓN Y ACOMODO EN DME           | 97.037.26                   | 0.90%    | 52.00%                         | 50,459.38                                |
|                                     |                     | SB5231          | M <sub>3</sub> | ESTABILIZADO CON CEMENTO PORTLAND       | 1.347.936.66                | 12.48%   | 22.00%                         | 296,546.07                               |
| <b>TRABAJOS</b><br>EN               | CD <sub>2</sub> -TP | <b>SB5232</b>   | M <sub>3</sub> | RELLENO CON MATERIAL DE PRESTAMO        | 292,794.66                  | 2.71%    | 42.00%                         | 122.973.76                               |
| <b>PLATAFORMA</b>                   |                     | <b>SB5241</b>   | M <sub>2</sub> | IMPRIMACIÓN ASFÁLTICA                   | 348.940.14                  | 3.23%    | 21.00%                         | 73.277.43                                |
|                                     |                     | <b>SB5242</b>   | M <sub>2</sub> | <b>MICROPAVIMENTO</b>                   | 1.546.340.54                | 14.32%   | 8.50%                          | 131.438.95                               |
|                                     |                     | <b>SB5251</b>   | М              | CUNETA REVESTIDA DE CONCRETO            | 1,196,005.38                | 11.08%   | 19.50%                         | 233,221.05                               |
| <b>OBRAS</b>                        | CD2-OA              | <b>SB5252</b>   | <b>UND</b>     | ALCANTARILLA TMC Ø36"                   | 228.000.00                  | 2.11%    | 61.00%                         | 139,080.00                               |
| <b>DE ARTE</b>                      |                     | <b>SB5253</b>   | <b>UND</b>     | ALCANTARILLA TMC Ø48"                   | 195,000.00                  | 1.81%    | 46.00%                         | 89,700.00                                |
|                                     |                     | <b>SB5254</b>   | M              | <b>BADENES</b>                          | 145.325.88                  | 1.35%    | 68.00%                         | 98.821.60                                |
| <b>AMBIENTE</b>                     | CD2-AMB             | <b>SB5274</b>   | <b>UND</b>     | SEÑALES AMBIENTALES TEMPORALES          | 21.330.12                   | 0.20%    | 50.00%                         | 10,665.06                                |
|                                     |                     | <b>SB5275</b>   | <b>GLB</b>     | PROGRAMA DE MONITOREO AMBIENTAL T2      | 140,000.00                  | 1.30%    | 30.00%                         | 42,000.00                                |

Tabla 4.10 Reporte del valor ganado

Fuente: Elaboración propia

**Curva S del valor ganado.** Es la representación gráfica de los costos acumulados referidos al valor ganado. A continuación, en la figura 4.48 se observa 3 curvas,

*"*Planificación y Control del Costo Operativo de un Proyecto de Mejoramiento y Conservación Vial por Niveles de Servicio*"* 102 Bach. CLAUDIO GÓMEZ, Gustavo

curva de costo planeado (color azul), curva de costo real (color naranja) y curva del valor ganado (color verde).

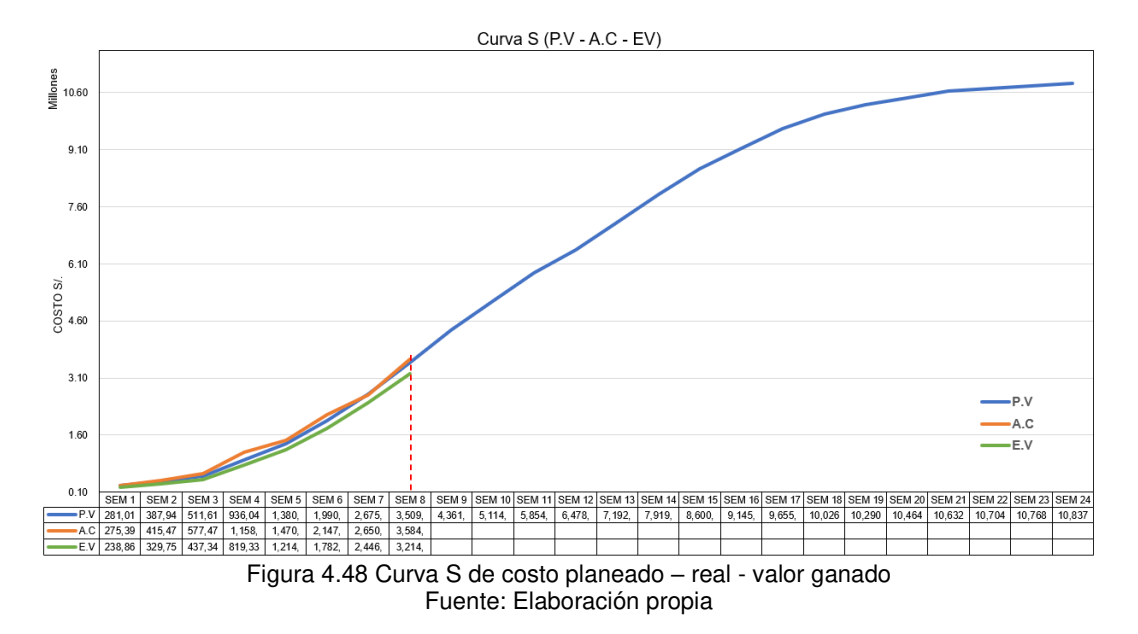

# 4.6.3 Mapa de cadena de valor

Se ha explicado en la Figura 2.16, las etapas para el desarrollo del mapa de cadena valor, primero se definirá la familia de productos, luego se elabora el mapa de la situación inicial, seguidamente el mapa de una situación futura y finalmente se crea el plan de implementación.

# **Representación de mapa de cadena de valor.**

Existe muchas formas de representar un mapa de flujo de valor, no hay una forma única de hacer el mapeo de flujo de valor. Lo que sí, se debe tener en cuenta son las partes específicas que deben estar dentro de un mapa de flujo de valor como son los siguientes:

- 1. Título de la actividad, es decir cuál es el valor, cual es la demanda, el tiempo necesario para cumplir con la demanda y el ritmo mínimo de producción.
- 2. Actividades previas al inicio de la cadena de valor, es decir qué se necesita para iniciar la cadena producción, permisos, materiales, recursos.
- 3. Se tiene que entender cómo hacer para que arranque la cadena producción.

*<sup>&</sup>quot;*Planificación y Control del Costo Operativo de un Proyecto de Mejoramiento y Conservación Vial por Niveles de Servicio*"* 103 Bach. CLAUDIO GÓMEZ, Gustavo

- 4. Identificar las tareas de transformación, esperas y decisión que generan la cadena de valor, en ello se debe analizar la capacidad de procesamiento de la tarea, productividad, desperdicios y tolerancia.
- 5. Se debe analizar el impacto en el tiempo, de cada una de las tareas de transformación con el fin de conocer el tiempo del ciclo y el tiempo productivo o tiempo de valor añadido.
- 6. Y finalmente las tareas de entrega, de aceptación y valorización.

### **Datos de medición en el mapa de cadena de valor**

Los datos de medición más comunes para la elaboración del mapa de cadena valor son los que se detallan en la Tabla 4.11.

| <b>Nombre</b>                           | Abrev.     | Un.                   | Significado                                                                                                    |  |  |  |  |  |
|-----------------------------------------|------------|-----------------------|----------------------------------------------------------------------------------------------------|--|--|--|--|--|
| Identificación                          | ID         |                       | Identificación del proceso                                                                                                    |  |  |  |  |  |
| Fecha de<br>Inicio                      | FI.        | dd-mm                 | Fecha de inicio de la actividad constructiva                                                                                                    |  |  |  |  |  |
| Fecha de<br>Termino                     | FТ         | dd-mm                 | Fecha de término de la actividad constructiva                                                                                                    |  |  |  |  |  |
| Tiempo de<br>monitoreo                  | ТM         | min                   | Tiempo de monitoreo en terreno de la actividad                                                                                                    |  |  |  |  |  |
| Tiempo de<br>espera                     | TЕ         | min                   | Tiempo de espera durante el monitoreo de la actividad                                                                                                    |  |  |  |  |  |
| Tiempo de<br>preparativos               | <b>TP</b>  | Min. o<br>Seg.        | Tiempo de actividades preparativos                                                                                                    |  |  |  |  |  |
| Duración<br>total                       | DT         | Min o<br>Seg.         | El tiempo que tarda en realizarse una actividad por unidad<br>de flujo. Cuantifica la inversión de tiempo por actividad                                                                                                    |  |  |  |  |  |
| Porcentaje<br>de trabajo<br>preparativo | <b>PTP</b> | $\%$                  | la<br>porción<br>de<br>Corresponde<br>a<br>tiempo<br>sobre<br>la<br>duración de una actividad, en la cual se realiza trabajos<br>preparativos.                                                                                                    |  |  |  |  |  |
| Porcentaje<br>de trabajo<br>efectivo    | <b>PTE</b> | $\%$                  | porción de<br>Corresponde<br>tiempo<br>sobre<br>la<br>a<br>la<br>duración de una actividad, en la que se realiza trabajo<br>contributario.                                                                                                    |  |  |  |  |  |
| Rendimiento                             | R          | Q/T                   | Es la velocidad del avance directo de un determinado trabajo<br>por unidad de tiempo.<br>Q: Producción<br>T: Tiempo                                                                                                    |  |  |  |  |  |
| Espera de<br>Inventario                 | EI         | Horas,<br><b>Días</b> | ΕI<br>elemento<br>desde<br>tiempo<br>debe<br>que<br>esperar<br>un<br>actividad<br>termina de<br>procesado<br>una<br>que<br>ser<br>por<br>siguiente.<br>hasta<br>toma<br>la<br>Cuantifica<br>que<br>lo<br>los<br>tiempos que no agregan valor en la cadena. |  |  |  |  |  |

Tabla 4.11 Datos de medición en el mapa de cadena de valor

*<sup>&</sup>quot;*Planificación y Control del Costo Operativo de un Proyecto de Mejoramiento y Conservación Vial por Niveles de Servicio*"* 104 Bach. CLAUDIO GÓMEZ, Gustavo

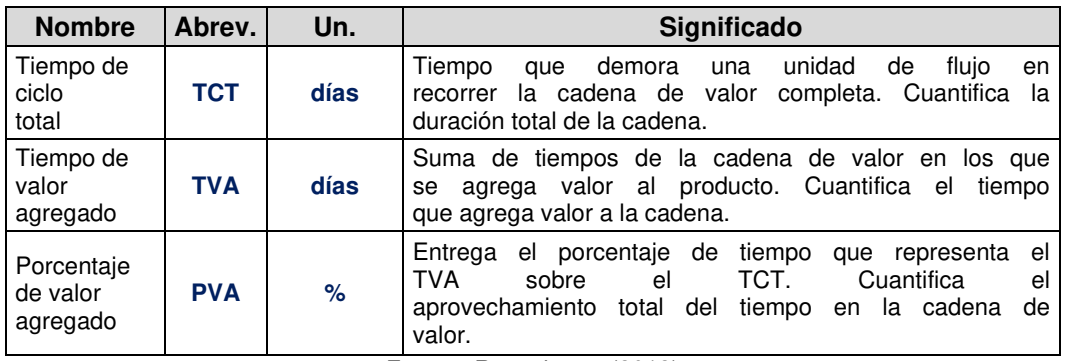

Fuente: Rosenbaum (2012)

### **Procedimiento de cálculo de indicadores.**

Los indicadores presentados en la Tabla 4.11, son calculado de acuerdo a los siguientes procedimientos.

• **Rendimiento (R).** Mide la razón de un trabajo ejecutado completamente por unidad de recurso consumido. La fórmula que permite calcular el rendimiento es:

$$
R = \frac{Production}{Recurso}
$$

• **Porcentaje de tiempo preparativo (PTP).** Representa el porcentaje total del tiempo en trabajos preparativos, se calcula haciendo la división del tiempo preparativo (TP) y la duración total (DT).

$$
PTP = \frac{Tiempo Preparativo (TP)}{Duración Total (DT)}
$$

- **Espera de inventario (EI).** Se define como el tiempo que transcurre entre una actividad culminada y el comienzo de la actividad sucesora.
- **Tiempo de ciclo total (TCT).** Se define como la duración de la ejecución de todas las actividades incluyendo las esperas de inventario.
- **Tiempo de valor agregado (TVA).** Se define como la suma de los tiempos en que se agrega valor a la actividad.
- **Porcentaje de valor agregado (PVA).** Se define como el porcentaje del tiempo de valor agregado respecto del tiempo de ciclo total.

$$
PVA = \left(\frac{TVA}{TCT}\right) \times 100\%
$$

# **Elección de la Familia de Productos**

*<sup>&</sup>quot;*Planificación y Control del Costo Operativo de un Proyecto de Mejoramiento y Conservación Vial por Niveles de Servicio*"* 105 Bach. CLAUDIO GÓMEZ, Gustavo
Es parte del procedimiento de la realización del mapa de cadena de valor, consiste en definir un grupo de procesos las cuales serán objeto de estudio.

Al seleccionar los procesos es recomendable establecer un criterio, en el presente estudio se ha empleado el diagrama Pareto, fundamentado en el costo directo de los procesos más incidentes, tal como se muestra en la figura 4.49.

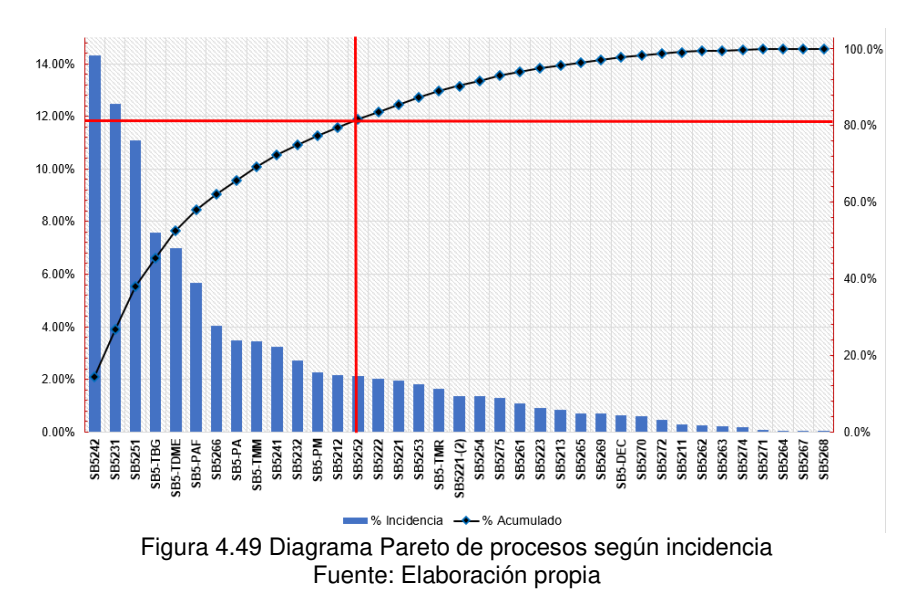

De acuerdo a la Figura 4.49, se puede apreciar que el 80% del costo del proyecto está representado por los procesos de mayor incidencia que se ubican a la izquierda de la línea vertical rojo las cuales se seleccionarán algunos y realizar el estudio de mapa de cadena de valor.

En la Tabla 4.12, se presenta la organización de los procesos según la incidencia del costo directo, la cual ha sido base para elaborar la gráfica de Pareto.

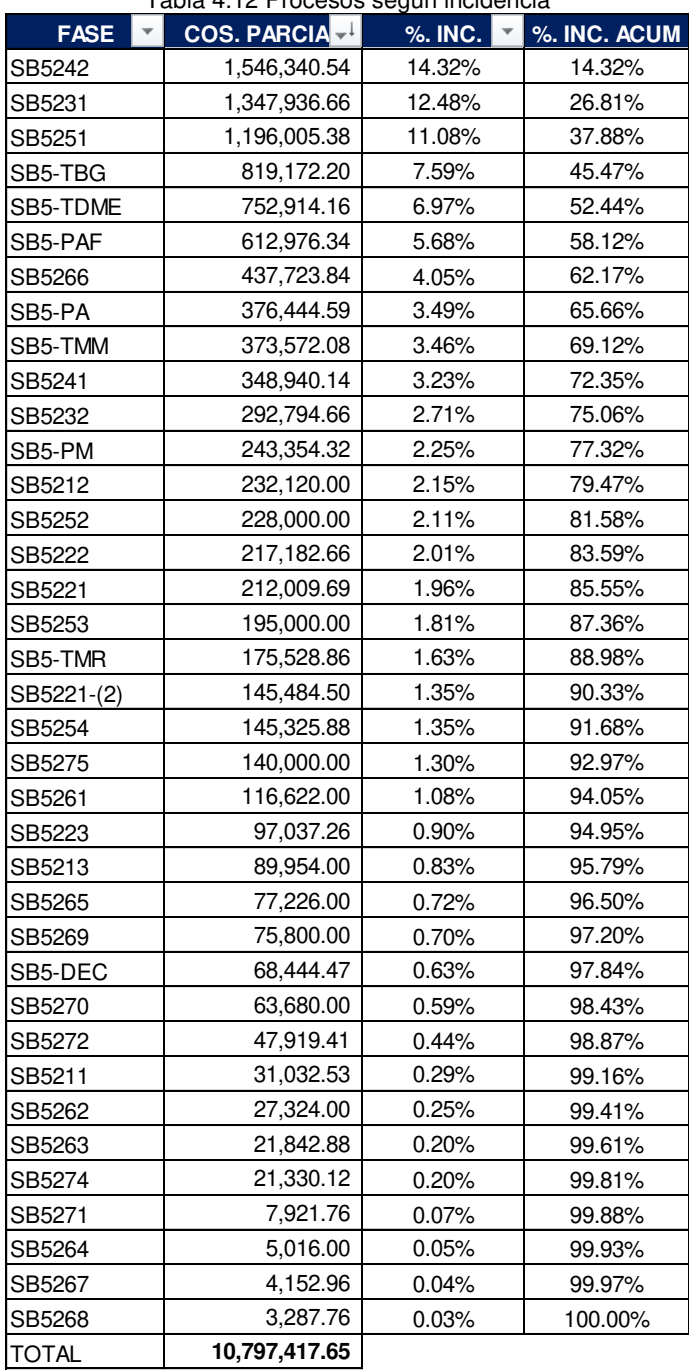

#### Tabla 4.12 Procesos según incidencia

Fuente: Elaboración propia

## 4.6.3.1 Mapa de cadena de valor (VSM) estado actual.

El mapa de cadena de valor del estado inicial se ha elaborado para el proceso SB5242 (colocación de micro pavimento) en la semana 08 del proyecto, la cual corresponde al periodo del 03 de mayo del 2021 al 08 de mayo del 2021.

#### **a) Colocación de micro pavimento.**

*<sup>&</sup>quot;*Planificación y Control del Costo Operativo de un Proyecto de Mejoramiento y Conservación Vial por Niveles de Servicio*"* 107 Bach. CLAUDIO GÓMEZ, Gustavo

Cuyo código de partida es SB5242 y tiene una incidencia del 14.32% en el presupuesto a nivel de costo directo, en tal sentido con la finalidad de diagnosticar la eficiencia del proceso se realiza el mapeo de cadena de valor.

## **b) Procesos de transformación.**

Son llamados estaciones de transformación dentro de la cadena de valor**,** en la Figura 4.50 se indica las estaciones de transformación la cuales conforman la cadena de valor.

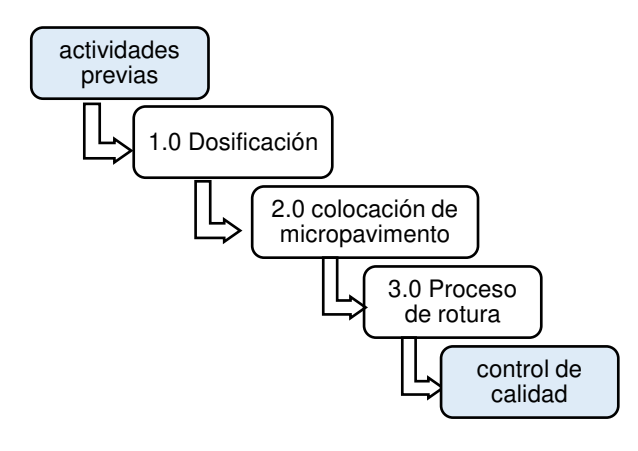

Figura 4.50 Procesos de transformación - SB5242 Fuente: Elaboración propia

Para poder identificar las estaciones de transformación, presentadas en la figura anterior, se hace el recorrido del flujo de proceso de colocación de micro pavimento, la cual inicia con las actividades previas, luego se realiza la dosificación de la mezcla, para después iniciar con la colocación de micro pavimento en la plataforma imprimada y finalmente se lleve a cabo el proceso de rotura.

## **c) Demanda y tiempo disponible**

Cuando se realiza el mapa de flujo de valor, la demanda hace referencia a la capacidad de producción que se tiene previsto y del mismo modo el tiempo disponible se refiere al tiempo total previsto para cumplir con la demanda.

Para determinar la demanda y el tiempo disponible, se revisa el plan semanal de trabajo, el cual se ha presentado en la Figura 4.20.

En el plan de trabajo semanal correspondiente a la semana 08, el metrado programado, representa la demanda estimada, la cual es 2520 m2 en un día de trabajo.

El tiempo disponible corresponde al tiempo efectivo en una jornada de trabajo. Para determinar el tiempo efectivo se debe descontar los tiempos improductivos como son (charla al inicio de la jornada y tiempo de refrigerio). En el siguiente cuadro se presenta el tiempo disponible efectivo

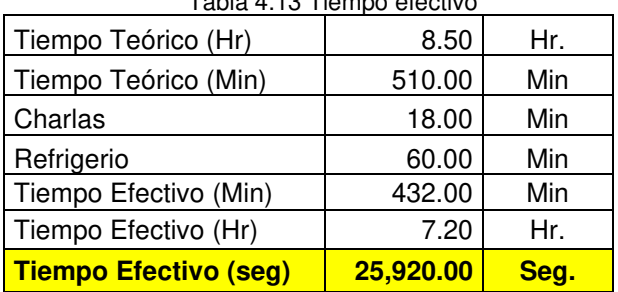

Tabla 4.13 Tiempo efectivo

Fuente: Elaboración propia

## **d) Tack Time.**

El tiempo Tack Time se define como la razón del tiempo disponible y la demanda estimada. Para el análisis de flujo de valor del proceso colocación micro pavimento, el Tack Time es:

> T= Tiempo disponible Cantidad demandada

T= 25,920.00  $\frac{1}{2520.00}$  =10.28 seg /m2

El valor del Tack Time indica que, para cumplir con los objetivos del plan semanal, la inversión de tiempo para culminar con la colocación de una unidad de micro pavimento viene a ser 10.28 segundos, superior a este valor el proceso recae en demoras y por ende no se podría cumplir los metrados programados.

## **e) Lead Time.**

El Lead Time hace referencia al tiempo total que requiere una pieza en recorrer el flujo de valor desde un extremo a otro, o también se puede decir el tiempo que tarda una pieza en ser procesada desde la llegada de la materia prima hasta despachar al cliente.

## **f) Estudio de tiempo**

*<sup>&</sup>quot;*Planificación y Control del Costo Operativo de un Proyecto de Mejoramiento y Conservación Vial por Niveles de Servicio*"* 109 Bach. CLAUDIO GÓMEZ, Gustavo

Se debe realizar el estudio de tiempos para cada estación de transformación. En la semana 08 (del 03 de mayo 2021 al 08 de mayo 2021) se ha recabado los siguientes datos en los procesos de transformación.

## **-Primer proceso. DOSIFICACION.**

Consiste en la preparación de la mezcla de agregado (arena chancada) más cemento más agua y emulsión de rotura controlada CQS-1hp.

Del estudio de tiempo realizado se ha obtenido los datos promedios con la cual se elaborará el mapa de flujo de valor.

Para realizar un adecuado estudio de tiempo en cada estación de transformación a lo largo del flujo de valor es indispensable conocer las actividades productivas, actividades contributarias y no contributarias.

Para el primer proceso de transformación (DOSIFICACIÓN) las actividades productivas, contributarias y no contributarias se clasificaron de acuerdo a la siguiente tabla.

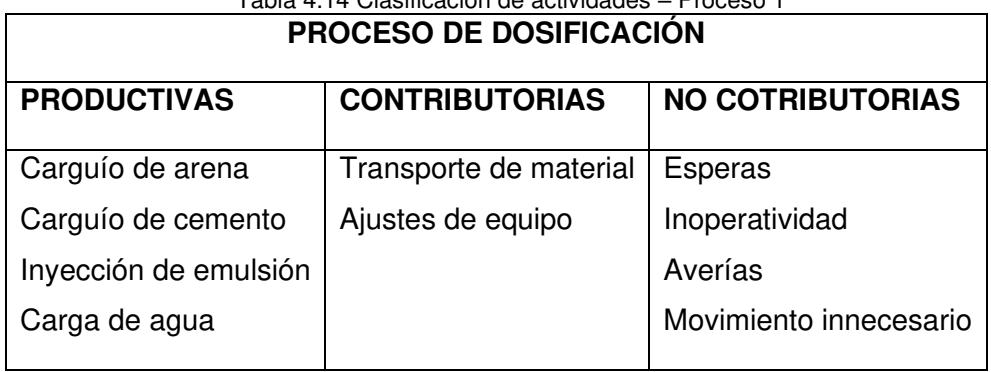

Tabla 4.14 Clasificación de actividades – Proceso 1

Fuente: Elaboración propia

En el lugar de trabajo se ha cronometrado el tiempo de las actividades productivas, contributarias, y no contributarias y se han obtenido los datos que se muestran en la Tabla 4.15.

| ID             | Fecha         | TI<br>(Hr) | TF<br>'Hr) | DТ<br>(Min) | ТC<br>(Min) | TNC<br>(Min) | TР<br>(Min) | ТP<br>(%) | ТC<br>$(\% )$ | <b>TNC</b><br>$(\% )$ | R<br>(seg/m2) | <b>INV</b><br>(seg/m2) |
|----------------|---------------|------------|------------|-------------|-------------|--------------|-------------|-----------|---------------|-----------------------|---------------|------------------------|
|                | 03-<br>May    | 08:23      | 08:54      | 31          | 12.0        | 7.0          | 12          | 38.71%    | 38.71%        | 22.58%                | 3.843         | 0.992                  |
| 2              | 03-<br>Mav    | 09:38      | 10:10      | 32          | 17.0        | 5.0          | 10          | 31.25%    | 53.13%        | 15.63%                | 4.156         | 1.429                  |
| -3             | 03-<br>May    | 11:05      | 11:21      | 29          | 12.0        | 5.0          | 12          | 41.38%    | 41.38%        | 17.24%                | 3.766         | 1.588                  |
| $\overline{4}$ | 03-<br>May    | 01:25      | 01:54      | 29          | 14.0        | 4.0          | 11          | 37.93%    | 48.28%        | 13.79%                | 3.766         | 1.039                  |
| -5             | $03 -$<br>Mav | 02:40      | 02:55      | 15          | 3.50        | 3.5          | 8.0         | 53.33%    | 23.33%        | 23.33%                | 2.041         | 1.769                  |

Tabla 4.15 Estudio de tiempos - Proceso 1

Fuente: Elaboración propia

*<sup>&</sup>quot;*Planificación y Control del Costo Operativo de un Proyecto de Mejoramiento y Conservación Vial por Niveles de Servicio*"* 110 Bach. CLAUDIO GÓMEZ, Gustavo

INV: inventario TI: tiempo inicio TF: tiempo final DT: duración total

R: rendimiento TC: tiempo contributario TNC: tiempo no contributario

## **-Segundo proceso. COLOCACIÓN DE MICROPAVIMENTO.**

Consiste en la aplicación del micro pavimento sobre la plataforma imprimada. Previamente al estudio de tiempo, también se realizó la clasificación de actividades del proceso de transformación, de acuerdo a la siguiente tabla.

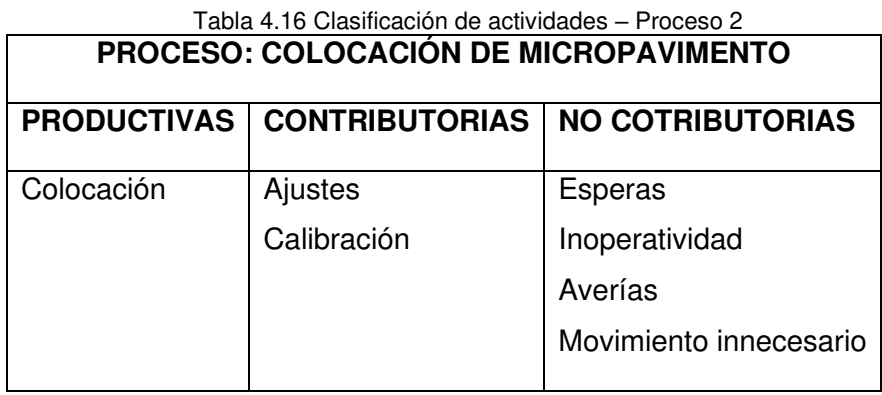

Fuente: Elaboración propia

Una vez clasificado las actividades del subproceso, a continuación, se realiza la medición de tiempo y los datos obtenidos, se muestran en la siguiente tabla.

| ID             | Fecha    | $TI$ (Hr) | TF(Hr) | (Min)<br><b>DT</b> | ТC    | TNC   | ТP    | TP (%) | TC (%) | <b>TNC (%)</b> |
|----------------|----------|-----------|--------|--------------------|-------|-------|-------|--------|--------|----------------|
|                |          |           |        |                    | (Min) | (Min) | (Min) |        |        |                |
|                | 03-May   | 09:02     | 09:23  | 21                 | 4.0   | 2.0   | 15.0  | 71.43% | 19.05% | 9.52%          |
| $\overline{c}$ | 03-May   | 10:21     | 10:45  | 23                 | 3.0   | 2.5   | 17.5  | 76.09% | 13.04% | 10.87%         |
| 3              | $03-Mav$ | 11:33     | 11:55  | 22                 | 4.0   | 2.5   | 15.5  | 70.45% | 18.18% | 11.36%         |
| 4              | $03-Mav$ | 02:02     | 02:28  | 26                 | 3.5   | 4.5   | 18.0  | 69.23% | 13.46% | 17.31%         |
| 5              | 03-May   | 03:08     | 03:31  | 23                 | 3.0   | 3.5   | 16.5  | 71.74% | 13.04% | 15.22%         |

Tabla 4.17 Estudio de tiempos-Proceso 2

Fuente: Elaboración propia

Además, se determinó los avances de metrado para cada ciclo y con ello se procede a calcular el rendimiento, la cual se muestra en la siguiente tabla.

| ID             | Fecha  |             | P.I (Km)   P.F (Km)   $a(m)$   Area (m2) |     |        |    | Lado $R$ (seg/m2) | <b>INVENTARIO</b><br>(seg) |       |
|----------------|--------|-------------|------------------------------------------|-----|--------|----|-------------------|----------------------------|-------|
|                | 03-May | $042 + 900$ | 043+120                                  | 2.2 | 484.00 | LD | 2.603             | 300.000                    | 0.620 |
| $\overline{2}$ | 03-May | $043 + 340$ | $043 + 340$                              | 2.1 | 462.00 | LD | 2.987             | 300.000                    | 0.649 |
| 3              | 03-May | $043 + 560$ | 043+560                                  | 2.1 | 462.00 | LD | 2.857             | 0.00                       | 0.000 |
| 4              | 03-May | $043 + 780$ | 043+780                                  | 2.1 | 462.00 | LD | 3.377             | 120.000                    | 0.260 |
| 5              | 03-May | $043 + 990$ | 043+990                                  | 2.1 | 441.00 | LD | 3.129             | 120.000                    | 0.272 |

Tabla 4.18 Avance de metrados - Proceso 2

Fuente: Elaboración propia

*<sup>&</sup>quot;*Planificación y Control del Costo Operativo de un Proyecto de Mejoramiento y Conservación Vial por Niveles de Servicio*"* 111 Bach. CLAUDIO GÓMEZ, Gustavo

#### R: rendimiento

PI: progresiva de inicio

PF: Progresiva final

## **-Tercer proceso. ROTURA.**

Es el proceso final y consiste en el proceso de separación del agua de la mezcla asfáltica, el análisis de tiempo realizado se presenta en la siguiente tabla.

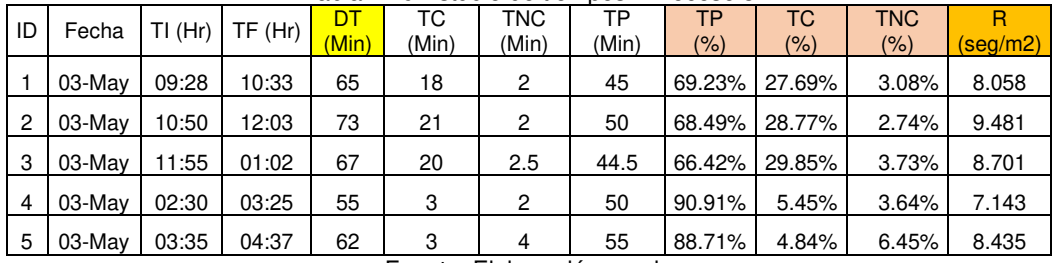

Tabla 4.19 Estudio de tiempos - Proceso 3

Fuente: Elaboración propia

#### **g) Mapa de cadena de valor, Situación Inicial**

Con la información y los cálculos realizados durante el estudio de tiempo, se procede elaborar el mapa de cadena de valor de la situación inicial, a través del cual se conocerá el tiempo del ciclo y el tiempo de valor agregado para producir una unidad de micro pavimento.

Mediante la Figura 4.51 se presenta el mapa de cadena de valor de la situación inicial.

Los procesos previos para que inicia la cadena de producción son los requerimientos de materiales, la cual es gestionado por la oficina técnica y el área de control de proyecto.

La solicitud de agregado es gestionada por el área de residencia y producción en función a un plan de trabajo semanal.

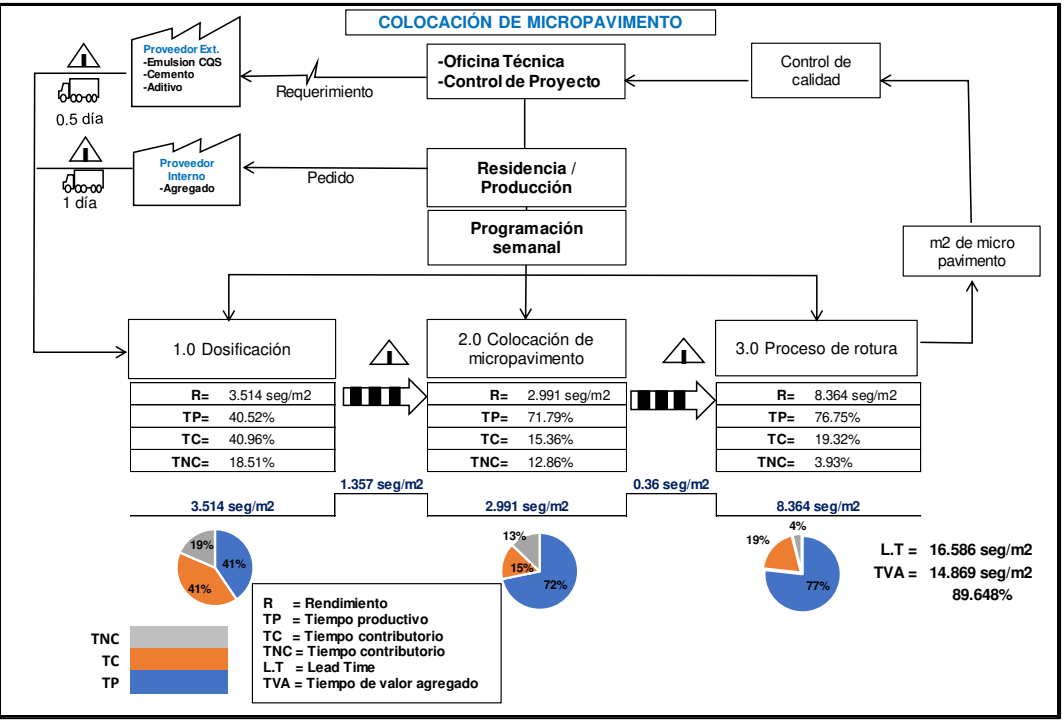

Figura 4.51 Mapa de cadena de valor de la situación inicial - SB5242 Fuente: Elaboración propia

Del mapa de cadena valor mostrado en la Fig. 4.51 se ha determinado que el ciclo total o lead time en la colocación de micro pavimento es 16.58 seg/m2 y el tiempo de valor agregado es 14.86 seg/m2. Sin embargo, el tiempo total disponible o tak time calculado era de 10.28 seg/m2, al ser el lead time mayor que este, es evidente que no se está realizando una adecuada inversión del tiempo, al respecto se debería tomar acciones para mejorar el indicador del lead time.

En las estaciones de transformación también se ha calculado el tiempo productivo, contributario y no contributario a través del cual se puede conocer como se viene utilizando el tiempo en cada proceso de la cadena de valor.

En el primer proceso, dosificación del micro pavimento el tiempo en trabajos productivos es 41%, en trabajos contributarios es 41% y en trabajos no contributarios es 19%, por consiguiente, se debe mejorar el tiempo en trabajos productivos.

En el segundo proceso, colocación de micro pavimento el tiempo en trabajos productivos es 72%, en trabajos contributarios es 15% y en trabajos no contributarios es 13%, por lo que existe eficiencia en la administración del tiempo.

*<sup>&</sup>quot;*Planificación y Control del Costo Operativo de un Proyecto de Mejoramiento y Conservación Vial por Niveles de Servicio*"* 113 Bach. CLAUDIO GÓMEZ, Gustavo

## **h) Mapa de cadena de valor, Situación futura**

El mapa de cadena de valor de una situación futura se representa con las mejoras que se han planteado luego de realizar el análisis luego de realizar el mapa de cadena de valor de la situación inicial, en tal sentido en la figura 4.52 se presenta el mapa de cadena de valor de una situación futura, la puesta en práctica permite mejorar la eficiencia del proceso.

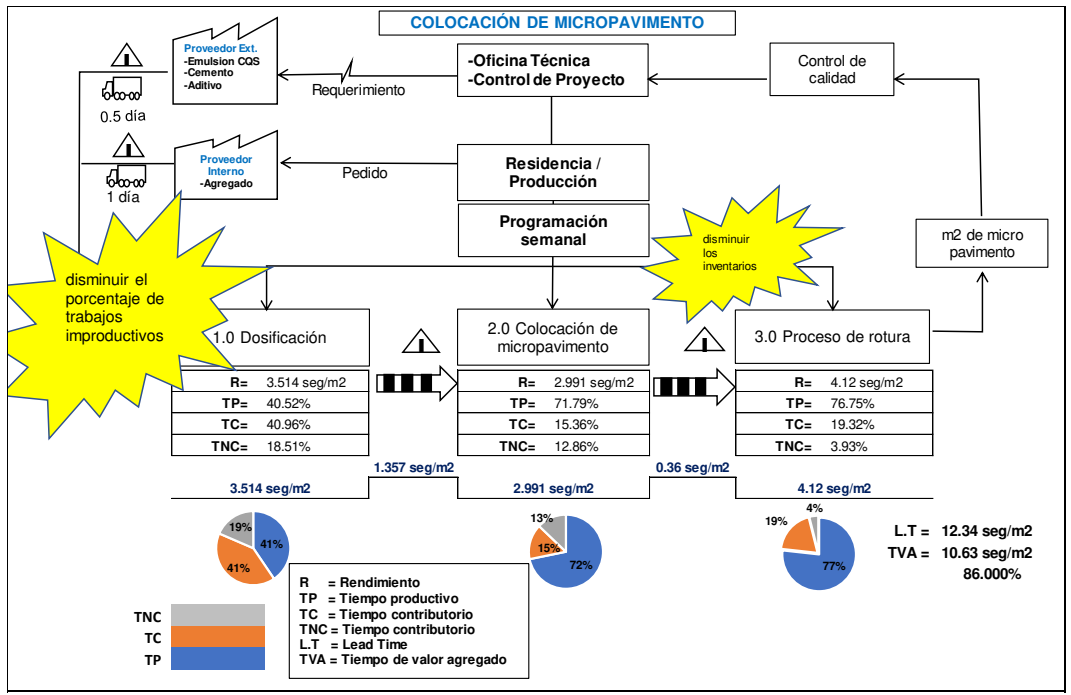

Figura 4.52 Mapa de cadena de situación futura Fuente: Elaboración propia

La propuesta de mejora que se plantea para el mapa de la situación futura se representa mediante el icono del Kaisen (burbuja de mejora continua) en las estaciones que requiere una necesidad de mejora y que previamente se identificó con el mapa de cadena de valor de situación inicial. Las evidencias de las mejoras planteadas se representan en la Figura 4.52.

El estudio de procesos con el mapa de flujo de valor ha permitido identificar tiempos muertos o no contributarios, sobre ellos se realiza los ajustes, con el fin de reducir los tiempos improductivos y por el contrario incrementar el tiempo productivo, eso permitirá mejorar la eficiencia de todo el proceso.

*<sup>&</sup>quot;*Planificación y Control del Costo Operativo de un Proyecto de Mejoramiento y Conservación Vial por Niveles de Servicio*"* 114 Bach. CLAUDIO GÓMEZ, Gustavo

## **CAPÍTULO V. ANÁLISIS Y RESULTADOS**

## 5.1 MEDICIÓN DE LAS VARIACIONES

La teoría del valor ganado recomienda realizar la medición de las variaciones en costo y cronograma, la cual se realiza semanalmente.

**Variación del cronograma (SV).** Es una medida de desempeño del cronograma, que se expresa como la diferencia entre el valor ganado (EV) y el valor planificado (PV), se calcula con la siguiente fórmula: (SV=EV-PV).

**Variación del costo (CV).** Es una medida del desempeño del costo en un proyecto, expresado como la diferencia entre el valor ganado (EV) menos el costo real (AC), se calcula con la siguiente fórmula (CV=EV-AC).

Los resultados de variación de costo y cronograma, que se presenta a manera de ejemplo y la cual fue realizado para una determinada semana del proyecto, se presenta en el Anexo 5.1. Dichos resultados indica que el proyecto se encuentra por encima del costo planificado y se encuentra retrasado, ya que los valores de SV y CV son negativos, además se presenta el resultado al cierre del proyecto mediante el Anexo 5.2

## 5.2 INDICADORES DE DESEMPEÑO

Los indicadores de desempeño son: el SPI (desempeño de cronograma) y el CPI (desempeño en costo) las cuales son calculados semanalmente para cada partida de control, asimismo los indicadores globales del proyecto.

En el Anexo 5.2 se presenta el reporte realizado en una determinada semana y en ello se verifica que el desempeño en costo evaluado con el CPI es 0.88, la cual quiere decir que el proyecto presenta un sobrecosto, esto debe conllevar al equipo de proyecto a realizar un análisis de las partidas incidentes con el fin de mejorar los costos incurridos en el proyecto.

Del mismo modo, en el anexo referido en el párrafo anterior, el desempeño en plazo evaluado mediante el indicador del SPI y el resultado obtenido en una determinada semana presenta un valor de 0.92, entonces se puede afirmar que el proyecto se encuentra atrasado en el plazo, para revertir tal situación, se debe implementar estrategias de mejora.

La Figura 5.1, corresponde a la gráfica de indicadores globales del SPI y CPI, en las primeras 8 semanas del proyecto, la cual se obtiene de manera progresiva

*<sup>&</sup>quot;*Planificación y Control del Costo Operativo de un Proyecto de Mejoramiento y Conservación Vial por Niveles de Servicio*"* 115 Bach. CLAUDIO GÓMEZ, Gustavo

durante la etapa de construcción del mejoramiento, la importancia de graficar los resultados permite tener una visibilidad del performance del proyecto.

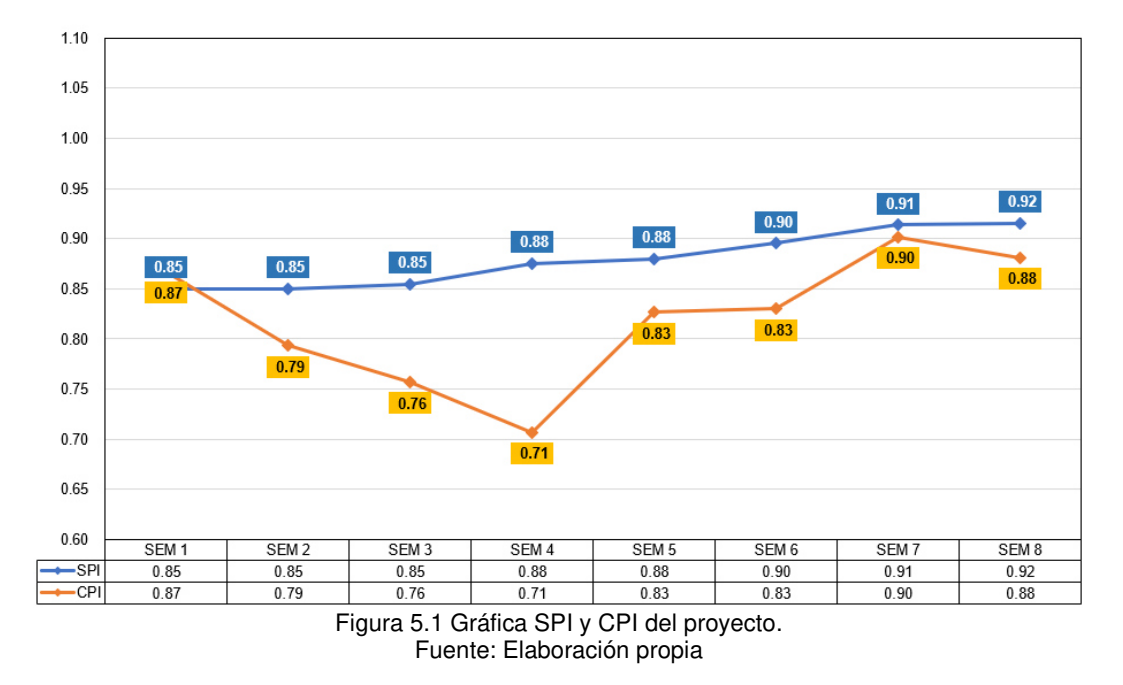

Como se evidencia en la figura 5.1 el seguimiento realizado con valor ganado permite identificar desviaciones de costo mediante el indicador CPI, al ser menor que 1, se concluye que en el proyecto se está gastando más de lo planificado, ello es una alerta para hacer ajustes en optimización de costo, y una de las formas es realizando el estudio de los costos unitarios de las partidas.

Con el fin de mejorar el desempeño de proyecto se ha realizado el análisis de los costos unitarios, ya que, a través de ello se realizará la optimización de los costos, y se verá a continuación.

#### 5.2.1 Análisis de costo unitario

El análisis de costo diario es una de las herramientas de control que se realiza para las partidas más incidentes del costo directo, para su elaboración se implementó un formato que debe ser llenado por el jefe de cuadrilla, el fin es determinar el costo unitario real por partida y comparar con el costo unitario previsto en el la línea base de costo.

La información que se requiere para realizar el análisis de costo diario es la misma información que se recaba cuando se realiza el análisis de costo real visto en el capítulo IV.

*<sup>&</sup>quot;*Planificación y Control del Costo Operativo de un Proyecto de Mejoramiento y Conservación Vial por Niveles de Servicio*"* 116 Bach. CLAUDIO GÓMEZ, Gustavo

En la Figura 5.2, se aprecia el formato diario de producción, en ello se observa la información que debe plasmarse, como los distintos recursos empleados en la ejecución de una determinada partida.

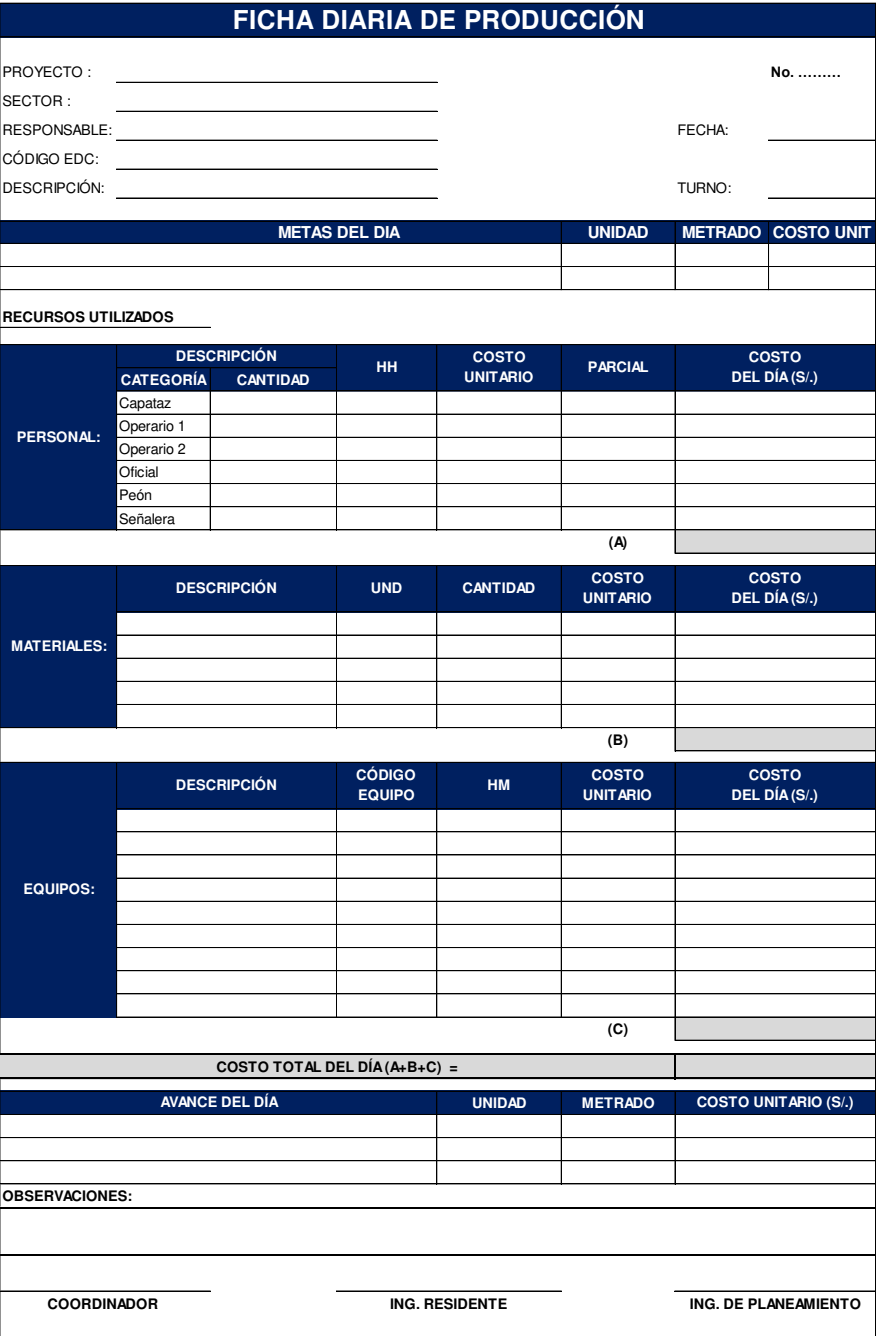

Figura 5.2 Formato diario de producción Fuente: Elaboración propia

*<sup>&</sup>quot;*Planificación y Control del Costo Operativo de un Proyecto de Mejoramiento y Conservación Vial por Niveles de Servicio*"* 117 Bach. CLAUDIO GÓMEZ, Gustavo

A continuación, se explica el procedimiento de elaboración del control de costo diario, para una partida que tiene alto porcentaje de incidencia en el costo directo global.

#### **Colocación de micro pavimento**

Colocación de micro pavimento cuya EDC es SB5242, se toma como muestra el periodo comprendido del 03 de mayo 2021 al 09 de mayo 2021.

Para realizar la comparativa de costo unitario previsto en la línea base y el costo unitario real, primero se debe desagregar los recursos previstos de la línea base.

En la Tabla 5.3 se presenta el procedimiento de comparación de costo unitario previsto en la línea base y el costo unitario real, la cual nos permite conocer la variación diaria del costo unitario.

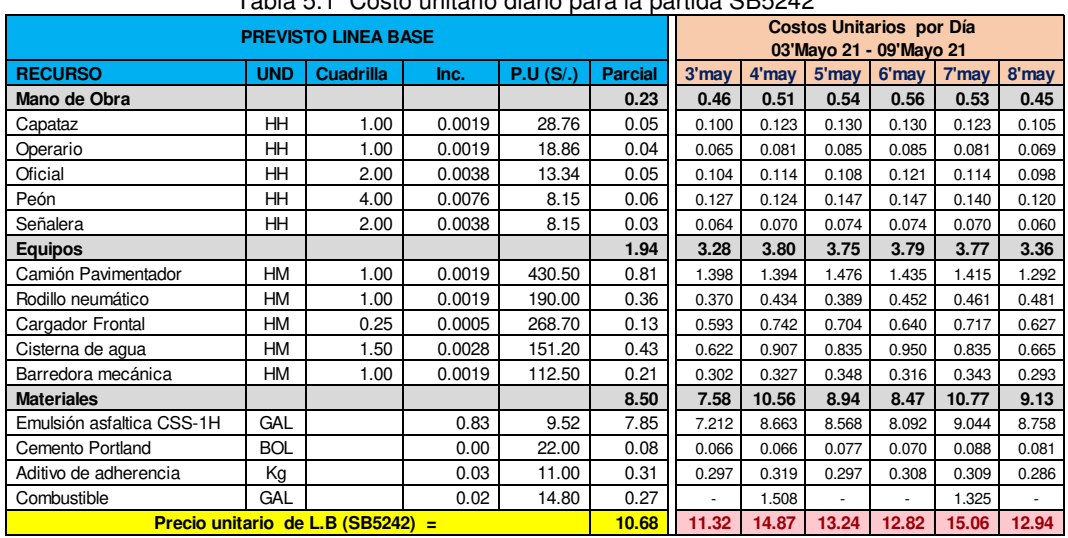

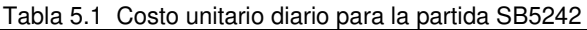

Fuente: Elaboración propia

Se puede ver en la Tabla 5.3 que los costos unitarios por día, obtenidos para la partida SB5242 (colocación de micro pavimento) son mayores al costo unitario previsto, por ende, en el proceso se está gastando más de lo planeado, en consecuencia, se debe analizar la causa que está conllevando a incurrir en un sobrecosto.

A continuación (ver Figura 5.3), se presenta la gráfica de costos unitarios: previsto, real por día y el acumulado, a través del cual permite tener una mejor visibilidad de las variaciones de costo durante la etapa de construcción del mejoramiento.

*<sup>&</sup>quot;*Planificación y Control del Costo Operativo de un Proyecto de Mejoramiento y Conservación Vial por Niveles de Servicio*"* 118 Bach. CLAUDIO GÓMEZ, Gustavo

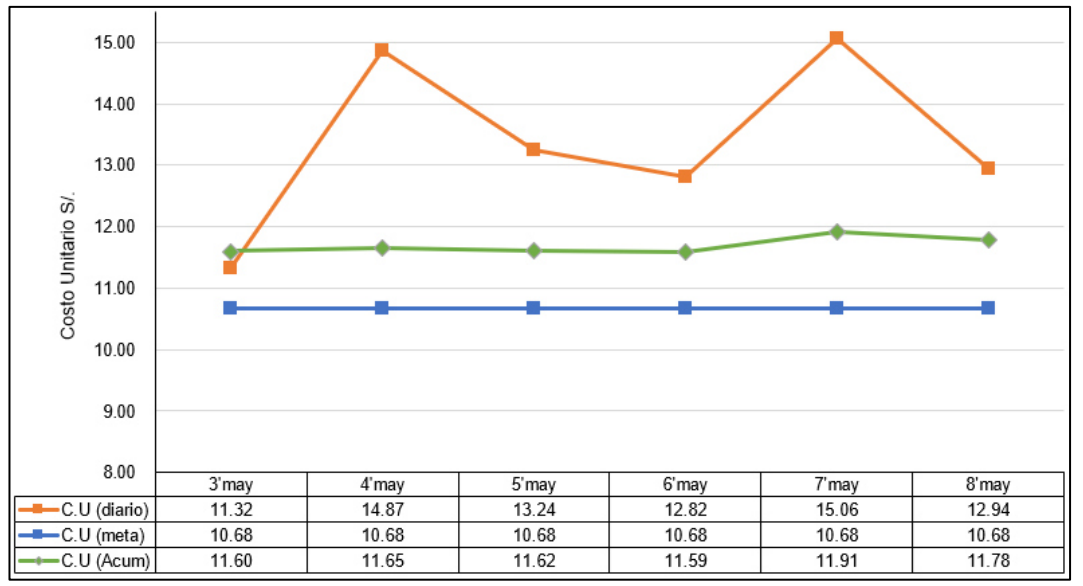

Figura 5.3 Gráfica de variación de costo unitario partida SB5242 Fuente: Elaboración propia

De acuerdo con la gráfica anterior, se puede verificar que el costo unitario diario (real) es mayor al costo unitario meta (línea base), ante tal situación se debe realizar la búsqueda de la causa raíz.

Para identificar la causa raíz, se realizó el diagrama Ishikawa (ver figura 5.4) en la cual se ha detectado los problemas diversos que están conllevando a incurrir en un alto costo unitario en la partida colocación de micropavimento.

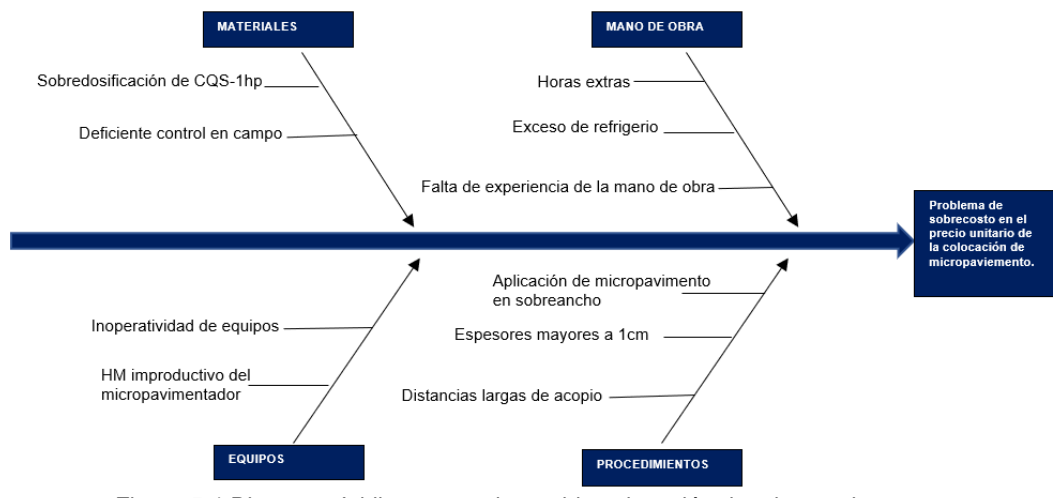

Figura 5.4 Diagrama Ishikawa para la partida colocación de micropavimento. Fuente: Elaboración propia

Una vez detectado los problemas se debe implementar mejoras en cada una de las causas o problemas identificados, tal como se muestra en la tabla 5.2

*"*Planificación y Control del Costo Operativo de un Proyecto de Mejoramiento y Conservación Vial por Niveles de Servicio*"* 119 Bach. CLAUDIO GÓMEZ, Gustavo

## **Propuestas de mejora.**

#### Tabla 5.2 Propuestas de mejora

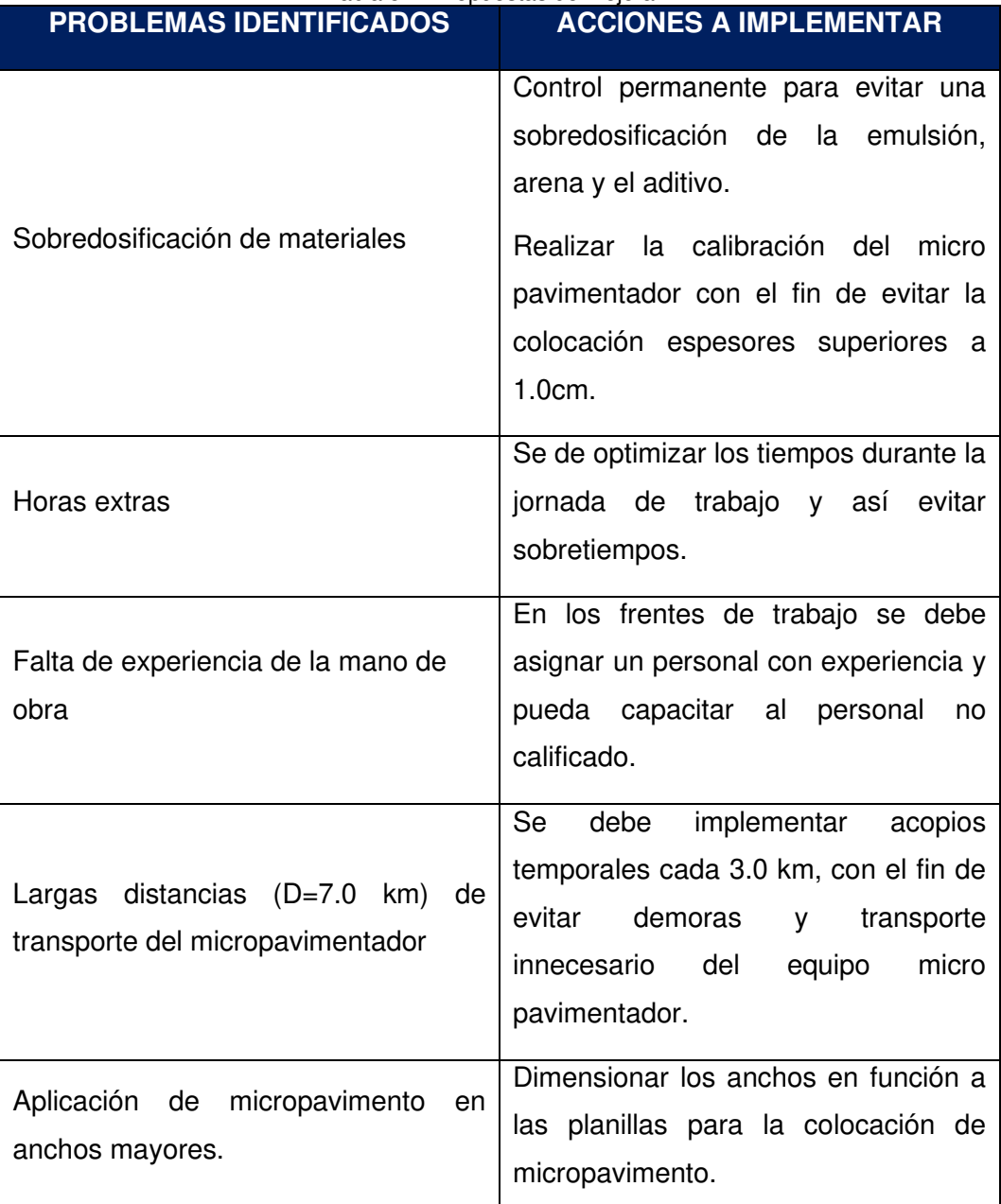

Fuente: Elaboración propia

## 5.3 ANÁLISIS DE TENDENCIA

En la medida que avanza el proyecto, se debe realizar un pronóstico de la estimación a la conclusión (Estimate to Completion – EAC), la cual consiste en determinar el saldo del costo por ejecutar y el saldo del valor ganado. Y tiene por finalidad conocer el costo que se incurriría en el supuesto que el CPI<1.0.

La estimación a la conclusión se calcula empleando la siguiente formula:

$$
EAC = \frac{BAC}{CPI}
$$

Donde:

EAC: Estimate to Completion (Estimado a la conclusión)

BAC: Budget at Completion (Presupuesto previsto y aprobado para completar el proyecto)

CPI: Cost Performance Index (Indice del desempeño del costo)

En una determinada semana se ha realizado el análisis de tendencia por fase y partida de control y se ha obtenido los resultados que se presenta en el Anexo 5.3.

Del cálculo del EAC (Estimado a la conclusión) presentado en el anexo referido en el párrafo anterior, se puede saber que el proyecto culminará con un sobrecosto de 1.3 millones, esto conlleva replantear estrategias de ejecución y un mejor control de los recursos utilizados.

Una de las estrategias implementados es la realización del control de costo unitario de las partidas más incidentes, a través de ello se busca mejorar el resultado del proyecto.

#### 5.4 RESULTADOS AL CIERRE

Los resultados al cierre del proyecto se presentan en los anexos de la presente Tesis, como sigue:

La variación de costo evaluado en las primeras semanas era desfavorable para el proyecto, puesto que en ese momento el resultado era -S/. 409.114 mil, como se muestra en el Anexo 5.1, sin embargo, para mitigar ello se ha realizado un seguimiento y control mediante análisis de costo unitario y análisis causa raíz mediante Ishikawa y propuestas de mejora, y que finalmente los resultados que se presenta en el Anexo 5.2, corresponde al cierre de proyecto y en ello se puede verificar, que la variación en costo al finalizar el proyecto da un resultado + S/. 50.0 mil, el cual representa 0.45 % respecto al presupuesto venta.

Del mismo modo se verifica, que el presupuesto estimado a la conclusión en las primeras semanas daba un resultado de S/ 12.188 millones, en ese momento el proyecto era antieconómico, pero se ha realizado mejoras en planificación para

*<sup>&</sup>quot;*Planificación y Control del Costo Operativo de un Proyecto de Mejoramiento y Conservación Vial por Niveles de Servicio*"* 121 Bach. CLAUDIO GÓMEZ, Gustavo

un mejor cumplimiento de actividades programados, acompañado del seguimiento y control de costo, el cual ha permitido optimizar el presupuesto, para que finalmente el proyecto culminará con una inversión en costo de S/. 11.167 millones y siendo menor al costo venta que fue de S/. 11.217 millones, los resultados se presentan en el Anexo 5.4 y Anexo 5.5.

## 5.5 TRAZABILIDAD DE INDICADORES DE VALOR GANADO

Los indicadores de desempeño de costo y cronograma del proyecto se han evaluado durante el periodo de ejecución del mejoramiento, a través de la Figura 5.5 se muestra la trazabilidad del CPI y SPI.

Se puede verificar que en las primeras semanas el CPI ha sido muy bajo, sin embargo, a partir de la cuarta semana en adelante el indicador ha ido mejorando, porque la estrategia de planificación y ejecución ha ido madurando y consolidándose y por ende, ello ha permitido obtener un mejor resultado en el desempeño del proyecto.

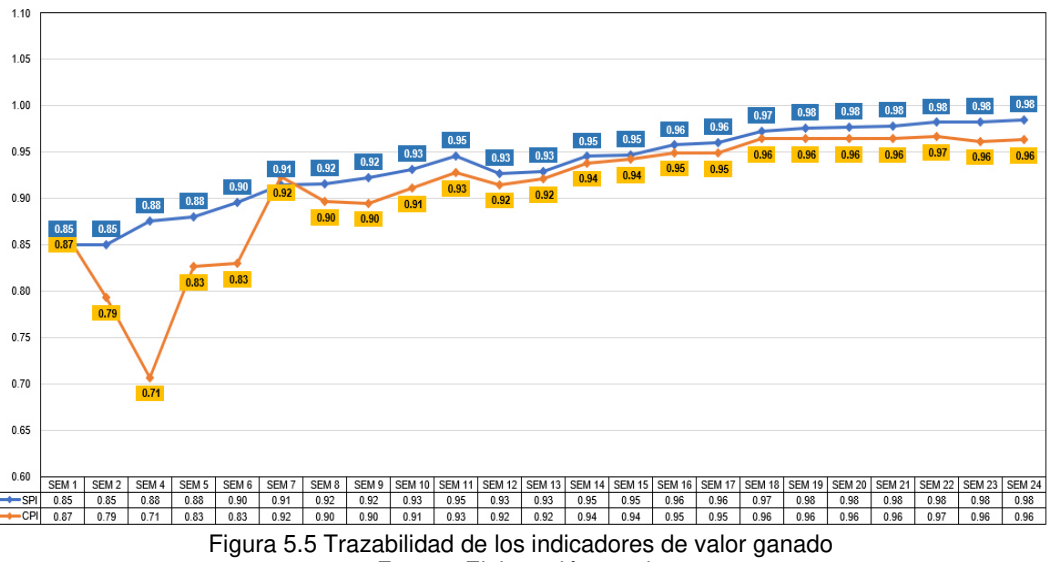

Fuente: Elaboración propia

#### 5.6 TRAZABILIDAD DE NIVELES DE SERVICIO DE LA CONSERVACION.

En la conservación vial mensualmente se realiza la evaluación de niveles de servicio del corredor vial, mediante la figura 5.6 se presenta los resultados obtenidos de niveles de servicio y porcentaje de la planificación completado en la conservación vial y se verifica que a mayor cumplimiento del programa de trabajo conlleva a obtener un mayor porcentaje de nivel de servicio en el contrato.

*"*Planificación y Control del Costo Operativo de un Proyecto de Mejoramiento y Conservación Vial por Niveles de Servicio*"* 122 Bach. CLAUDIO GÓMEZ, Gustavo

Se puede verificar que, en las primeras semanas de proyecto, los valores de cumplimiento de programa tienen un bajo porcentaje y ello conlleva a tener un bajo porcentaje de niveles de servicio, durante la gestión de conservación vial.

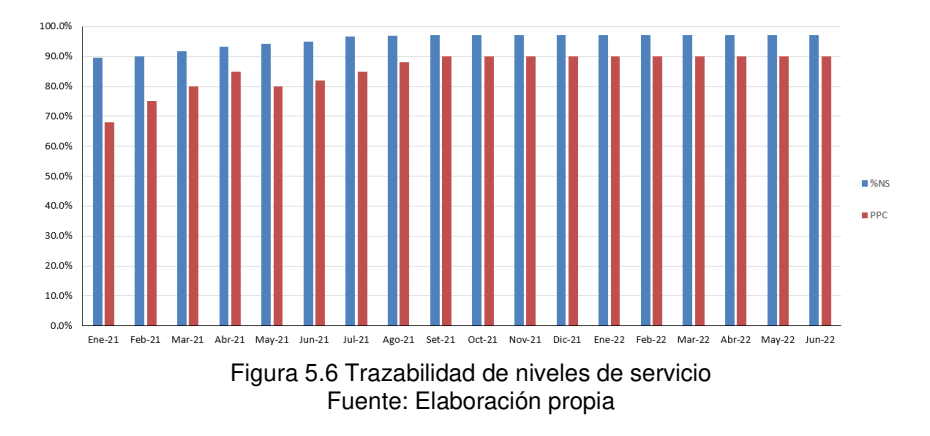

#### **CONCLUSIONES**

- La gestión de la planificación con metodología Last Planner, mejora el cumplimiento del programa de trabajo, ello se evidenció con el indicador porcentaje de plan completado, ya que, el desempeño en la ejecución del mejoramiento y medido con PPC tenía un valor promedio de 45% en las primeras cinco semanas, sin embargo, con la consolidación de la planificación en niveles y la retroalimentación permanente en reuniones de obra, el desempeño ha ido aumentando obteniéndose valor promedio de 60% desde la sexta semana hasta culminar el plazo, a su vez, en la conservación vial un desempeño superior al 60%, mejora los indicadores de NS (nivel de servicio) obteniéndose valores de NS = 90%.
- El seguimiento y control realizado con método valor ganado durante la ejecución del mejoramiento y la conservación vial, ha permitido identificar permanentemente desviaciones de costo real, costo planificado y valor ganado, es así, la evaluación realizada en una determinada semana permitió conocer un margen acumulado (venta - costo) de -409.11 mil para revertir ello se ha determinado mediante el análisis de costo unitario diario de partida más incidente e Ishikawa los problemas que conllevaban a la pérdida y se ha tenido que implementar mayor control de recursos, y que finalmente al concluir la obra se ha obtenido un margen positivo (utilidad operativa) de + S/. 50 mil, la cual representa 0.45% del presupuesto venta.
- En el estudio realizado con el mapa de flujo de valor para el proceso de colocación de micropavimento durante el mejoramiento y la conservación vial, ha permitido identificar el tiempo efectivo (demanda de tiempo) para cumplir con la meta programada diaria y que fue de 10.28 seg/m2, además se ha calculado el tiempo real del ciclo (lead time), obteniendo como resultado 16.59 seg/m2 y con ello se ha corroborado que el proceso era demasiado lento, al respecto se ha realizado mejoras para aumentar la rapidez de ejecución del proceso de rotura del micropavimento, después de la colocación, de tal manera que el lead time final calculado fue de 12.34seg/m2.

*<sup>&</sup>quot;*Planificación y Control del Costo Operativo de un Proyecto de Mejoramiento y Conservación Vial por Niveles de Servicio*"* 124 Bach. CLAUDIO GÓMEZ, Gustavo

#### **RECOMENDACIONES**

- Los tiempos y costos de los proyectos de mejoramiento y conservación vial por niveles de servicio son estimados en el plan de gestión vial, por consiguiente, en ello se debe contemplar un programa y presupuesto acorde a la realidad caso contrario tendrá consecuencias en la etapa de ejecución.
- A lo largo de la ejecución es necesario analizar el desempeño del proyecto a través de los diferentes indicadores con la finalidad de tomar decisiones de cambio en el caso que se prevé una situación desfavorable para el cumplimiento de los objetivos.
- Se debe revisar las tendencias, los pronósticos para comprender algo muy importante respecto a la constante pregunta de los interesados del proyecto ¿cómo terminará el proyecto?
- La administración del tiempo en los procesos es de vital importancia, por ello cuantificarla para realizar una gestión eficiente del mismo, es muy recomendable.

## **REFERENCIAS BIBLIOGRÁFICAS**

- 1. ACERO, H. (2014). Planificación y control de una carretera aplicando valor ganado y utilizando el software Primavera P6 V7.0 (tesis de pregrado). Universidad Nacional de Ingeniería, Facultad de Ingeniería Civil, Lima, Perú.
- 2. ALARCON, L. (1997). Lean Construction, Santiago de Chile, A.A Balkema, Rotterdam.
- 3. DÍAZ, D. A. (2007). Aplicación del Sistema de Planificación Last Planner a la Construcción de un Edificio Habitacional de Mediana Altura (tesis de pregrado). Universidad de Chile, Facultad de Ingeniería Civil, Santiago, Chile.
- 4. FLINTSCH G.W (2019). Estado de la Gestión de Activos Viales en América Latina y Caribe, Banco Interamericano de desarrollo. Recuperado de: https://publications.iadb.org/es/estado-de-la-gestion-de-activos-viales-enamerica -latina-y-el-caribe.
- 5. FRIAS, C. (2018). Aplicación del Mapa de Flujo de Valor para mejora de la eficiencia de los procesos de una empresa constructora en Varsovia (Polonia), (trabajo de fin de master) Universidad Politécnica de Valencia, Escuela Técnica Superior de Ingenieros de caminos Canales y Puertos, Valencia, España. Recuperado de: <https://m.riunet.upv.es/bitstream/handle/10251/116134/ME> MORIA.pdf?sequence=3&isAllowed=y.
- 6. GHIO, V. (2001). Productividad en obras de construcción, Lima, Perú: Editorial Pontificia Universidad Católica del Perú.
- 7. HOLWEG, M. (2006). The Genealogy of Lean Production, Judge Business School, University of Cambridge, United Kingdom.
- 8. LÓPEZ, K. (2015). Impacto de la implementación del sistema del último planificador en la obra "Rehabilitación y Mejoramiento de la Carretera Cajamarca-Celendín" (tesis de pregrado). Universidad Nacional de Ingeniería, Facultad de Ingeniería Civil, Lima, Perú.
- 9. MALLMA, M. (2011). Planeamiento programación y control aplicado a los procesos constructivos de la estructura de 16 edificios multifamiliares (tesis de pregrado). Universidad Nacional de Ingeniería, Facultad de Ingeniería Civil. Lima, Perú.
- 10. Manual de Carreteras: Mantenimiento o Conservación Vial (2016). Ministerio de Transportes y comunicaciones, Dirección General de Caminos y

*<sup>&</sup>quot;*Planificación y Control del Costo Operativo de un Proyecto de Mejoramiento y Conservación Vial por Niveles de Servicio*"* 126 Bach. CLAUDIO GÓMEZ, Gustavo

Ferrocarriles, Lima, Perú. Recuperado de: https://portal.mtc.gob.pe/transportes/caminos /normas

- 11. OBANDO, W. (2010). La Conservación Vial por Niveles de Servicio, Recuperado de [https://www.academia.edu.](https://www.academia.edu/)
- 12. PONS, J. F. (2019). Lean Construction y la planificación colaborativa metodología de LPS. Recuperado de http://www.juanfelipepons.com.
- 13. PONS, J. F. (2014). Introducción a Lean Construcción. Recuperado de http://www.juanfelipepons.com.
- 14. PORRAS, H., SÁNCHEZ, O.G. y GALVIS, J.A. (2014). Filosofía Lean Construction para la gestión de proyectos de construcción: una revisión actual, Recuperado de https://www.researchgate.net/publication/320818662\_Filosofia Lean Construction para la gestion de proyectos de construccion una re vision\_actual.
- 15. Real Academia Española (2021). Conservación. En Diccionario de la lengua española. Recuperado de https://dle.rae.es/.
- 16. RAMOS, M.C. (2014). Experiencias y Actividades en los Servicios de Gestión y Conservación por Niveles de Servicio de una Carretera en el Perú, (tesis de postgrado) Universidad de Piura, Faculta de Ingeniería Civil, Lima, Perú, 2014. Recuperado de: https://pirhua.udep.pe/handle/11042/2017
- 17. RODRÍGUEZ, W. (2013). Gerencia de construcción y del Tiempo costo, Lima, Perú: Editorial Macro.
- 18. ROMERO, D. (2020). Introducción al Resultado Operativo (Webinar). AB Escuela. Recuperado de: https://www.youtube.com/watch?v=2DAd3sbvQN4&t
- 19. ROSENBAUM, S. (2012). Aplicación de Mapeo de Cadenas de Valor para la Detección de Pérdidas Productivas y Medioambientales en la Construcción: Estudio de Caso en Obra "Clínica Universidad de Los Andes", Universidad de Chile, Santiago, Chile.
- 20. ROTHER, M. y SHOOK, J. (1999). Learning To See Value Stream Mapping to Creat Value and Eliminate Muda, Brookline, Massachusetts, USA: www.lean.org.
- 21. SANCHIS, I. (2013). Last Planner System, Recuperado de http://hdl.handle. net/10251/29693.
- 22. SÁNCHEZ, L., BLANCO, B. y PÉREZ. C.A. (2012). Lean Management. Un estudio bibliométrico, Recuperado de <https://www.researchgate.net/> publication/257866449 Lean Management Un Estudio Bibliométrico.

*<sup>&</sup>quot;*Planificación y Control del Costo Operativo de un Proyecto de Mejoramiento y Conservación Vial por Niveles de Servicio*"* 127 Bach. CLAUDIO GÓMEZ, Gustavo

- 23. SAYER, N. J, WILLIAN, B (2012), Lean for Dummies, New Jersey, EE. UU: Editorial John Wiley & Sons, Inc.
- 24. SERPELL, A. (2002). Administración de Operaciones de Construcción, Bogotá, Colombia: Editorial Alfaomega.
- 25. SERPELL, A. y ALARCON, L. F. (2019). Planificación y Control de Proyectos, Bogotá, Colombia: Editorial Alfaomega.
- 26. THOMPSON, A. y STRICKLAND III (2001). Administración Estratégica, Editorial McGraw Hill, México.
- 27. WOMACK, J., JONES, D., y ROOS, D. (1991). La Máquina que Cambio el Mundo, Recuperado de:<https://docer.com.ar/doc/exn5cee>

*<sup>&</sup>quot;*Planificación y Control del Costo Operativo de un Proyecto de Mejoramiento y Conservación Vial por Niveles de Servicio*"* 128 Bach. CLAUDIO GÓMEZ, Gustavo

## **ANEXOS**

Los anexos son numerados de acuerdo a cada capítulo.

- ANEXO 1.1 Matriz de consistencia .
- ANEXO 2.1 Formato de Gestión de Restricciones.
- ANEXO 2.2 Formato de plan de trabajo semanal.
- ANEXO 4.1 Calendario de Avance de OBRA para el mejoramiento del Tramo II.
- ANEXO 4.2 Curva S del calendario de avance de obra.
- ANEXO 4.3 Plan de Hitos del mejoramiento TRAMO -2.
- ANEXO 4.4 Gestión de restricciones para la partida SB5-220.
- ANEXO 4.5- Gestión de restricciones para la partida SB5-250
- ANEXO 4.6- Gestión de restricciones para la partida SB5-260
- ANEXO 5.1- Variación de costo y cronograma en primeras 8 semanas.
- ANEXO 5.2- Variación de costo y cronograma al cierre del proyecto.
- ANEXO 5.3- Indicadores de costo y cronograma (SPI y CPI) en las primeras 8 semanas.
- ANEXO 5.4- Cálculo del EAC (Estimado a la conclusión) en una determinada semana.
- ANEXO 5.5- Resultados del Costo Real Valor Ganado al cierre del proyecto.

## ANEXO 1.1 Matriz de consistencia

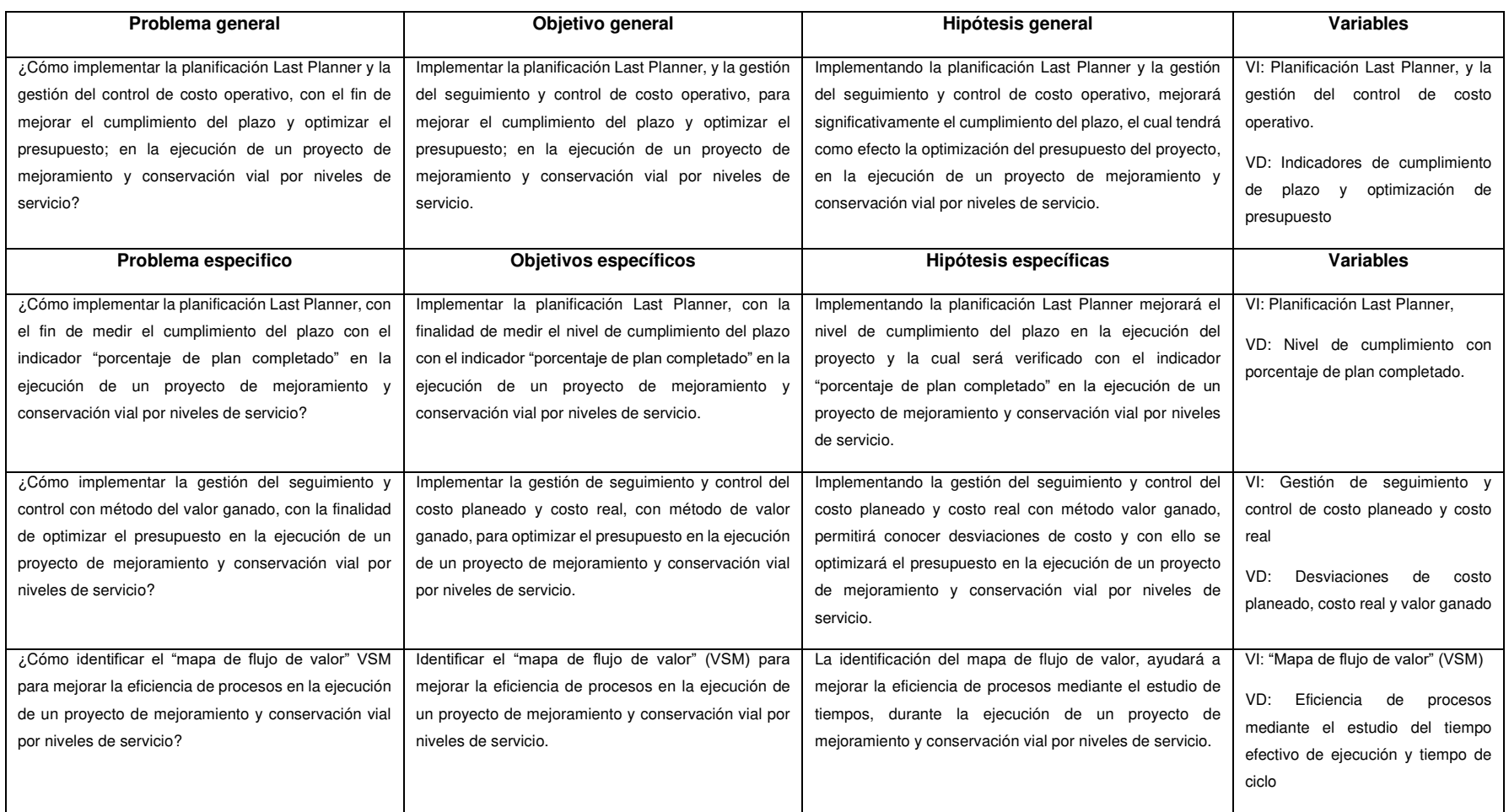

## ANEXO 2.1- Formato de gestión de restricciones

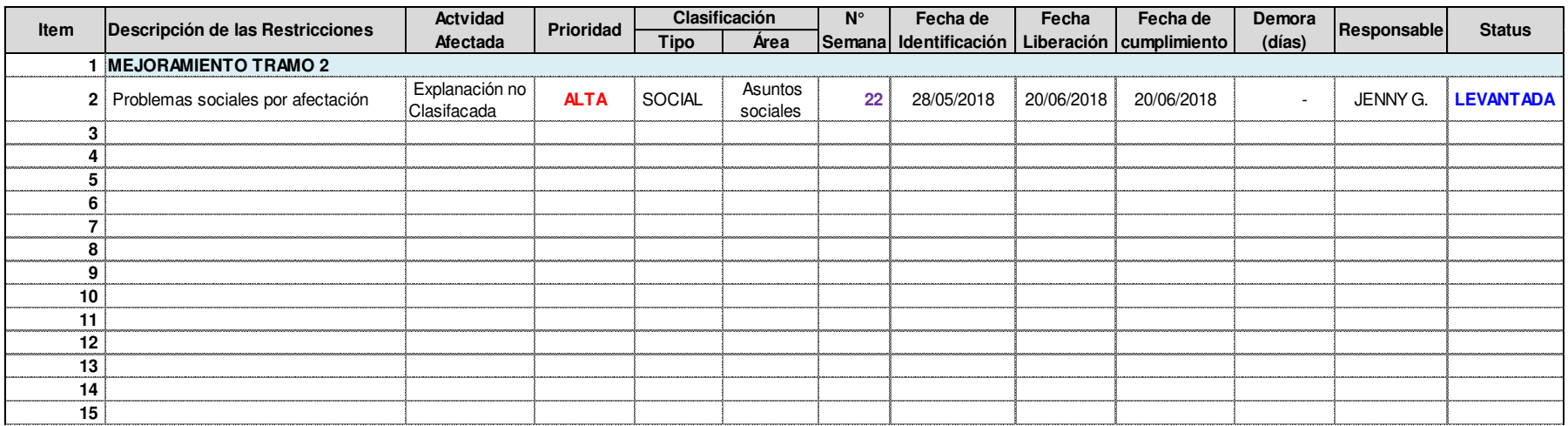

# ANEXO 2.2- Formato de plan de trabajo semanal

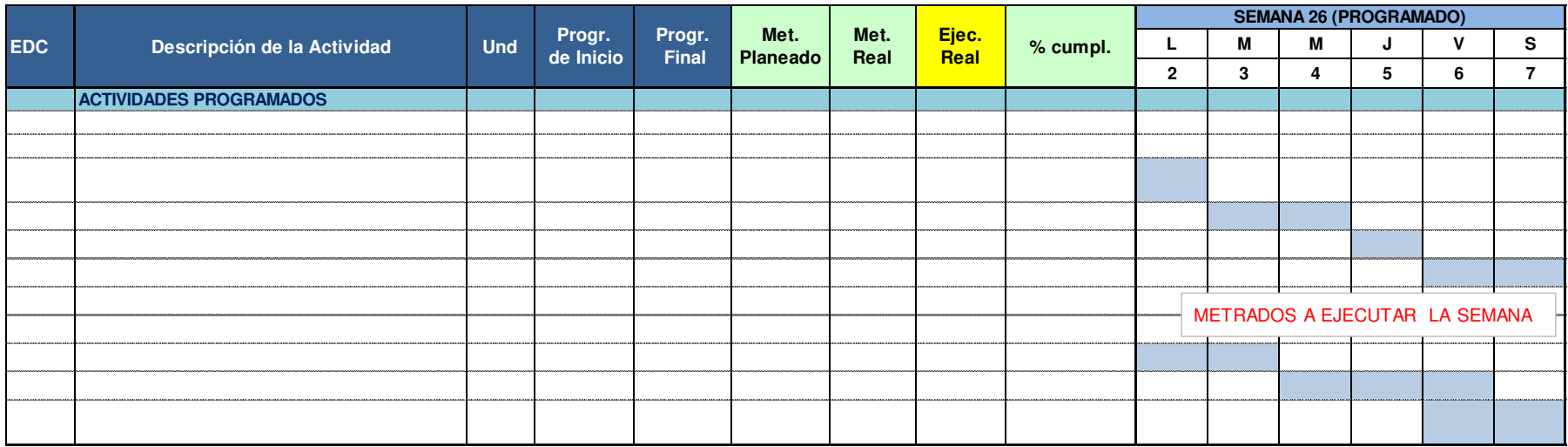

## ANEXO 4.1- Calendario de Avance de OBRA para el mejoramiento del Tramo -II

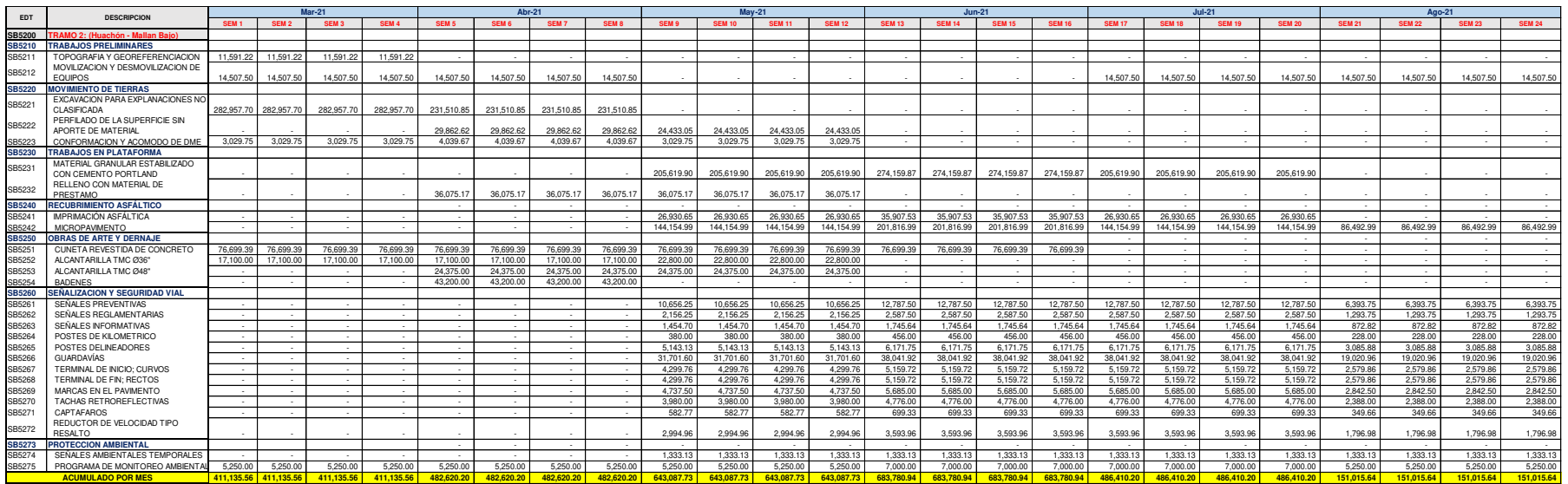

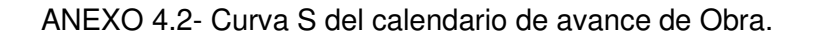

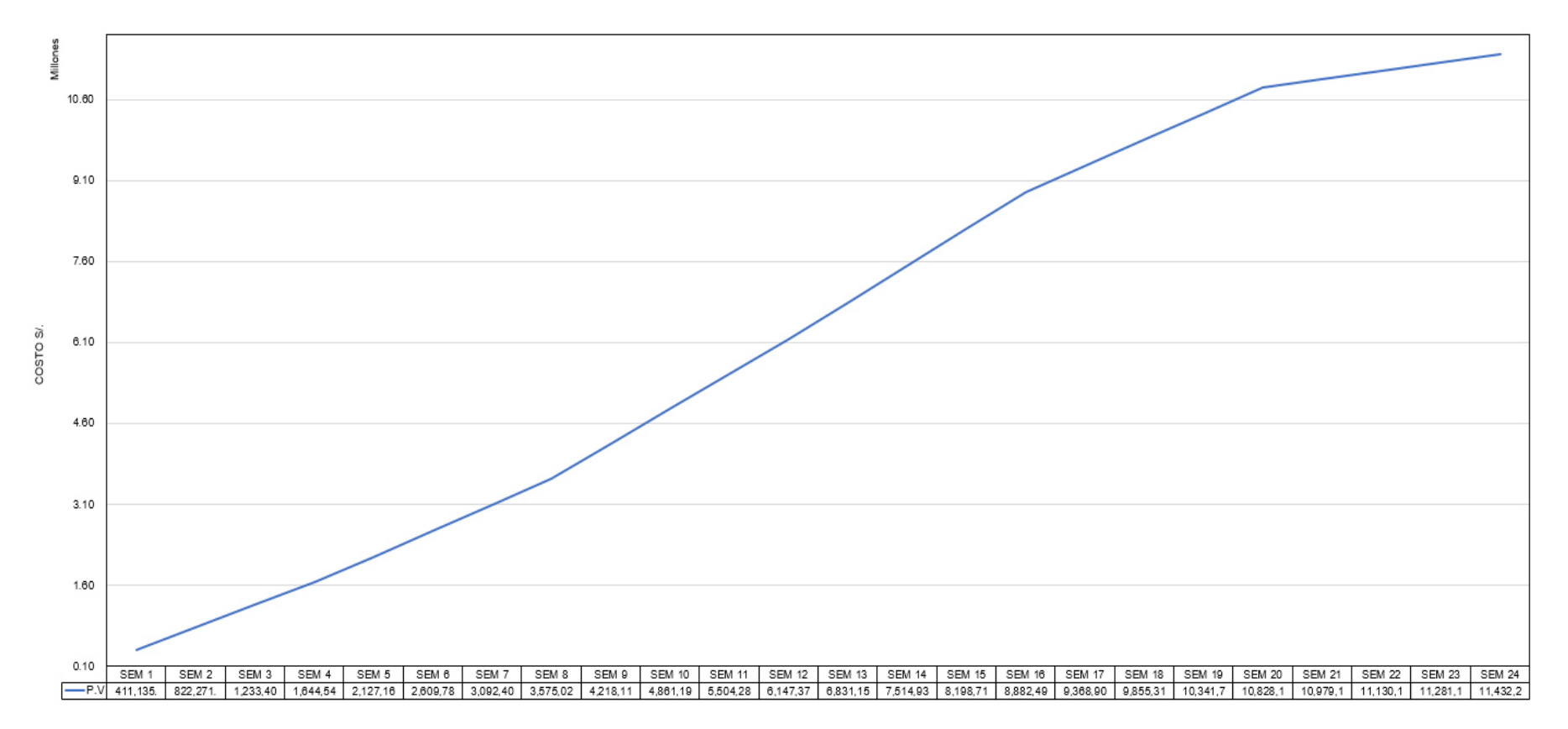

## ANEXO 4.3- Plan de Hitos del mejoramiento TRAMO -2

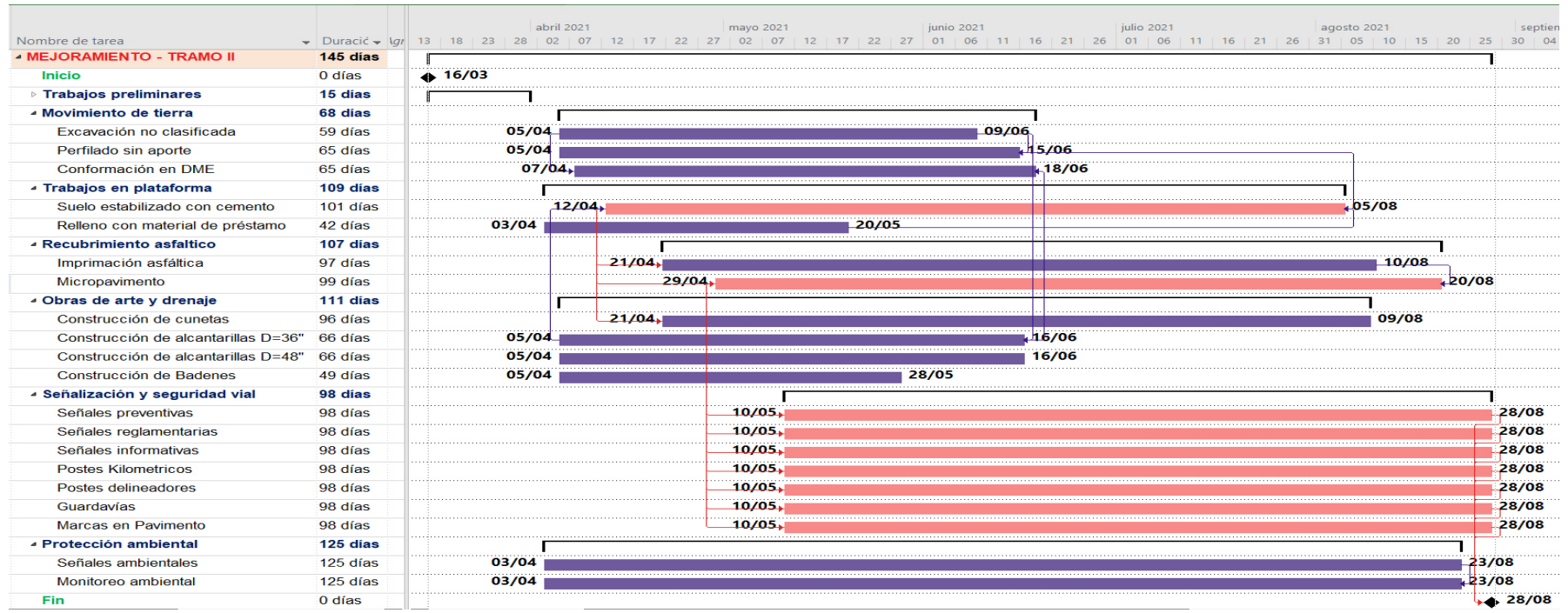

#### ÷ Clasificación i.  $\sim$ NH<sup>3</sup> Actvidad Fecha de Fecha Fecha de Demor\_ **Descripción STATUS Item Prioridad** Responsable Afectada creación Requerida cumplimiento de Restricción Tipo Área Sem. (dias) SB5220 PROCESAMIENTO DE MATERIAL SB5220 MOVIMIENTO DE TIERRAS Asegurar llegada de Explanación no  $\mathscr{S}$ **ALTA FOUIPOS FOUIPOS**  $\overline{2}$ 29/03/2021 30/03/2021 OMAR T **LEVANTADA**  $\blacktriangleleft$ excavadora para el 29 de 22/03/2021  $\overline{1}$ Clasifacada marzo Evaluar tramo angosto para Explanación no  $\overline{2}$ rodar excavadora Km 527+000-**ALTA EQUIPOS EQUIPOS**  $\overline{2}$ 22/03/2021 26/03/2021 23/03/2021  $\mathbf{v}^{\rho}$  0 OMAR. T **LEVANTADA** Clasifacada Km 51+000 Asegurar llegada de 06 Explanación no **ALTA** 03/04/2021 **3** 4  $\mathbf{3}$ volquetes para el frente de **EQUIPOS EQUIPOS**  $\overline{2}$ 22/03/2021 30/03/2021 OMAR<sub>T</sub> **LEVANTADA** Clasifacada explanaciones Aumentar aloiamiento para Explanación no **ALTA** MATERIALES ADMINISTRACI 22/03/2021 P **XIF SONG** 4  $\overline{2}$ 03/04/2021 03/04/2021  $\Omega$ **LEVANTADA** operdores de excavadora y Clasifacada volguete Asegurar llegada de cisterna Explanación no **ALTA** 22/03/2021  $\Omega$   $\Omega$  $\overline{5}$ MATERIALES LOGISTICO  $\overline{2}$ 26/03/2021 03/04/2021 WAI DO G **LEVANTADA** de combustible. Clasifacada Explanación no Coaster para el transporte de **ALTA** 6 **FOUIPOS FOUIPOS**  $\overline{2}$ 22/03/2021 02/04/2021 03/04/2021  $\mathscr{P}$  1 OMAR T **LEVANTADA** personal debe llegar el 02'abril Clasifacada Explanación no Cerrar contrato con proveedor  $\overline{7}$ **ALTA** PROCESOS O.T  $\overline{2}$ 22/03/2021 31/03/2021 03/04/2021  $\mathbf{a}$  3 HECTOR C **LEVANTADA** de vigilancia Clasifacada Explanación no Implementar plan de cierre **ALTA** SSOMA 22/03/2021 24/03/2021 24/03/2021  $\bullet$  0 WALTER A **LEVANTADA**  $\mathbf{a}$ **PROCESOS**  $\overline{2}$ vehicular Clasifacada Explanación no Difusión en diferentes medios  $\overline{9}$ **ALTA SSOMA** 22/03/2021 24/03/2021 24/03/2021 A **LEVANTADA PROCESOS**  $\overline{2}$  $\overline{0}$ WALTER A el plan de cierre vehicular Clasifacada Explanación no Confirmar llegada de **ALTA** P 10 LOGÍSTICO **ADMINISTRACI**  $\overline{2}$ 22/03/2021 24/03/2021 24/03/2021  $\overline{\mathbf{0}}$ **XIE SONG LEVANTADA** materiales de seguridad Clasifacada Cerrar contrato con proveedor Explanación no **ALTA** PROCESOS 0.T  $\overline{2}$ 22/03/2021 30/03/2021 30/03/2021 P 11  $\overline{0}$ HECTOR. C **LEVANTADA** de baños químicos Clasifacada Culminar con la afiliación de Explanación no ✅ 12 **ALTA** MANO DE OB RR.HH  $\overline{2}$ 22/03/2021 30/03/2021 30/03/2021  $\overline{\mathbf{0}}$ CARLOS C. **LEVANTADA** personal Clasifacada Explanación no Culminar con la inducción al **ALTA SSOMA** P 13 **PROCESOS**  $\overline{2}$ 22/03/2021 03/04/2021 03/04/2021  $\overline{\mathbf{0}}$ **WALTER, A LEVANTADA** Clasifacada personal afiliado Instalar carpa con mesas y Explanación no **ALTA** PROCESOS SSOMA 22/03/2021 03/04/2021 05/04/2021  $\bullet$  2 **WALTER, A LEVANTADA** 14 sillas para el frente de  $\overline{2}$ Clasifacada explanaciones

#### ANEXO 4.4- Gestión de restricciones para la partida SB5-220

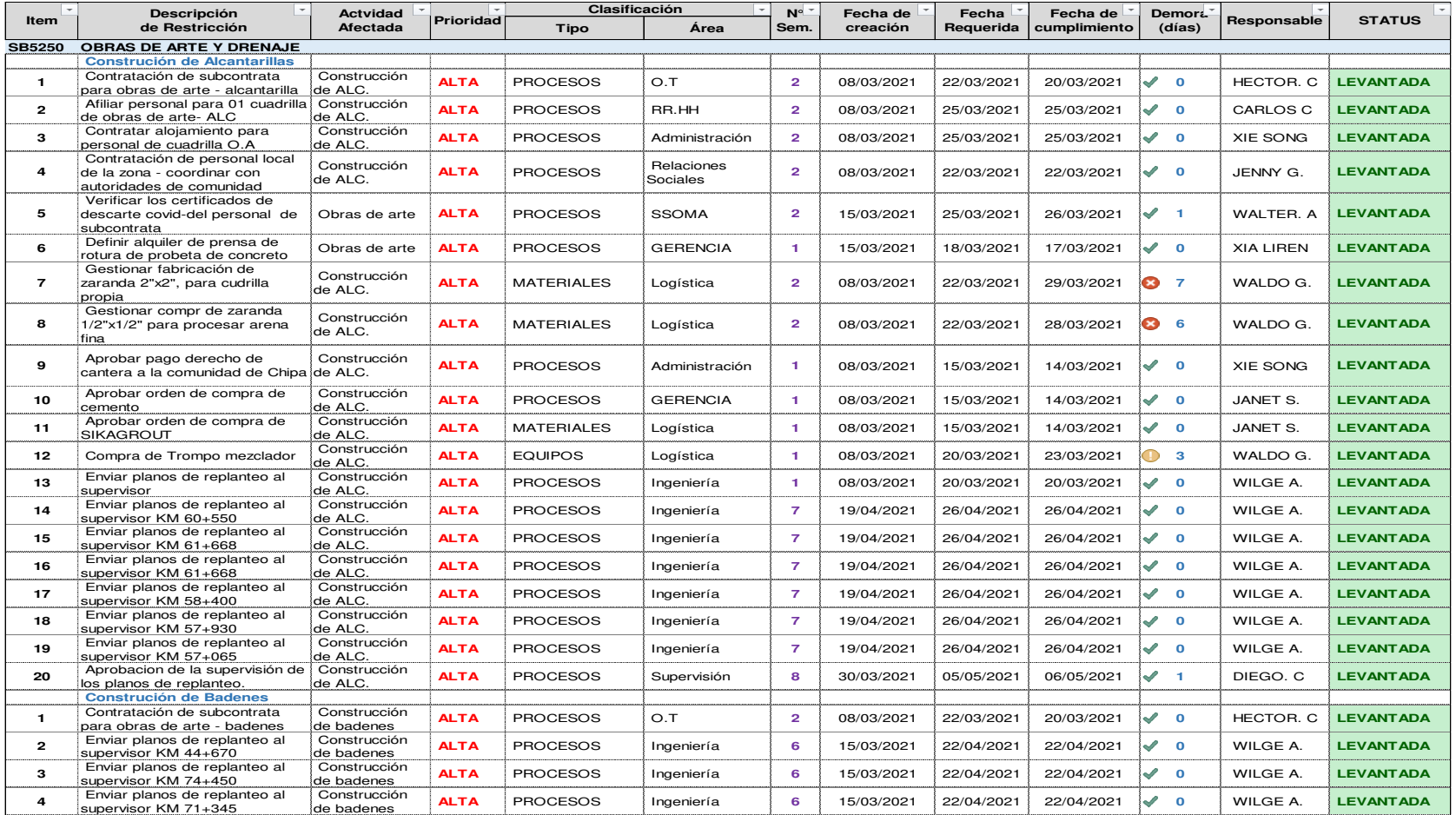

## ANEXO 4.5- Gestión de restricciones para la partida SB5-250

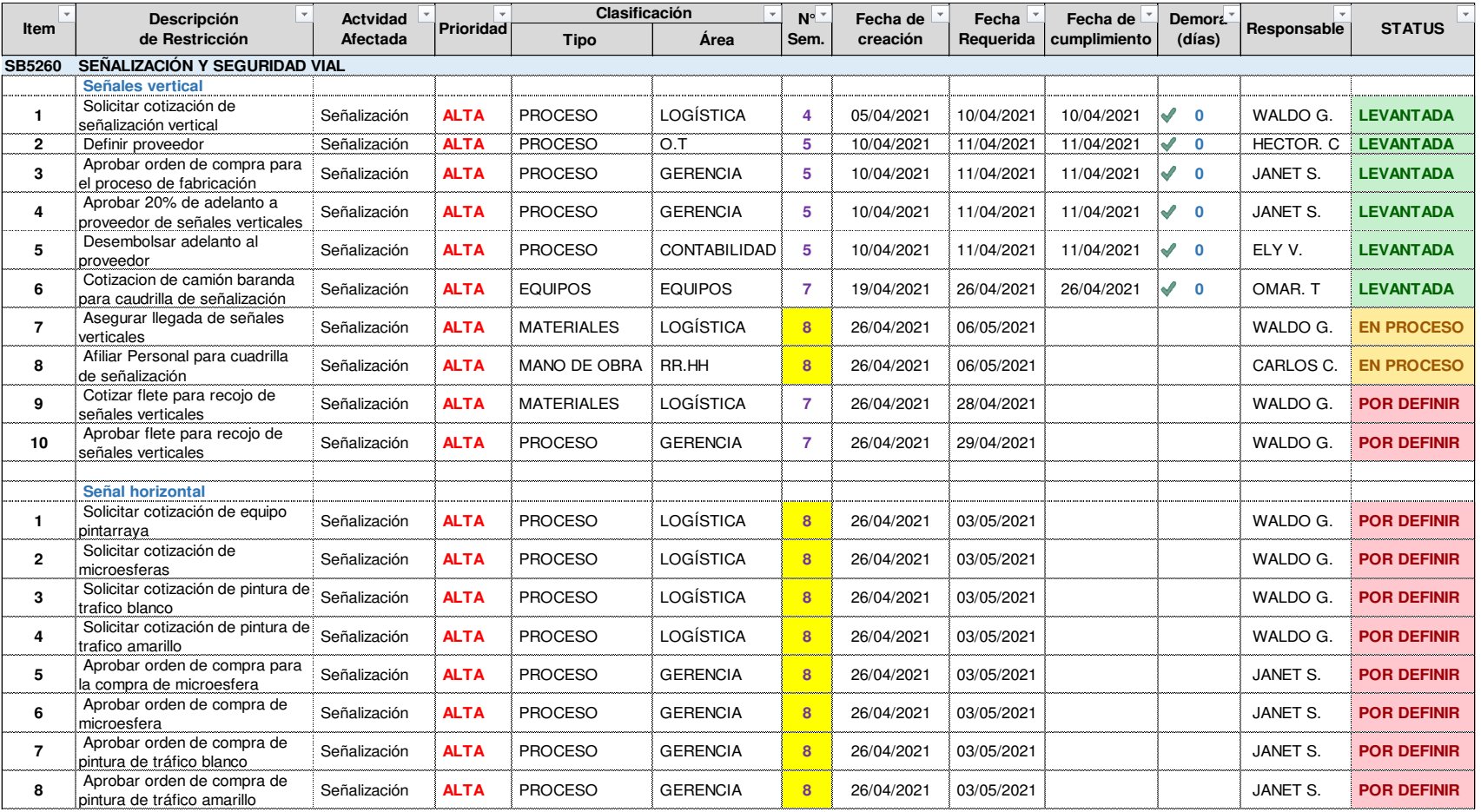

## ANEXO 4.6- Gestión de restricciones para la partida SB5-260

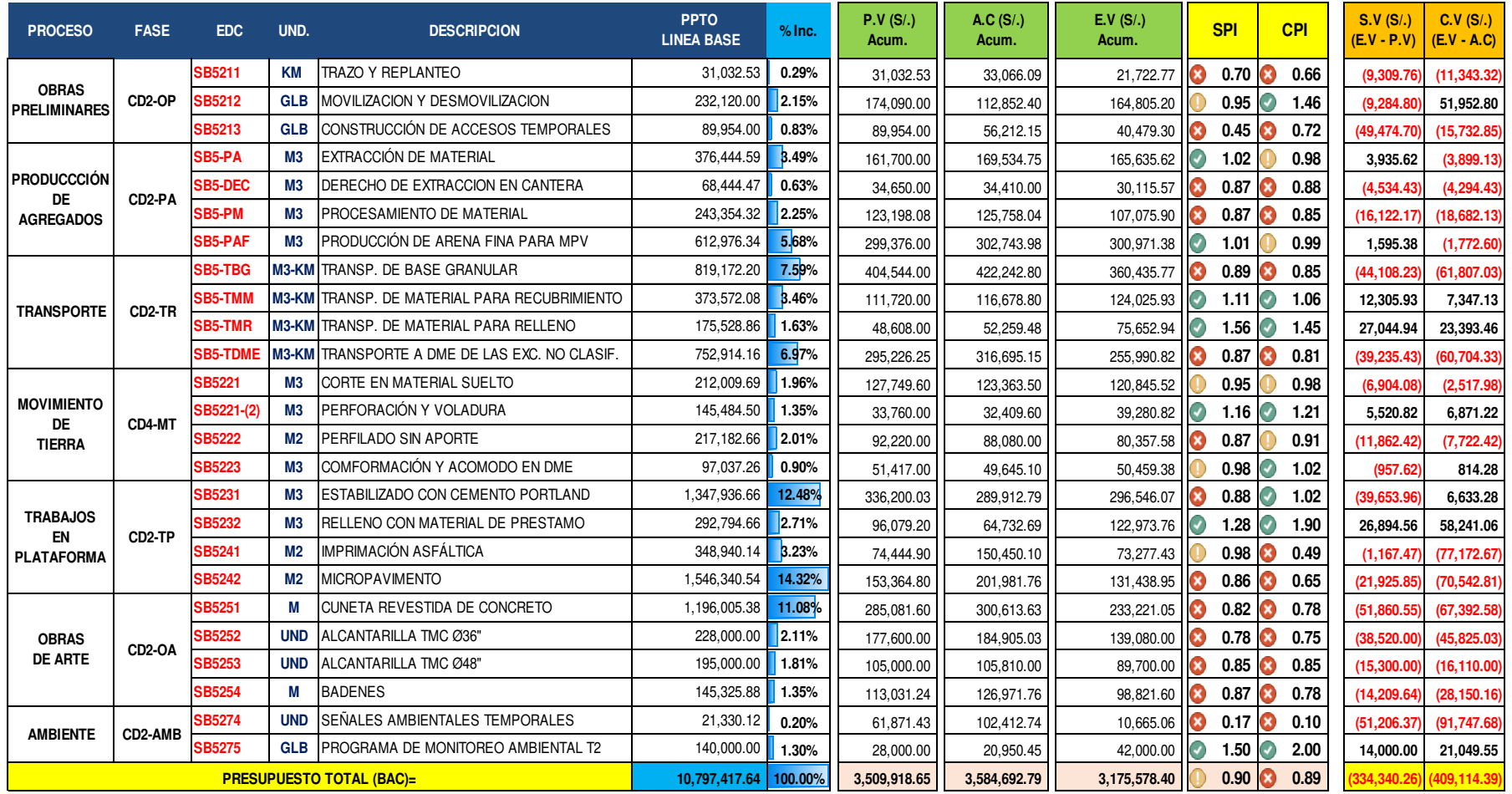

## ANEXO 5.1- Variación de costo y cronograma en primeras 8 semanas

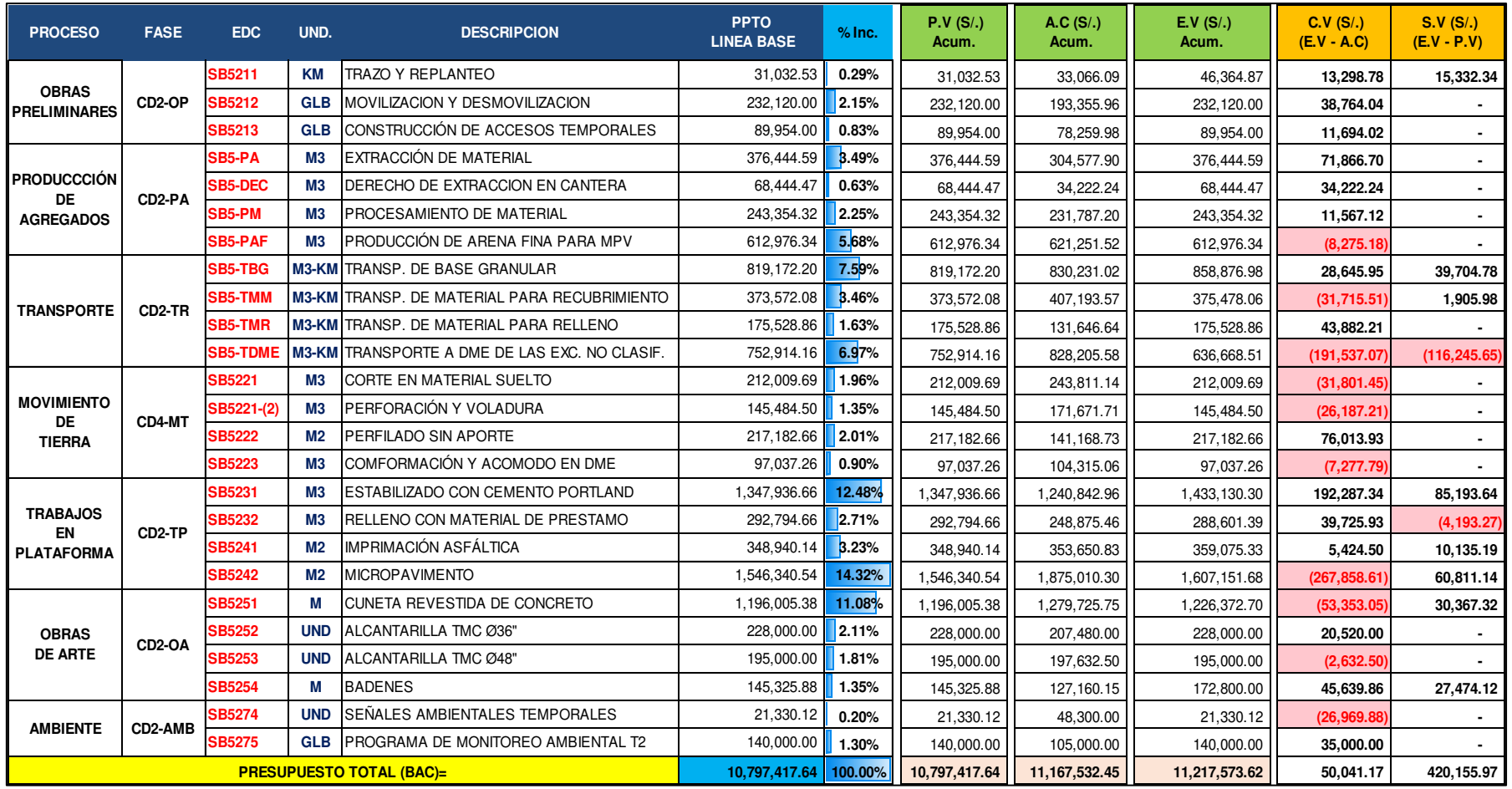

## ANEXO 5.2- Variación de costo y cronograma al cierre del proyecto

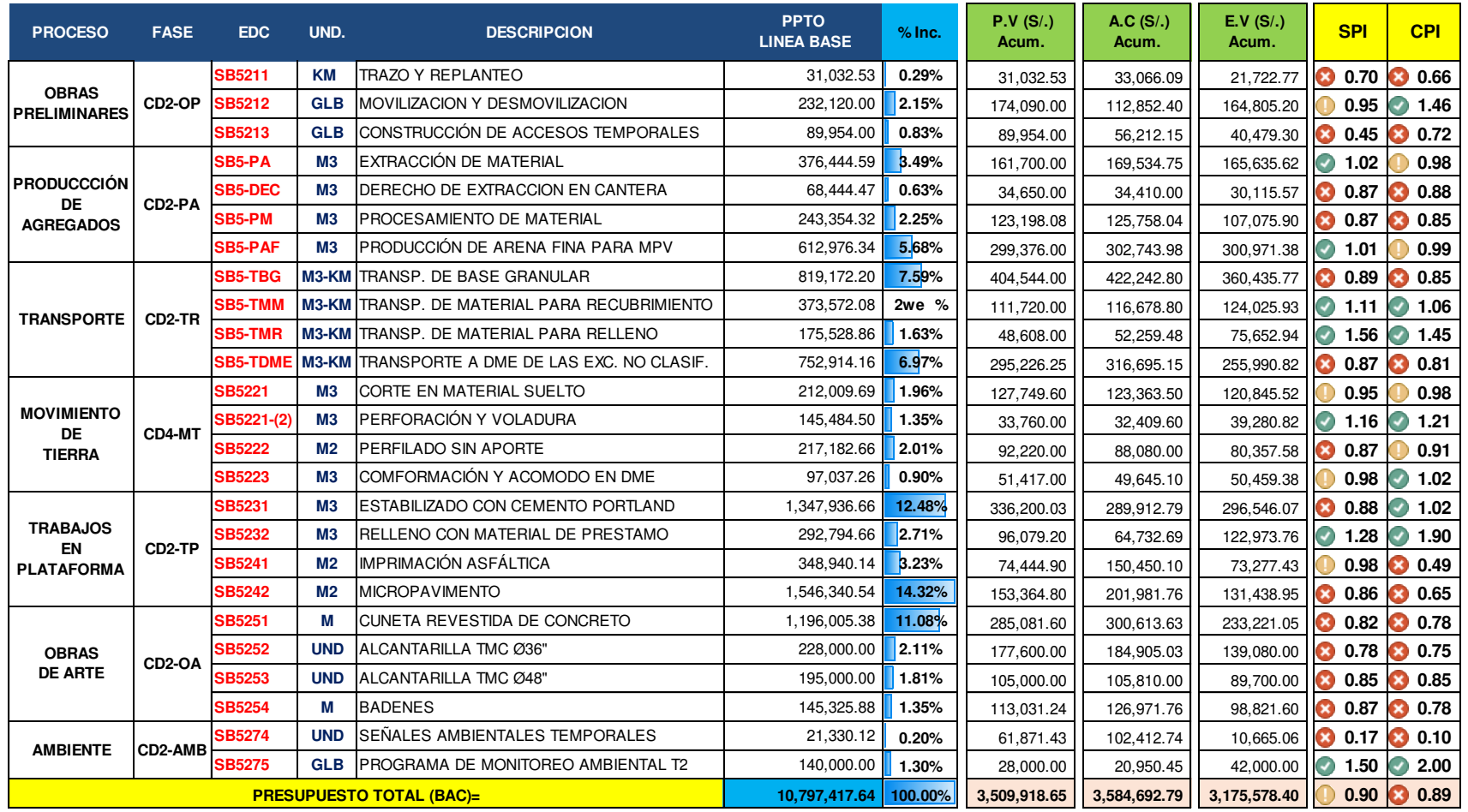

## ANEXO 5.3- Indicadores de costo y cronograma (SPI y CPI) en las primeras 8 semanas
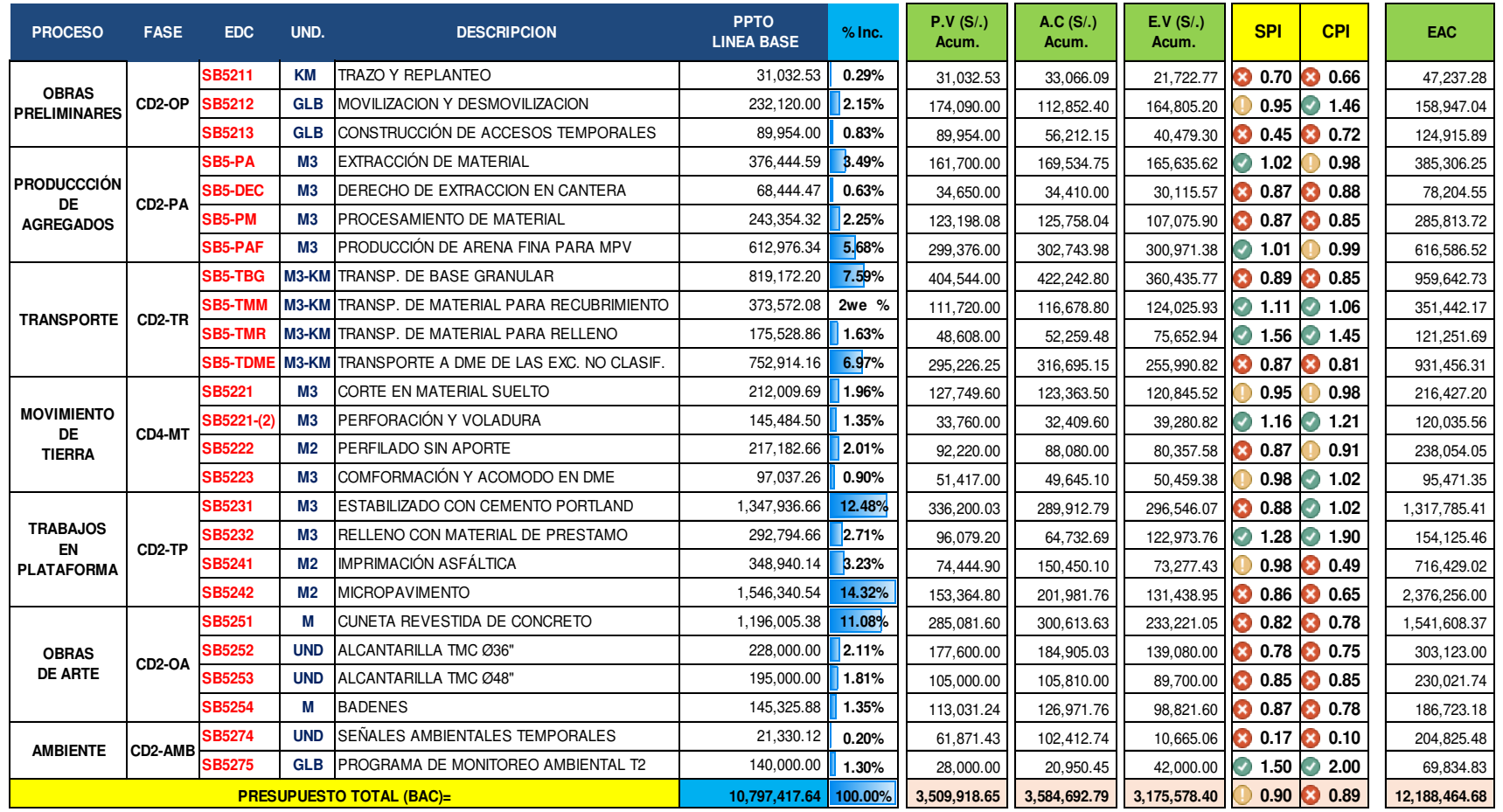

## ANEXO 5.4- Cálculo del EAC (Estimado a la conclusión) en una determinada semana

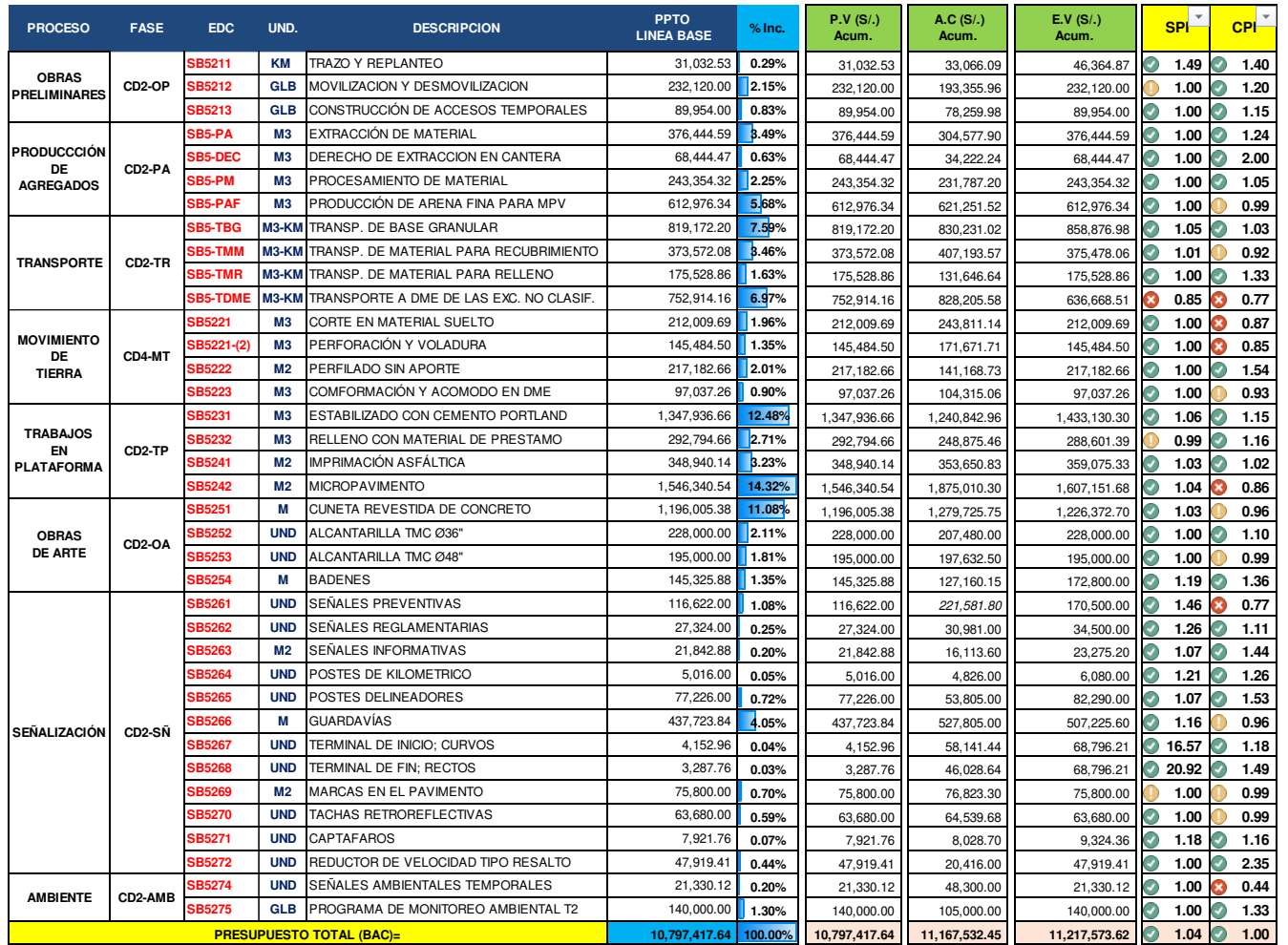

## ANEXO 5.5- Resultados del Costo Real y Valor Ganado al cierre del proyecto.